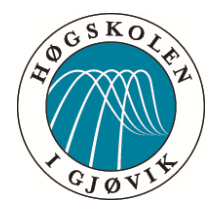

Bacheloroppgave:

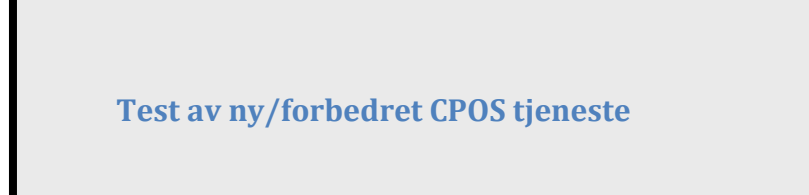

*Høgskolen i Gjøvik* 

*Avdeling for Teknologi, Økonomi og Ledelse* 

*Bachelor i Geomatikk, våren 2013*

Forfattere:

Rune Svarva og Bjørn Inge Holter

Dato:14.05.2013

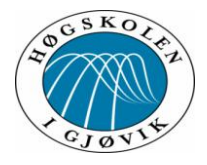

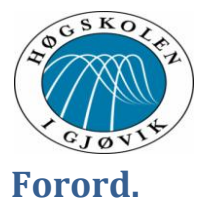

<span id="page-2-0"></span>Denne bacheloroppgaven er utarbeidet av Rune Svarva og Bjørn Inge Holter ved Høgskolen i Gjøvik, avdeling for teknologi, økonomi og ledelse. Geomatikk.

Statens Kartverk sin CPOS tjeneste som er en posisjonstjeneste som ved hjelp av satellitt signaler gir brukeren informasjon helt ned på centimeternivå. Med denne tjenesten er det mulig å kartlegge, registrere og gjenfinne alt på centimeteren. Denne tjenesten har vært i bruk siden 2001. Den har blitt oppdatert flere ganger, men er basert på etter eget utsagn" foreldet teknologi".

Da de i november 2012 etterlyste pilotbrukere for å teste ut deres nye software fra Trimble, fattet vi raskt interesse for dette. CPOS er noe som er i daglig bruk og har over 2000 brukere. Vi tok kontakt med Statens Vegvesen som vi visste var en pilotbruker av CPOS. Vi undersøkte om de skulle være med å teste og om vi evt. kunne være med, samt å få litt bistand på oppgaven vår. De var positive til dette og ville gjerne bistå oss. Deretter ble Statens kartverk kontaktet og oppgaven ble drøftet med dem. De ble med som en viktige støttespiller. Oppgavens endelige tekst ble utarbeidet i samråd med veileder ved Høgskolen og ble "Test av ny/forbedret CPOS tjeneste".

I oppdatert CPOS versjon som vi i oppgaven vår kaller "nye CPOS" ble det lovet av Statens Kartverk pr mail til pilotbrukerne:

"Brukerne vil antagelig ikke merke store forskjeller i første omgang, men på sikt forventer vi bedre oppetid, mer robusthet ved ionosfæreaktivitet, bedre nøyaktighet og også at vi kan tilby integritetsmeldinger." Dette ble utgangspunktet vårt for å gå i gang med denne bacheloroppgaven. Og det ga oss en glimrende mulighet for å lære mere om hvordan GNSS målinger og CPOS fungerer.

Oppgaven er utført med Statens Vegvesen som oppdragsgiver, hvor overingeniør i eiendomsseksjonen Kjell Vidar Høgetveit var kontaktperson.

Vår veileder ved Høgskolen i Gjøvik er Jurate Bieliauskaite som er høgskolelektor ved geomatikk avdelingen.

Underveis i oppgaven har Statens kartverk ved Tor-Ole Dahlø og Torbjørn Nørbech, geodesidivisjonen vært behjelpelig med data, betraktninger og innspill om oppgaven. Oppgavens problemstilling har blitt utarbeidet i samråd med disse og vi vil takke dem for god bistand underveis.

Gjøvik: 14.05.2013 Bjørn Inge Holter **Rune Svarva** 

Byon Inge Holter

Rone Surver

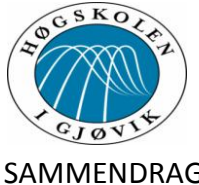

# SAMMENDRAG

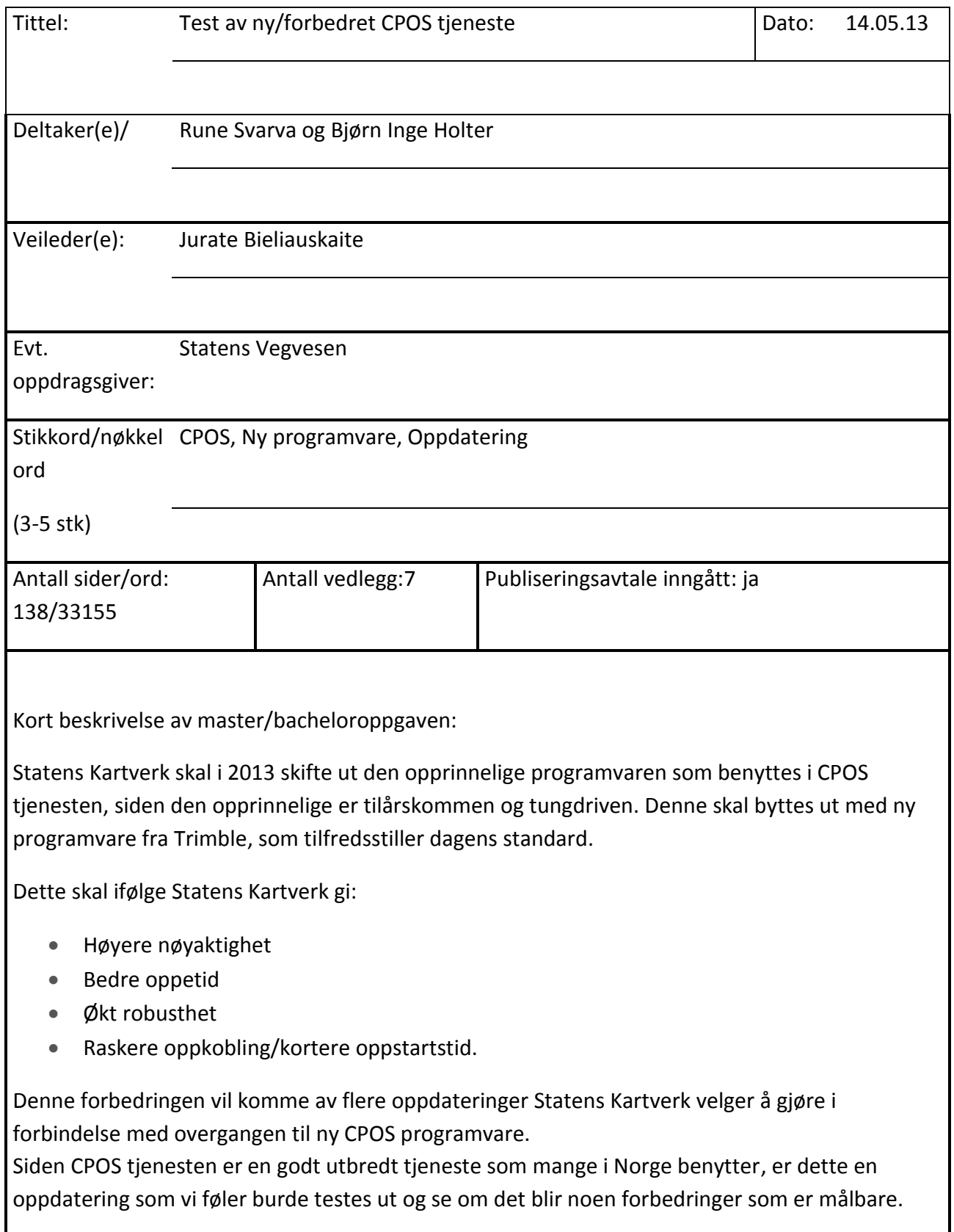

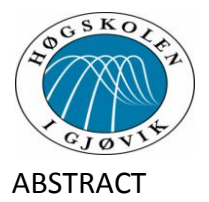

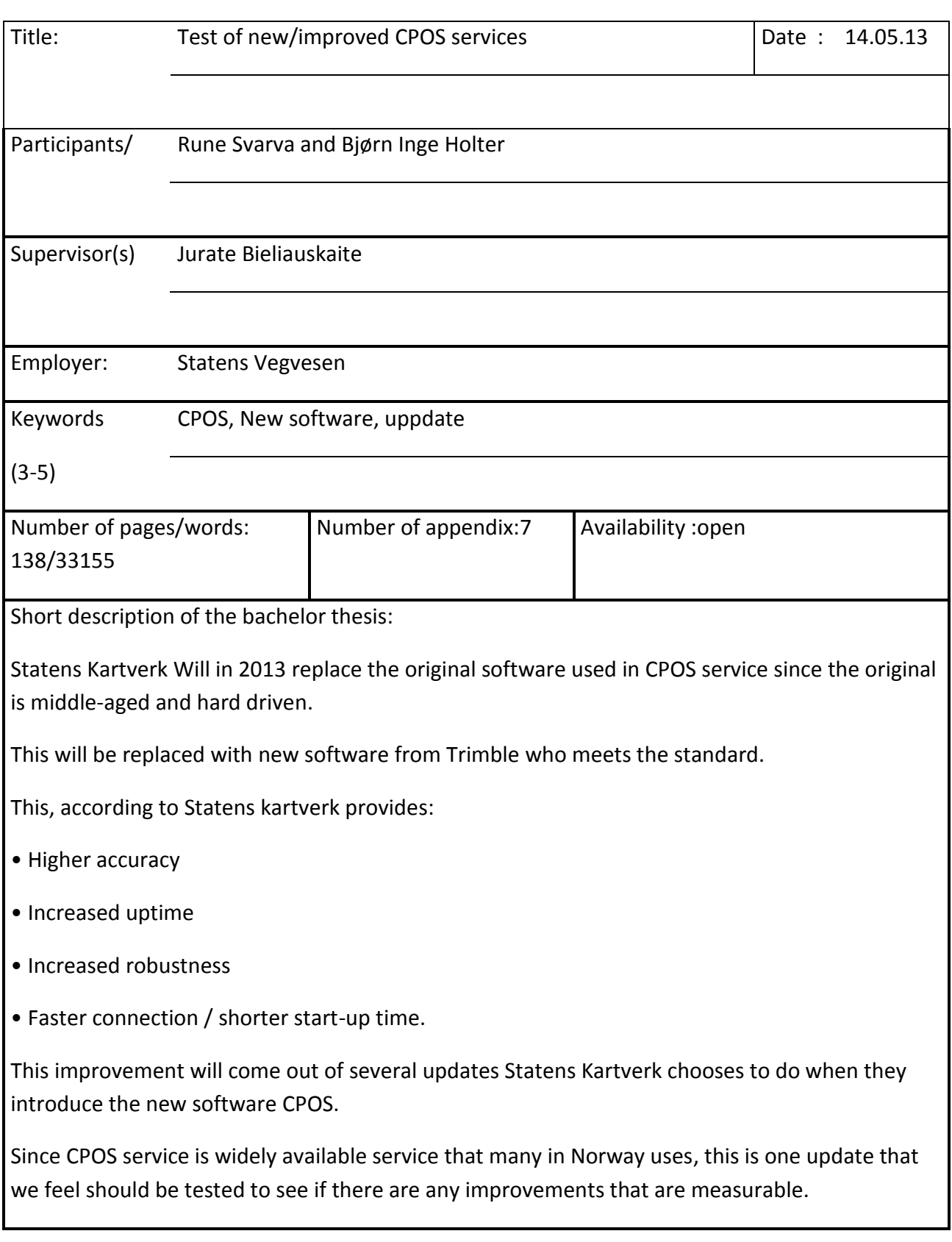

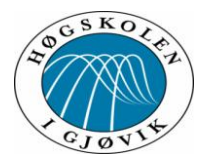

# **Innhold**

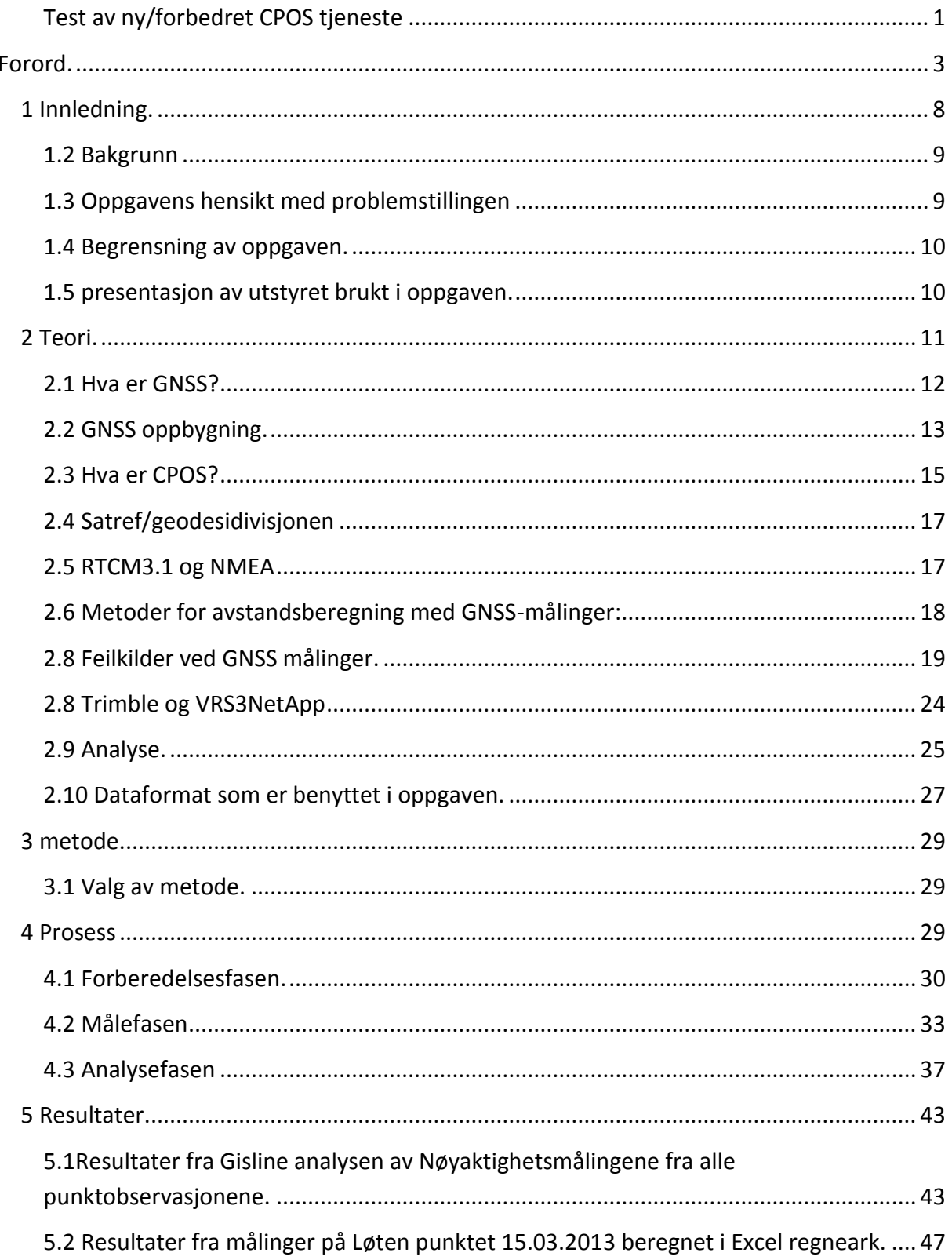

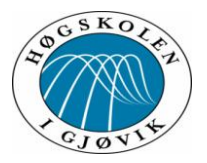

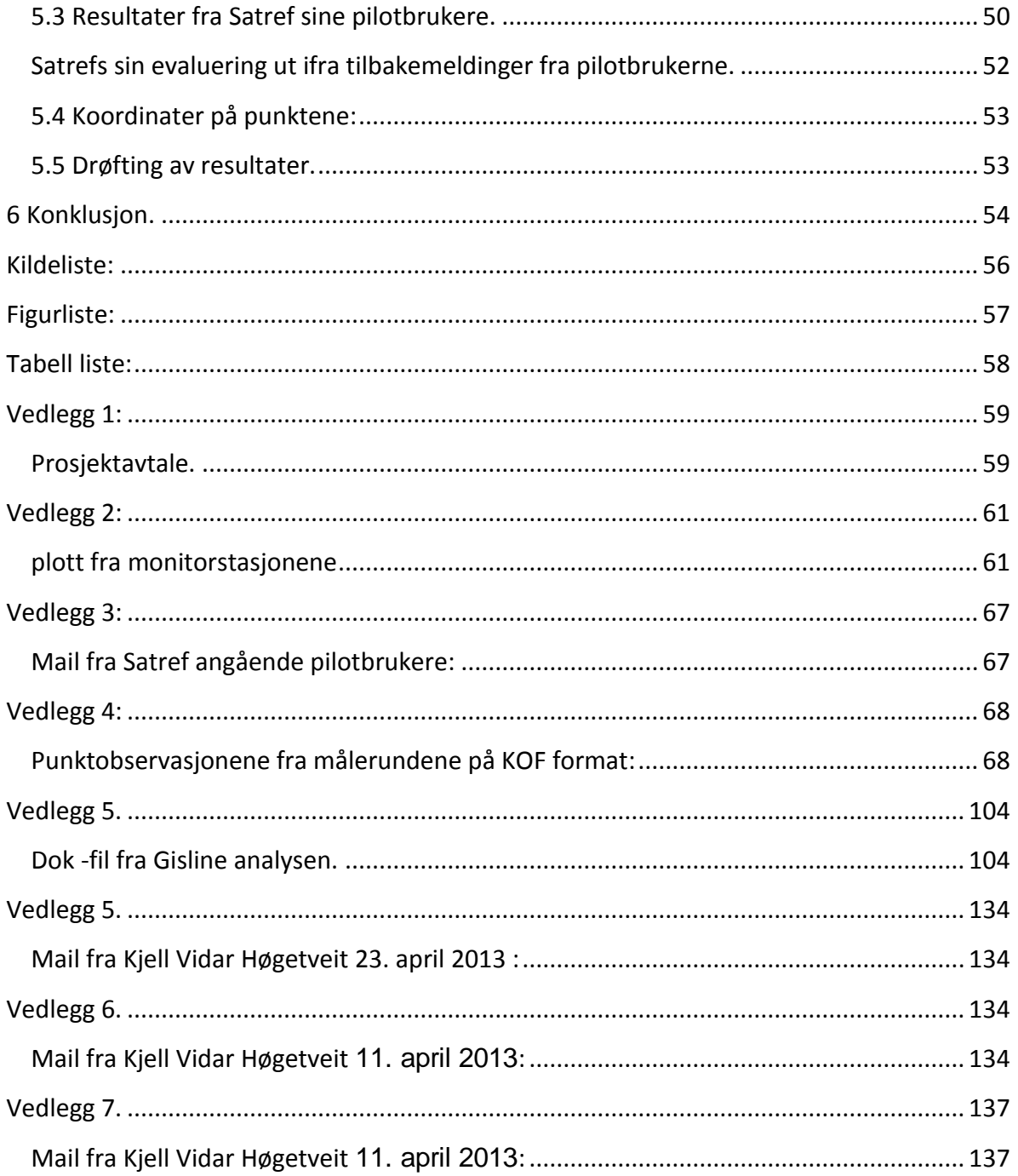

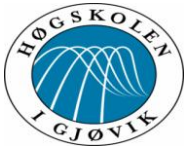

#### <span id="page-7-0"></span>Test av ny/forbedret CPOS tjeneste **1 Innledning.**

Gnss målinger er blitt en viktig del av moderne landmåling fordi de kan utføres raskt og effektivt.

Ved hjelp av beregningstjenester som operer uten egen base f.eks. CPOS fra Statens Kartverk, Spider-net fra Leica og Blinkens ntrip-net, så kan nøyaktigheten som oppnås på målingene komme ned til centimeternivå.

Statens Kartverk og CPOS tjenesten har fungert i mange år og fått stadig flere brukere, de passerte i januar 2013 over 2000 betalende brukere. Statens Kartverk har med CPOS tjenesten kommet med høye mål i framtiden for tjenesten sin og skal i 2018 ha en nøyaktighet i høyde på +/- 1 cm mot dagens +/- 8 cm. Dette skal oppnås i nær sanntid, med standardavvik på 1 og med integritet.

For å oppnå dette må Statens Kartverk forbedre tjenesten sin samtidig som landet får nytt høydegrunnlag (NN2000), og ett bedre geodetisk grunnlag.

CPOS tjenesten har siden oppstarten i 2001 brukt den samme programvaren dog med oppdateringer, men den er tilårskommen og tungdreven. For å imøtekomme målene som er satt må det ny programvare til. Ved overgangen til ny software pakke som Statens Kartverk installerer så falt valget på Trimble som leverandør. Trimble var også leverandør av den første utgaven av CPOS tjenesten. Det er også Trimble mottakere/utstyr som sitter montert på Statens Kartverk sine basestasjoner, som sender korreksjoner til Satref og danner referansegrunnlaget for CPOS tjenesten.

Vi ønsket med denne oppgaven å se om vi kunne finne målbare forbedringer i den nye CPOS tjenesten kontra den gamle, det var lovet av Statens kartverk at den nye tjenesten på sikt skulle gi:

- Bedre oppetid.
- Mer robusthet ved ionosfæreaktivitet.
- Bedre nøyaktighet.
- Og tilby integritetsmeldinger.

Siden Statens Kartverk etterlyste pilotbrukere til å teste ut nye CPOS kontaktet vi dem for å kunne jobbe med dette som en bacheloroppgave ved avslutningen av vår studie ved Høgskolen i Gjøvik.

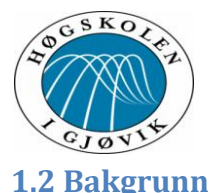

<span id="page-8-0"></span>Siden Statens Kartverk var i gang med å installere og teste ut ny CPOS programvare fikk vi en god mulighet til å kunne teste ut begge systemer samtidig da begge to ville være operative en god stund.

Ved første kontakt med Statens Kartverk ble det sagt at perioden som begge systemer ville være operative var ut januar 2013. Dette ble etter hvert forlenget il 15. mars. Vi valgte å fokusere på hva som man kunne måle av forskjeller og det første vi da ville se på var nøyaktigheten som man kan få ut av GNSS målinger koblet til CPOS med hhv ny og gammel CPOS oppkobling. Vi valgte å se på disse problemstillingene 2 delt da ene delen ville være å se på nøyaktigheten som det enkelte system kunne oppnå, og det andre ville være å se på oppetid, fix-løsning og robusthet.

Ved nøyaktighets sammenligning av GNSS målinger så vi på muligheten til å ha noe som grunnlag for våre målinger, hva ville være fasiten? Har fastmerkene god nok nøyaktighet til å være fasit? Dette var noen spørsmål som raskt dukket opp. Vi tenkte oss å måle med begge systemer i lik tidsperiode, og sammenligne resultatet medtanke på samling og nøyaktighet som oppnås på målingene. Her ville like måleforhold/metoder under målingene være en forutsetning for testingen.

Den delen av oppgaven/testen som omhandler oppetid, fix-løsning og robusthet tenkte vi at vi skulle måle hvor lang tid hvert enkelt system brukte på å oppnå fix, under krevende forhold med en vegg som obstruksjon. Da med forskjellig avstand til denne veggen for å gi variasjoner av obstruksjon.

Her har domstoladministrasjonen gjort noe testing før , men ikke sammenligning av 2 systemer som vår oppgave gikk ut på. [\(http://geoforum.no/kurs-og-konferanser/publiserte](http://geoforum.no/kurs-og-konferanser/publiserte-foredrag/2009/foredrag-fra-geodesi-og-hydrografidagene-2009/maleprosedyrer-i-felt/at_download/file)[foredrag/2009/foredrag-fra-geodesi-og-hydrografidagene-2009/maleprosedyrer-i](http://geoforum.no/kurs-og-konferanser/publiserte-foredrag/2009/foredrag-fra-geodesi-og-hydrografidagene-2009/maleprosedyrer-i-felt/at_download/file)[felt/at\\_download/file\)](http://geoforum.no/kurs-og-konferanser/publiserte-foredrag/2009/foredrag-fra-geodesi-og-hydrografidagene-2009/maleprosedyrer-i-felt/at_download/file)

# <span id="page-8-1"></span>**1.3 Oppgavens hensikt med problemstillingen**

Hensikten med denne oppgaven er å finne ut om Statens Kartverk sin nye CPOS tjeneste gir bedre resultat for brukeren og om de kommer nærmere visjonen om nøyaktighet på 1 cm i høyde, standardavvik på 1 og integritet.

Vi ønsker å finne ut:

- Øker nøyaktigheten på målingene?
- Får man fix-løsning fortere?
- Takler nye CPOS vanskeligere måleforhold?
- Hvilke endringer har Statens Kartverk foretatt seg for å oppnå dette?

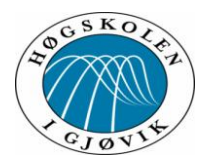

Vi tror at:

- Ny programvare vil takle flere brukere.
- Gi bedre og kjappere svar/fix da det er bedre programvare som takler oppgavene.
- Bedre referansegrunnlag vil gi en endring på måleresultatet!

# <span id="page-9-0"></span>**1.4 Begrensning av oppgaven.**

Ved innmålingsdelen i denne oppgaven vil det være begrenset med tid for innmåling. Dette både med tanke på utstyr som Høgskolen i Gjøvik besitter, om det er mange brukere på, og tiden vi har for å benytte begge CPOS systemer samtidig.

Det er langt mellom fastmerkene som skal måles inn, og vinter på Hedmarken hvor punktene ligger, så her er det også en utfordring med å få gjort nok målinger til å kunne analysere oss fram til ett resultat.

Vi også har valgt å se på resultatet og testene vi gjør ut ifra hva en bruker normalt ville gjort. Det vil si at vi fokuserer på måledataene vi oppnår, og at disse skal tilstrebes å få like måleforhold og være sammenlignbare.

Standarden for grunnlagsnett, Satellitt baserte posisjonsbestemmelser, Stedfesting av matrikkelenhet og råderettsgrenser er standarder som setter grunnlaget for hvordan vi foretar våre målinger.

Hvilke forandringer som finnes i den nye programvaren kontra den gamle, er ikke så lett å få data på siden Trimble velger og ikke publisere dette. Så hva som gjør den nye programvaren bedre i selve softvaren er ikke fokuset i denne oppgaven.

### <span id="page-9-1"></span>**1.5 presentasjon av utstyret brukt i oppgaven.**

#### *Leica måleutstyr.*

I denne oppgaven ble det brukt en GNSS mottaker med målebok, som Høgskolen i Gjøvik disponerer.

Mottakeren er en Leica GS 15, Serienummer GS 15\_1501081, Utstyrsnummer 3688800. Måleboken er en Leica CS 10, Serienummer 1560264, Utstyrsnummer NO 3643701. Dette er en 2 frekvent GNSS mottaker som støtter bruken av virtuell referansestasjon, som brukes ved CPOS målinger.

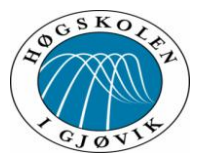

Det ble brukt den samme mottakeren under alle målingene for å sikre oss mot forskjeller som kunne oppstå ved å bruke forskjellig utstyr. Ved å bruke den samme mottakeren og målebok under målingene hadde vi bedre kontroll på at innstillingene vi hadde satt var de samme, hvilket ble sjekket hver dag. Utstyret var satt opp til å måle imot CPOS Ntrip som er Statens kartverk sitt CPOS tjeneste. NTRIP er tjenesten/protokollen som CPOS bruker for dataoverføring over internett.

Dette ble gjort med en Gprs/Cdma internett tilkobling via sim-kortet mottageren er utstyrt med. Tilkoblingspunktet var Cpos/Glonass som betyr at mottageren har tilgang til både GPS og Glonass satellitter under målingene. GNSS mottageren vil da motta referansedata på RTCM formatet versjon 3,1 hvert sekund, og på samme måte sender den ut en NMEA GGA streng hvert 10 sekund til virtuelle base serveren. RTCM formatet er språket som mottageren bruker når den håndterer GPS og Glonass signaler.

Mottageren er satt opp med 15 graders cut off angel, som betyr at målevinduet til mottageren er begrenset horisontalt og opp til 15 grader, som vil gjøre at mottageren ikke får signaler fra satellitter som er i en ugunstig lav posisjon i forhold til mottageren.

### *Gis-Line landmåling*

Gis-Line er et geografisk informasjons verktøy for innsamling, forvaltning og bruk av geografiske data. Gis-Line blir forhandlet av Norkart AS, som ble stiftet i 1961 [\(1\)](#page-55-1).

Gis-Line er oppbygd på et modulært system, og består av flere moduler for forskjellige arbeidsoppgaver.

GIS/LINE LANDMÅLING versjon 5.1.0 er den modulen vi har benyttet oss av, og er et programsystem for innsamling, beregning og presentasjon av alle typer landmålingsdata. Det har også en modul for utjevning og analyse av geodetiske nett. Det kan håndtere flere typer data, som sosi, kof, shape og dwg [\(2\)](#page-55-2) og kof formatet er det som vi benyttet oss av i denne oppgaven.

# <span id="page-10-0"></span>**2 Teori.**

I forbindelse med denne oppgaven om Statens Kartverk sin CPOS tjeneste, kommer vi bort i mange begreper og uttrykk som må forklares bedre. Det er en forutsetning å vite noe om de forskjellige temaene som har betydning for det vi holder på med. Hvis vi skal foreta GNSS målinger, må vi kunne noe om hvordan dette foregår, og hvilke metoder vi kan bruke. Det er også viktig å kjenne til begrensningene til systemet, og eventuelle feilkilder som kan påvirke målingene. For å sikre et godt resultat er det også nødvendig å kunne foreta en analyse av målingene for å avdekke feil. I dette kapittelet har vi forsøkt å forklare litt om teorien som ligger bak Gnss målinger og CPOS tjenesten til Statens kartverk.

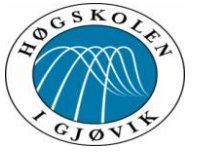

### <span id="page-11-0"></span>**2.1 Hva er GNSS?**

### Test av ny/forbedret CPOS tjeneste

GNSS står for Global Navigation Satellite System og er et standarduttrykk som går for alle satellittbaserte systemer som blir brukt til navigasjon og posisjonsbestemmelser. Det finnes pr i dag to systemer som er fullt ut funksjonelle. Det er GPS og GLONASS, som vi brukte i vår oppgave, men Europeiske Galileo er snart klart. Kina og India jobber også med sine systemer som de skal bruke.

Gnss måler koordinater utifra jordens sentrum og bruker WGS 84 som global referanseramme. WGS står for World Geodetic System og er fra 1984. Dette gir oss da høyder som befinner seg i ellipsoiden og alle våre målinger er i det høydegrunnlaget, men med en lokal koordinatreferanse som er euref 89.

Først ute med ett slikt system var USA med sitt GPS system som ble startet utviklet i 1973, men var først fullt operasjonelt i 1994. GPS står for Global Positioning System og er ett verdensomspennende system som bygger på avstandsmålinger til satellittene. Dette overvåkes og styres fra hovedkontrollstasjonen i Colorado Springs i USA. GPS hadde i Desember2012 oppe 32 satellitter som er aktive for posisjonsbestemmelsene og disse har 6 forskjellige baner rund jorda. GPS satellittene har en vinkel i forhold til ekvator på 55 grader, og går i en høyde på ca 20.200 km. Omløpstiden for en GPS satellitt rundt jorden er 11 timer og 58 minutter [\(3,](#page-55-3) [4\)](#page-55-4).

Russiske GLONASS ble neste system ut og er i dag fullt operativt. GLONASS har 24 satellitter. Disse har en høyde på ca 19.130 km og en vinkel i forhold til ekvator på 64,8 grader noe som gjør det mere velegnet for nord- og sør- områdene på kloden. GLONASS satellittene bruker 3 omløpsbaner og har en omløpstid på 11 timer og 15 minutter rundt jorden [\(3\)](#page-55-3).

GLONASS og GPS bruker forskjellige signalformat og frekvens, men felles er at de trenger en klokkekorreksjon, satellitt posisjon og signalets tid til mottager for å bestemme mottager posisjonen.

Alle satellitter operer i ett jordsentrisk koordinatsystem. Det vi er kjent med er det som ble utviklet av forsvarsdepartementet i USA og heter WGS84, dette står for World Geodetic System 1984.

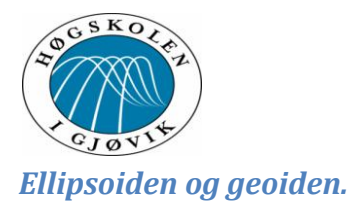

Gnns målinger er ut ifra jordsentrum. Dette gir noen utfordringer om hvordan vi skal georefere det vi måler.

Ellipsoiden er den matematisk beregnede høyden uten påvirkning av tyngdekraften som man finner ut ifra jordsentrum. Denne ellipsoiden som i praksis benyttes er da en omdreiningsellipsoide som er symmetrisk ved nord -sør aksen og som er flattrykt ved

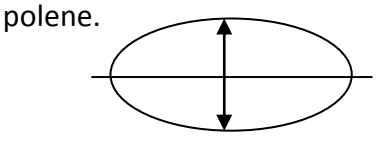

Figur 1-Ellipsoide

Geoiden er høyden som sammenfaller med havoverflatens middelhøyde hvis man ser bort fra havstrømmer og flo og fjære. På land kan geoiden sees på som fortsettelsen av havets middelvannstand. Jordoverflaten er jordens fysiske overflate og har variasjoner som fjelltopper og daler under vannflaten.

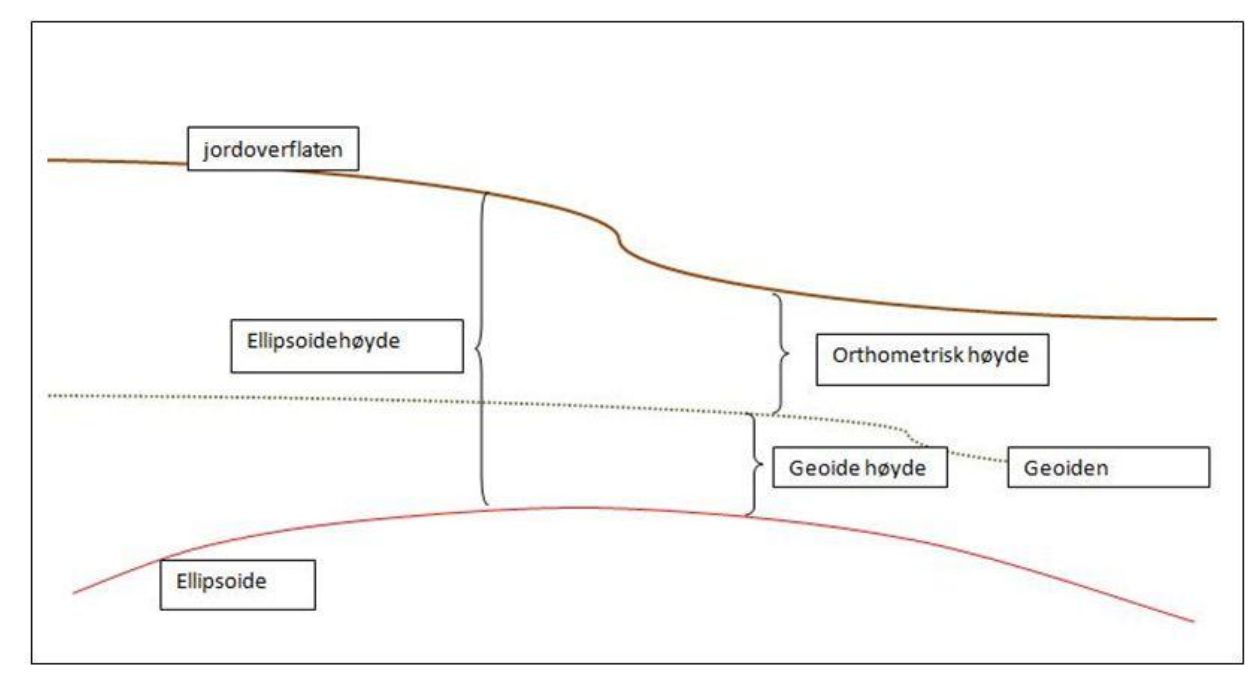

Figur 2-Eksempel på forskjeller mellom jordoverflaten, geoiden og ellipsoiden.

# <span id="page-12-0"></span>**2.2 GNSS oppbygning.**

GNSS arkitekturen er bygd opp av tre deler: Rom segmentet, bakke kontroll segmentet og bruker delen, som kan være alt fra fly navigasjon til håndholdte GNSS mottakere.

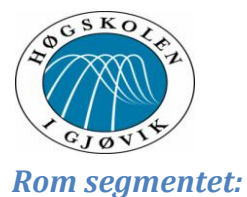

Rom segmentet som består av satellittene blir ofte omtalt som konstellasjoner. Det er de som sender signaler ned til både bakke kontroll segmentet, og brukerne med sin GNSS mottakere.

De satellittene vi bruker i denne oppgaven som er det amerikanske GPS og det russiske GLONASS systemene, går begge i det som kalles medium earth orbits (MEO). Det betyr at det er satellitter som går i det midtre sjiktet i ionosfæren, som er på mellom 2000 km og 35 000 km over jordoverflaten. Disse satellittene har en vinkel på ekvator som er på hhv 55 grader på GPS, og 64.8 grader på Glonass. Noe som gjør at Glonass gir best signal i nord områdene (og Russland) [\(4\)](#page-55-4).

Signalet satellittene sender inneholder tidsangivelse for når signalet er sendt, banedata/efemerider som gir brukeren mulighet for å beregne satellittens posisjon når signalet ble sendt og tilnærmede banedata også kalt almanakk for alle satellitter som er operative. Dette signalet er selvfølgelig kodet slik at det bare er brukerne med kjennskap til koden som kan utnytte signalene til direkte posisjons bestemmelse. Signalet blir sendt på 2 forskjellige frekvenser som blir kalt L1 og L2. Gps og Glonass har også forskjellig bølgelengder på sine frekvenser. Disse kodene som blir sendt fra GPS satellittene er hhv en C/A kode og en P kode. C/A koden er sivilt tilgjengelig mens P koden tilhører den militære delen av GPS, som gir en mere nøyaktig posisjonsbestemmelse enn C/A koden alene[\(4-6\)](#page-55-4).

Tidsangivelsen er veldig viktig ved GNSS så alle satellitter er utstyrt med atom klokker for å gi en mest mulig riktig klokke angivelse.

### *Bakke kontroll delen:*

Kontroll delen består av en hovedkontrollstasjon. Herfra styres korreksjonene som bakkestasjoner /monitorstasjoner får ved og konstant å logge signalene fra satellittene. Dette er presise baneparametere som beregnes av den internasjonale GNSS tjenesten IGS. IGS består av ca 200 verdensomspennende selskaper som henter inn og beregner disse dataene.

Alle disse bakke/monitor stasjonene har synkroniserte klokker. De har også en nøye bestemt posisjon for å sikre, kontrollere og korrigere satellittene, og signalet som blir sendt fra dem. Disse bakke/monitor stasjonene regner ut korreksjonen som signalet skal ha for å beregne nøyaktig posisjon, ved eventuell feil/misvisning i signalet blir satellittens bane justert slik at dette blir korrekt. Disse dataene blir også sendt opp til de respektive satellittene flere ganger i døgnet, og danner der grunnlaget for informasjonen som ligger lagret i de signalene satellittene sender til brukerne.

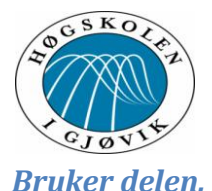

Bruker delen er alle som bruker en GPS, GLONASS, Galileo eller GNSS mottager. Disse mottakerne mottar ett GNSS radio signal, og gjør dette om til ett elektrisk signal. Så beregner mottageren ut ifra klokken, klokkekorreksjonen, lysets hastighet og baneparameterne til alle brukte satellitter, sin egen posisjon ved hjelp av ligninger i programvaren. Disse målingene hos brukeren foregår enten via fase eller kode målinger [\(3,](#page-55-3) [4,](#page-55-4) [7\)](#page-55-5).

### <span id="page-14-0"></span>**2.3 Hva er CPOS?**

CPOS (Centimeterposisjon) er en tjeneste levert av Statens Kartverk, som gir brukeren posisjonsbestemmelse helt ned på centimeters nøyaktighet. Denne tjenesten bruker data fra både GPS og Glonass satellitter.

Statens Kartverk har valgt Trimble som leverandør av utstyret som brukes til CPOS tjenesten. Det sitter også Trimble mottagere på alle basestasjonene rundt om i landet. Trimble leverte førsteutgaven av CPOS tjenesten som ble startet opp i 2001 da med en programvarepakke fra Trimble som het GPSNett. Den nye tjenesten har en programvarepakke som heter VRS3NetApp, som er selve funksjonaliteten i pakken, mens rammeverket dette bygger på er en Trimble pivot plattform. Den nye programvarepakken gjør mye av det samme som den gamle, men er også forskjellig ved at den trenger færre servere da den bare har 8 mot for den gamle som trengte 14 servere.

CPOS tjenesten har over 150 basestasjoner som mottar signaler fra satellittene og sender korreksjoner til Satref kontrollsenter. Antall basestasjoner øker stadig med fortettingen av nettet for bedre nøyaktighet. CPOS som er ett nettverks-RTK system bruker virtuelle basestasjoner (VRS). Dette vil si at ved bruk av CPOS trenger man ikke å etablere egne basestasjoner. CPOS systemet vil i tillegg til sine basestasjoner opprette en egen virtuell basestasjon nær mottageren din, ved hver oppkobling til CPOS. Denne er operativ så lenge man ikke bryter oppkoblingen, eller beveger seg lenger unna enn 5 km fra oppkoblingspunktet.

For at CPOS skal kunne gi deg data som er gyldige i ditt måleområde må kontrollsenteret (Satref) vite din posisjon. CPOS tar da utgangspunkt i den første NMEA strengen, som er signalet brukerens rover sender. CPOS beregner så virtuelle GNSS observasjonsdata for det punktet som roveren befinner seg i og sender det til brukeren. Det er da det blir opprettet en virtuell referansestasjon i dette punktet. Denne VRS blir så brukt til å beregne vektormålinger imot i stedet for en fysisk base. Siden det blir opprettet en ny VRS ved hver oppkobling eller ved 5 km forflytting, så vil man alltid være nær en VRS og motta korrekte referansedata for ditt område. Det er anbefalt at roveren er startet opp i noen minutter før korreksjonsdata blir mottatt, for å sikre kvaliteten på sluttmålingene.

CPOS mottar korreksjonsdata fra Statens Kartverk sine basestasjoner. Disse utgjør da referansesystemet til tjenesten og blir kontinuerlig overvåket for feil/nedetid. Statens

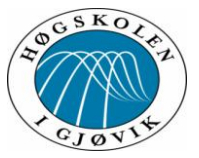

Kartverk har i dag (februar 2013) over 150 basstasjoner, og utbyggingen av nettverket pågår stadig. Den planlagte utbyggingen er 50 nye de neste 3 år. Tidligere har man operert med avstander fra basestasjon til rover på opptil 70 km, men dette har Statens kartverk valgt å senke til 35 km for å kunne øke nøyaktigheten som oppnås på målingene. For å oppnå 35km nett av baser må det en utbygging av base nettverket til, og man har i Oslo klart å etablere ett 15 km nett [\(8\)](#page-55-6).

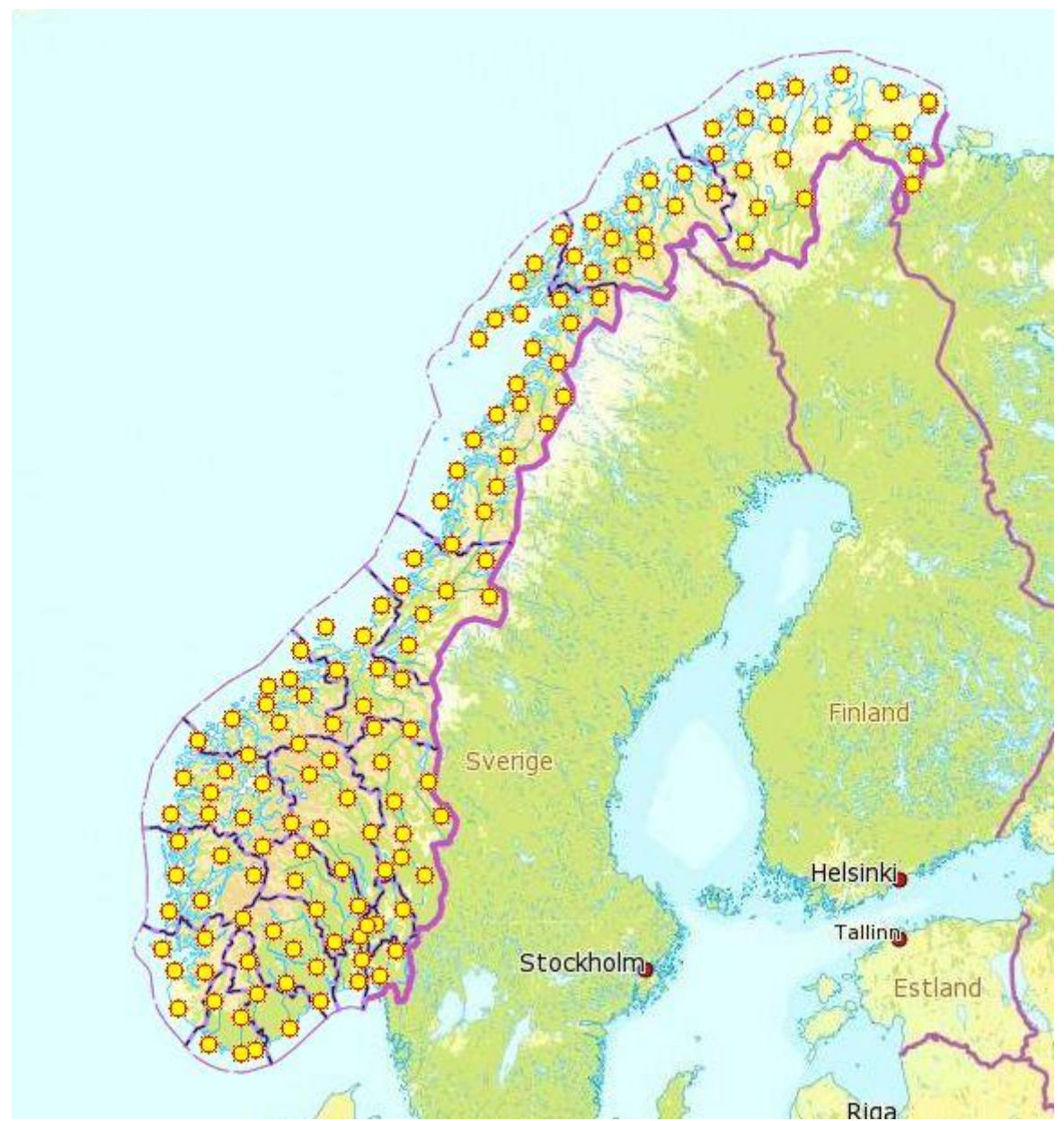

Figur 3-Basestasjoner på fastlands Norge. (skjermdump fra norgeskart.no)

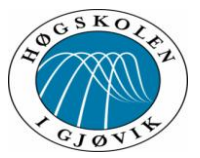

#### <span id="page-16-0"></span>**2.4 Satref/geodesidivisjonen**

Satref er statens kartverk sitt kontrollsenter som overvåker og drifter kommunikasjonen/datastrømmen mellom senteret og referansestasjonene. De drifter også posisjonstjenesten CPOS som oppgaven omhandler. Satref prosjektet som drives av geodesidivisjonen i Statens kartverk, ble startet opp i 1989. Det skal være ett felles nasjonalt system som har fordelene ved at mange kan bruke den samme infrastrukturen. Satref har fra starten av vært brukt til å bestemme og vedlikeholde den geodetiske referanserammen, som er en av Statens kartverks viktigste oppgaver. Referanserammene er grunnlaget for koordinatene, høydereferanseflatene, hvilket høydegrunnlag som skal brukes og hensynet til landhevingen. Geodesidivisjonen arbeider med jordobservasjoner og datagrunnlag for kart og geografisk informasjon. Siden de også har ansvaret for det nasjonale geodetiske grunnlaget, har de hjulpet oss i denne oppgaven med datagrunnlag for ny bestemmelser av fastmerker og basestasjoner [\(9\)](#page-55-7).

#### *Fastmerke og landsnettet*

Fastmerker er ett varig merket punkt som er markert med bolt eller annen egnet permanent markering. Dette punktet er bestemt i horisontale koordinater og/eller høyde, tyngde, eller planlagt bestemt. Dette da i et koordinatbasert referansesystem.

Fastmerkene inngår i vårt tilfelle i landsnettet, som er ett overordnet nett av fastmerker. Landsnettet utgjør en fortetting av Stamnettet ned til ca. 5 km punktavstand i bebygde områder. Landsnettet og fastmerkene er Statens kartverk sitt ansvar.

### <span id="page-16-1"></span>**2.5 RTCM3.1 og NMEA**

"RTCM" er ett standardisert format for overføring av data utviklet av Radio Technical Commission For Maritime Services, som benyttes i GNSS mottagere. Dette formatet ble standardisert i 1985, etter ett forslag fra Us Radio Technical Commission for Maritime Services. Selv om det opprinnelig RTCM formatet var introdusert for å brukes for maritime applikasjoner, er det nå brukt i alle områder for overføring av GNSS data. Versjon 3 er spesielt designet for bruk til RTK og nettverks RTK målinger. RTCM sender komprimerte observasjonsdata som brukes til korreksjonsberegninger i mottageren. En RTCM melding kan inneholde informasjon om:

- Differensielle GPS korreksjoner.
- GPS referanse stasjonsparametere.
- P-kode differensielle korreksjoner.
- C/A kodens differensielle korreksjoner for L1 og L2 båndet.
- Meldinger om ionosfære korreksjoner.

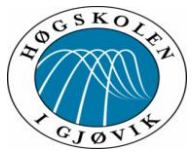

- GPS efemerider.
- Ukorrigerte RTK faser.
- Ukorrigerte RTK pseudokoder.
- Korreksioner for RTK fasene.
- Korreksjoner for RTK pseudokodene.
- Differensielle GLONASS korreksjoner.
- Differensielle GLONASS referanse stasjons parametere.
- Egenutviklede meldinger.

For å kunne bestemme GNSS mottagerens posisjon med CPOS oppkobling brukes virtuell referansestasjon (VRS). Dette krever toveiskommunikasjon fra mottager til driftsentralen (Satref), hvor mesteparten av beregningene skjer.

NNMEA er formatet på den data strengen mottageren sender til serveren på driftsentralen, som beregner den omtrentlige posisjonen til mottageren. NMEA er et format som er utviklet av National Marin Electronics Association, derav navnet. Dette formatet er ett format som er beregnet for overføring av data mellom elektroniske utstyr. Informasjonen NMEA strengen inneholder er blant annet:

- Mottagerens posisjon i ellipsoidiske koordinater.
- Antall satellitter brukt i posisjonsbestemmelsen.
- DOP verdien.
- Almanakken.
- Hvilket koordinatsystem mottageren er innstilt på.

NMEA strengens innehold kan også variere ettersom hva mottageren er innstilt på og hva den brukes til [\(5\)](#page-55-8).

# <span id="page-17-0"></span>**2.6 Metoder for avstandsberegning med GNSS-målinger:**

For å kunne si noe om posisjonen til en mottaker er vi avhengig av å beregne avstanden mellom satellitt og mottaker. Det er to måter vi kan beregne dette på, og det er med pseudoavstandsmålinger på koden, og med fasemålinger på bærebølgen. Generelt kan vi si at pseudoavstandsmålinger har en nøyaktighet på meter nivå, mens fasemålinger har en nøyaktighet på millimeter nivå [\(3,](#page-55-3) [4\)](#page-55-4).

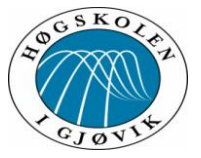

#### *Pseudoavstandsmålinger:*

Satellitten sender ut signaler med navigasjonsmeldinger, og på samme tidspunkt blir det generert en tilsvarende kode i mottakeren. Når dette signalet fra satellitten blir mottatt i mottakeren, regner mottakeren ut hvor lang tid det er siden mottakeren lagde den samme koden. Fordi mottakerne ikke har like nøyaktige klokker som satellittene, må klokkefeilen i mottakeren legges inn som en ukjent i beregningen [\(4,](#page-55-4) [5\)](#page-55-8).

#### *Fasemålinger:*

Avstanden mellom satellitt og mottaker blir beregnet ved at antall bølgelengder og en del av en bølgelengde blir bestemt. Bølgelengdene på L1 og L2 er henholdsvis 19 cm og 24 cm lange. Ved fasemålinger må vi måle over en viss periode for å kunne beregne avstanden. Det er antallet hele bølgelengder som er ukjent når målingen har startet, mens delen av en bølgelengde blir registrert i det øyeblikket man starter målingen. Beregningen av antall hele bølgelengder i sanntidsmålinger kalles initialisering. Når initialiseringen er gjennomført får vi fix-løsning [\(4,](#page-55-4) [10\)](#page-55-9).

RTK-målinger er relative sanntids-målinger og kan brukes med to metoder. Egen basestasjon som kan monteres på et kjent punkt, eller virtuell base (VRS), som blir opprettet. Den virtuelle basen blir opprettet ved at SATREF mottar en posisjon fra GNSS-motakeren via en NMEA melding. En VRS blir opprettet nær GNSS-motakeren og korreksjonsdata blir sendt via RTCM melding [\(4,](#page-55-4) [5,](#page-55-8) [10\)](#page-55-9).

### <span id="page-18-0"></span>**2.8 Feilkilder ved GNSS målinger.**

Satellittene går i en bane rundt jorda med en avstand på omtrent 20 000 kilometer fra jordoverflaten. Dette medfører mange muligheter for påvirkninger av ytre faktorer som kan gjøre nøyaktigheten til systemet dårligere. Dette er det viktig å være bevisst på når man driver med GNSS målinger. Noen kan man unngå, men andre må man godta at er der, og forsøke å korrigere for disse.

### *Multipath:*

Multipath eller flerveisinterferens som det også kalles, kan oppstå ved at signaler fra satellitten forandrer retning når de treffer et objekt, for så å bli fanget opp av GNSSmotakeren. Dette fører til at tiden det tar for signalet ifra satellitten til mottakeren blir forlenget. Noe som igjen vil føre til dårligere nøyaktighet. Problemer med Multipath kan lett oppstå når vi har høye objekter i nærheten av der vi måler, eller objekter med en glatt overflate (f.eks. biler eller vannoverflate).

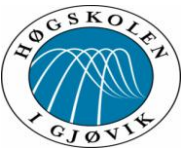

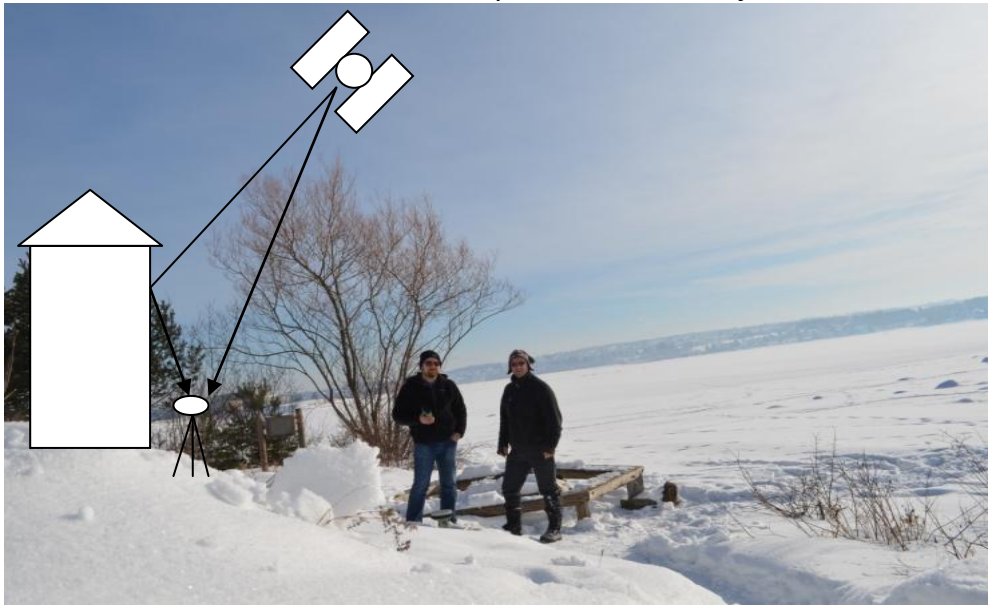

Figur 4-Multipath. (Bilde: Rune Svarva)

#### *Troposfæren:*

Troposfæren strekker seg fra jordoverflaten, opp til rundt 8 km over de polare områdene og 15–20 km i tropiske. Det er her de fleste værfenomenene finner sted, og disse hjelper det ikke med to frekvenser mot. Det er her signalene fra satellittene blir forstyrret av temperatur, relativ fuktighet og trykk, og disse forstyrrelsene gir samme avstandsfeil på L1 og L2. Det blir beregnet korreksjoner for dette i mottakeren ved hjelp av matematiske modeller. [\(4,](#page-55-4) [11\)](#page-55-10)

#### *Ionosfæren:*

Ionosfæren er elektronisk ladet av ioner og elektroner, som er luft molekyler som er spaltet av kosmisk stråling og ultrafiolett stråling fra solen. Ionosfæren befinner seg fra ca 80 til 600 kilometer fra jordoverflaten. Det er også her solstormene kan påvirke satellittsignalene. Solstormer er eksplosjoner på sola som sender ut store mengder stråling og partikler ut i rommet (plasma). Hvis eksplosjonene er så kraftige at de treffer jordas magnetfelt vil dette skape forstyrrelser for satellittsignalene. Det er også dette som skaper nordlys. På sin vei igjennom ionosfæren blir satellittsignalene forsinket. Forsinkelsen blir større ved økt plasma tetthet. Det er de nordligste områdene av Norge som er mest utsatt for forstyrrelser fra ionosfæren og effekten av dette [\(12\)](#page-55-11).

For å motvirke de ionosfæriske forstyrrelsene blir det regnet ut forskjellen i ankomsttiden på L1 og L2, som vil bli påvirket forskjellig. Virkningen av dette blir så beregnet i en matematisk modell [\(4\)](#page-55-4).

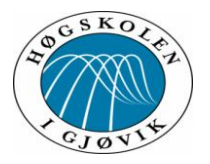

Vi som landmålere kan forminske de ionosfæriske forstyrrelsene ved sette elevasjonsvinkelen til 15 grader. Dette fordi signalene vil få en lengre reise igjennom ionosfæren fra satellitter som ligger lavere på horisonten.

#### *Ionosfæren og CPOS/Statens Kartverk.*

God planlegging er kanskje det viktigste man kan gjøre for å unngå forstyrrelser fra ionosfæren, og da er ["http://satref.geodesi.no/category/drift-tjenester/"](http://satref.geodesi.no/category/drift-tjenester/) et godt hjelpemiddel.

Her får man varslinger på solstormer og andre feil som kan inntreffe og påvirke CPOS tjenesten og andre tjenester levert av Statens Kartverk som Satref overvåker. Solstormene bruker 1-2 dager på å nå jorden, så Satref kan da fortelle om hvilke dager som vil bli problematiske å oppnå fix løsning. Eller i verste fall ikke få signaler fra satellittene i det hele tatt, og hvor man da burde velge andre løsninger enn GNSS som verktøy for stedfesting. Satref/Geodesidivisjonen har i nærheten av utvalgte basestasjoner montert monitorstasjoner som gir ett svar på hvor mye ionosfære forstyrrelsen utgjør i bevegelse på ett gitt tidspunkt. Her vises ett plott fra Nakkerud monitorstasjon som ligger like ved Hønefoss basestasjon. Denne monitorstasjonen ligger ca 15 kilometer fra Hønefoss basestasjon. På dette plottet vises en differanse i høyde (rød linje) fra +7 centimeter ved klokken 00.30, og -12 centimeter ved klokken 16.00, som ionosfæreforstyrrelsen skaper. Det vises også grunnriss (blå linje) differanse, men det er høyden som vanligvis får den største forstyrrelsen.

Disse plottene er ikke lagt ut på solstorm internettsidene eller driftsmeldinger nettsidene til Statens kartverk/Satref men fåes ved henvendelse til Geodesiavdelingen ved Staten Kartverk.

Vi har lagt ved plott fra måleperiodene våres som vi har fått utlevert og de er fra monitorstasjoner ved Hønefoss som ligger 14 meter unna basen, Nakkerud 15 kilometer unna Hønefoss base og fra Steinkjer som ligger 15 kilometer unna basen på steinkjer. Steinkjer monitorplott er med for å avdekke eventuell ionosfærepåvirkning i CPOS-nettet i Sør-Norge.

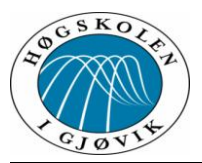

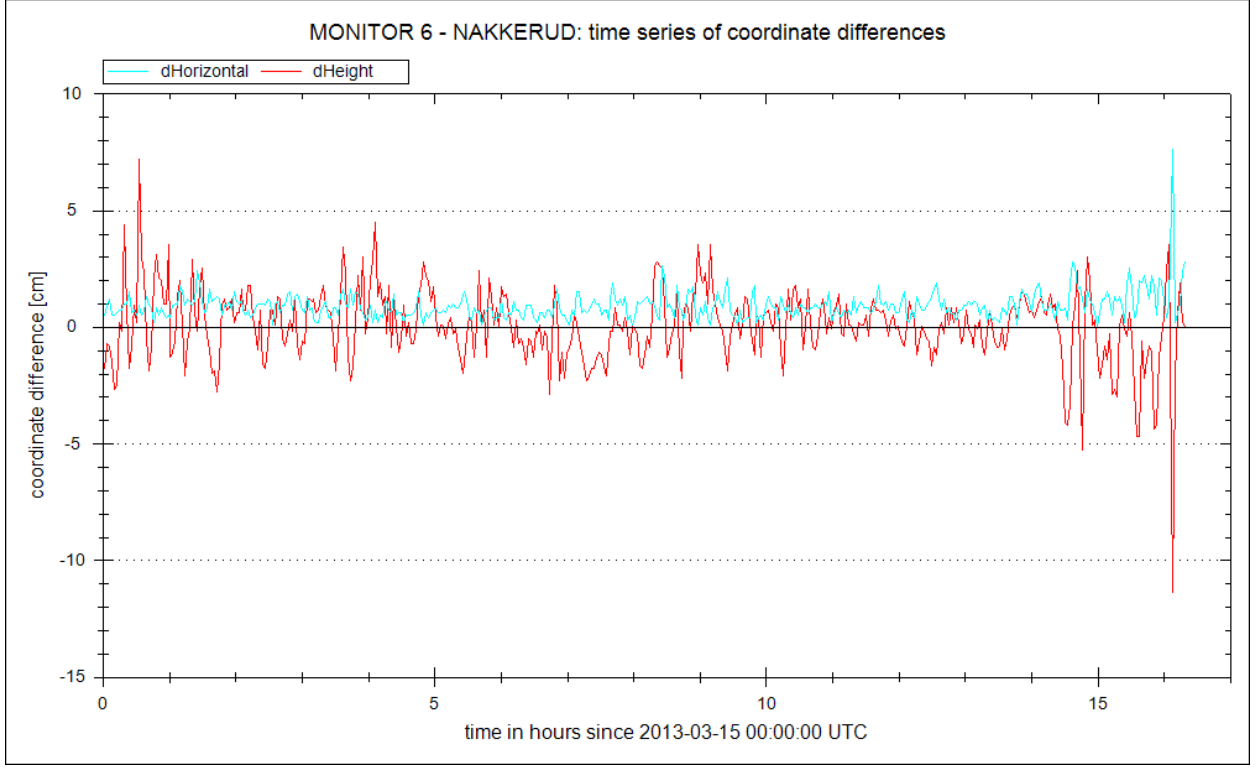

Figur 5-Effekten av ionosfæreforstyrrelser (Bilde: Statens kartverk)

### *Satellittgeometri og DOP verdier:*

For å minske muligheten for feil heltallsløsning må man ha god satellittgeometri. Med god satellittgeometri vil også effekten av feil heltallsløsning bli mindre. PDOP verdien sier noe om hvor god geometrien er, og verdien bør ligge under 4. Da vil en feil i observasjonsmaterialet påvirke bestemmelsen av punktet mindre. RTK målinger er også mere utsatt for å bli påvirket av dårlig satellittgeometri enn statiske målinger[\(13,](#page-55-12) [14\)](#page-55-13).

DOP: Dilution Of Precision. Uttrykk for bidraget fra satellittgeometrien til usikkerheten i en posisjonsbestemmelse. Altså hvor god satellittgeometrien er for de tilgjengelige satellittene som blir brukt i målingene. En lav DOP-verdi gir en mer nøyaktig posisjonsbestemmelse enn en høy DOP-verdi. De mest vanlige DOP-størrelsene er GDOP (Geometric DOP) og PDOP (Position DOP). Ifølge standarden Satellittbasert posisjonsbestemmelse er PDOP verdi lavere enn 4.0 god nøyaktighet på posisjonene, mens mellom 4.0-.8.0 akseptabel posisjonsnøyaktighet. Høyere verdi enn 8.0 gir dårlig nøyaktighet på posisjonene.

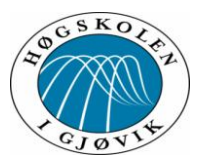

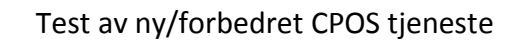

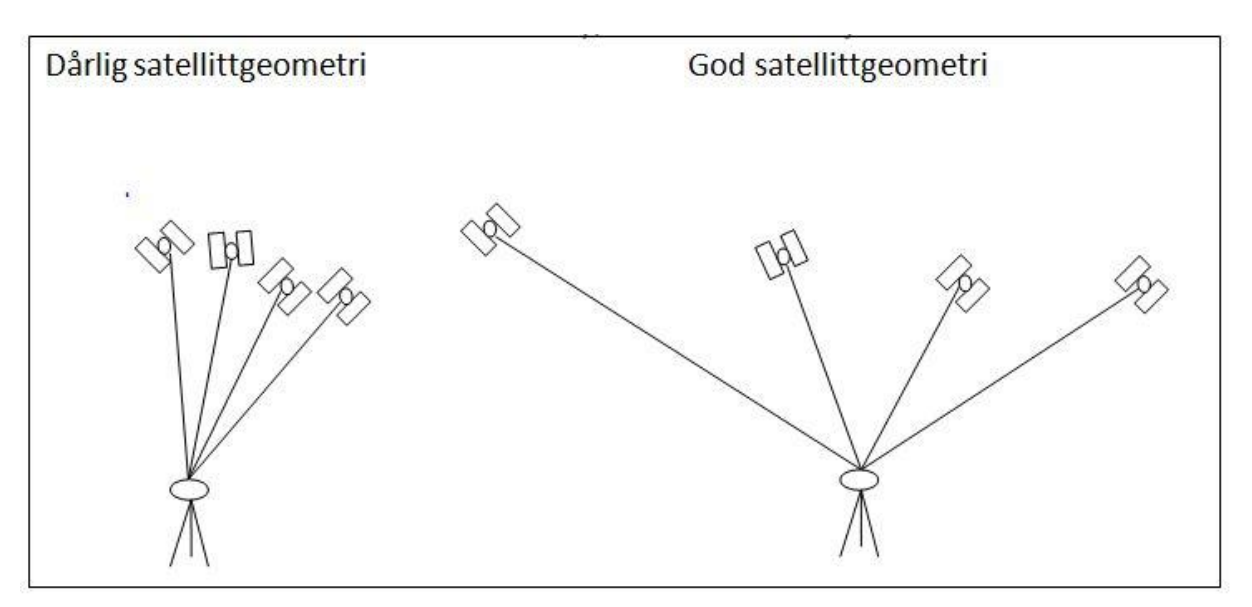

#### Figur 6-Satellittgeometri

# *Banefeil og klokkefeil:*

Banefeil får vi når den virkelige lokasjonen til satellitten avviker fra den beregnede. Dette kan komme av påvirkning fra tyngdekraften fra jorda, sola og månen. Ved målinger er det forhåndsberegnet baneinformasjon som sendes i satellittmeldingen. Denne informasjonen er beregnet i kontrollsegmentet på bakgrunn av målinger i monitorstasjoner som er plassert flere plasser i verden. Disse forhåndsberegnede dataene kan inneholde feil, og dermed tror satellitten den er en annen plass enn den i virkeligheten er. Klokkefeil er også en feilkilde som påvirker resultatet til GNSS målinger. Satellittene har atomklokker som er meget nøyaktige, men disse er meget kostbare. Mottakerne har ikke like nøyaktige klokker. Klokkefeilen blir eliminert ved å måle mot minst fire satellitter, men for RTK- målinger bør det være minst 5 eller helst 6-7 [\(14\)](#page-55-13). Ved etterprosessering av GNSS målinger kan man hente eksakte data fra SP3-filer som er beregnet i ettertid [\(4\)](#page-55-4).

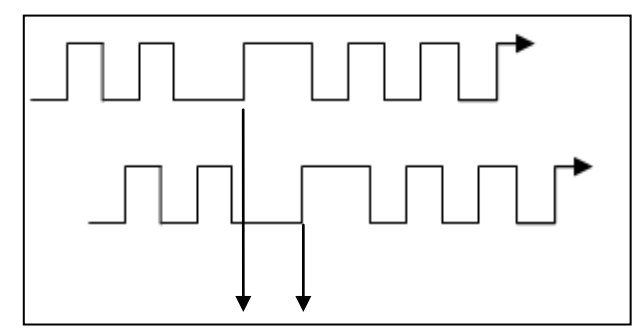

Figur 7-Tidsforskjell p.g.a. klokkefeil

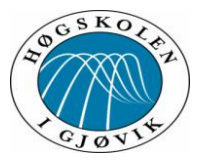

#### <span id="page-23-0"></span>**2.8 Trimble og VRS3NetApp**

Statens Kartverk bruker Trimble som leverandør av utstyr og programvare til sin CPOS tjeneste. Det ble brukt Trimble i den opprinnelige programvare pakken fra 2000 og de valgte å fortsette med Trimble i den nye versjonen som denne oppgaven omhandler. Statens Kartverk bruker også Trimble mottagere på sine basestasjoner.

Trimble ble startet i 1978 av Charlie Trimble og to andre medarbeidere fra Hewlett-Packard. Fra starten av har de fokusert på innovative posisjonering og navigasjons produkter. De er i dag en ledende leverandør av avanserte stedbaserte løsninger, som skal gi maksimert produktivitet og forbedret lønnsomhet. De tilbyr komplette løsninger for kommersielt bruk innen en rekke bransjer, som landbruk, prosjektering, bygging, transport og trådløs kommunikasjon for infrastrukturer. Trimble har en portefølje på over 1800 patenter som er grunnlaget som gir dem en bredest posisjoneringsløsnings portefølje i bransjen.

Trimble er best kjent for GPS teknologi som integrerer ett bredt spekter av posisjonerings teknologi. Dette inkludert GPS, laser, optisk og treghet teknologier med programvarer, trådløs kommunikasjon og tjenester som tilbyr komplette kommersielle løsninger. Trimble brukes i over 141 land rundt om i verden. De har ansatte i mer enn 30 land, samt ett nettverk av forhandlere og distribusjonspartnere. Trimble i Norge blir i grove trekk representert av Sitech på anlegg og maskinstyrings del, mens Norgeodesi forhandler på oppmålings del [\(15-17\)](#page-55-14).

### *VRS3 NetApp.*

Den delen av Trimble som omfatter vår oppgave er deres VRS3 NetApp. Det er en del av deres software pakke som tilbyr komplette løsninger innen Gnss teknologi. VRS3 NetApp er en arvtager etter den gamle løsningen Trimble GPSNett for nettverks RTK. Denne løsningen ble introdusert i 1999, og Staten kartverk tok den i bruk i 2001. Den begynte naturlig nok å bli foreldet teknologimessig.

VRS3 NetApp er en løsning som er designet for å optimalisere ytelsen og påliteligheten i sanntids nettverk. Den tilfredsstiller RTCM (Radio Technical Commission For Maritime Services)3.1 standarden, som er protokollen/formatet for internasjonal standardisert data format for sendingen av korrigerende data for GPS. Den gir Statens Kartverk mulighet til å bygge ett nettverk som takler ubegrenset antall brukere i ett dekningsområde, og samtidig å administrere hundrevis av basestasjoner på tvers av ett geografisk område. Dette vil gi Statens Kartverk løsningen for å takle flere brukere, og en fortetting av basestasjoner som kreves for å oppnå høyere kvalitet på RTK målingene.

En VRS3 NetApp er relativt lik den gamle CPOS programvaren i brukemåte. Hvilket gjør at

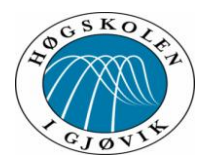

brukeren ikke vil merke noen stor forskjell i starten ved overgang en til den nye CPOS tjenesten, annet enn at de må gjøre en ny oppkobling mot en ny server (ny ip adresse/port) [\(18,](#page-55-15) [19\)](#page-55-16).

#### <span id="page-24-0"></span>**2.9 Analyse.**

Når målearbeidet er ferdig, må alle observasjoner kjøres igjennom en utjevning med grovfeil søk og ytre pålitelighet. Dette fordi alle målinger som er gjort i forbindelse med et landmålingsoppdrag vil ha en viss usikkerhet ved seg.

Vi har valgt å kjøre utjevningen i Gisline fordi dette er programvaren vi har benyttet i forbindelse med denne oppgaven. Vi har ingen forutsetninger for å kunne si at en programvare er bedre enn en annen, og har ikke vurdert andre programvarer.

### *Utjevning:*

Ved utjevning beregnes ukjente koordinater når det er gjort flere målinger enn nødvendig for å bestemme koordinatene entydig. Gis-Line bruker minste kvadraters metode (MKM) som den matematiske modellen for koordinatutjevning. Prinsippet for denne metoden er å minimere feilkvadratsummen [\(20\)](#page-55-17).

### *Minste kvadraters metode:*

Dette er en metode for å behandle og beregne observasjoner. Den bygger på teorien om at alle måleavvik følger *den* Gaussiske feillov. Minste kvadraters metode er en metode som gjør at gjenværende feil blir fordelt på alle utjevningstilleggene ut i fra gjeldende vekting. Minste kvadraters metode minimerer summen av kvadratfeilene (Σpvv = minimum). Denne metoden forutsetter at man har fjernet grove feil og systematiske avvik. Restfeilen er avviket mellom målingen og målingens størrelse beregnet ut fra gitt utgangspunkt og resultatet. Når det er gjort flere målinger enn nødvendig vil det bli beregnet en mest sannsynelig verdi for de ukjente (aritmetisk middel) [\(21,](#page-55-18) [22\)](#page-56-1).

### *Vekting:*

Vekting kompenserer for observasjoner med ulik kvalitet, og vil påvirke resultatet på målingene veldig mye. Det er derfor viktig at vektingen blir satt riktig før analysen starter. De målingene som antas å ha størst nøyaktighet, får mest betydning [\(22\)](#page-56-1).

Ved satellittmålinger følger det med vekter fra prosesseringen i måleboka (Fra GPS beregning). Hver enkelt observasjon får forskjellig vekt på nord-, øst- og høydekoordinatene. Når det ikke er gjort satellittmålinger er det vanligste å bruke vekting fra instrumentparameterne. Det tredje alternativet i Gis-Line, er "skaler fra GPS beregning". Her kan man stille inn for å gange vekten på hver enkelt observasjon med en verdi [\(20\)](#page-55-17).

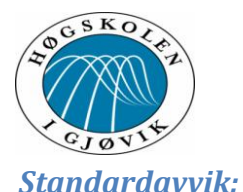

Standardavvik på vektsenheten er en indikator på om utjevningsprosessen har gått bra. Det er et mål at beregnet standardavvik på vektsenheten skal få en verdi som er nærmest mulig antatt verdi som settes på forhånd (1,0 er vanlig). Dette vil med andre ord si at standardavviket sier noe om kvaliteten på det arbeidet som er gjort. Ved avvik fra den antatte verdien er det flere ting som kan være årsak:

- Det kan fortsatt være feil i observasjonene, som for eksempel grove feil.
- Vektingen kan være feil.
- Feil parametere og/eller tilleggsukjente.
- Lite målinger, som kan skjule feil.

 $(4).$  $(4).$ 

### *Grov feil:*

Grove feil er feil som oppstår på grunn av at operatøren har vist uaktsomhet eller det kan være instrumentfeil som for eksempel feil heltallsukjente. Det er vanlig å si at feil som er større enn 3\*standardavviket er grove feil, og at målefeilene er tilfeldige og normalfordelte. Det vil si at man kan forvente at 0,3 % av målingene har grove feil. I praksis kan det våre opptil 5 % grove feil. Grove feil kan være vanskelige å lokalisere. Hvis testen registrerer flere observasjoner som grove feil, og en ikke finner årsaken til at disse er gale, skal man ikke forkaste disse samtidig, men å ta vekk den største først. Grunnen til dette er at en feil i en observasjon kan gjøre at andre "feilfrie" observasjoner også blir merket som observasjon med grove feil. Man skal kun utelate grove feil som er avdekket ved fri utjevning [\(4,](#page-55-4) [20\)](#page-55-17).

### *Grunnlagstest:*

Grunnlagstesten tester om det er tvang i grunnlaget. Det vil si om det kan være feil koordinater på grunnlagspunktene. Dette testes ved at feilkvadratsummen for fri og tvungen utjevning sammenlignes for å se om det er en signifikant forskjell på de to.

# *Indre pålitelighet:*

Indre pålitelighet tester hvordan observasjonene gjensidig kontrollerer hverandre, hvor lett man finner en mulig uoppdaget feil, og hvor stor denne kan være uten å bli oppdaget. Det som er viktig med indre pålitelighet er redundans, som sier noe om hvor stor andel av en mulig gjenværende feil som viser seg i utjevningen. Redundans er avhengig av grunnlagsnettets geometri og bør ligge mellom 0 og 1. Redundansene som ligger opp mot 1

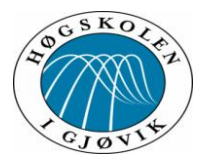

er bra mens redundansene som er lavere enn 0,5 kan være tvilsomme. Et annet viktig mål her er maksimal grovfeil som angir hvor stor en mulig uoppdaget feil kan være.

### *Ytre pålitelighet:*

Ytre pålitelighet sier noe om hvordan uoppdagede grovfeil påvirker observasjonene. Hvor stor skade kan man forvente på grunn av uoppdagede feil. Det er både geometri og vekting som avgjør hvor mye en grov feil påvirker observasjonene. En god geometri eller liten vekt vil gjøre at grovfeilen får liten betydning [\(20\)](#page-55-17).

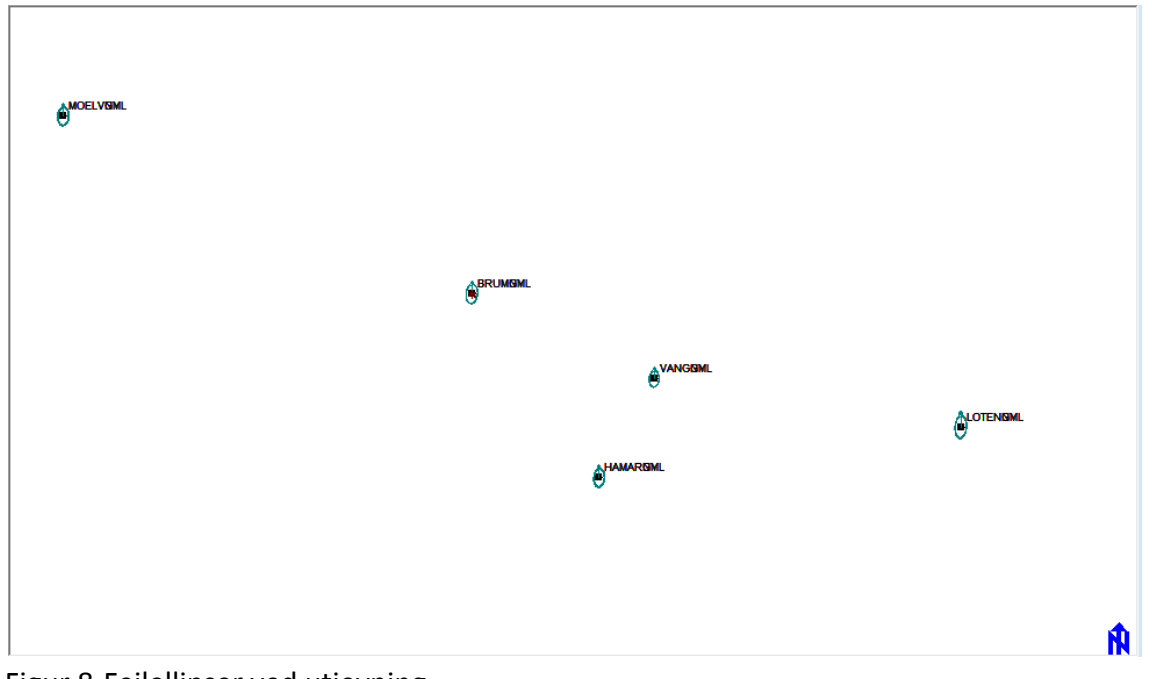

Figur 8-Feilellipser ved utjevning. (Bilde: skjermdump fra Gis-Line).

# <span id="page-26-0"></span>**2.10 Dataformat som er benyttet i oppgaven.**

KOF-formatet er det formatet vi har benyttet oss av ved import av punktobservasjoner. Det KOF-formatet som Gis-Line bruker ble etablert i 1988 av Norkart AS. KOF står for felles Koordinat- og Observasjonsformat for Feltminner. Våres KOF filer for målingene er lagt ved under vedlegg.

En KOF-fil består av flere linjer med kolonner, og hver linje kan ha opptil 80 kolonner. Kolonne 1 skal være blank, men kan være minus, som betyr at linja er satt passiv. Kolonne 2 og 3 angir hvilken type datablokk, for eksempel 05 som angir at det er kartplankoordinater med ortometriske høyder. Etter dette er det faste kolonner for de forskjellige dataene med en blank kolonne etter hvert datasett [\(20\)](#page-55-17).

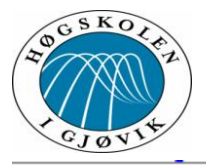

### **Aktuelle KOF blokker:**

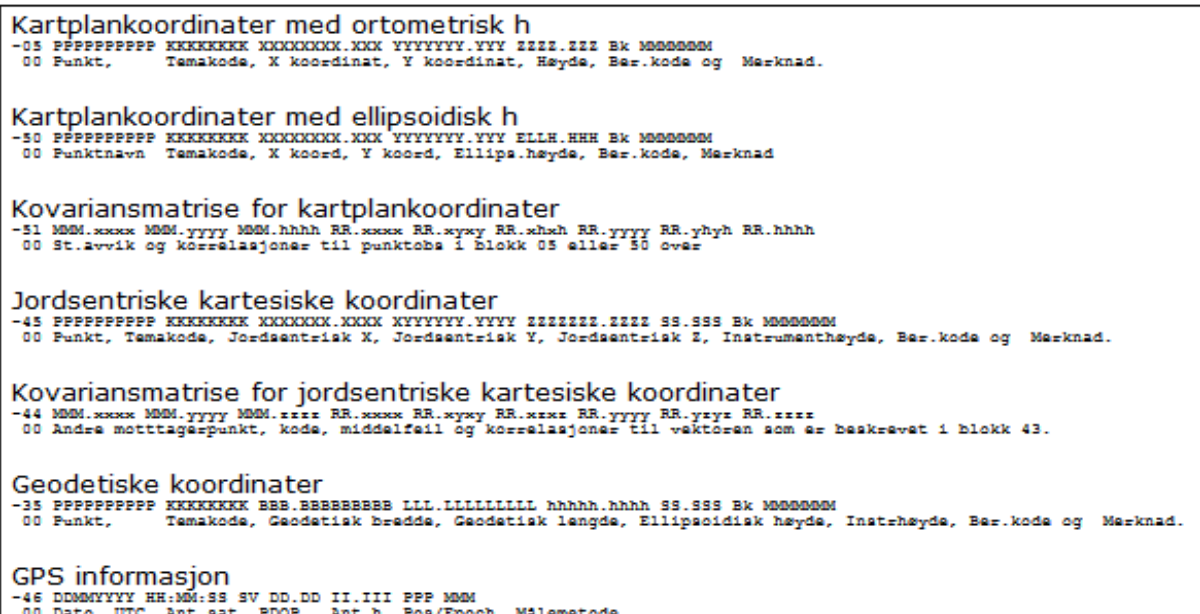

Figur 9-Oversikt over aktuelle kof blokker.

Eksempel på KOF-fil som viser kartplankoordinater med orthometrisk høyde omgjort til ellipsoidiske høyder, Koviansmatrise for jordsentriske koordinater og GPS informasjon.

GIS/LINE KOF Edit [C:\Users\Rune\Documents\Høgskolen\bacheleor\Ny mappe\HedmarkMålinger\red\pun... | - | @ 53

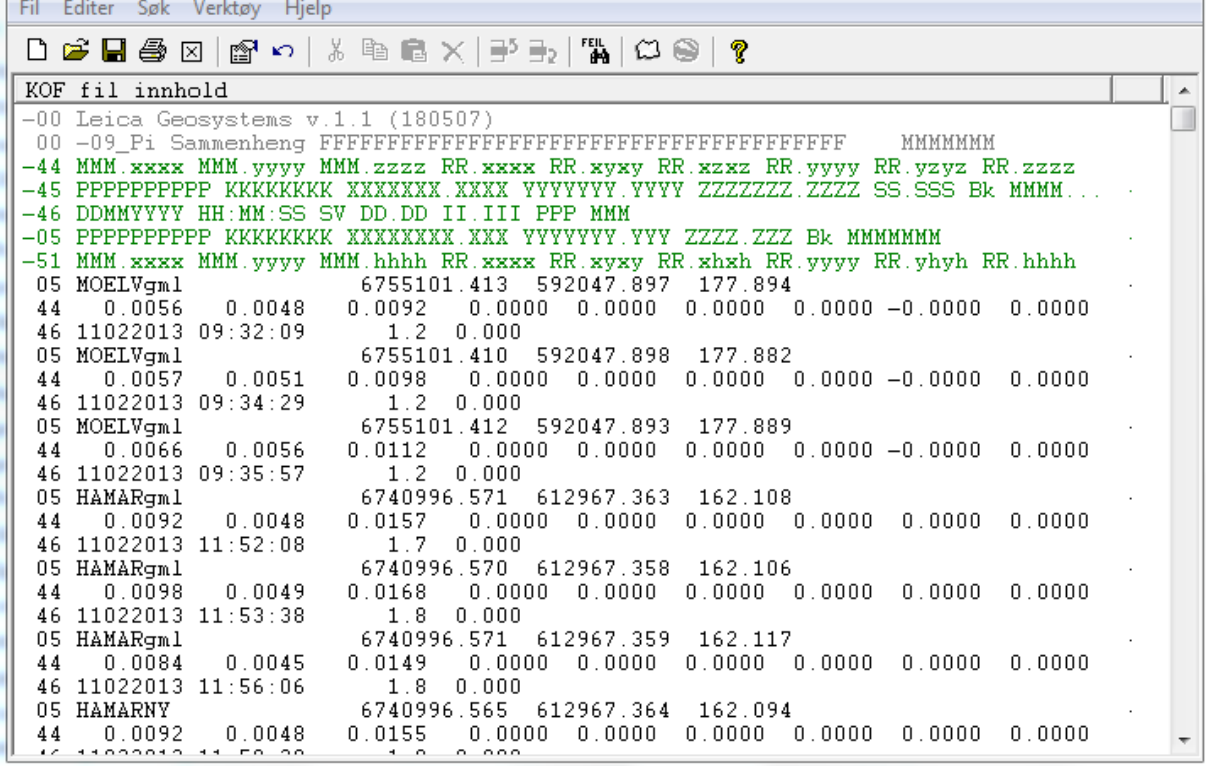

Figur 10-Eksempel på kof fil

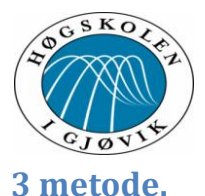

<span id="page-28-0"></span>Når man velger metode for hvordan testingen og oppgaven skal løses er det to forskjellige retninger å gå. Den ene retningen som er kvalitative metoder, er hvordan ting har foregått og erfaringer man gjør seg underveis. Her vil intervjuer, observasjoner og betraktninger spille en stor rolle. Denne metoden gir ikke gir noen målbare data å sammenligne resultatet med, men er mest brukt når man vil forstå et fenomen i stedet for å måle det [\(23,](#page-56-2) [24\)](#page-56-3).

Kvantitative metoder som er den andre retningen, tar for seg tall og målbare enheter. Hvilket gjør den metoden riktig å bruke på en sammenlignings oppgave som dette, hvor vi under noen av testene sammenligner dataene og resultatet som kommer fram. Kvantitative metoder gjør det mulig og enklere å framstille dataene grafisk ved hjelp av tabeller og grafer. Da er det også mulig å analysere og finne trender [\(25\)](#page-56-4).

### <span id="page-28-1"></span>**3.1 Valg av metode.**

Denne oppgaven som går ut på å teste ny/forbedret CPOS tjeneste, har vi muligheten til å sammenligne resultatet fra en eldre posisjoneringstjeneste imot en ny. Denne tjenesten som er fra samme leverandør, og med samme måleutstyr, er forventet å være bedre. Så en kvantitativ framgangsmåte vil være det mest riktige i test fasen. I testfasen/innsamlingsfasen vil vi måle med begge systemer, på samme fastmerker, under like forhold. Dette for å få ukorrelerte målinger å sammenligne, og se på blant annet nøyaktigheten, målevilligheten og samling av punkt som oppnås på observasjonene. Dette vil gi oss tallfestede målinger som kan gi oss ett resultatsom vi kan analysere, og se på om forbedringen i form av en trend i det nye systemet er der.

Det vil underveis i oppgaven også bli benyttet kvalitative metoder. Eksempler på det er intervjuer og andre pilotbrukere sine erfaringer, som Statens Kartverk får tilbakemeldinger på. Også vår oppdragsgiver i Statens Vegvesen sin erfaring vil bli kommentert i konklusjonsdelen av oppgaven.

### <span id="page-28-2"></span>**4 Prosess**

Denne delen skal beskrive hvordan vi utførte bacheloroppgaven. Den ble utført i 4 deler, og startet med forberedelsesfasen. Denne fasen handlet om å bestemme seg for hvilken oppgave vi skulle skrive om, og innsamling av informasjon om temaet. Målefasen sier noe om hvordan vi målte og hvorfor vi målte slik vi gjorde. Analysefasen forklarer hvordan vi har utført utjevningen i Gis-Line, hvilke innstillinger vi satte i de forskjellige delene av analysen, og hvorfor vi kjørte igjennom utjevningen slik vi gjorde.

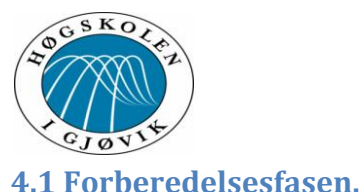

<span id="page-29-0"></span>Det første målet i denne oppgaven ble å sammenfatte en problemstilling som bachelor oppgaven kunne bygge på. Vi hadde ett par problemstillinger å jobbe med i starten, men da vi fikk muligheten til å jobbe med CPOS og deres oppdaterte system ble valget ganske klart. Selv om oppgaven ville bli omfattende og innbefatte flere momenter som Statens Kartverk valgte å gjøre samtidig med overgangen til ny programvare for CPOS systemet.

I startfasen brukte vi mye tid på og finne ut hva det nye systemet ville gjøre for brukerne, hva slags endringer Statens Kartverk ville gjøre og hvordan vi kunne gjøre testing som ville gi oss ett resultat som ville være å stole på.

Temaer som stadig dukket opp ble:

- Hva ville grunnlaget og fasiten for våre tester være, ville fastmerkene og de koordinatene være nøyaktig nok til å brukes nærmest som en fasit?
- Hva er forskjellen i de forskjellige systemene/softwaren som Statens Kartverk bruker på CPOS tjenesten.
- Er oppkoblingstid/ tiden det tar å oppnå fix løsning målbart? ville det være relevant å bruke 2 mottagere og se bare på oppkoblingstid?
- Ville det være mulig å måle fastmerkene vi valgte midtvinters?

Dette var noen av de mange spørsmålene som dukket opp og ble drøftet som utgangspunkt. Vi tok så utgangspunkt i at vi kan måle og sammenligne nøyaktighet, samling av punktene, oppkoblingstid for å få fix med de forskjellige systemene med samme mottager.

Det administrative i oppstartfasen tok også mye tid da en levering av problemstilling, prosjektplan og en velfungerende web side med beskrivelse av oppgaven skulle leveres inn. <http://hovedprosjekter.hig.no/v2013/tol/geo/cpos/>

### *Statens Kartverk og CPOS*

Vi fikk etter samtaler med Tor-Ole Dahlø, Torbjørn Nørbech og Gro Grinde hos Statens Kartverk på plass mange av spørsmålene om hvordan vi burde løse innsamlingsdelene/test delen av oppgaven. Da fikk vi også høre mere om hvilke forandringer og forbedringer som ble gjort med CPOS tjenesten sammen med innføring av ny softvare. De hadde som leverandør av tjenesten selvfølgelig mange synspunkter og gode råd om hvordan systemet deres burde bli testet ut, og vi tok til oss alle tips og råd.

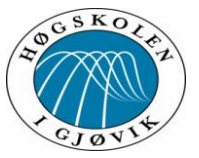

*Fastmerker og Referansesystem.*

Statens Kartverk hadde i forskjellige måleperioder fra 2009 og til 2011 målt inn fastmerker med mobile basestasjoner, som ville gi høyere nøyaktighet på målingene og bestemmelse av fastmerker. Ved å bruke mobile basestasjoner ble avstanden mellom basestasjonene og de mobile stasjonene kortere, og de oppnådde da ett tettere nettverk og nøyaktigheten vil dermed øke og gi ett bedre resultat. Dette brukte Statens Kartverk til å etablere ett mere nøyaktig referansesystem for å bedre den nye CPOS tjenesten. Dette vil gi mere homogene koordinater på basestasjonene, som også vil bidra til en bedre nøyaktighet da disse er bedre bestemt.

Vi fikk utlevert de nye koordinatene over fastmerker i Hedmark fylke som var innmålt i IGS05 koordinatsystem, som er en videreføring av WGS systemet som gir jordsentriske koordinater. Disse valgte vi å transformere til euref89 koordinater med ellipsoidiske høyder, som da ble grunnlaget for å måle inn fastmerker.

Da var grunnlagspunktene for å gjennomføre målingene på plass og vi kunne se på hvilke fastmerker vi kunne måle på. Vi la også til grunn avstanden mellom basestasjoner og de fastmerker vi ønsket å måle inn. Dette for å få en variasjon mellom disse for og eventuelt avdekke forskjellene dette kunne gjøre på målingene.

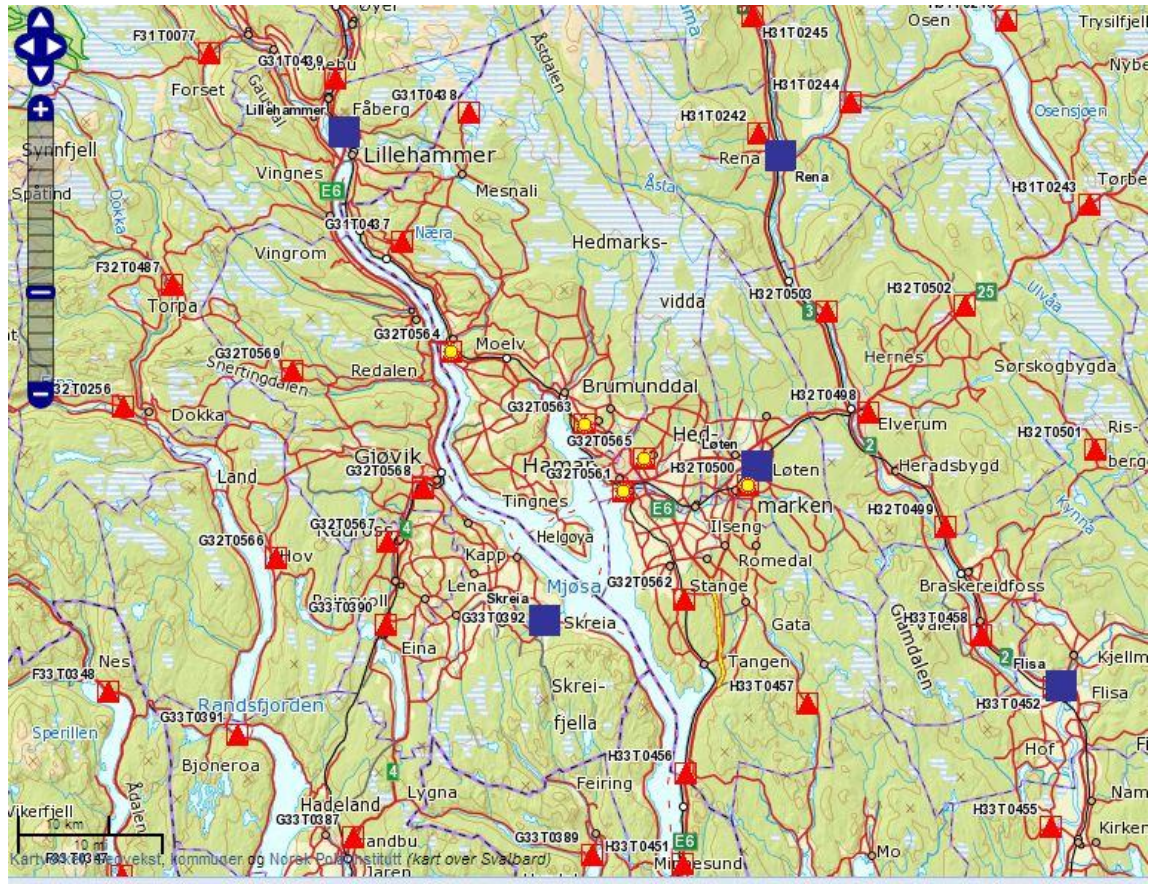

Figur 11-Oversikt over basestasjoner og fastmerker i området. (Bilde: skjermdump fra norgeskart.no).

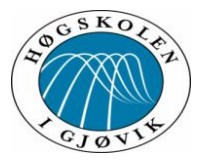

Her illustrert de fastmerkene vi valgte å måle inn merket med gul stjerne og de 5 nærmeste basestasjonene som blå firkant.

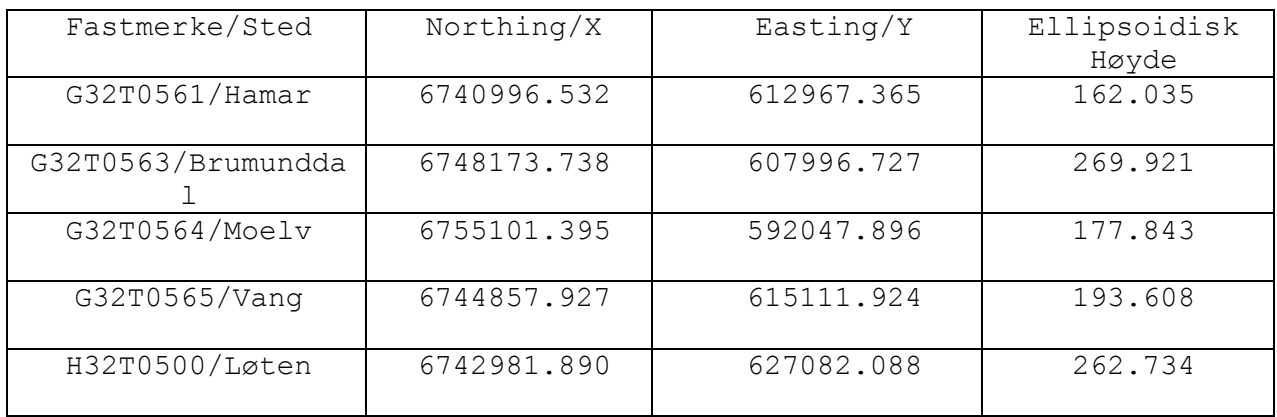

#### Fastmerkene vi endte opp med å bruke ble:

Tabell 1-Fastmerkene vi målte inn.

Med en god spredning på punktene ville basestasjonens korreksjoner variere og det ville også variere hvilken basestasjon som ville være master base dvs. den basen som ville bli vektlagt mest med tanke på korreksjonen som blir sendt til mottakeren. Med denne spredningen oppnådde vi en variasjon fra litt over 4 kilometer til nesten 29 kilometer på avstanden fra baser til fastmerker. Dette siden vi vet at mottakere oppkoblet til CPOS bruker de 6 nærmeste basestasjonene til korrigering med vektlegging på den nærmeste basen. Med økt avstand vil også forstyrrelser i stratosfæren påvirke målingene.

Siden basestasjonene er utstyrt med skrubolt som passer rett på GNSS mottageren valgte vi å skru denne rett på for å unngå oppstillingsproblemer og eventuelle feilkilder som kan oppstå der.

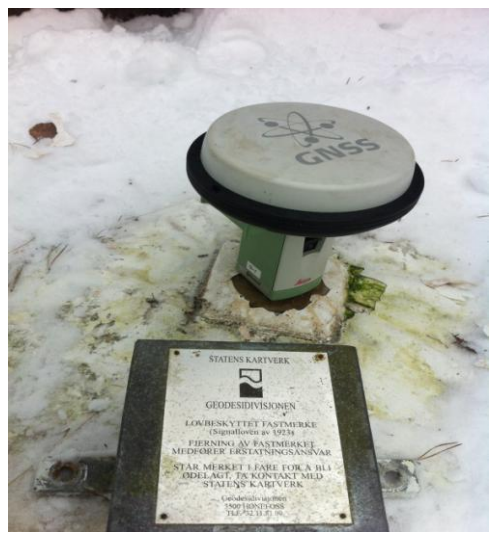

Figur 12-Fastmerke i Løten. (Bilde: Bjørn Inge Holter)

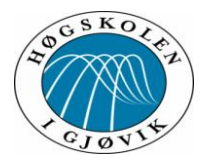

Vi passet også på å måke unna nok snø, så elevasjonsvinkelen var fri og ikke skapte problemer for mottageren under måleperiodene.

#### *Statens Vegvesen*

Da Statens Vegvesen hadde sagt seg villig til å være oppdragsgiver for denne oppgaven siden de var med som pilottestere for nye CPOS ble de kontaktet og vi fikk god bistand og forståelse for hvordan CPOS blir brukt av Statens Kartverk i deres daglige tjeneste. Vi fikk opplæring og deltok på innmåling av punkter sammen med Kjell Vidar Høgetveit som er overingeniør ved Statens Vegvesen Sør i Kristiansand. Dette ble gjort den 17 og 18. januar 2013. Der målte vi inn punkter og ett fastmerke med ny og gammel CPOS og med Statens Vegvesen sitt utstyr og utstyr vi hadde lånt med fra Høgskolen i Gjøvik. Disse målingene av fastmerket er senere målt inn igjen av Kjell Vidar Høgetveit og sammenlignet mot det vi gjorde i januar, dette er tatt med i konklusjonen i oppgaven.

#### <span id="page-32-0"></span>**4.2 Målefasen**

Da hvor vi skulle måle var på plass ble det å finne ut hvordan målingene skulle foregå. Her ble standarder som satellittbaserte posisjonsbestemmelser, Geodatastandarden og standarden for eiendomsmålinger lagt til grunn for hva som var gjeldende for hvordan vi burde løse dette. Spesielt siden vi hadde som grunntanke at vi skulle se på hvordan en "vanlig" bruker gjorde sine målinger. Etter gjeldende standard kunne vi ha målt inn hvert punkt i 5-60 sekunder, 2 ganger med 45 minutters mellomrom. Eller 3 ganger, med 15 minutters mellomrom. Her vil kravet det innfrir være Standard Geografisk informasjon ved *Grunnlagsnett*.

"Metoden som benyttes i CPOS, kalles Virtuell Referansestasjon (VRS) og innebærer at kontrollsenteret beregner observasjonsdata for en virtuell referansestasjon i nærheten av brukerens posisjon, på bakgrunn av data fra de nærmeste fysiske referansestasjonene. Brukerens roverutstyr oppfatter observasjonsdataene fra kontrollsenteret som om de kom fra en virkelig basestasjon i nærheten.

For måling i et slikt nettverk gjelder i hovedsak de samme retningslinjer som for tradisjonell RTK (underkapittel 8.4)."

(SATELLITTBASERT POSISJONSBESTEMMELSE

Versjon 2.1 - desember 2009)

Dette ble etter samtale med Torbjørn Nørbech/Statens Kartverk innstrammet ytterligere med tanke på ionosfære forstyrrelser, og hvordan solstormene kan påvirke resultatet. Etter å ha studert plottet fra monitorstasjonene som Statens Kartverk bruker til å overvåke hvor mye ionosfæreforstyrrelsene påvirker basestasjonene, så vi at ved og bare følge standarden kunne vi oppnå og få målinger som bare ble påvirket i en retning. Om vi f.eks.

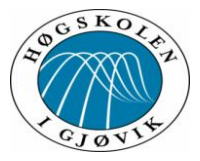

foretok målinger klokken 14.45 og 15.30 ville feilen som ionosfæren påvirker vært konsekvent på 3-5 cm i negativ retning.

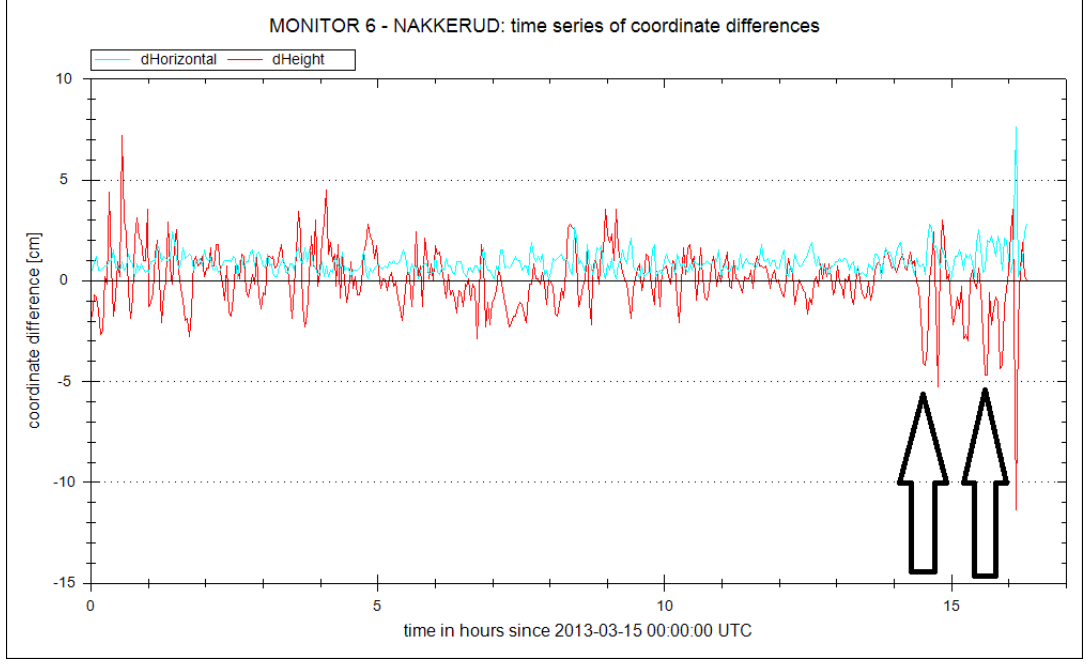

Figur 13-Eksempel på hvorfor vi målte slik vi gjorde. (Bilde: Statens kartverk).

Vi studerte sesolstorm.no og driftsmeldinger fra Statens Kartverk før vi foretok målingene våre. Plott fra monitorstasjonene fikk vi utlevert i ettertid fra geodesidivisjonen hos Statens Kartverk. Det var ingen solstormer eller forstyrrelser av betydning under våre målerunder. Plottene vi fikk utlevert er under vedlegg.

# *Målinger med tanke på nøyaktighet og samling av punkt.*

Vi valgte å måle inn alle fastmerkene 1 gang per dag på vilkårlig tidspunkt. Hver målerunde ble 3 repeterende målinger etter hverandre, for å kunne utelukke målinger med falsk fix eller andre grove feil. Dette ble gjort fortløpende med begge systemer ny og gammel CPOS. Måletiden som er tiden hvor observasjonsdataene ble logget satt vi til 30 sekunder, som ligger midt i normens krav og burde være nok tid til og midle en grei punktobservasjon.

Ved å foreta innmåling 1 gang med 3 repeterende målinger per dag på forskjellig tidspunkt, ville satellitt konstellasjonen være vilkårlig. Og alle målinger være ukorrelerte når vi da foretok en tidsintervall deling på 30 minutter i Gisline programvare. Vi ville også unngå at Solstormer og andre ionosfære forstyrrelser ville bli signifikante for våre målinger. Tidsaspektet for å foreta flere målinger på fastmerkene per dag ville også bli løst, da det er utfordrende å måle inn fastmerker midtvinters på Hedmarken som har en innbyrd spredning på 38 km i luft linje.

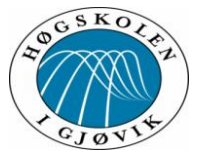

Målingene våre ble gjort:

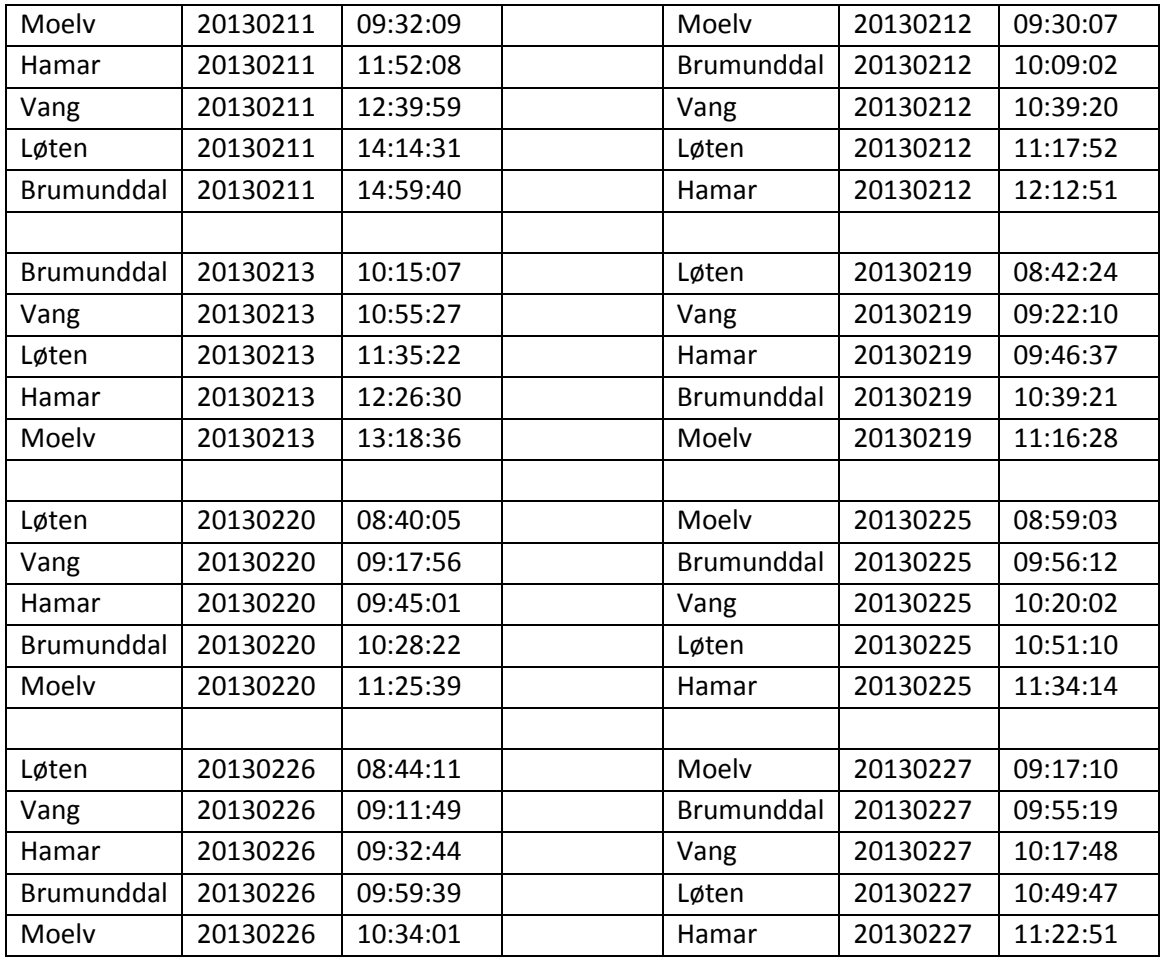

Tabell 2-Oversikt over hvilke dager vi målte.

Da hvert punkt ble målt inn med ny og gammel CPOS, og vi foretok 3 målerunder per gang, fikk vi ett målegrunnlag på fastmerkene som bestod av til sammen 240 punktobservasjoner vi skulle ta med videre til analysen.

Vi så etter hvert at det var ett punkt som skilte seg litt ut i forhold til de andre punktene og det var Løten punktet. Dette er det som var desidert nærmest en basestasjon som er Løten base og som tidligere nevnt er distansen her bare litt over 4 km. På dette punktet merket vi en trend ved innmålingen. Nye CPOS oppnådde rasker fix, og noen ganger ble det ikke oppnådd fix i det hele tatt med gammel CPOS. Vi hadde satt som regel ved innmåling at ventetiden ved å få fix var 2 minutter, etter dette målte vi med float løsning hvis man ikke oppnådde fix. Dette var noe som skjedde 2 ganger, og da på Løten punktet som viste seg å være det punktet med størst utfordring og variasjon.

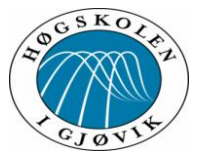

Løten punktet er ett punkt som ligger litt inni i skogen omsluttet av trær som vil gi vanskelige måleforhold.

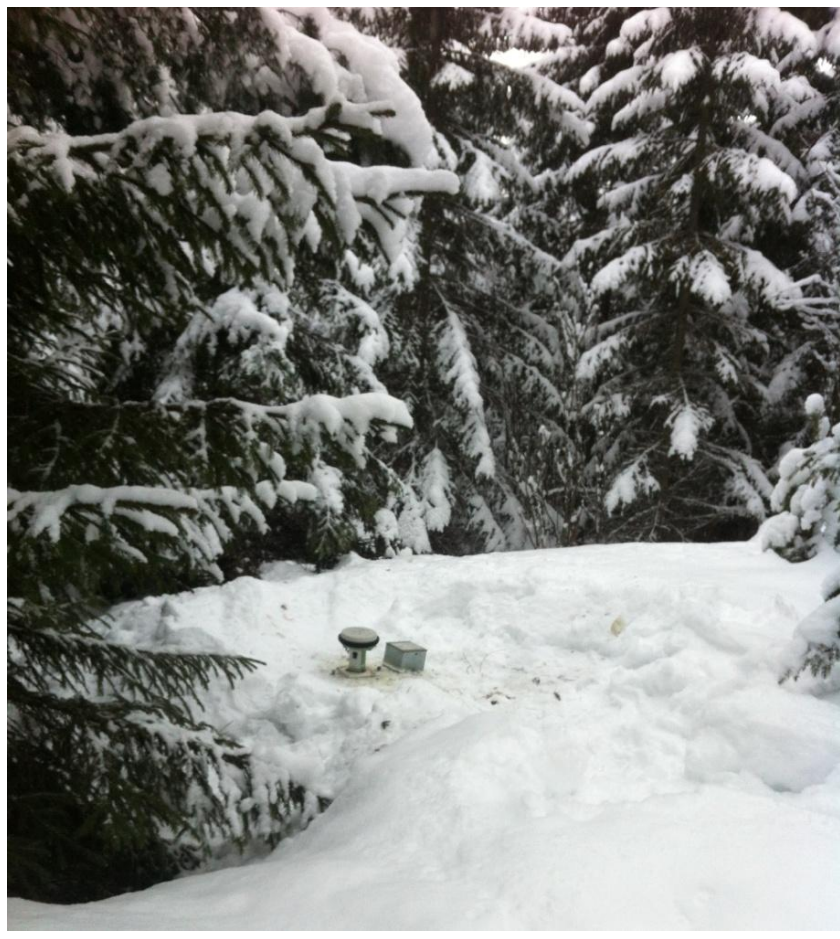

Figur 14-Fastmerke på Løten. (Bilde: Bjørn Inge Holter).

### *Målinger mot Fix og oppkoblingstid.*

Opprinnelig var planen å måle med 2 identiske mottagere oppkoblet mot hvert sitt system hhv. gammel og ny Cpos for å logge tiden det ville oppnå fix løsning på hvert enkelt system med lik hindring som f.eks. en høy vegg og deretter sammenligne resultatet. Dette ble forsøkt men med ett veldig variabelt resultat og forkastet som en lite troverdig test. Her ble tiden som begge systemer var oppe dessverre for knapp til videre testing da gammel CPOS skulle legges ned 15. mars. Vi fikk helt på tampen tilbud om å benytte oss av utstyr fra Leica som innbefattet en mottager med splitter til 2 målebøker med hvert sitt Sim kort som da ville gjort en slik mulig med begge systemer samtidig men dette tilbudet kom bare dager før gammel CPOS ble lagt ned og lot seg ikke gjennomføre tidsmessig.

Etter en samtale med Tor ole Dahlö hos Statens Kartverk den 14.03.2013,hvor vi også presenterte måleresultatene våre med nøyaktighet og samling, ble vi enige om at Løten punktet var såpass interessant at vi i gammel CPOS sin siste levedag valgte å ta en ny
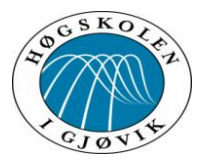

målerunde. Vi målte bare på Løten punktet den 15.03.2013, hvor det også ble logget tiden det tok å oppnå fix løsning. Dette for å se om det var en trend i resultatet. Vi gjorde 18 målinger på Løten punktet med tidsregistrering på fix løsning. Noe vi tok videre med oss i konklusjonen.

## **4.3 Analysefasen**

### *Utjevning av våre målinger.*

Vi startet utjevningen med å importere punktobservasjoner inn til Gis-Line. Punktobservasjonsfilene våre på KOF-format måtte vi først manipulere ved å forandre 50 blokkene til 05- blokker. Dette for å få høydene som ellipsoidiske høyder som vi var ute etter. Fordi ellipsoidiske høyder blir konvertert til ortometriske høyder når punktobservasjoner blir importert inn til observasjonsregisteret i Gis-Line (Gis-Line help).

Når man importerer må man bestemme hvordan standardavviket skal settes, og etter en del prøving kom vi fram til at " *Skaler fra GPS beregning" med* faktoren 0,8 ga det beste resultatet. Ved å gjøre dette ble beregnet standardavvik, og antatt standardavvik som er satt til 1, relativt likt.

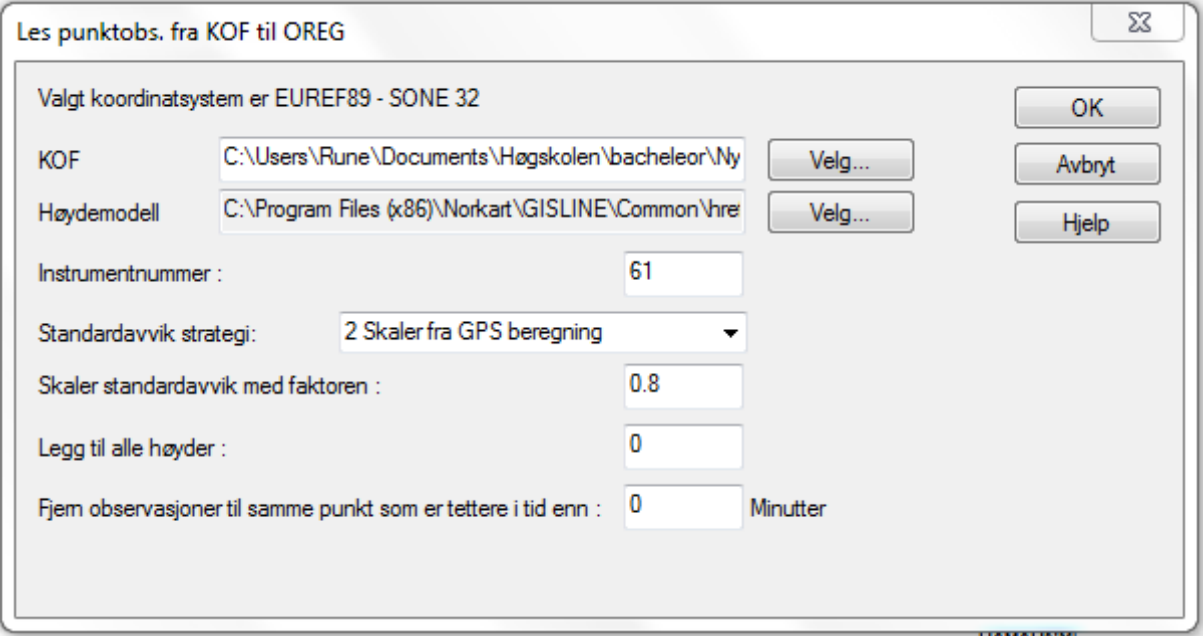

<span id="page-36-0"></span>Figur 15-Standardavvik. (Bilde: skjermdump fra Gis-Line).

For å slette målinger som hadde store avvik ifra middelverdi, kjørte vi en foreløpig analyse med utjevning og grovfeil søk. Dette fordi vi hadde 2 float målinger. Fant disse (LOTENGML 17 og LOTENGML 18), og en måling som helt tydelig var falsk fix (MOELVGML 13). Disse ble slettet og vi startet med utjevningen.

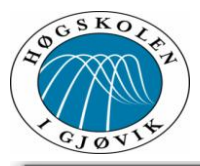

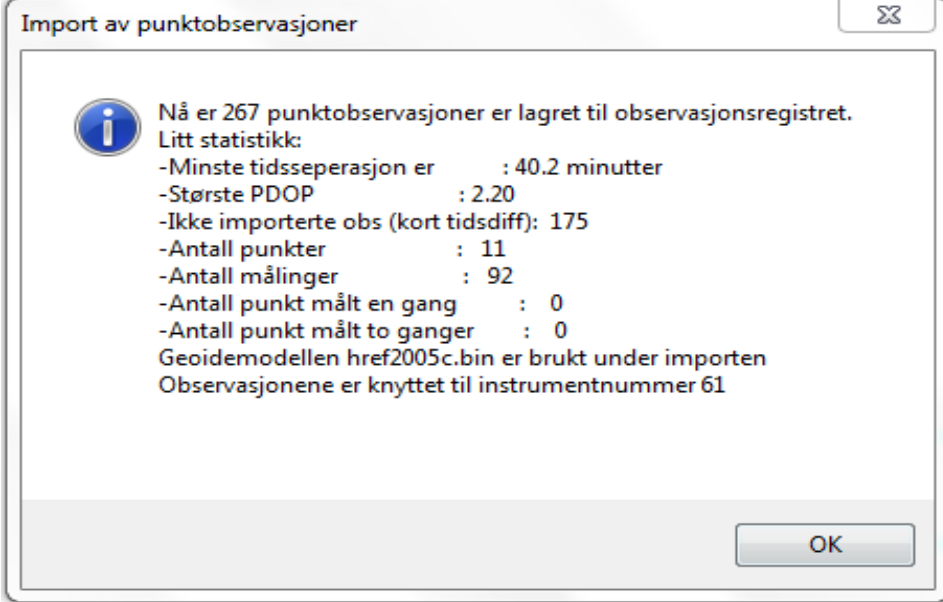

<span id="page-37-0"></span>Figur 16-Import. (Bilde: skjermdump fra Gis-Line).

Vi importerte punktobservasjonsfila som hadde fått 3 punkt slettet, og satte så et intervall på 30 minutter for å få målinger som var ukorrelerte på tid. Vi hadde målt 3 målinger hver dag på hvert punkt, slik at 1 måling fra hvert punkt fra de forskjellige dagene ble med i utjevningen.

Fastmerket på Løten hadde vi målt inn en ekstra dag med 18 målinger med både gammel og ny CPOS. Denne målerunden ble foretatt med henblikk på test av fix-løsning, men vi tok også med disse observasjonene i utjevningen fordi de var med på å sikre resultatet av testen.

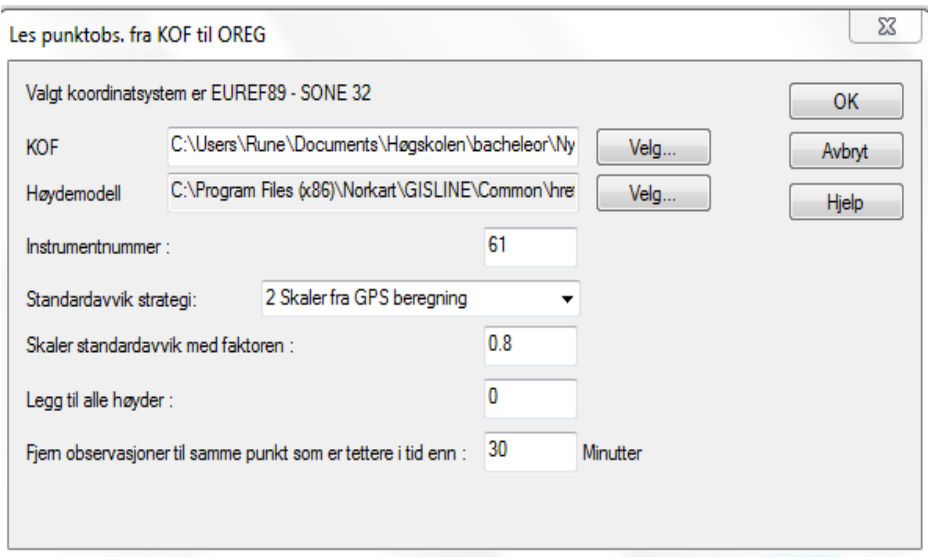

<span id="page-37-1"></span>Figur 17-Tidsintervall. (Bilde: skjermdump fra Gis-Line).

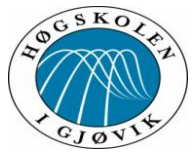

Før selve utjevningen kunne starte stilte vi inn parameterne for :

#### Utjevning

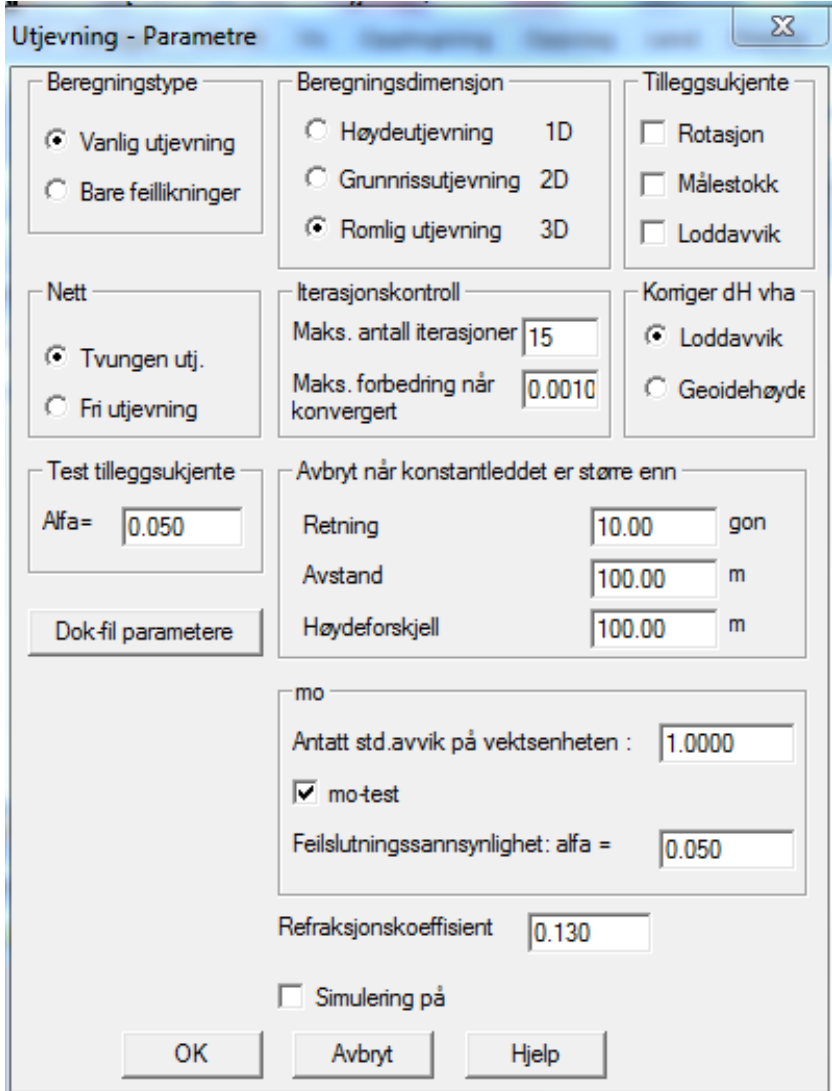

<span id="page-38-0"></span>Figur 18-Utjevning.

(Bilde: skjermdump fra Gis-Line).

Utjevningen foretok vi i 3D, uten tileggsukjente. Ifølge" Gis-Line help" vil utjevning av ukorrelerte observasjoner i G+H være lik utjevning i 3D. Da våre målinger består av enkeltmålinger av punkt, og ikke vektorer eller avstander, så er tileggsukjente uaktuelt. Det ble også huket av for m0-test for å se om den beregnede middelfeilen på vektsenheten er forskjellig fra den antatte. Andre innstillinger ble brukt som standard innstillinger/Default verdier.

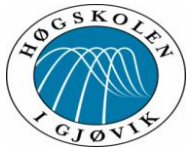

Observasjonstest (grovfeil søk)

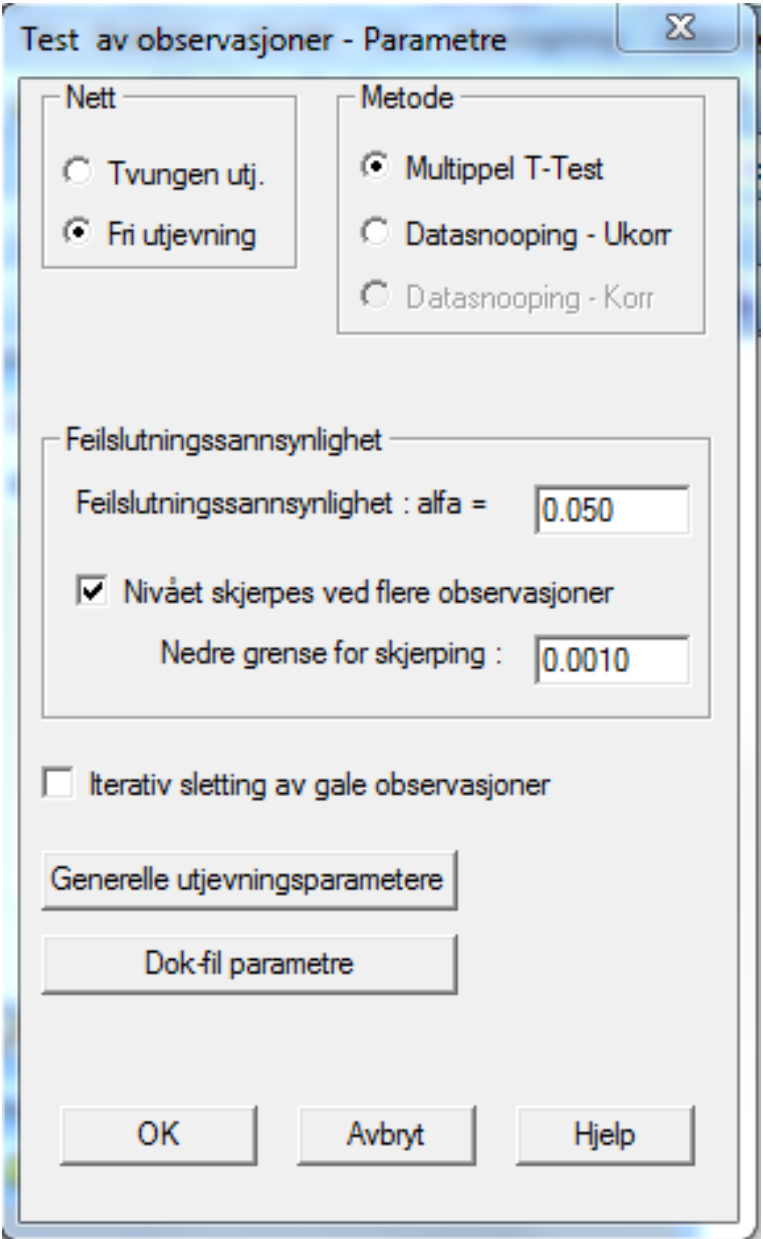

<span id="page-39-0"></span>Figur 19-Grovfeil søk. (Bilde: skjermdump fra Gis-Line).

I grovfeil søket brukte vi default verdiene. Fritt nett er default verdi fordi hvis det skulle være feil i grunnlaget, så vil en tvangsutjevning ikke være heldig for resultatet. Multippel Ttest er en metode for å avgjøre om det er grove feil i observasjonene.

Feilslutningssannsynlighet sier noe om sannsynligheten for at en påstått grovfeil ikke er en grovfeil.

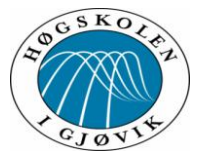

Etter å ha kjørt utjevning og grovfeil søk fant vi 2 observasjoner som var markert med stjerne.

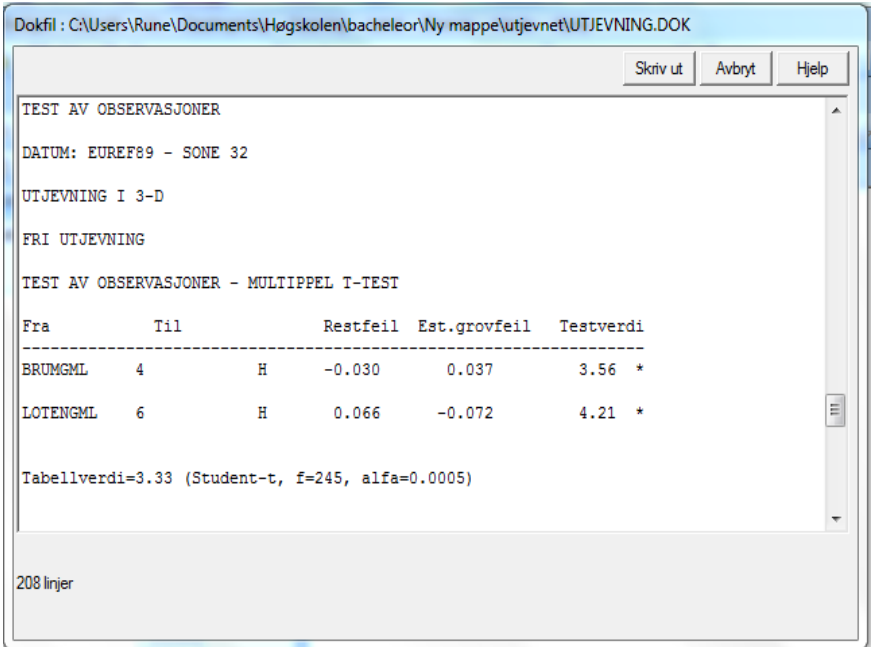

<span id="page-40-0"></span>Figur 20-Grove feil. (Bilde: skjermdump fra Gis-Line).

LOTENGML 6 var den største, og den var så stor at vi er sikre på at dette er falsk fix. Valgte derfor å slette hele denne målingen. Kjørte grovfeil søk på nytt med dette resultatet.

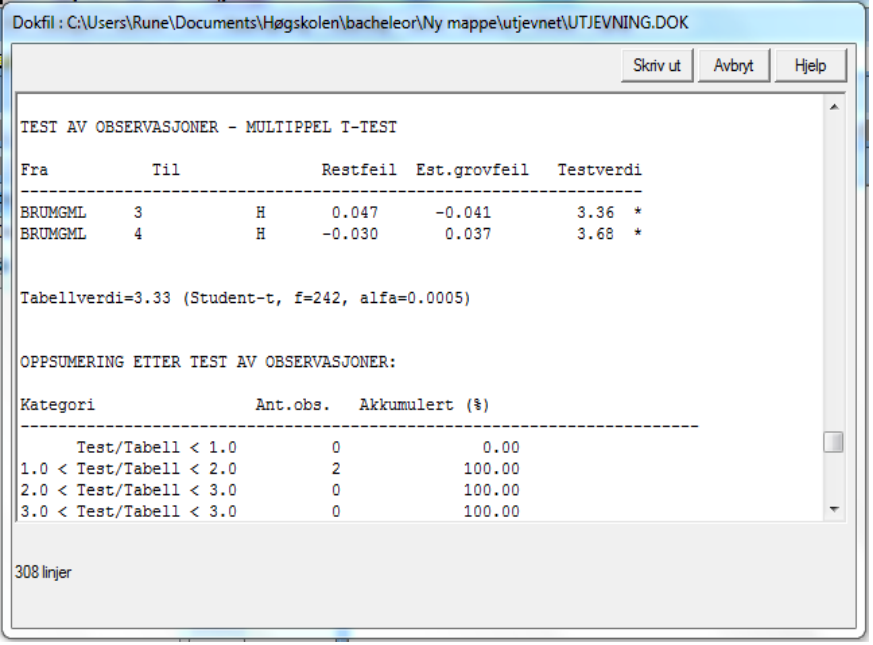

<span id="page-40-1"></span>Figur 21-Grov feil 2. (Bilde: skjermdump fra Gis-Line).

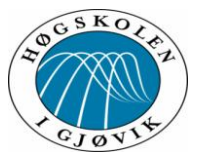

Her er det 2 observasjoner til samme punkt, BRUMGML 3 og BRUMGML 4, med nesten like store avvik, men med forskjellig fortegn. Her måtte det litt nøyere gjennomgang av observasjonene til for å avgjøre hvem av disse som burde slettes. BRUMGML 4 hadde en mindre restfeil verdi og estimert grovfeil verdi, men valgte å slette denne fordi testverdien var størst her. Etter å ha slettet BRUMGML 4 ble resten av observasjonene godkjent. Gjorde en test ved å slette BRUMGML 3 først, men da kom BRUMGML 4 markert med stjerne som sier at her er noe feil med denne målingen.

Ytre pålitelighet

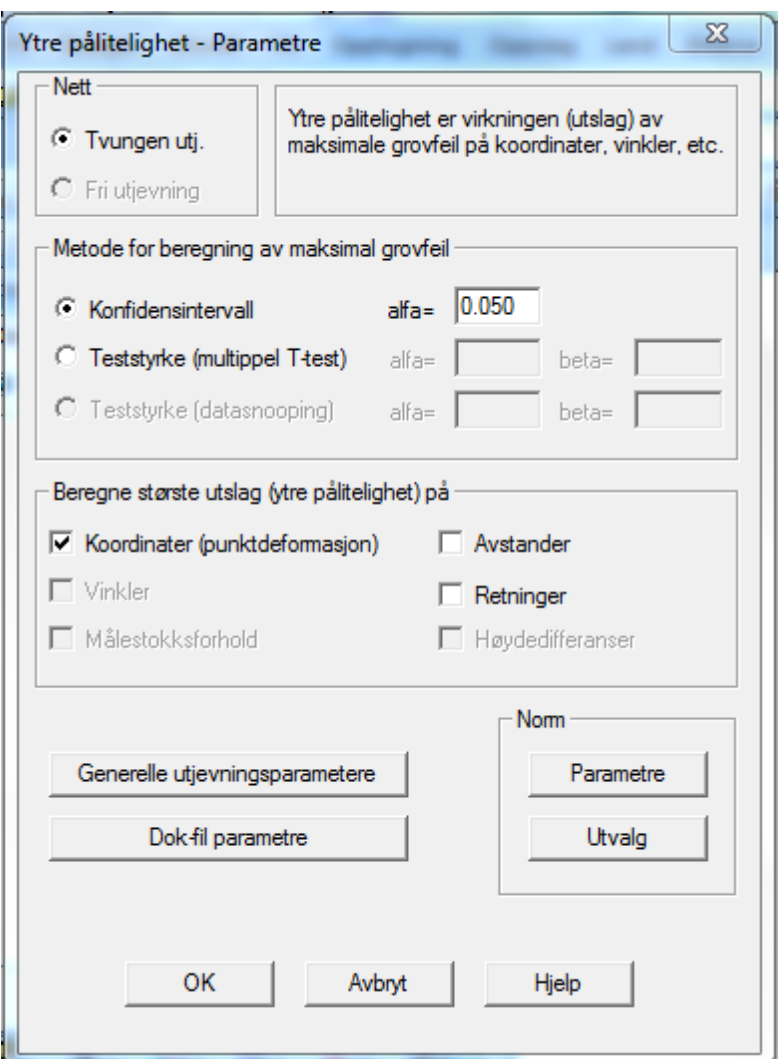

<span id="page-41-0"></span>Figur 22-Ytre pålitelighet.

(Bilde: skjermdump fra Gis-Line).

Ytre pålitelighet ble også kjørt med default verdier, for nærmere informasjon å se grovfeil søk. Avhuking for beregning av største utslag for koordinater på grunn av forsatt grovfeil i observasjonene.

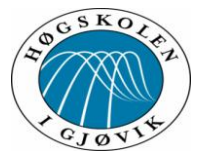

Da våre målinger er ukorrelerte var det ingen hensikt med grunnlagstest og indre pålitelighet.

```
Feilkvadratsum
                                          ÷.
                                                     251.11554404
Beregnet std.avvik på vektsenheten
                                                  1.0229
Antatt std. avvik på vektsenheten
                                          à.
                                                       1,0000
TEST AV MO
              = 277.14 (Kjikvadrat, f=240, alfa=0.0500)
Tabellverdi
Beregnet verdi =251.12
Ingen feil i observasjonsmatrialet er funnet
397 linjer
```
<span id="page-42-0"></span>Figur 23-Resultat.

(Bilde:, skjermdump fra Gis-Line).

Det antatte standardavviket var satt til 1, og med en beregnet standardavvik på 1.0229 er resultatet meget tilfredsstillende.

## **5 Resultater.**

# **5.1Resultater fra Gisline analysen av Nøyaktighetsmålingene fra alle punktobservasjonene.**

Etter målingene var ferdige startet arbeidet med å se på resultatet, for å prøve om vi kunne se en forskjell på målinger gjort med gammel CPOS i forhold til ny CPOS.

Først la vi inn alle observasjoner i Gis-Line, og sammenlignet punktene uten å gjøre noe med dataene. Det vi så umiddelbart var at det var forskjeller på hvor målingene for gammel CPOS og ny CPOS var samlet i forhold til fastmerkene. Punktene markert med gul firkant er målt med gammel CPOS, og punktene markert med rød trekant er målt med ny CPOS. Fastmerkene er markert med +.

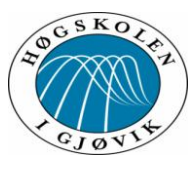

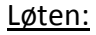

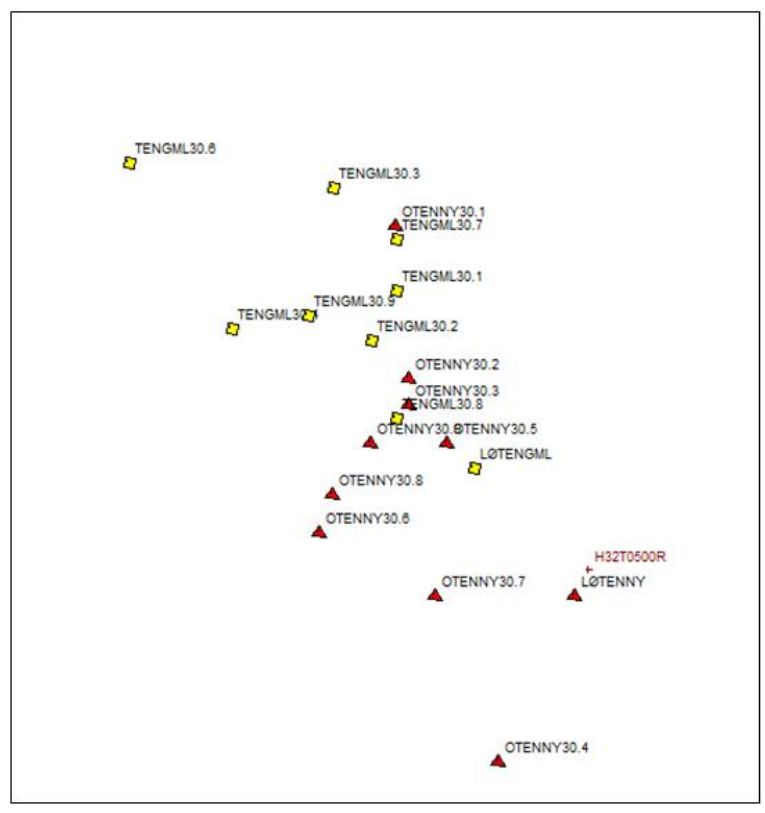

<span id="page-43-0"></span>Figur 24-Punktobservasjoner Løten (Bilde: skjermdump fra GisLine) Vang:

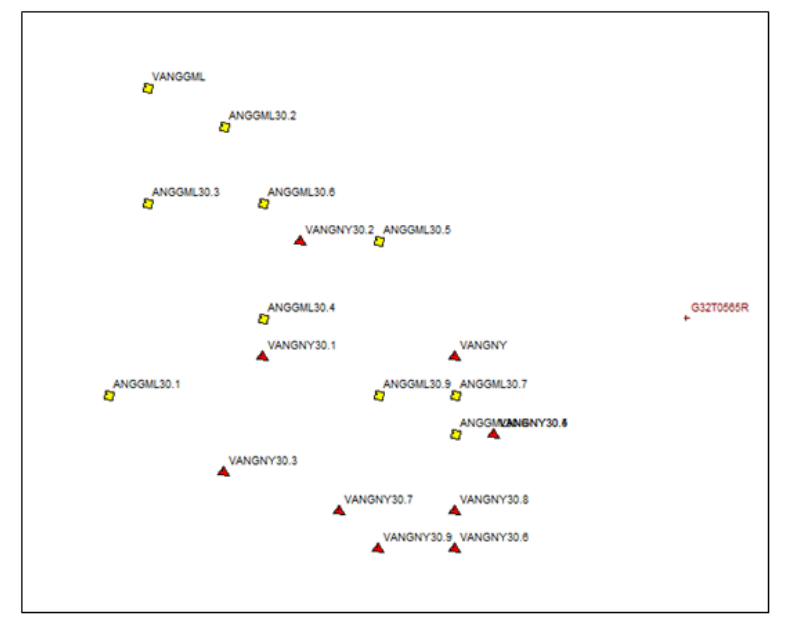

<span id="page-43-1"></span>Figur 25-Punktobservasjoner Vang. (Bilde: skjermdump fra GisLine)

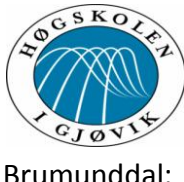

#### Brumunddal:

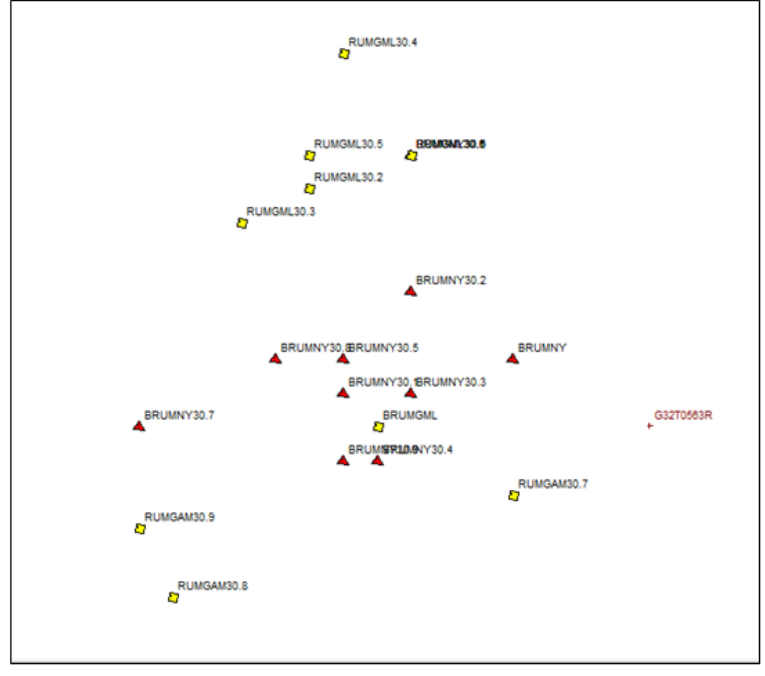

<span id="page-44-0"></span>Figur 26-Punktobservasjoner Brumundal (Bilde: skjermdump fra GisLine)

#### Hamar:

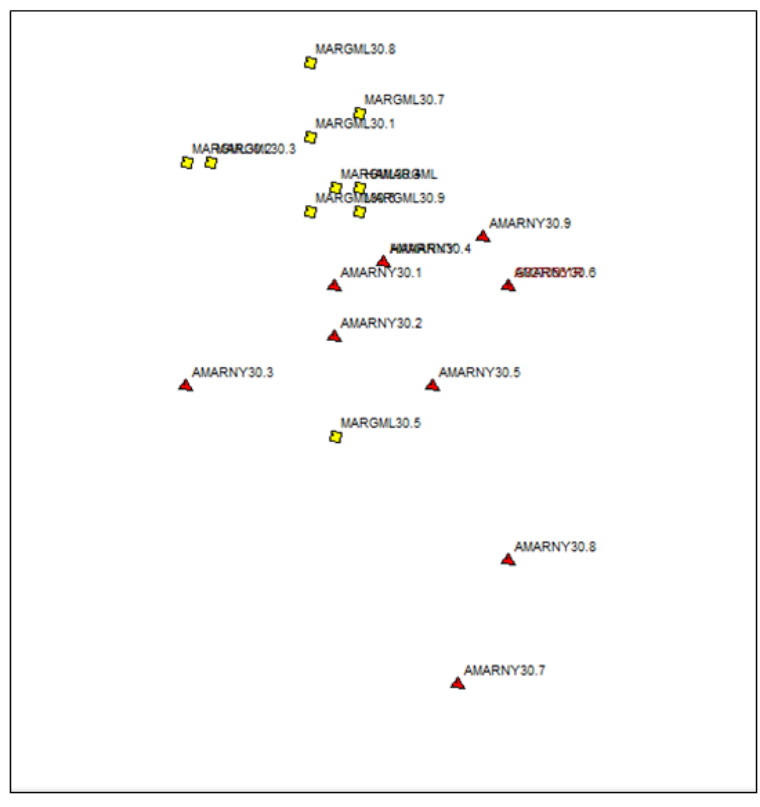

<span id="page-44-1"></span>Figur 27-Punktobservasjoner Hamar. (Bilde: skjermdump fra GisLine)

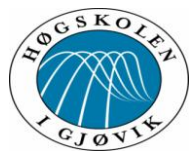

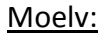

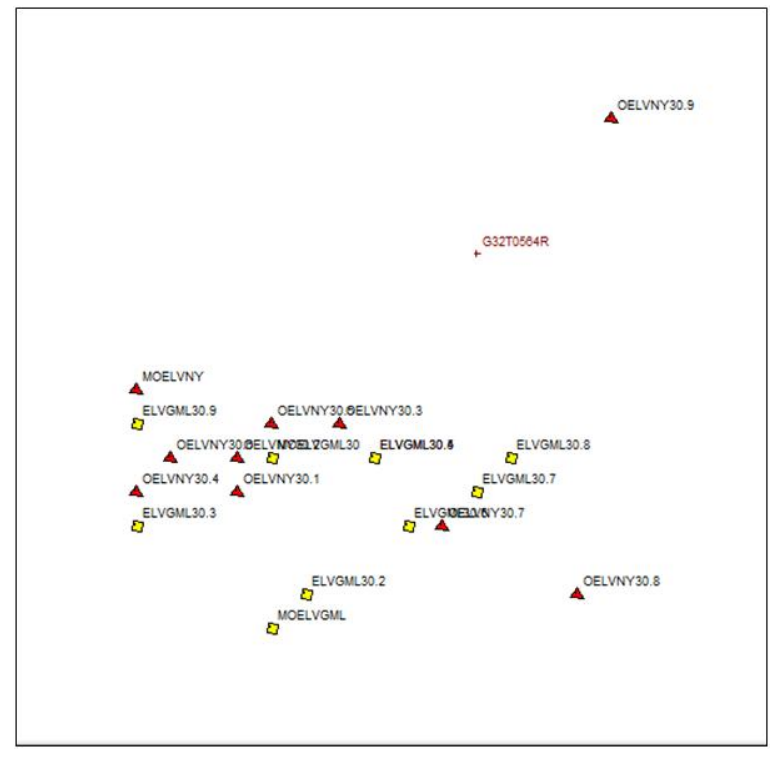

<span id="page-45-0"></span>Figur 28-Punktobservasjoner Moelv. (Bilde: skjermdump fra GisLine)

Etter å ha kjørt observasjonene igjennom utjevning i Gis-Line, la vi inn punktene sammen med fastmerkene og målte avstander innbyrdes.

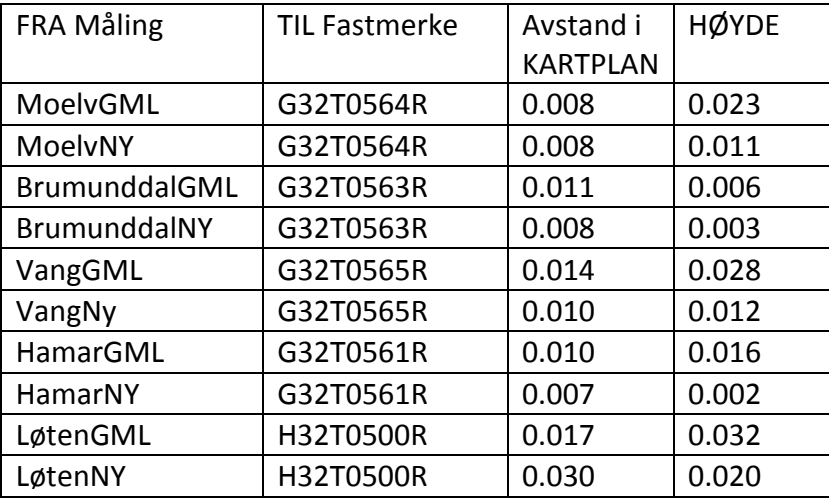

<span id="page-45-1"></span>Tabell 3-Avstander fra fastmerke til målt punkt.

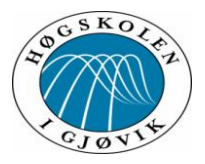

Moelv: Gir en forbedring med ny CPOS på 12 millimeter i høyde mens den er uforandret i grunnriss.

Brumunddal: Har en svak forbedring på 3 millimeter både i grunnriss og høyde med ny CPOS men begge systemer er ganske nærme fastmerket på hhv. 3 og 6 millimeter.

Vang: Forbedring på 14 millimeter i høyden på ny CPOS mens grunnriss har en forbedring på 4 millimeter.

Hamar: Der ser vi at ny CPOS gir en svak forbedring i grunnriss men markant forbedring i høyden som har en forbedring på 14 millimeter og vi kommer unna fastmerket med bare 2 millimeter.

Løten: Fastmerke på Løten som er det punktet som ligger nærmest en base, skiller seg ut med å bli dårligere i grunnriss , men med en forbedring i høyde. Dette punktet som har vanskeligst måleforhold på grunn av vegetasjon gjorde at vi til tider slet med å få fix-løsning. Spesielt med gammel CPOS. Ny CPOS har en forbedring på 12 millimeter i høyden mens grunnriss blir lengre unna fastmerket på målingene.

Når vi ser på hvordan ny CPOS og gammel CPOS havner i forhold til "fasiten" som er de nyinnmålte fastmerkene, så må det jo være en grunn til at målinger med ny CPOS for eksempel har en samling øst for målingene med gammel Cpos. Dette skyldes at også basene har fått en liten justering av sine koordinater. Vi vet også at korreksjonene blir beregnet ut fra de 6 nærmeste basene, men den aller nærmeste betyr mest. Her skiller fastmerke på Moelv seg ut ved at det har ganske stor avstand til flere baser, og dermed ikke vil få en så tydelig hovedkorreksjon.

# **5.2 Resultater fra målinger på Løten punktet 15.03.2013 beregnet i Excel regneark.**

Ved målingene som ble gjort på fastmerket i Løten den 15 mars ble det også logget tiden det tok å oppnå fix løsning i tillegg til innmåling. Dette ble gjort for å kunne se om det var noen forskjeller i oppkoblingstiden på de 2 forskjellige systemene. Vi valgte dette punktet siden vi allerede hadde merket at dette punktet ga størst avvik under målingene. Selv om dette er mest uberørt av troposfæriske forstyrrelser da det ligger nærmest en base.

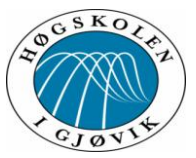

Test av ny/forbedret CPOS tjeneste

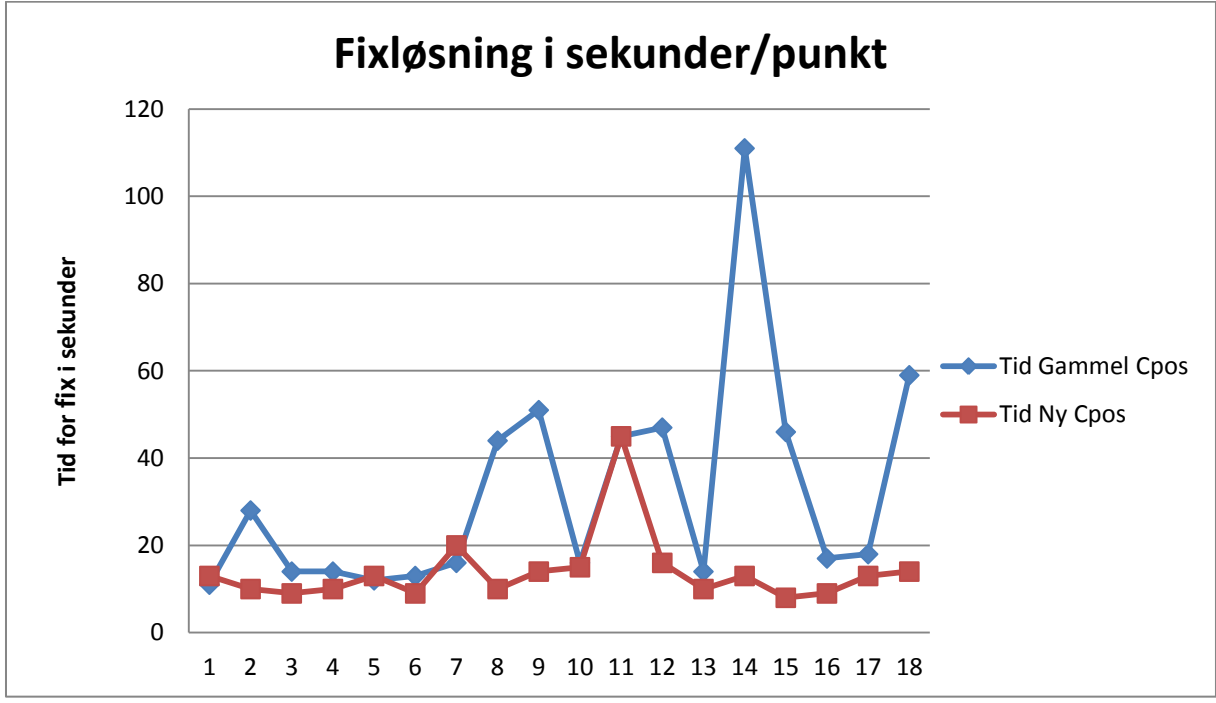

<span id="page-47-0"></span>Figur 29-Tiden det tok å oppnå fix løsning på hver enkelt måling.

Av figuren ser vi at det nye CPOS systemet klarer å oppnå fix løsning raskere på stort sett alle innmålingene på Løten fastmerke. Som tidligere nevnt er det ett vanskelig punkt å måle inn pga. tett vegetasjon. Nye CPOS har på alle innmålingene uten om måling nr 11, 20 sekunder eller bedre initialiseringstid. Mens gammel CPOS derimot hadde 7 innmålinger med over 20 sekunders initialiseringstid.

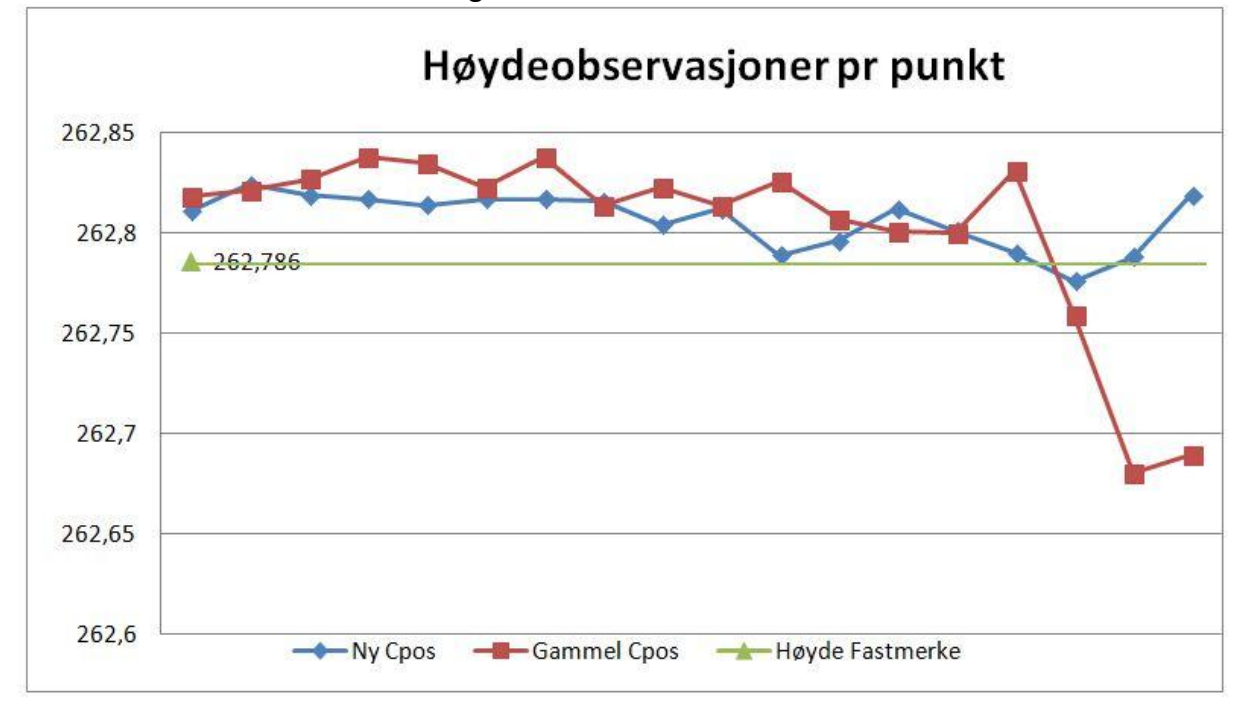

<span id="page-47-1"></span>Figur 30-Høydeobservasjonene gjort ved innmålingen den 15 mars 2013.

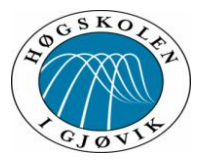

Løten fastmerke har en bestemt høyde på 262,786 meter. Ved å studere kun høydedataene vi fikk ut av observasjonene vi gjorde på Løten fastmerke den 15 mars ser vi at nye CPOS har en bedre samling av dataene og unngår flere av "slengerne" dvs. observasjoner som ligger langt unna middelverdien av de andre.

Vi la inn alle dataene fra Målingene 15 mars i Excel og beregnet middels fix tid og middels høyde på oppnådde målinger.

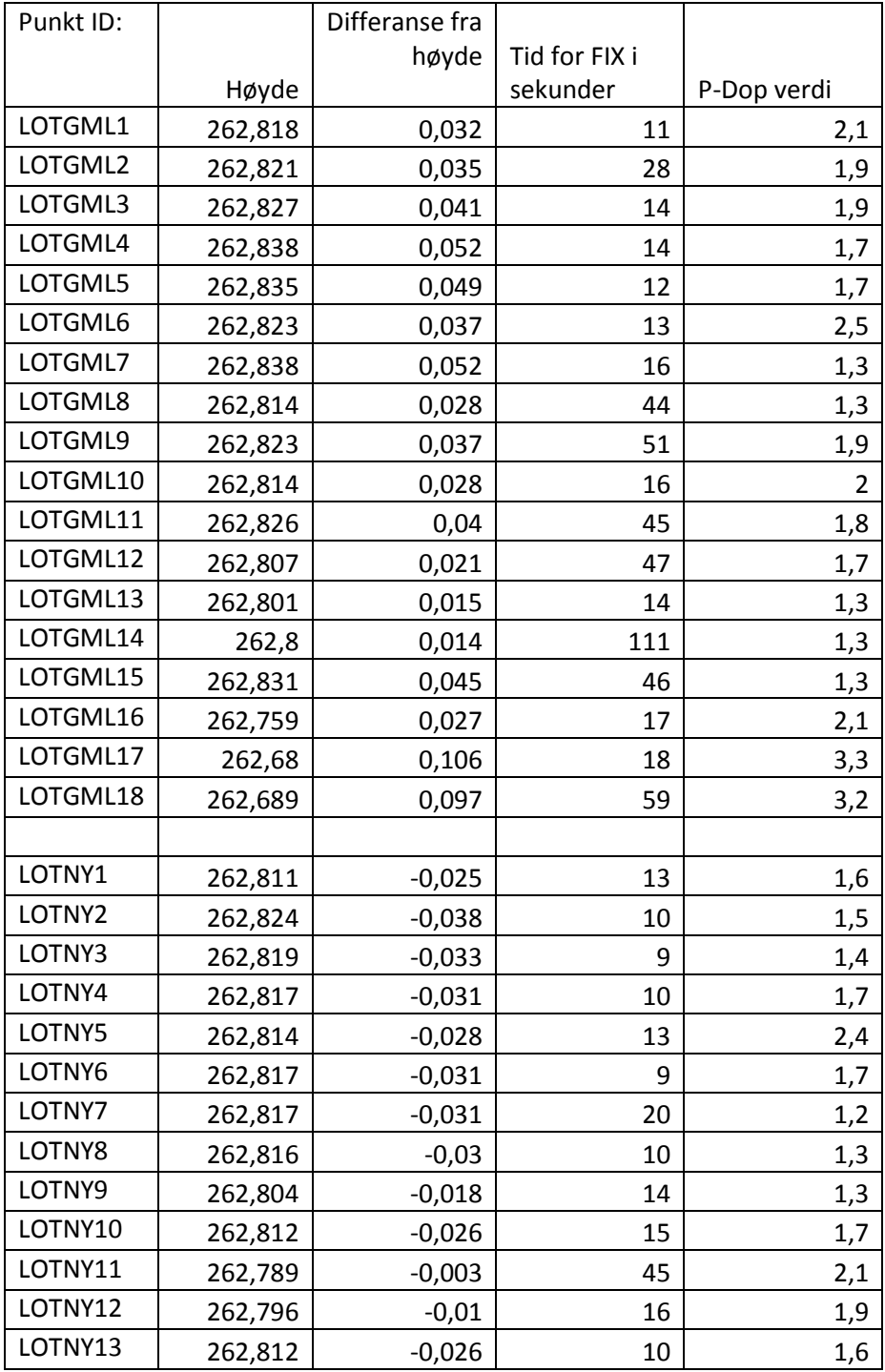

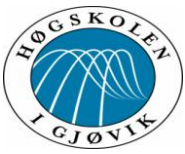

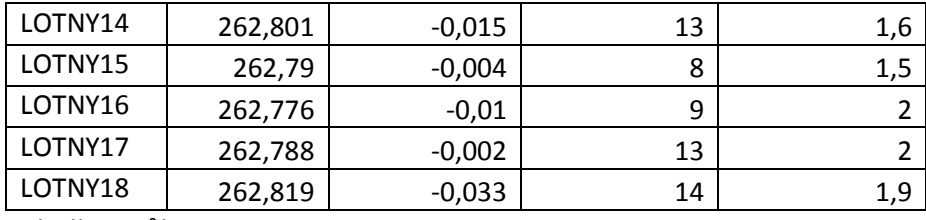

<span id="page-49-1"></span>Tabell 4-Målinger Løten 15.03.2013.

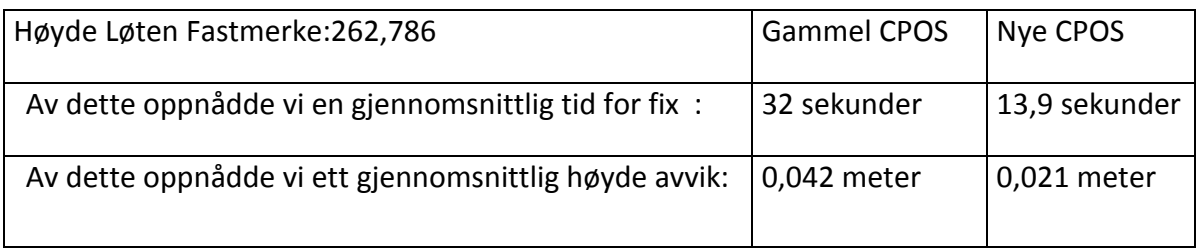

<span id="page-49-2"></span>Tabell 5-Gjennomsnitt fix og høyde.

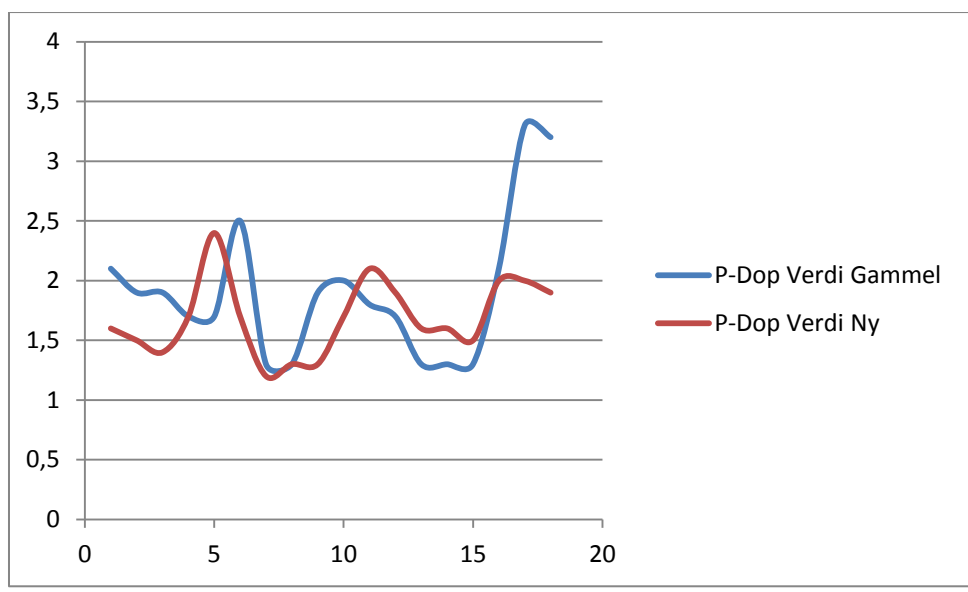

#### *P-DOP verdier*

<span id="page-49-0"></span>Figur 31-P-DOP verdi ved innmålingen av Løten fastmerke den 15. mars 2013.

Ved å sammenligne P-DOP verdien vi hadde under innmålingen den 15. mars, ser vi at alle målingene hadde god satellitt geometri. Verdiene lå godt under kravet på 4 i P-DOP, i henhold til normen for satellittbaserte posisjonssystemer på alle innmålingene. Dette er avgjørende for å kunne gjøre gode GNSS målinger.

### **5.3 Resultater fra Satref sine pilotbrukere.** *Statene vegvesen ved Kjell Vidar Høgetveit.*

I begynnelsen av arbeidet med denne bachelor oppgaven bestemte vi oss for å reise ned til Kristiansand for å besøke en av pilotbrukerne, som også er vår kontaktperson hos

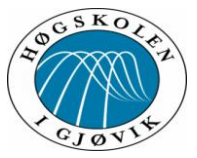

oppdragsgiveren Statens vegvesen. Det var Kjell Vidar Høgetveit i Statens vegvesen Region sør. Vi var der 17.01 og 18. 01 og målte blant annet inn et fastmerke som Kjell Vidar Høgetveit mente var godt bestemt. Det vi registrerte var at målingene hadde en samling som lå sør-øst for det som var de oppgitte koordinatene. Avstandene lå på 10 mm i grunnriss og 6 mm og 12 mm i høyde for ny CPOS. For gammel CPOS var avstandene 12 mm og 13 mm i grunnriss, men avstandene i høyden var 26 mm og 29 mm.

Har både pratet med Kjell Vidar Høgetveit, og fått tilsendt 2 e-poster som han har sendt til Satref for å fortelle om sine erfaringer med nye CPOS i testperioden. Han har ikke merket noen vesentlig forskjell på ny - og gammel CPOS. Oppkoblingstid og fix løsning var vanskelig å bestemme fordi med Trimble utstyr var oppsettet litt annerledes.

Vi pratet med Kjell Vidar Høgetveit på telefon den 09.04.2013, og nevnte at det hadde vært interessant å se noen nye målinger på det fastmerke som vi målt sammen med han i januar. Spesielt siden vi nå ville få målinger med ny bestemmelser på basestasjonene. Den 23.04.2013 fikk vi en e-post med måleresultat fra fastmerket som vi etterspurte. Disse målingene hadde en samling som lå øst sørøst for fastmerke, med en avstand på 2 mm til 5 mm i grunnriss, og 5mm til 9 mm i høyden.

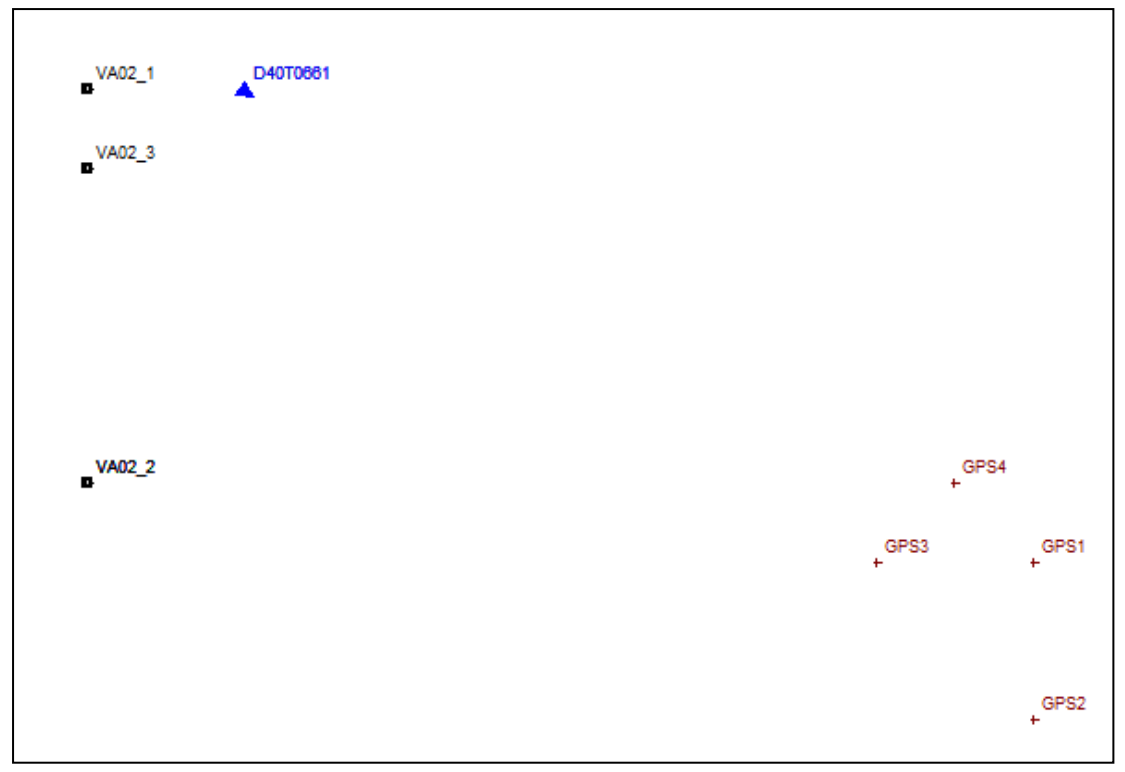

<span id="page-50-0"></span>Figur 32-Målinger i Kristiansand

Selv om grunnlaget er litt lite kan vi se en forbedring etter at basestasjonene fikk korreksjoner (VA02). På de første målingene vi gjorde i januar ser vi målinger gjort med ny CPOS (GPS3 og GPS4) er litt bedre enn målinger gjort med gammel CPOS (GPS1 og GPS2).

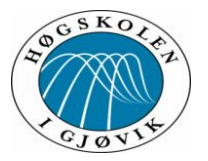

### **Satrefs sin evaluering ut ifra tilbakemeldinger fra pilotbrukerne.**

Vi fikk også tilgang til evalueringen Satref gjorde på bakgrunn av tilbakemeldingene de fikk fra sine pilotbrukere. De pilotbrukerne som Satref valgte ut hadde ikke tilgang til systemet med oppdaterte koordinater på basestasjonene under testperioden. De nye koordinatene ble først lagt til 1 februar.

Dette fikk vi tilgang til pr. mail fra Satref:

"Til alle som var pilotbrukere av nye CPOS!

Vi ønsker å takke dere alle for at dere bidro med tilbakemeldinger fra testing av nye CPOS, slik at vi bedre kunne kvalitetssikre systemet før det ble operasjonalisert!

Tilbakemeldingene var stort sett positive. Det som ble oppgitt av problemer, ble raskt oppdaget at skyldtes andre forhold.

Noen av tilbakemeldingene var:

- Liten/ingen forskjell ift. tidligere.
- · Raskere tilkobling/initiering.
- · Stabilt, mistet ikke initiering en eneste gang i løpet av innmålingsøkten
- Får ikke lettere fix, men etter at man har fått fix, synes den å holde bedre
- · Oppnår fix-løsning raskt, også etter målebrudd

Av det som ble sendt inn av testdata, viste målingene stort sett tilsvarende resultater som gamle CPOS. Noen hadde fått resultater der nye CPOS var noe bedre enn gamle CPOS, mens andre tester viste omvendt resultat. Uansett er det ikke store forskjeller, og avvikene ligger godt innenfor det som er oppgitt CPOS nøyaktighet. Dette var også forventet, siden både nye og gamle CPOS var satt opp på samme måte med samme koordinatgrunnlag.

Med vennlig hilsen SATREF® kontrollsenter v/Gro

Vakttelefon: 32 11 83 89 Epost: satref@kartverket.no Web: www.kartverket.no/geodesi

Tlf. sentralbord: 32 11 81 00 Kundesenter: 08700 www.kartverket.no"

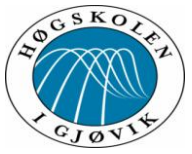

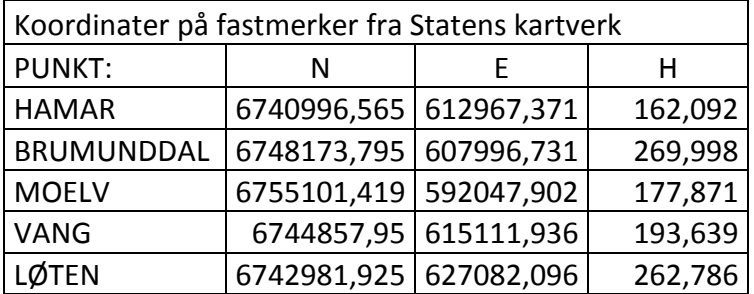

### **5.4 Koordinater på punktene:**

<span id="page-52-0"></span>Tabell 6-Koordinater på fastmerkene.

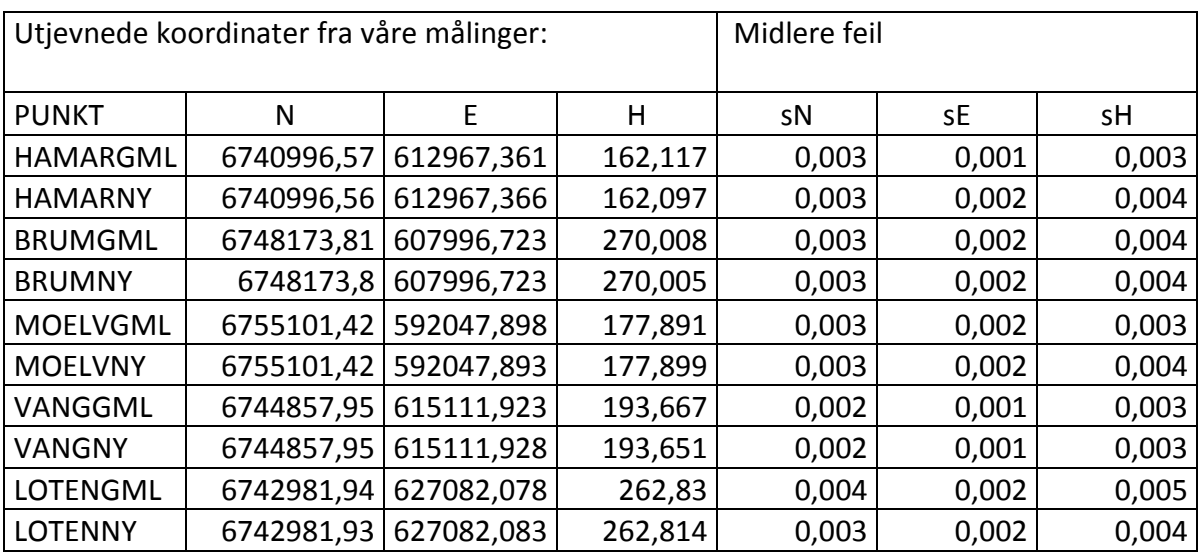

<span id="page-52-1"></span>Tabell 7-Koordinater etter utjevning av våre målinger.

## **5.5 Drøfting av resultater.**

### *Gisline resultater:*

Man ser av analysene vi gjorde i Gisline programvare at det ikke blir noen entydig forskjell på de forskjellige programvarene i vanlig bruk på punkt som har normalt god dekning av satellitter og greie måleforhold. Dette gjelder da alle punktene vi målte inn utenom Løten fastemerket hvor måleforholdene ble presset til grensen av hva som kan måles inn med tanke på obstruksjoner rundt punktet. Det er først da forskjellene i programvaren får noen utslag og vi kan se en trend at nye CPOS leverer ett resultat som er litt mere nøyaktig og punksamlingen er tettere. Ut fra det kan vi si at det systemet takler vanskelige måleforhold bedre og at programvareoppdateringen er ett skritt i riktig retning.

Når vi ser på hvordan punktene endre seg fra gammel til ny CPOS tjeneste både i grunnriss og høyde vet vi at referansesystemet er forskjellig og vil gi forskjellige svar på innmåling. Av dette vil jo nye CPOS gi ett mere nøyaktig resultat siden den tjenesten operer med ett

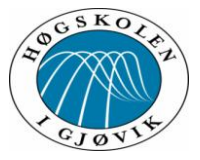

referansesystem som er bedre bestemt og dermed ha ett bedre grunnlag for CPOS tjenesten.

Ved å se på koordinatene vi oppnår og sammenligne dem med koordinatene vi har på fastmerkene fra Statens Kartverk er nye CPOS bedre jevnt over men det er ingen regel! Man ser spesielt på Moelv punktet hvor avstanden Base- Fastmerket er stor blir nøyaktigheten det enkelte system oppnår mere likestilt. Dette viser hvor viktig basefortetting er og at avstanden base- innmåling ikke burde bli for stor dvs. over 35 kilometer som også er hva kartverket selv sier om basefortettingen som de jobber med.

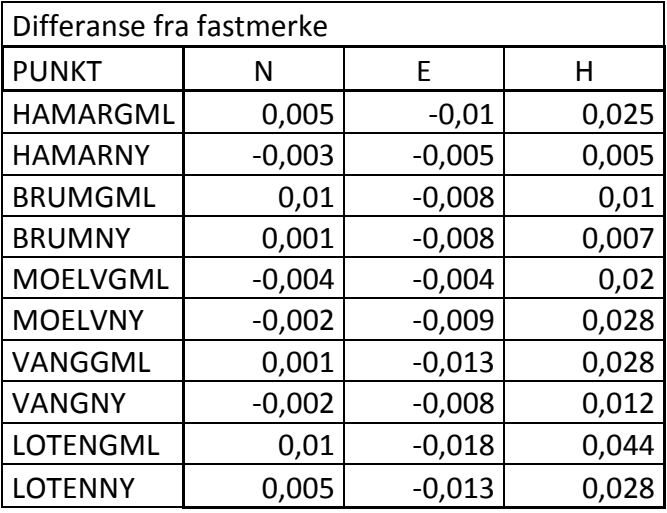

<span id="page-53-0"></span>Tabell 8-Differansen mellom kartverket sine koordinater og våre utjevnede koordinater.

### *Excel resultater:*

Vi valgte å se på fastmerket på Løten sine koordinater, og samenligne disse med de målingene vi gjorde den 15.03.2013, og Excel beregningen av høydene. Normalt er det høydene som gir de største avvikene. Det vi beregnet var at nye CPOS ga et resultat som i snitt var 2.1 centimeter bedre enn gammle CPOS. Dette er som nevnt ett punkt som ligger nærmest en basestasjon, og dermed minst utsatt for troposfæriske forstyrrelser. Ionosfæreiske forstyrrelser var minimale under måleperiodene, så her er det bare systemenes forskjeller som vil gi størst utslag. Da vi målte rett på bolt på fastmerket, unngikk vi feilkilder i oppstillingen. Vi ser også under denne måleperioden at nye CPOS oppnår betydelig raskere fix løsning for målingene. Nye CPOS har en snitt tid som er 18.1 sekunder bedre enn gammel CPOS. Ut ifra dette kan vi konkludere med at nye CPOS vil gi ett bedre resultat for brukerne, og at dette vil merkes på lang sikt.

### **6 Konklusjon.**

Målet med denne oppgaven var å teste det nye CPOS systemet til Statens Kartverk. Da blir det naturlig å sammenligne med det gamle så lenge begge systemer var åpene i samme periode, under oppstarten av det nye systemet.

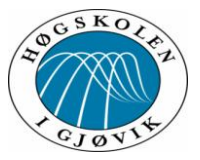

Vi føler at vi har klart å foreta innmålinger som gir ett bredt grunnlag. Dette grunnlaget gjør at vi konkluderer med at de oppdateringene Statens kartverk har gjort med sin CPOS tjeneste, vil nøyaktigheten i høyde, og påliteligheten til CPOS systemet øke. Disse oppdateringene er ikke bare i programvaren, men også i grunnlagsnettet. Da med nye koordinater på basene og en fortetting av disse. Med ny programvare er CPOS systemet bedre rustet til å gi korrekte korreksjoner under vanskelige måleforhold. Noe som også øker robustheten til systemet. Når det gjelder nøyaktigheten er det litt vanskeligere å entydig konkludere selv om det i de fleste tilfeller ser ut til å være en forbedring. Spesielt kan vi se en forbedring på høyden, som også har vært det som har gitt dårligst nøyaktighet.

Metodene vi har brukt til innmåling har høyere krav enn det som standarder på området tilsier for slike målinger. Vi føler da at metodene vi brukte var effektive og pålitelige for testing av 2 systemer, som det er gjort i denne oppgaven.

Framstillingen av resultatet mener vi er på en god måte da den viser hva slags innmålinger som kan gi større unøyaktighet, og hvilke utfordringer og muligheter det ligger i CPOS systemet som verktøy for landmåleren.

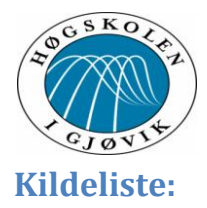

1. Norkart. Om Norkart. Available from: http://www.nkgs.no/wip4/omnorkart/d.epl?cat=18639.

2. Norkart. GisLine landmåling. Available from:

http://www.nkgs.no/wip4/landmaaling/d.epl?cat=19429.

3. Groves PD. Principles of GNSS, inertial, and multi-sensor integrated navigation systems. Boston/ London: Artech House; 2008. 518 s. : ill. p.

4. Skogseth T, Wangen H. Grunnleggende landmåling. Oslo: Universitetsforl.; 1998. 350 s. : ill. p.

5. Hofmann-Wellenhof B, Lichtenegger H, Wasle E. GNSS: global navigation satellite systems : GPS, GLONASS, Galileo and more. Wien: Springer; 2008. XXIX, 516 s. : ill p.

6. Wikipedia. NAVSTAR Global Positioning System --- Wikipedia 2013. Available from: //no.wikipedia.org/w/index.php?title=NAVSTAR\_Global\_Positioning\_System&oldid=118598 62.

7. Wikipedia. Medium Earth orbit --- Wikipedia{,} The Free Encyclopedia Wikipedia2013 [updated 04.04.2013]. Available from: http://en.wikipedia.org/wiki/Medium\_Earth\_orbit.

8. kartverk S. CPOS 2012 [updated 14.02.2013]. Available from:

http://ny.kartverket.no/Posisjonstjenester/CPOS/.

9. kartverk S. Geodesidivisjonen 2012 [updated 13.02.2013]. Available from: http://www.kartverket.no/Om-

Kartverket/Kartverket/Geodesidivisjonen/?si=9FF24A418DFD281F58DD2F49B0625858&rid= 1708302647&sn=Statkart.

10. Lilje C, Engfeldt A, Jival L. Introduktion till GNSS [LMV rapport]. Lantmäteriet2007.

11. leksikon Sn. troposfæren: Store norske leksikon; 2013. Available from: http://snl.no/troposf%C3%A6ren.

12. Jakobsen KS. <Romvær- Knut Stanley Jacobsen.pdf>. 2013.

13. kartverk S. SATELLITTBASERT POSISJONSBESTEMMELSE. 2009:60.

14. Karlsen J. Geomatikkboka. [Oslo]: BYGGDATA kompetanse; 2007. 2 b. : ill. ; 30 cm p.

15. Trimble. Trimble at a Glance. Available from:

http://www.trimble.com/corporate/about at glance.aspx.

16. Sitech. Technology. Available from: http://sitech-norge.no/.

17. Norgeodesi. Om oss. Available from: http://www.norgeodesi.no/topp-

h%C3%B8yremeny/om-oss.

18. kartverk S. CPOS brukerveiledning 2012 [updated 15.03.2013]. Available from: http://www.kartverket.no/Posisjonstjenester/CPOS/CPOS-

brukerveiledning/?si=9FF24A418DFD281F58DD2F49B0625858&rid=885799631&sn=Statkart.

19. Trimble. Trimble VRS3Net App. Available from:

http://www.trimble.com/infrastructure/vrs3net-software.aspx?dtID=overview&.

20. Gis-Line. Help. 5.1 ed.

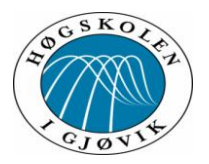

21. Kartverk S. Ordbok for kart og oppmåling. Hønefoss: Statens kartverk; 1989.

22. Reed K, Godager B. Feillære og utjevningsregning: revisjon av Kåre Reeds tidligere utgave. Gjøvik: GIH; 1994. 104, 1 bl. : ill. p.

23. Wikipedia. Kvalitativ metode --- Wikipedia{,} 2012. Available from: http://no.wikipedia.org/wiki/Kvalitativ\_metode.

24. Sander K. Kvalitative metoder Kunnskapssenteret.com: OnNet as; 2004. Available from: http://www.kunnskapssenteret.com/articles/2563/1/kvalitativ.

25. Wikipedia. Kvantitativ metode --- Wikipedia{,} 2013. Available from: http://no.wikipedia.org/wiki/Kvantitativ\_metode.

## **Figurliste:**

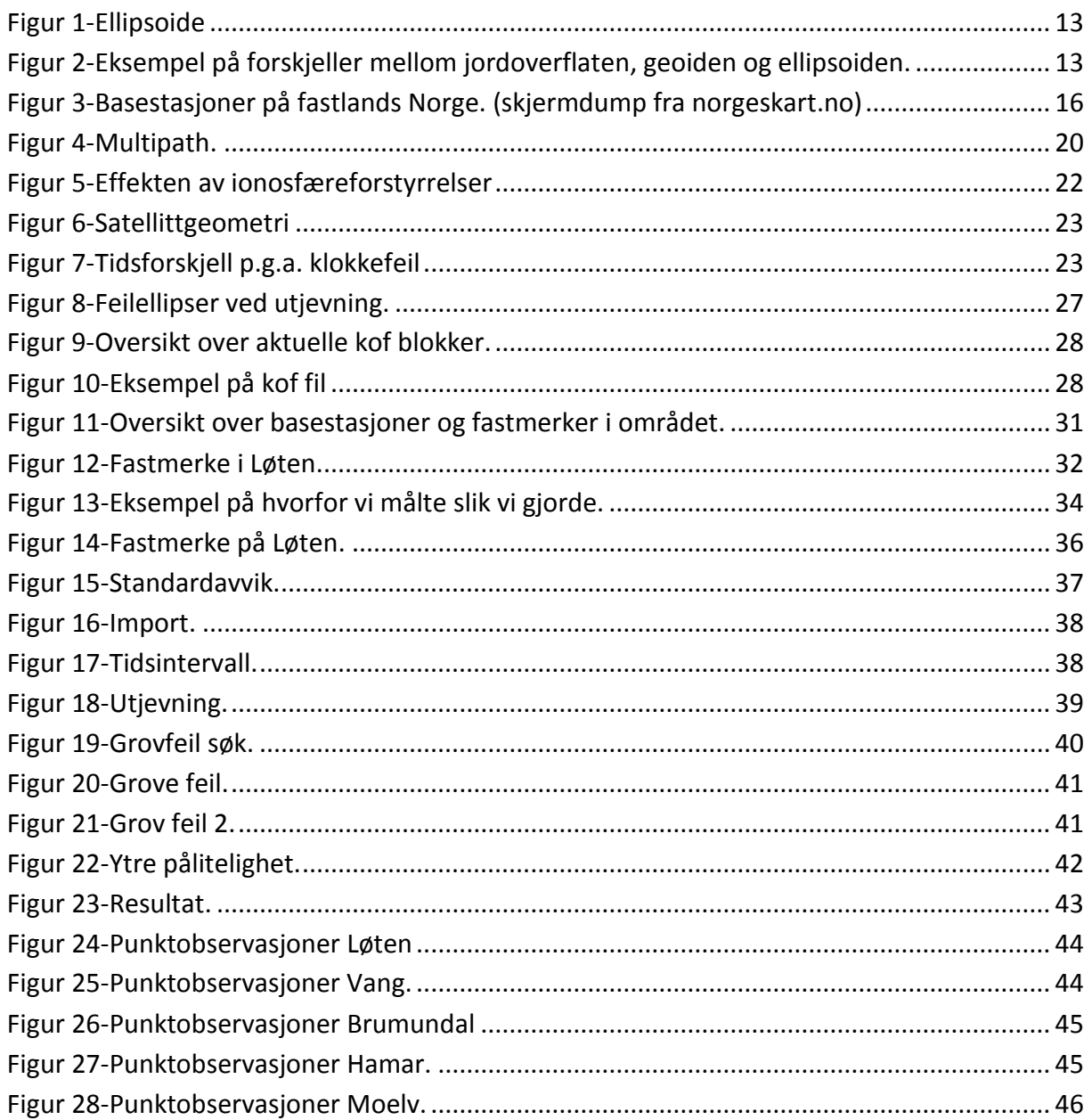

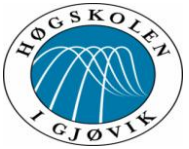

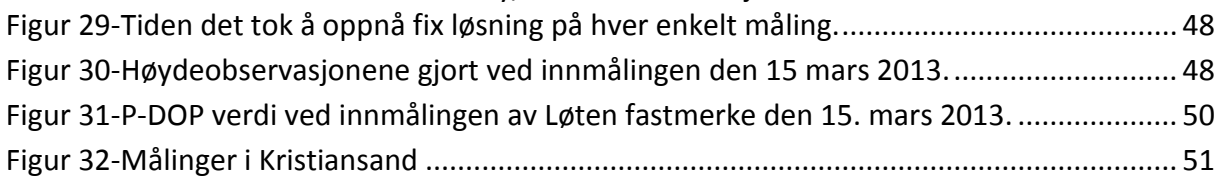

# **Tabell liste:**

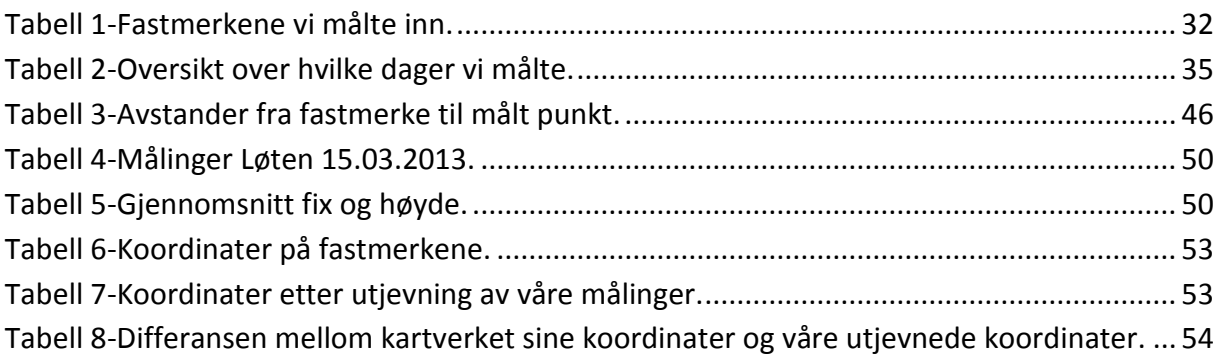

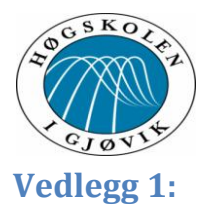

#### **Prosjektavtale.**

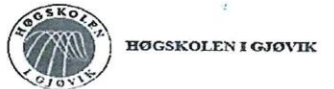

#### **PROSJEKTAVTALE**

#### mellom Høgskolen i Gjøvik (HiG) (utdanningsinstitusjon),

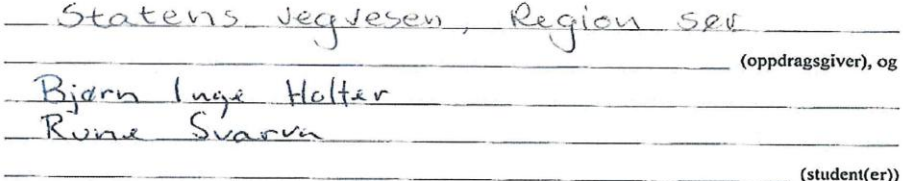

Avtalen angir avtalepartenes plikter vedrørende gjennomføring av prosjektet og rettigheter til anvendelse av de resultater som prosjektet frembringer:

1. Studenten(e) skal gjennomføre prosjektet i perioden fra  $3/1 - 70/3$  $\frac{6}{6}$  - 2013

Studentene skal i denne perioden følge en oppsatt fremdriftsplan der HiG yter veiledning.<br>Oppdragsgiver yter avtalt prosjektbistand til fastsatte tider. Oppdragsgiver stiller til rådighet kunnskap og<br>materiale som er nødve

- 
- 2. Kostnadene ved gjennomføringen av prosjektet dekkes på følgende måte:<br>
 Oppdragsgiver dekker selv gjennomføring av prosjektet når det gjelder f.eks. materiell, telefon/fax, reiser<br>
og nødvendig overnatting på steder la
	- brukt til prototypen. Dersom det er nødvendig med større og/eller spesielle investeringer for å få<br>gjennomført prosjektet, må det gjøres en egen avtale mellom partene om eventuell kostnadsfordeling og<br>eiendomsrett.
- 3. HiG står ikke som garantist for at det oppdragsgiver har bestilt fungerer etter hensikten, ei heller at prosjektet blir fullført. Prosjektet må anses som en eksamensrelatert oppgave som blir belømt av faglærer/veileder og<br>sensor. Likevel er det en forpliktelse for utøverne av prosjektet å fullføre dette til avtalte spesifikasjoner, funksjonsnivå og tider.
- 4. Den totale besvarelsen med tegninger, modeller og apparatur så vel som programlisting, kildekode, disketter, taper mv. som inngår som del av eller vedlegg til besvarelsen, gis det en kopi av til HiG, som vederlagsfritt kan benyttes til undervisnings- og forskningsformål. Besvarelsen, eller vedlegg til den, må ikke nyttes av HiG til andre formål, og ikke overlates til utenforstående uten etter avtale med de ovrige parter i denne avtalen. Dette gjelder også firmaer hvor ansatte ved HiG og/eller studenter har interesser

Besvarelser med karakter C eller bedre registreres og plasseres i skolens bibliotek. Det legges også ut en<br>elektronisk prosjektbesvarelse uten vedlegg på bibliotekets del av skolens Internett-sider. Dette avhenger av<br>at st

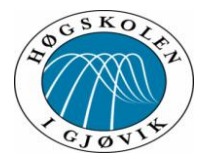

offentliggjøring når de signerer denne prosjektavtalen, og må evt. gi skriftlig melding til studenter og dekan om de i løpet av prosjektet endrer syn på slik offentliggjøring.

- 5. Besvarelsens spesifikasjoner og resultat kan anvendes i oppdragsgivers egen virksomhet. Gjør stadenten(e) i<br>sin besvarelse, eller under arbeidet med den, en patentbar oppfinnelse, gjelder i forholdet inellom.<br>oppdragsgi oppdragsgiver og student(er) bestemmelsene i Lov om retten til oppfinnelser av 17. april 1970, §§ 4-10.
- 6. Ut over den offentliggjøring som er nevnt i punkt 4 har studenten(e) ikke rett til å publisere sin besvarelse, det være seg helt eller delvis eller som del i annet arbeide, uten samtykke fra oppdragsgiver. Tilsvarende samtykke må foreligge i forholdet mellom student(er) og faglærer/veileder for det materialet som faglærer/veileder stiller til disposisjon.
- 7. Studenten(e) leverer 3 tre eksemplarer av oppgavebesvarelsen med vedlegg til Studenttorget. I tillegg leveres et eksemplar til oppdragsgiver. HiG kan stille til disposision ytterligere eksemplar(er) for oppdragsgiver mot at denne godtgiør produksjonskostnadene
- 8. Denne avtalen utferdiges med et eksemplar til hver av partene. På vegne av HiG er det dekan som godkjenner avtalen.
- 9. I det enkelte tilfelle kan det inngås egen avtale mellom oppdragsgiver, student(er) og HiG som nærmere regulerer forhold vedrørende bl.a. eiendomsrett, videre bruk, konfidensialitet, kostnadsdekning og økonomisk utnyttelse av resultatene.

Dersom oppdragsgiver og student(er) ønsker en videre eller ny avtale, skjer dette uten HiG som partner.

- 10. Når HiG også opptrer som oppdragsgiver trer HiG inn i kontrakten både som utdanningsinstitusjon og som oppdragsgiver.
- 11. Eventuell uenighet vedrørende forståelse av denne avtale løses ved forhandlinger avtalepartene i mellom. Dersom det ikke oppnås enighet, er partene enige om at tvisten løses av voldgift, etter bestemmelsene i tvistemålsloven av 13.8.1915 nr. 6, kapittel 32.
- 12. Deltakende personer ved prosjektgjennomføringen:

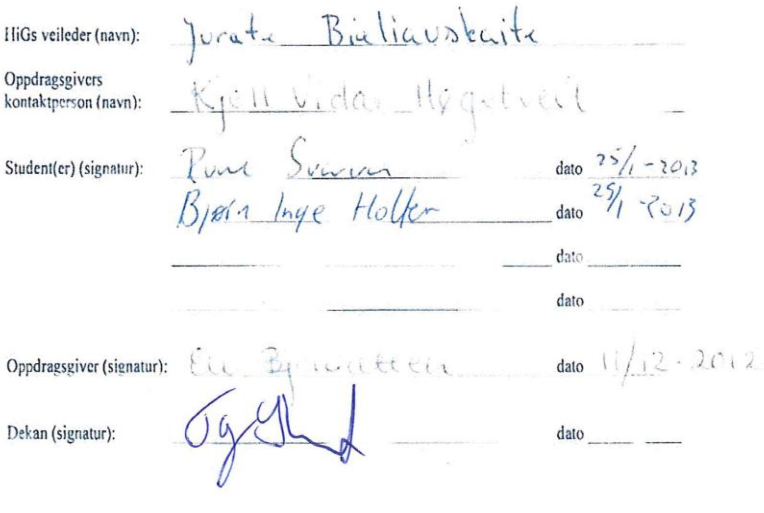

Revidert 11.10.07, Ivar Moe

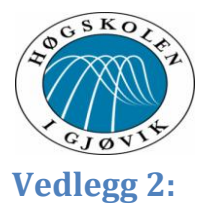

## **plott fra monitorstasjonene**

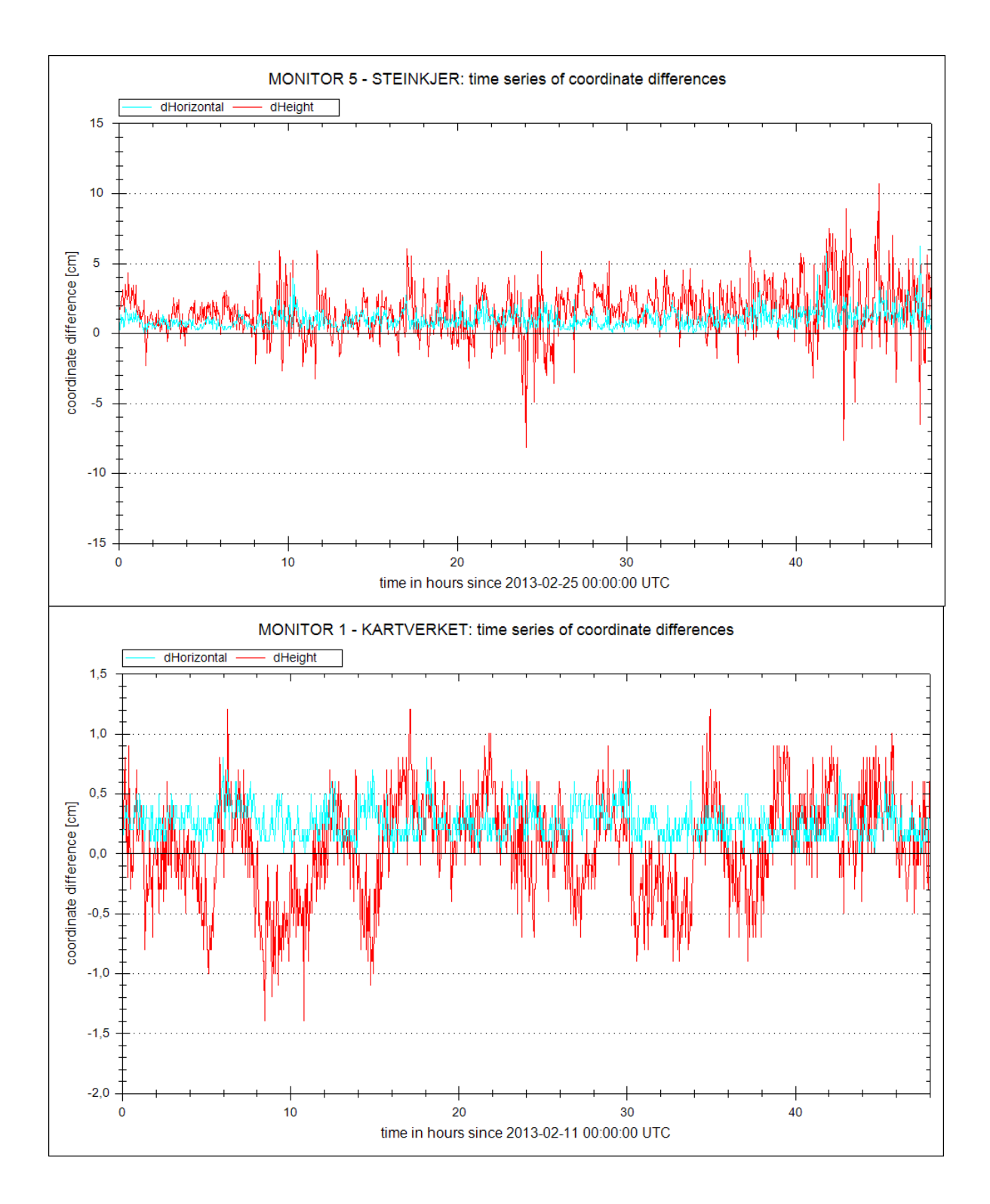

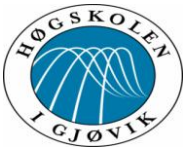

# MONITOR 1 - KARTVERKET: time series of coordinate differences dHeight dHorizontal 40 30 coordinate difference [cm] 20  $10$  $\overline{0}$  $-10$  $-20$  $\overline{5}$  $10$  $15$  $\overline{0}$ time in hours since 2013-03-15 00:00:00 UTC MONITOR 1 - KARTVERKET: time series of coordinate differences dHorizontal dHeight  $1,5$  $1,0$  $0,5$ coordinate difference [cm]  $0,0$  $-0,5$  $-1,0$  $-1,5$  $-2,0$  $\overline{20}$  $10$  $30$ 40  $\overline{0}$ time in hours since 2013-02-25 00:00:00 UTC

### Test av ny/forbedret CPOS tjeneste

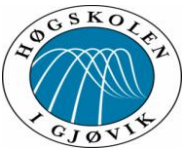

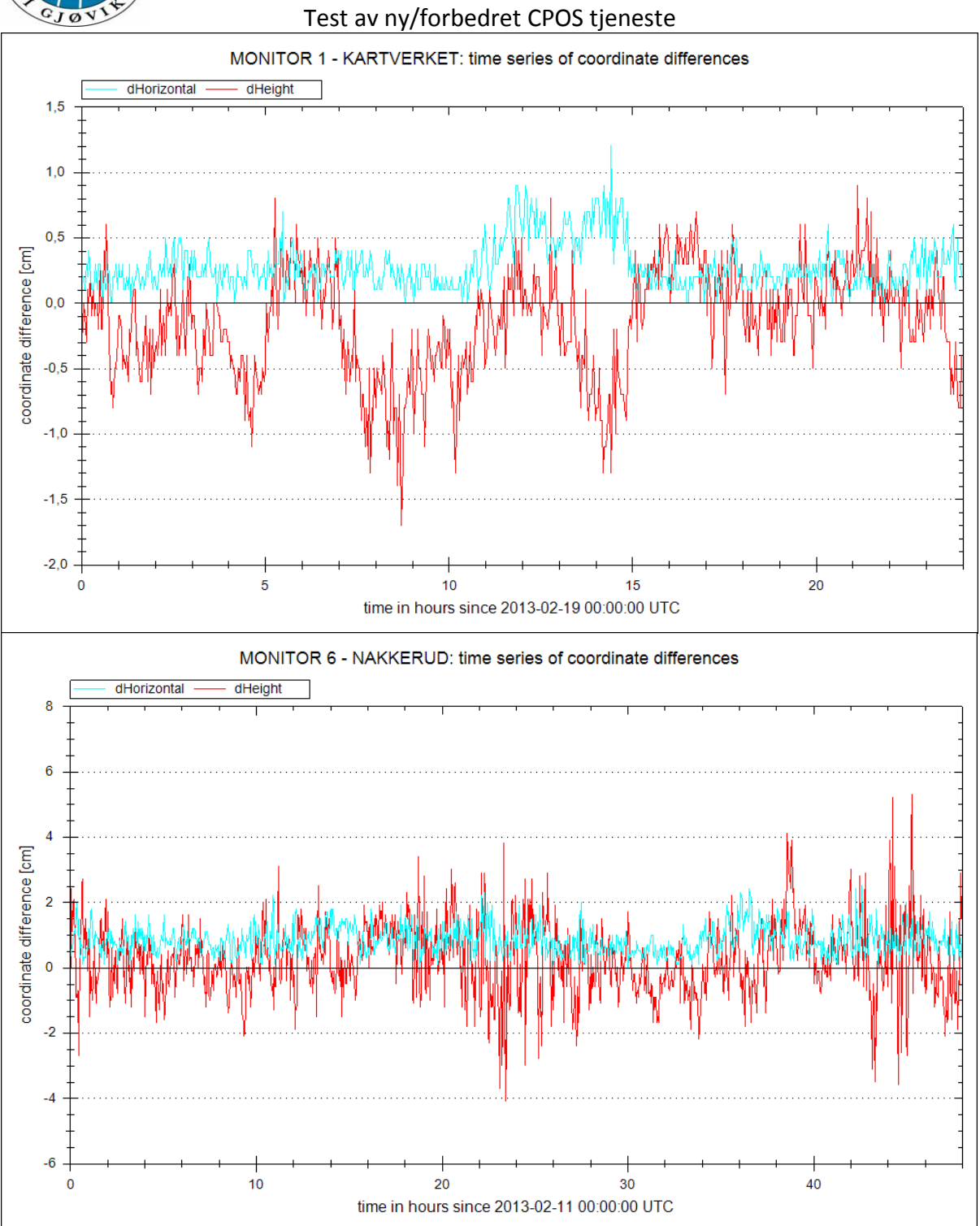

#### 63

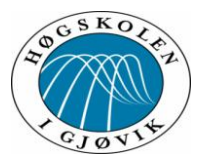

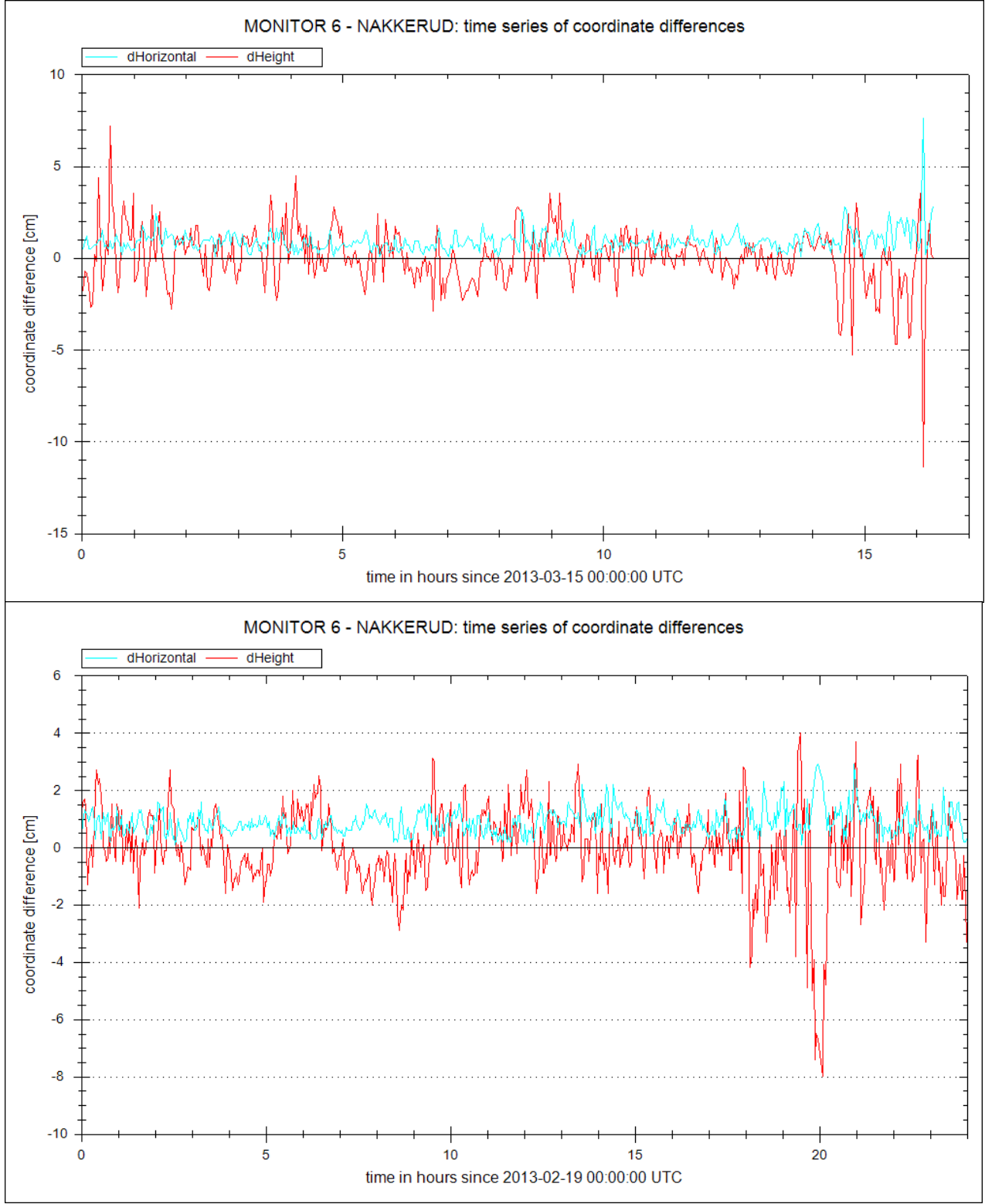

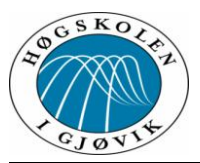

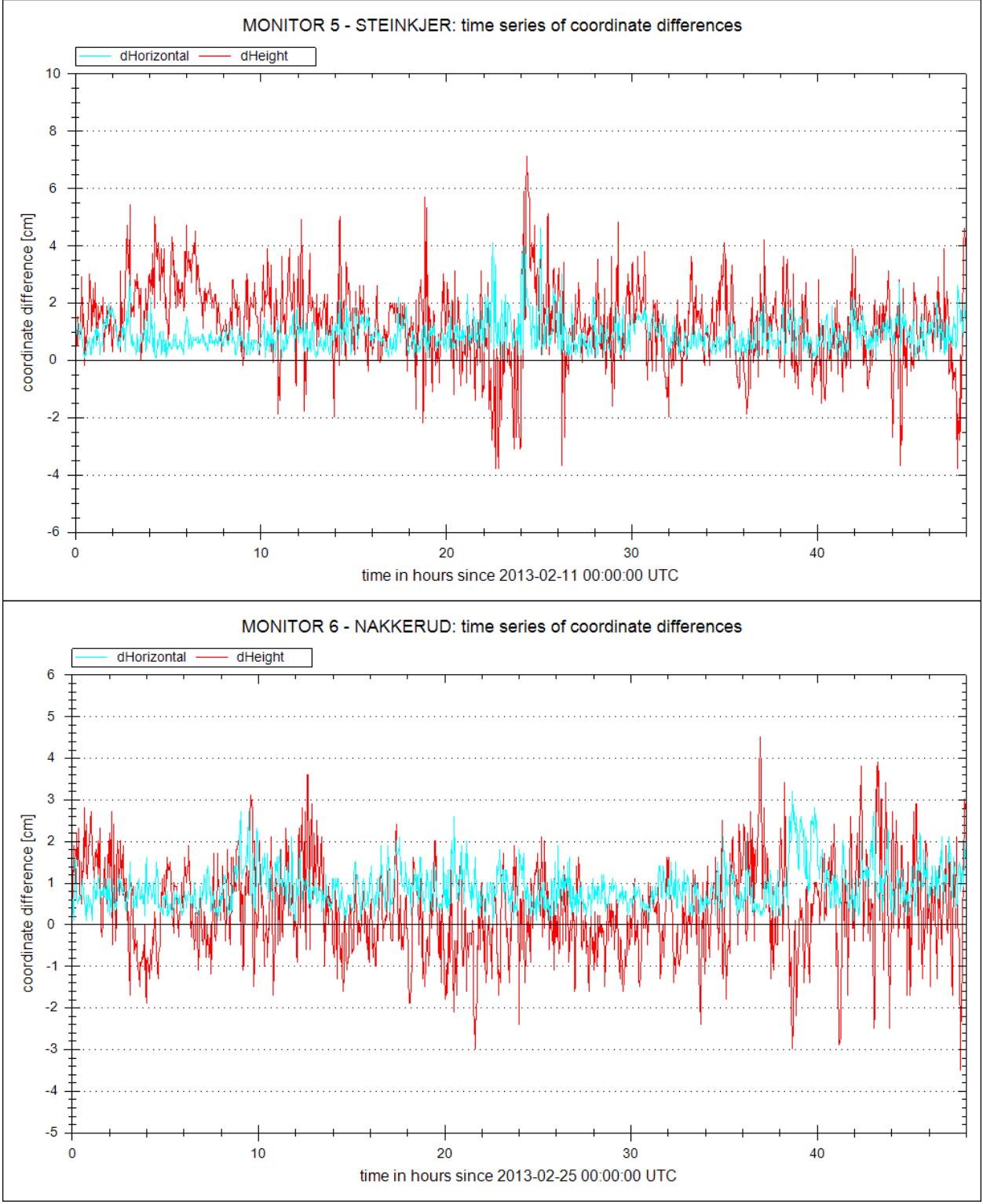

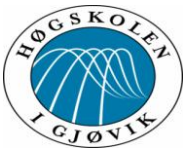

 $-6$  $\mathbf 0$ 

 $\overline{5}$ 

# MONITOR 5 - STEINKJER: time series of coordinate differences dHorizontal dHeight 30 20 coordinate difference [cm]  $10$  $\overline{\mathbf{0}}$  $-10$  $-20$  $\overline{0}$  $\overline{5}$  $10$  $15$ time in hours since 2013-03-15 00:00:00 UTC MONITOR 5 - STEINKJER: time series of coordinate differences dHeight dHorizontal 8  $\overline{6}$  $\overline{4}$ coordinate difference [cm]  $\overline{2}$  $\overline{0}$  $-2$  $-4$

 $10$ 

time in hours since 2013-02-19 00:00:00 UTC

 $15$ 

### Test av ny/forbedret CPOS tjeneste

20

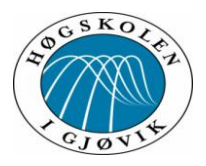

### **Vedlegg 3:**

### **Mail fra Satref angående pilotbrukere:**

Hei igjen alle pilotbrukere!

Vil minne dere på muligheten til å teste CPOS med ny og moderne programvare. Husk å sende tilbakemeldinger til oss – det er bare da vi har sjansen til å bli bedre!

**Tidspunkt:** Fra og med i dag 17.12.2012. Til 31. januar 2013!

**Sted**: Der du måtte ønske. Dekningen er den samme som tidligere for CPOS og DPOS.

#### **Hvordan konfigurere:**

- 1. Konfigurer følgende ip-adresse på utstyret: 159.162.103.14 port 2101. På de fleste utstyr kan du lagre denne nye adressen som en egen konfigurasjon (f.eks. "nye CPOS") – dvs. at du slipper å slette adressen til "gamle" CPOS, og du kan enkelt bytte mellom tjenestene.
- 2. Velg samme mountpoints som tidligere. Merk at mountpoint "HREF" foreløpig ikke er ferdig satt opp.
- 3. Brukernavn og passord er det samme som tidligere.
- 4. Tjenesten er foreløpig kun tilgjengelig via NTRIP (ikke oppringt via GSM).

#### **Hvordan teste:**

- 1. Bruk CPOS/DPOS som du vanligvis gjør.
- 2. Husk at det er et testsystem!!! Det betyr at vi ikke kan garantere for oppetiden (men vi vil naturligvis tilstrebe å ha det oppe i hvert fall i normal arbeidstid), og du bør også måle med ekstra kontroll.
- 3. Ved problemer, kontakt satref kontrollsenter på tlf. 321 18 389 eller [satref@kartverket.no.](mailto:satref@kartverket.no)

#### **Tilbakemeldinger:**

Vi ønsker alt du kan gi oss av tilbakemeldinger innenfor:

- Nøyaktighet
- Robusthet mot forstyrrelser (får du fix like ofte, like raskt som tidligere)
- Oppkobling
- Generelt: merker du forskjell til tidligere (bedre eller dårligere)?

Tilbakemeldinger sendes på mail til [gro.grinde@kartverket.no.](mailto:gro.grinde@kartverket.no) Ved spesielle hendelser: husk å oppgi hvilke dager du har testet og hvor i landet du var da.

Takk til dere alle for å bidra til å gjøre overgangen til ny og bedre CPOS programvare så lett som mulig!

Med vennlig hilsen

SATREF® kontrollsenter Tlf : 32 11 83 89 Fax: 32 11 81 01 Epost: [satref@kartverket.no](mailto:satref@kartverket.no)

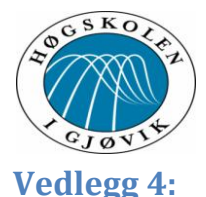

### **Punktobservasjonene fra målerundene på KOF format:** 11-12-13-februar 2013:

-00 Leica Geosystems v.1.1 (180507) -09\_Pi Sammenheng FFFFFFFFFFFFFFFFFFFFFFFFFFFFFFFFFFFFFFF MMMMMMM -44 MMM.xxxx MMM.yyyy MMM.zzzz RR.xxxx RR.xyxy RR.xzxz RR.yyyy RR.yzyz RR.zzzz -45 PPPPPPPPPP KKKKKKKK XXXXXXX.XXXX YYYYYYY.YYYY ZZZZZZZZ.ZZZZ SS.SSS Bk MMMMMMM -46 DDMMYYYY HH:MM:SS SV DD.DD II.III PPP MMM -50 PPPPPPPPPP KKKKKKKK XXXXXXXX.XXX YYYYYYY.YYY ELLH.HHH Bk MMMMMMM -51 MMM.xxxx MMM.yyyy MMM.hhhh RR.xxxx RR.xyxy RR.xhxh RR.yyyy RR.yhyh RR.hhhh 50 M-Ref 0805 6755103.302 592048.103 178.292 44 0.0000 0.0000 0.0000 0.0000 0.0000 0.0000 0.0000 0.0000 0.0000 46 11022013 09:31:18 0.000 50 MOELVGML30 6755101.413 592047.897 177.894 44 0.0056 0.0048 0.0092 0.0000 0.0000 0.0000 0.0000 -0.0000 0.0000 46 11022013 09:32:09 1.2 0.000 50 M-Ref 0808 6755103.474 592047.881 178.733 44 0.0000 0.0000 0.0000 0.0000 0.0000 0.0000 0.0000 0.0000 0.0000 46 11022013 09:33:40 0.000 50 ELVGML30.2 6755101.410 592047.898 177.882 44 0.0057 0.0051 0.0098 0.0000 0.0000 0.0000 0.0000 -0.0000 0.0000 46 11022013 09:34:29 1.2 0.000 50 ELVGML30.3 6755101.412 592047.893 177.889 44 0.0066 0.0056 0.0112 0.0000 0.0000 0.0000 0.0000 -0.0000 0.0000 46 11022013 09:35:57 1.2 0.000 50 M-Ref 0174 6755102.016 592048.681 176.756 44 0.0000 0.0000 0.0000 0.0000 0.0000 0.0000 0.0000 0.0000 0.0000 46 11022013 09:38:58 0.000 50 OELVNY30.1 6755101.421 592047.895 177.893 44 0.0065 0.0064 0.0157 0.0000 0.0000 0.0000 0.0000 -0.0000 0.0000 46 11022013 09:39:47 1.4 0.000 50 OELVNY30.2 6755101.424 592047.893 177.888 44 0.0063 0.0061 0.0157 0.0000 0.0000 0.0000 0.0000 -0.0000 0.0000 46 11022013 09:41:05 1.4 0.000 50 OELVNY30.3 6755101.422 592047.895 177.890 44 0.0066 0.0058 0.0133 0.0000 0.0000 0.0000 0.0000 -0.0000 0.0000 46 11022013 09:42:51 1.4 0.000 50 M-Ref 0939 6740997.670 612968.657 159.689 44 0.0000 0.0000 0.0000 0.0000 0.0000 0.0000 0.0000 0.0000 0.0000 46 11022013 11:47:30 0.000 50 M-Ref 0941 6740997.574 612968.346 159.595 44 0.0000 0.0000 0.0000 0.0000 0.0000 0.0000 0.0000 0.0000 0.0000

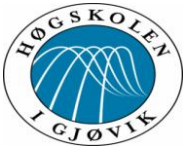

Test av ny/forbedret CPOS tjeneste 46 11022013 11:51:17 0.000 50 MARGML30.1 6740996.571 612967.363 162.108 44 0.0092 0.0048 0.0157 0.0000 0.0000 0.0000 0.0000 0.0000 0.0000 46 11022013 11:52:08 1.7 0.000 50 MARGML30.2 6740996.570 612967.358 162.106 44 0.0098 0.0049 0.0168 0.0000 0.0000 0.0000 0.0000 0.0000 0.0000 46 11022013 11:53:38 1.8 0.000 50 M-Ref 0945 6740996.584 612967.355 162.121 44 0.0000 0.0000 0.0000 0.0000 0.0000 0.0000 0.0000 0.0000 0.0000 46 11022013 11:54:07 0.000 50 MARGML30.3 6740996.571 612967.359 162.117 44 0.0084 0.0045 0.0149 0.0000 0.0000 0.0000 0.0000 0.0000 0.0000 46 11022013 11:56:06 1.8 0.000 50 M-Ref 0641 6740997.229 612968.361 159.032 44 0.0000 0.0000 0.0000 0.0000 0.0000 0.0000 0.0000 0.0000 0.0000 46 11022013 11:58:30 0.000 50 AMARNY30.1 6740996.565 612967.364 162.094 44 0.0092 0.0048 0.0155 0.0000 0.0000 0.0000 0.0000 0.0000 0.0000 46 11022013 11:59:20 1.8 0.000 50 M-Ref 0647 6740996.546 612967.350 162.040 44 0.0000 0.0000 0.0000 0.0000 0.0000 0.0000 0.0000 0.0000 0.0000 46 11022013 11:59:55 0.000 50 AMARNY30.2 6740996.563 612967.365 162.096 44 0.0078 0.0038 0.0123 0.0000 0.0000 0.0000 0.0000 0.0000 0.0000 46 11022013 12:00:45 1.7 0.000 50 M-Ref 0653 6740996.574 612967.372 162.035 44 0.0000 0.0000 0.0000 0.0000 0.0000 0.0000 0.0000 0.0000 0.0000 46 11022013 12:01:10 0.000 50 AMARNY30.3 6740996.561 612967.358 162.098 44 0.0080 0.0047 0.0152 0.0000 0.0000 0.0000 0.0000 0.0000 0.0000 46 11022013 12:01:59 1.7 0.000 50 M-Ref 0713 6744494.704 614971.093 185.773 44 0.0000 0.0000 0.0000 0.0000 0.0000 0.0000 0.0000 0.0000 0.0000 46 11022013 12:18:10 0.000 50 M-Ref 0967 6744847.127 615084.791 188.875 44 0.0000 0.0000 0.0000 0.0000 0.0000 0.0000 0.0000 0.0000 0.0000 46 11022013 12:21:31 0.000 50 M-Ref 0986 6744859.436 615113.029 191.760 44 0.0000 0.0000 0.0000 0.0000 0.0000 0.0000 0.0000 0.0000 0.0000 46 11022013 12:39:12 0.000 50 ANGgml30.1 6744857.949 615111.922 193.667 44 0.0060 0.0040 0.0107 0.0000 0.0000 0.0000 0.0000 0.0000 0.0000 46 11022013 12:39:59 1.3 0.000 50 M-Ref 0987 6744857.952 615111.919 193.693

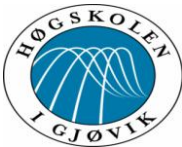

Test av ny/forbedret CPOS tjeneste 44 0.0000 0.0000 0.0000 0.0000 0.0000 0.0000 0.0000 0.0000 0.0000 46 11022013 12:40:26 0.000 50 ANGgml30.2 6744857.955 615111.924 193.669 44 0.0066 0.0044 0.0117 0.0000 0.0000 0.0000 0.0000 0.0000 0.0000 46 11022013 12:41:19 1.3 0.000 50 ANGgml30.3 6744857.954 615111.922 193.672 44 0.0060 0.0042 0.0118 0.0000 0.0000 0.0000 0.0000 0.0000 0.0000 46 11022013 12:42:39 1.4 0.000 50 M-Ref 0807 6744857.721 615112.750 189.033 44 0.0000 0.0000 0.0000 0.0000 0.0000 0.0000 0.0000 0.0000 0.0000 46 11022013 12:45:09 0.000 50 VANGny30.1 6744857.950 615111.926 193.651 44 0.0077 0.0049 0.0130 0.0000 -0.0000 0.0000 0.0000 -0.0000 0.0000 46 11022013 12:46:09 1.3 0.000<br>50 VANGnv30.2 6744857.953 6744857.953 615111.927 193.651 44 0.0072 0.0050 0.0125 0.0000 -0.0000 0.0000 0.0000 -0.0000 0.0000 46 11022013 12:47:33 1.3 0.000 50 M-Ref 0821 6744857.953 615111.925 193.614 44 0.0000 0.0000 0.0000 0.0000 0.0000 0.0000 0.0000 0.0000 0.0000 46 11022013 12:47:59 0.000 50 VANGny30.3 6744857.946 615111.924 193.658 44 0.0079 0.0053 0.0133 0.0000 -0.0000 0.0000 0.0000 -0.0000 0.0000 46 11022013 12:48:57 1.3 0.000 50 M-Ref 0086 6742915.500 627208.672 260.156 44 0.0000 0.0000 0.0000 0.0000 0.0000 0.0000 0.0000 0.0000 0.0000 46 11022013 14:03:12 0.000 50 M-Ref 0064 6742983.348 627082.916 258.397 44 0.0000 0.0000 0.0000 0.0000 0.0000 0.0000 0.0000 0.0000 0.0000 46 11022013 14:13:27 0.000 50 TENgml30.1 6742981.948 627082.081 262.833 44 0.0116 0.0061 0.0153 0.0000 0.0000 0.0000 0.0000 0.0000 0.0000 46 11022013 14:14:31 1.5 0.000 50 M-Ref 0065 6742981.935 627082.072 262.809 44 0.0000 0.0000 0.0000 0.0000 0.0000 0.0000 0.0000 0.0000 0.0000 46 11022013 14:14:57 0.000 50 TENgml30.2 6742981.943 627082.080 262.815 44 0.0143 0.0078 0.0205 0.0000 0.0000 0.0000 0.0000 0.0000 0.0000 46 11022013 14:15:51 1.5 0.000 50 TENgml30.3 6742981.956 627082.077 262.843 44 0.0152 0.0080 0.0170 0.0000 0.0000 0.0000 0.0000 0.0000 0.0000 46 11022013 14:17:06 1.5 0.000 50 M-Ref 0200 6742983.047 627082.577 258.676 44 0.0000 0.0000 0.0000 0.0000 0.0000 0.0000 0.0000 0.0000 0.0000 46 11022013 14:18:34 0.000

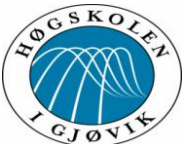

Test av ny/forbedret CPOS tjeneste 50 OTENny30.1 6742981.952 627082.082 262.806 44 0.0113 0.0071 0.0176 0.0000 0.0000 0.0000 0.0000 0.0000 0.0000 46 11022013 14:19:23 1.5 0.000 50 M-Ref 0204 6742981.964 627082.087 262.839 44 0.0000 0.0000 0.0000 0.0000 0.0000 0.0000 0.0000 0.0000 0.0000 46 11022013 14:19:44 0.000 50 OTENny30.2 6742981.941 627082.083 262.830 44 0.0117 0.0058 0.0149 0.0000 0.0000 0.0000 0.0000 0.0000 0.0000 46 11022013 14:20:34 1.5 0.000 50 M-Ref 0210 6742981.925 627082.097 262.868 44 0.0000 0.0000 0.0000 0.0000 0.0000 0.0000 0.0000 0.0000 0.0000 46 11022013 14:20:59 0.000 50 OTENny30.3 6742981.938 627082.083 262.828 44 0.0122 0.0072 0.0167 0.0000 0.0000 0.0000 0.0000 0.0000 0.0000 46 11022013 14:21:56 1.6 0.000 50 M-Ref 0126 6748174.200 607992.326 264.867 44 0.0000 0.0000 0.0000 0.0000 0.0000 0.0000 0.0000 0.0000 0.0000 46 11022013 14:53:45 0.000 50 M-Ref 0130 6748173.437 607997.598 265.185 44 0.0000 0.0000 0.0000 0.0000 0.0000 0.0000 0.0000 0.0000 0.0000 46 11022013 14:57:57 0.000 50 RUMgml30.1 6748173.804 607996.724 270.004 44 0.0061 0.0044 0.0101 0.0000 0.0000 0.0000 0.0000 0.0000 0.0000 46 11022013 14:59:40 1.3 0.000 50 RUMgml30.2 6748173.803 607996.721 270.000 44 0.0060 0.0043 0.0114 0.0000 0.0000 0.0000 0.0000 -0.0000 0.0000 46 11022013 15:01:06 1.3 0.000 50 RUMgml30.3 6748173.801 607996.719 270.003 44 0.0070 0.0047 0.0119 0.0000 0.0000 0.0000 0.0000 -0.0000 0.0000 46 11022013 15:02:20 1.3 0.000 50 M-Ref 0358 6748174.356 607997.127 264.770 44 0.0000 0.0000 0.0000 0.0000 0.0000 0.0000 0.0000 0.0000 0.0000 46 11022013 15:03:59 0.000 50 BRUMny30.1 6748173.796 607996.723 269.995 44 0.0090 0.0058 0.0148 0.0000 -0.0000 0.0000 0.0000 -0.0000 0.0000 46 11022013 15:04:47 1.3 0.000 50 BRUMny30.2 6748173.800 607996.724 270.005  $0.0124$  0.0000 0.0000 0.0000 0.0000 -0.0000 0.0000 46 11022013 15:05:59 1.3 0.000 50 BRUMny30.3 6748173.796 607996.724 270.013 44 0.0076 0.0054 0.0117 0.0000 0.0000 0.0000 0.0000 -0.0000 0.0000 46 11022013 15:07:17 1.3 0.000 50 M-Ref 0094 6755101.310 592048.485 172.562 44 0.0000 0.0000 0.0000 0.0000 0.0000 0.0000 0.0000 0.0000 0.0000

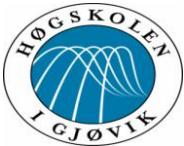

Test av ny/forbedret CPOS tjeneste 46 11022013 15:33:11 0.000 50 M-Ref 0169 6755101.379 592047.902 177.867 44 0.0000 0.0000 0.0000 0.0000 0.0000 0.0000 0.0000 0.0000 0.0000 46 11022013 15:36:37 0.000 50 M-Ref 0474 6755101.424 592048.412 172.649 44 0.0000 0.0000 0.0000 0.0000 0.0000 0.0000 0.0000 0.0000 0.0000 46 11022013 15:38:52 0.000 50 OELVny30.1 6755101.413 592047.896 177.882 44 0.0070 0.0055 0.0131 0.0000 -0.0000 0.0000 0.0000 0.0000 0.0000 46 11022013 15:39:40 1.6 0.000 50 OELVny30.2 6755101.413 592047.895 177.882 44 0.0061 0.0044 0.0113 0.0000 0.0000 0.0000 0.0000 0.0000 0.0000 46 11022013 15:40:50 1.6 0.000 50 M-Ref 0483 6755101.400 592047.914 177.878 44 0.0000 0.0000 0.0000 0.0000 0.0000 0.0000 0.0000 0.0000 0.0000 46 11022013 15:41:13 0.000 50 OELVny30.3 6755101.414 592047.898 177.882 44 0.0071 0.0050 0.0126 0.0000 0.0000 0.0000 0.0000 0.0000 0.0000 46 11022013 15:42:03 1.7 0.000 50 M-Ref 0682 6755103.744 592047.422 176.767 44 0.0000 0.0000 0.0000 0.0000 0.0000 0.0000 0.0000 0.0000 0.0000 46 12022013 09:22:08 0.000 50 OELVny30.4 6755101.413 592047.893 177.895 44 0.0072 0.0060 0.0119 0.0000 0.0000 0.0000 0.0000 -0.0000 0.0000 46 12022013 09:22:57 1.2 0.000 50 M-Ref 0690 6755101.442 592047.917 177.959 44 0.0000 0.0000 0.0000 0.0000 0.0000 0.0000 0.0000 0.0000 0.0000 46 12022013 09:23:52 0.000 50 OELVny30.5 6755101.415 592047.896 177.881 44 0.0068 0.0054 0.0105 0.0000 0.0000 0.0000 0.0000 -0.0000 0.0000 46 12022013 09:24:42 1.2 0.000 50 M-Ref 0695 6755101.412 592047.894 177.863 44 0.0000 0.0000 0.0000 0.0000 0.0000 0.0000 0.0000 0.0000 0.0000 46 12022013 09:25:02 0.000 50 OELVny30.6 6755101.413 592047.894 177.881 44 0.0068 0.0056 0.0104 0.0000 0.0000 0.0000 0.0000 -0.0000 0.0000 46 12022013 09:25:54 1.2 0.000 50 M-Ref 0323 6755103.247 592047.683 176.945 44 0.0000 0.0000 0.0000 0.0000 0.0000 0.0000 0.0000 0.0000 0.0000 46 12022013 09:29:19 0.000 50 ELVgml30.4 6755101.414 592047.900 177.896 44 0.0058 0.0052 0.0095 0.0000 0.0000 0.0000 0.0000 0.0000 0.0000 46 12022013 09:30:07 1.2 0.000 50 ELVgml30.5 6755101.413 592047.900 177.893
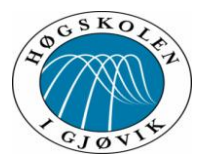

44 0.0061 0.0055 0.0102 0.0000 0.0000 0.0000 0.0000 0.0000 0.0000 46 12022013 09:31:24 1.2 0.000 0.0000 46 12022013 09:32:45 1.2 0.000 0.0000 46 12022013 10:00:31 0.000 0.0000 46 12022013 10:01:16 1.4 0.000 0.0000 46 12022013 10:04:58 1.4 0.000 0.0000 46 12022013 10:05:20 0.000<br>50 BRUMnv30.6 6748173.803 0.0000 46 12022013 10:06:10 1.6 0.000 0.0000 46 12022013 10:07:44 0.000 0.0000 46 12022013 10:08:33 1.7 0.000 0.0000 46 12022013 10:09:02 0.000 0.0000 46 12022013 10:09:57 1.7 0.000 0.0000 46 12022013 10:10:20 0.000 0.0000 46 12022013 10:11:08 1.7 0.000 0.0000 46 12022013 10:29:11 0.000 0.0000 46 12022013 10:31:36 0.000

# 50 ELVgml30.6 6755101.412 592047.900 177.895 44 0.0055 0.0049 0.0107 0.0000 0.0000 0.0000 0.0000 -0.0000 50 ef 0816(1) 6748173.721 607997.832 264.012 44 0.0000 0.0000 0.0000 0.0000 0.0000 0.0000 0.0000 0.0000 50 BRUMny30.4 6748173.794 607996.724 270.001 44 0.0049 0.0050 0.0122 0.0000 0.0000 0.0000 0.0000 0.0000 50 BRUMny30.5 6748173.798 607996.723 269.994 44 0.0053 0.0054 0.0131 0.0000 0.0000 0.0000 0.0000 0.0000 50 M-Ref 0835 6748173.814 607996.746 270.001 44 0.0000 0.0000 0.0000 0.0000 0.0000 0.0000 0.0000 0.0000 50 BRUMny30.6 6748173.803 607996.724 269.999 44 0.0046 0.0046 0.0113 0.0000 0.0000 0.0000 0.0000 0.0000 50 M-Ref 0343 6748173.285 607997.367 263.823 44 0.0000 0.0000 0.0000 0.0000 0.0000 0.0000 0.0000 0.0000 50 RUMgml30.4 6748173.807 607996.722 270.020 44 0.0052 0.0052 0.0127 0.0000 0.0000 0.0000 0.0000 0.0000 50 M-Ref 0346 6748173.811 607996.737 270.070 44 0.0000 0.0000 0.0000 0.0000 0.0000 0.0000 0.0000 0.0000 50 RUMgml30.5 6748173.804 607996.722 270.017 44 0.0050 0.0050 0.0130 0.0000 0.0000 0.0000 0.0000 0.0000 50 M-Ref 0347 6748173.807 607996.714 270.001 44 0.0000 0.0000 0.0000 0.0000 0.0000 0.0000 0.0000 0.0000 50 RUMgml30.6 6748173.804 607996.724 270.011 44 0.0054 0.0054 0.0122 0.0000 0.0000 0.0000 0.0000 0.0000 50 M-Ref 0360 6744858.044 615111.927 187.966 44 0.0000 0.0000 0.0000 0.0000 0.0000 0.0000 0.0000 0.0000 50 M-Ref 0925 6744859.511 615112.582 190.771 44 0.0000 0.0000 0.0000 0.0000 0.0000 0.0000 0.0000 0.0000

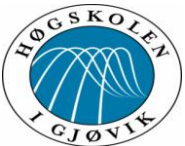

#### Test av ny/forbedret CPOS tjeneste 50 VANGny30.4 6744857.947 615111.931 193.650 44 0.0054 0.0043 0.0085 0.0000 0.0000 0.0000 0.0000 0.0000 0.0000 46 12022013 10:32:28 1.3 0.000 50 M-Ref 0929 6744857.951 615111.965 193.629 44 0.0000 0.0000 0.0000 0.0000 0.0000 0.0000 0.0000 0.0000 0.0000 46 12022013 10:33:13 0.000 50 M-Ref 0935 6744857.977 615111.946 193.646 44 0.0000 0.0000 0.0000 0.0000 0.0000 0.0000 0.0000 0.0000 0.0000 46 12022013 10:35:02 0.000 50 VANGny30.5 6744857.947 615111.932 193.657 44 0.0058 0.0047 0.0090 0.0000 0.0000 0.0000 0.0000 0.0000 0.0000 46 12022013 10:35:49 1.3 0.000 50 VANGny30.6 6744857.945 615111.931 193.652 44 0.0057 0.0047 0.0096 0.0000 0.0000 0.0000 0.0000 0.0000 0.0000 46 12022013 10:36:60 1.3 0.000 50 M-Ref 0381 6744859.533 615112.392 190.303 44 0.0000 0.0000 0.0000 0.0000 0.0000 0.0000 0.0000 0.0000 0.0000 46 12022013 10:38:34 0.000<br>50 ANGaml30.4 6744857.950 6744857.950 615111.926 193.667 44 0.0060 0.0046 0.0091 0.0000 0.0000 0.0000 0.0000 0.0000 0.0000 46 12022013 10:39:20 1.4 0.000 50 ANGgml30.5 6744857.952 615111.928 193.669 44 0.0057 0.0046 0.0087 0.0000 0.0000 0.0000 0.0000 0.0000 0.0000 46 12022013 10:40:30 1.4 0.000 50 M-Ref 0384 6744857.954 615111.924 193.652 44 0.0000 0.0000 0.0000 0.0000 0.0000 0.0000 0.0000 0.0000 0.0000 46 12022013 10:40:59 0.000 50 ANGgml30.6 6744857.953 615111.926 193.676 44 0.0059 0.0044 0.0089 0.0000 0.0000 0.0000 0.0000 0.0000 0.0000 46 12022013 10:41:50 1.4 0.000 50 M-Ref 0088 6742981.642 627082.273 260.962 44 0.0000 0.0000 0.0000 0.0000 0.0000 0.0000 0.0000 0.0000 0.0000 46 12022013 11:10:41 0.000 50 OTENny30.4 6742981.910 627082.090 262.755 44 0.0132 0.0064 0.0212 0.0000 0.0000 0.0000 0.0000 0.0000 0.0000 46 12022013 11:11:45 1.6 0.000<br>50 ef 0095(1) 6742981.893 6742981.893 627082.109 262.764 44 0.0000 0.0000 0.0000 0.0000 0.0000 0.0000 0.0000 0.0000 0.0000 46 12022013 11:12:09 0.000 50 OTENny30.5 6742981.935 627082.086 262.750 44 0.0175 0.0088 0.0223 0.0000 0.0000 0.0000 0.0000 0.0000 0.0000 46 12022013 11:13:45 1.7 0.000 50 M-Ref 0107 6742981.914 627082.077 262.821 44 0.0000 0.0000 0.0000 0.0000 0.0000 0.0000 0.0000 0.0000 0.0000

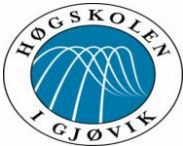

Test av ny/forbedret CPOS tjeneste 46 12022013 11:14:09 50 OTENny30.6 6742981.928 627082.076 262.792 44 0.0191 0.0070 0.0250 0.0000 0.0000 0.0000 0.0000 -0.0000 0.0000 46 12022013 11:15:02 1.5 0.000 50 M-Ref 0395 6742982.029 627082.447 260.352 44 0.0000 0.0000 0.0000 0.0000 0.0000 0.0000 0.0000 0.0000 0.0000 46 12022013 11:16:33 0.000 50 TENgml30.4 6742981.944 627082.068 262.807 44 0.0150 0.0075 0.0275 0.0000 0.0000 0.0000 0.0000 -0.0000 0.0000 46 12022013 11:17:52 1.8 0.000 50 M-Ref 0397 6742981.960 627082.053 262.933 44 0.0000 0.0000 0.0000 0.0000 0.0000 0.0000 0.0000 0.0000 0.0000 46 12022013 11:18:17 0.000 50 M-Ref 0402 6742982.001 627082.070 262.879 44 0.0000 0.0000 0.0000 0.0000 0.0000 0.0000 0.0000 0.0000 0.0000 46 12022013 11:20:37 0.000 50 M-Ref 0403 6742981.914 627082.094 262.668 44 0.0000 0.0000 0.0000 0.0000 0.0000 0.0000 0.0000 0.0000 0.0000 46 12022013 11:21:52 0.000 50 M-Ref 0405 6742981.943 627082.076 262.888 44 0.0000 0.0000 0.0000 0.0000 0.0000 0.0000 0.0000 0.0000 0.0000 46 12022013 11:23:13 0.000 6742982.046 627082.083 263.110 44 0.1183 0.0561 0.2245 0.0003 0.0000 0.0004 0.0001 0.0000 0.0010 46 12022013 11:24:41 2.0 0.000 50 M-Ref 0401 6742982.005 627082.064 263.047 44 0.0000 0.0000 0.0000 0.0000 0.0000 0.0000 0.0000 0.0000 0.0000 46 12022013 11:25:07 0.000 50 TENgml30.6 6742981.958 627082.061 262.915 44 0.0185 0.0077 0.0307 0.0000 0.0000 0.0000 0.0000 -0.0000 0.0001 46 12022013 11:26:48 1.7 0.000 50 M-Ref 0315 6740997.611 612967.298 159.263 44 0.0000 0.0000 0.0000 0.0000 0.0000 0.0000 0.0000 0.0000 0.0000 46 12022013 12:06:41 0.000 50 AMARny30.4 6740996.567 612967.367 162.107 44 0.0089 0.0048 0.0136 0.0000 0.0000 0.0000 0.0000 0.0000 0.0000 46 12022013 12:07:60 1.7 0.000 50 M-Ref 0320 6740996.564 612967.382 162.112 44 0.0000 0.0000 0.0000 0.0000 0.0000 0.0000 0.0000 0.0000 0.0000 46 12022013 12:08:20 0.000 50 AMARny30.5 6740996.562 612967.369 162.110 44 0.0092 0.0050 0.0145 0.0000 0.0000 0.0000 0.0000 0.0000 0.0000 46 12022013 12:09:13 1.7 0.000 50 AMARny30.6 6740996.566 612967.371 162.101

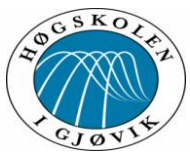

0.0000 46 12022013 12:10:30 1.5 0.000 50 M-Ref 0438 6740997.247 612967.297 158.213 0.0000 46 12022013 12:12:05 0.000 50 MARgml30.4 6740996.569 612967.364 162.113 0.0000 46 12022013 12:12:51 1.4 0.000 50 MARgml30.5 6740996.560 612967.365 162.123 0.0000 46 12022013 12:14:04 1.4 0.000 50 MARgml30.6 6740996.568 612967.364 162.113 0.0000 46 12022013 12:15:23 1.8 0.000 50 M-Ref 0839 6748175.185 607997.295 267.934 0.0000 46 13022013 10:11:49 0.000<br>50 RUMaam30.7 6748173.794 0.0000 46 13022013 10:15:07 1.9 0.000 50 M-Ref 0735 6748173.801 607996.714 269.973 0.0000 46 13022013 10:15:24 0.000 50 RUMgam30.8 6748173.790 607996.718 269.970 0.0000 46 13022013 10:16:12 1.9 0.000 50 RUMgam30.9 6748173.793 607996.716 269.976 0.0000 46 13022013 10:17:27 1.9 0.000 50 M-Ref 0549 6748175.037 607997.458 266.424 0.0000 46 13022013 10:19:14 0.000 50 BRUMny30.7 6748173.795 607996.716 269.994 0.0000 46 13022013 10:19:53 1.8 0.000 50 BRUMny30.8 6748173.798 607996.720 269.998 0.0000 46 13022013 10:20:45 1.6 0.000 50 M-Ref 0553 6748173.815 607996.711 270.010 0.0000 46 13022013 10:20:59 0.000 50 BRUMny30.9 6748173.795 607996.722 270.004 0.0000 46 13022013 10:21:38 1.6 0.000

Test av ny/forbedret CPOS tjeneste 44 0.0092 0.0052 0.0148 0.0000 0.0000 0.0000 0.0000 0.0000 44 0.0000 0.0000 0.0000 0.0000 0.0000 0.0000 0.0000 0.0000 44 0.0081 0.0045 0.0126 0.0000 0.0000 0.0000 0.0000 0.0000 44 0.0082 0.0046 0.0132 0.0000 0.0000 0.0000 0.0000 0.0000 44 0.0085 0.0048 0.0146 0.0000 0.0000 0.0000 0.0000 0.0000 44 0.0000 0.0000 0.0000 0.0000 0.0000 0.0000 0.0000 0.0000 6748173.794 607996.727 269.965 44 0.0092 0.0082 0.0197 0.0000 0.0000 0.0000 0.0000 0.0000 44 0.0000 0.0000 0.0000 0.0000 0.0000 0.0000 0.0000 0.0000 44 0.0101 0.0075 0.0198 0.0000 -0.0000 0.0000 0.0000 0.0000 44 0.0086 0.0062 0.0178 0.0000 -0.0000 0.0000 0.0000 0.0000 44 0.0000 0.0000 0.0000 0.0000 0.0000 0.0000 0.0000 0.0000 44 0.0081 0.0082 0.0153 0.0000 0.0000 0.0000 0.0000 0.0000 44 0.0079 0.0080 0.0153 0.0000 0.0000 0.0000 0.0000 0.0000 44 0.0000 0.0000 0.0000 0.0000 0.0000 0.0000 0.0000 0.0000 44 0.0083 0.0070 0.0153 0.0000 0.0000 0.0000 0.0000 0.0000

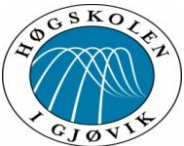

Test av ny/forbedret CPOS tjeneste 50 M-Ref 0768 6744859.980 615112.420 189.747 44 0.0000 0.0000 0.0000 0.0000 0.0000 0.0000 0.0000 0.0000 0.0000 46 13022013 10:54:24 0.000 50 ANGgml30.7 6744857.949 615111.930 193.643 44 0.0090 0.0051 0.0122 0.0000 0.0000 0.0000 0.0000 -0.0000 0.0000 46 13022013 10:55:27 1.4 0.000 50 M-Ref 0769 6744857.926 615111.956 193.713 44 0.0000 0.0000 0.0000 0.0000 0.0000 0.0000 0.0000 0.0000 0.0000 46 13022013 10:56:01 0.000 50 ANGgml30.8 6744857.948 615111.931 193.644 44 0.0073 0.0042 0.0099 0.0000 0.0000 0.0000 0.0000 0.0000 0.0000 46 13022013 10:56:50 1.4 0.000 50 ANGgml30.9 6744857.949 615111.928 193.668 44 0.0078 0.0044 0.0110 0.0000 0.0000 0.0000 0.0000 0.0000 0.0000 46 13022013 10:58:12 1.4 0.000 50 M-Ref 0688 6744859.129 615112.583 190.479 44 0.0000 0.0000 0.0000 0.0000 0.0000 0.0000 0.0000 0.0000 0.0000 46 13022013 11:04:29 0.000<br>50 VANGnv30.7 6744857.945 6744857.945 615111.927 193.664 44 0.0096 0.0049 0.0137 0.0000 0.0000 0.0000 0.0000 0.0000 0.0000 46 13022013 11:05:18 1.4 0.000 50 VANGny30.8 6744857.946 615111.931 193.654 44 0.0097 0.0048 0.0151 0.0000 0.0000 0.0000 0.0000 0.0000 0.0000 46 13022013 11:06:38 1.4 0.000 50 M-Ref 0697 6744857.936 615111.926 193.680 44 0.0000 0.0000 0.0000 0.0000 0.0000 0.0000 0.0000 0.0000 0.0000 46 13022013 11:07:14 0.000 50 M-Ref 0702 6744857.951 615111.930 193.671 44 0.0000 0.0000 0.0000 0.0000 0.0000 0.0000 0.0000 0.0000 0.0000 46 13022013 11:08:34 0.000 50 VANGny30.9 6744857.945 615111.928 193.645 44 0.0094 0.0043 0.0126 0.0000 0.0000 0.0000 0.0000 0.0000 0.0000 46 13022013 11:09:24 1.5 0.000 50 M-Ref 0791 6742983.222 627082.050 259.867 44 0.0000 0.0000 0.0000 0.0000 0.0000 0.0000 0.0000 0.0000 0.0000 46 13022013 11:32:39 0.000 50 TENgml30.7 6742981.952 627082.082 262.861 44 0.0132 0.0065 0.0272 0.0000 0.0000 0.0000 0.0000 0.0000 0.0000 46 13022013 11:35:22 2.2 0.000 50 M-Ref 0794 6742981.943 627082.094 262.817 44 0.0000 0.0000 0.0000 0.0000 0.0000 0.0000 0.0000 0.0000 0.0000 46 13022013 11:35:49 0.000 50 TENgml30.8 6742981.937 627082.082 262.830 44 0.0118 0.0057 0.0214 0.0000 0.0000 0.0000 0.0000 0.0000 0.0000

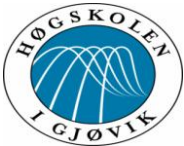

Test av ny/forbedret CPOS tjeneste<br> $2.1 \quad 0.000$ 46 13022013 11:36:38 50 M-Ref 0795 6742981.941 627082.088 262.836 44 0.0000 0.0000 0.0000 0.0000 0.0000 0.0000 0.0000 0.0000 0.0000 46 13022013 11:37:04 0.000 50 TENgml30.9 6742981.945 627082.075 262.849 44 0.0119 0.0055 0.0253 0.0000 0.0000 0.0000 0.0000 0.0000 0.0000 46 13022013 11:37:52 1.9 0.000 50 M-Ref 0816 6742983.165 627082.082 259.163 44 0.0000 0.0000 0.0000 0.0000 0.0000 0.0000 0.0000 0.0000 0.0000 46 13022013 11:39:28 0.000 50 OTENny30.7 6742981.924 627082.084 262.835 44 0.0149 0.0083 0.0277 0.0000 0.0000 0.0000 0.0000 0.0000 0.0000 46 13022013 11:40:20 2.2 0.000 50 M-Ref 0818 6742981.902 627082.102 262.815 44 0.0000 0.0000 0.0000 0.0000 0.0000 0.0000 0.0000 0.0000 0.0000 46 13022013 11:40:42 0.000 50 OTENny30.8 6742981.931 627082.077 262.829 44 0.0143 0.0067 0.0339 0.0000 0.0000 0.0000 0.0000 0.0000 0.0001 46 13022013 11:41:32 2.2 0.000 50 M-Ref 0826 6742981.929 627082.094 262.791 44 0.0000 0.0000 0.0000 0.0000 0.0000 0.0000 0.0000 0.0000 0.0000 46 13022013 11:41:52 0.000 50 OTENny30.9 6742981.936 627082.080 262.815 44 0.0149 0.0071 0.0302 0.0000 0.0000 0.0000 0.0000 0.0000 0.0000 46 13022013 11:42:41 2.0 0.000 50 M-Ref 0834 6740998.404 612967.688 162.328 44 0.0000 0.0000 0.0000 0.0000 0.0000 0.0000 0.0000 0.0000 0.0000 46 13022013 12:25:41 0.000 50 MARgml30.7 6740996.573 612967.366 162.115 44 0.0094 0.0055 0.0131 0.0000 0.0000 0.0000 0.0000 0.0000 0.0000 46 13022013 12:26:30 1.4 0.000 50 MARgml30.8 6740996.574 612967.364 162.124 44 0.0082 0.0054 0.0143 0.0000 0.0000 0.0000 0.0000 0.0000 0.0000 46 13022013 12:27:40 1.3 0.000 50 ef 0839(1) 6740996.544 612967.368 162.116 44 0.0000 0.0000 0.0000 0.0000 0.0000 0.0000 0.0000 0.0000 0.0000 46 13022013 12:28:06 0.000 50 MARgml30.9 6740996.569 612967.366 162.129 44 0.0075 0.0053 0.0151 0.0000 0.0000 0.0000 0.0000 0.0000 0.0000 46 13022013 12:28:54 1.3 0.000 50 M-Ref 1003 6740996.723 612968.482 162.871 44 0.0000 0.0000 0.0000 0.0000 0.0000 0.0000 0.0000 0.0000 0.0000 46 13022013 12:30:28 0.000 50 M-Ref 1004 6740996.536 612967.379 162.074

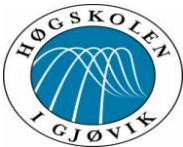

Test av ny/forbedret CPOS tjeneste 44 0.0000 0.0000 0.0000 0.0000 0.0000 0.0000 0.0000 0.0000 0.0000 46 13022013 12:30:58 0.000 50 AMARny30.7 6740996.550 612967.370 162.111 44 0.0103 0.0060 0.0162 0.0000 0.0000 0.0000 0.0000 0.0000 0.0000 46 13022013 12:31:45 1.4 0.000 50 AMARny30.8 6740996.555 612967.372 162.107 44 0.0095 0.0058 0.0176 0.0000 0.0000 0.0000 0.0000 0.0000 0.0000 46 13022013 12:32:56 1.4 0.000 50 M-Ref 1013 6740996.553 612967.383 162.097 44 0.0000 0.0000 0.0000 0.0000 0.0000 0.0000 0.0000 0.0000 0.0000 46 13022013 12:33:13 0.000 50 AMARny30.9 6740996.567 612967.370 162.116 44 0.0086 0.0058 0.0144 0.0000 0.0000 0.0000 0.0000 -0.0000 0.0000 46 13022013 12:34:01 1.4 0.000 50 M-Ref 0958 6755100.615 592047.799 175.377 44 0.0000 0.0000 0.0000 0.0000 0.0000 0.0000 0.0000 0.0000 0.0000 46 13022013 13:17:39 0.000<br>50 ELVam130.7 6755101.413 6755101.413 592047.902 177.876 44 0.0073 0.0040 0.0156 0.0000 -0.0000 0.0000 0.0000 0.0000 0.0000 46 13022013 13:18:36 1.5 0.000 50 ELVgml30.8 6755101.414 592047.904 177.885 44 0.0095 0.0044 0.0163 0.0000 -0.0000 0.0000 0.0000 -0.0000 0.0000 46 13022013 13:22:37 1.5 0.000 50 M-Ref 0962 6755101.417 592047.895 177.931 44 0.0000 0.0000 0.0000 0.0000 0.0000 0.0000 0.0000 0.0000 0.0000 46 13022013 13:23:17 0.000 50 ELVgml30.9 6755101.415 592047.893 177.922 44 0.0120 0.0059 0.0235 0.0000 -0.0000 0.0000 0.0000 -0.0000 0.0001 46 13022013 13:24:06 1.4 0.000 50 M-Ref 0267 6755100.470 592047.450 174.938 44 0.0000 0.0000 0.0000 0.0000 0.0000 0.0000 0.0000 0.0000 0.0000 46 13022013 13:25:40 0.000 50 OELVny30.7 6755101.412 592047.901 177.894 44 0.0126 0.0063 0.0227 0.0000 0.0000 0.0000 0.0000 -0.0000 0.0001 46 13022013 13:26:28 1.4 0.000 50 M-Ref 0272 6755101.419 592047.899 177.902 44 0.0000 0.0000 0.0000 0.0000 0.0000 0.0000 0.0000 0.0000 0.0000 46 13022013 13:26:45 0.000 50 OELVny30.8 6755101.410 592047.906 177.899 44 0.0107 0.0058 0.0157 0.0000 0.0000 0.0000 0.0000 0.0000 0.0000 46 13022013 13:27:36 1.4 0.000 50 OELVny30.9 6755101.423 592047.906 177.912 44 0.0120 0.0068 0.0204 0.0000 0.0000 0.0000 0.0000 -0.0000 0.0000 46 13022013 13:28:54 1.4 0.000

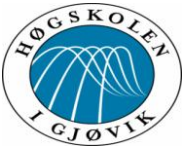

#### Test av ny/forbedret CPOS tjeneste 50 M-Ref 0636 6755102.116 592048.776 173.470 44 0.0000 0.0000 0.0000 0.0000 0.0000 0.0000 0.0000 0.0000 0.0000 46 18022013 09:49:13 0.000 50 M-Ref 0637 6755101.432 592047.879 177.917 44 0.0000 0.0000 0.0000 0.0000 0.0000 0.0000 0.0000 0.0000 0.0000 46 18022013 09:50:18 0.000 50 M-Ref 0136 6755101.414 592047.884 177.893 44 0.0000 0.0000 0.0000 0.0000 0.0000 0.0000 0.0000 0.0000 0.0000 46 18022013 09:52:48 0.000 50 M-Ref 0139 6755101.997 592048.992 175.690 44 0.0000 0.0000 0.0000 0.0000 0.0000 0.0000 0.0000 0.0000 0.0000 46 18022013 09:56:04 0.000 50 M-Ref 0147 6755101.521 592049.312 173.743 44 0.0000 0.0000 0.0000 0.0000 0.0000 0.0000 0.0000 0.0000 0.0000 46 18022013 09:59:28 0.000 50 M-Ref 0651 6755101.416 592047.903 177.889 44 0.0000 0.0000 0.0000 0.0000 0.0000 0.0000 0.0000 0.0000 0.0000 46 18022013 10:06:36 0.000 50 M-Ref 0195 6740514.028 591480.555 218.569 44 0.0000 0.0000 0.0000 0.0000 0.0000 0.0000 0.0000 0.0000 0.0000 46 18022013 11:54:19 0.000

#### 19-20-25-26-27 februar 2013:

-00 Leica Geosystems v.1.1 (180507) -09\_Pi Sammenheng FFFFFFFFFFFFFFFFFFFFFFFFFFFFFFFFFFFFFFF MMMMMMM -44 MMM.xxxx MMM.yyyy MMM.zzzz RR.xxxx RR.xyxy RR.xzxz RR.yyyy RR.yzyz RR.zzzz -45 PPPPPPPPPP KKKKKKKK XXXXXXX.XXXX YYYYYYY.YYYY ZZZZZZZ.ZZZZ SS.SSS Bk MMMMMMM -46 DDMMYYYY HH:MM:SS SV DD.DD II.III PPP MMM -50 PPPPPPPPPP KKKKKKKK XXXXXXXX.XXX YYYYYYY.YYY ELLH.HHH Bk MMMMMMM -51 MMM.xxxx MMM.yyyy MMM.hhhh RR.xxxx RR.xyxy RR.xhxh RR.yyyy RR.yhyh RR.hhhh 50 M-Ref 0474 6742984.467 627081.054 263.726 44 0.0000 0.0000 0.0000 0.0000 0.0000 0.0000 0.0000 0.0000 0.0000 46 19022013 08:41:43 0.000 50 LOTEN1 6742981.934 627082.087 262.861 44 0.0170 0.0139 0.0261 0.0000 0.0000 0.0000 0.0000 0.0000 0.0000 46 19022013 08:42:24 1.6 0.000 50 M-Ref 0476 6742981.907 627082.122 262.877 44 0.0000 0.0000 0.0000 0.0000 0.0000 0.0000 0.0000 0.0000 0.0000 46 19022013 08:42:45 0.000 50 M-Ref 0478 6742981.999 627082.220 262.906 44 0.0000 0.0000 0.0000 0.0000 0.0000 0.0000 0.0000 0.0000 0.0000 46 19022013 08:43:45 0.000

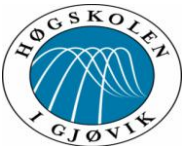

#### Test av ny/forbedret CPOS tjeneste 50 M-Ref 0479 6742981.767 627081.991 263.082 44 0.0000 0.0000 0.0000 0.0000 0.0000 0.0000 0.0000 0.0000 0.0000 46 19022013 08:44:19 0.000 50 M-Ref 0480 6742981.649 627082.123 263.670 44 0.0000 0.0000 0.0000 0.0000 0.0000 0.0000 0.0000 0.0000 0.0000 46 19022013 08:45:10 0.000 50 M-Ref 0481 6742981.624 627082.508 264.719 44 0.0000 0.0000 0.0000 0.0000 0.0000 0.0000 0.0000 0.0000 0.0000 46 19022013 08:46:04 0.000 50 LOTEN2 6742981.969 627082.398 264.786 44 0.4091 0.3803 0.7056 0.0356 0.0224 0.0300 0.0308 0.0221 0.1060 46 19022013 08:47:16 1.3 0.000 50 M-Ref 0482 6742981.889 627082.321 264.687 44 0.0000 0.0000 0.0000 0.0000 0.0000 0.0000 0.0000 0.0000 0.0000 46 19022013 08:47:45 0.000 50 M-Ref 0484 6742981.513 627082.439 265.219 44 0.0000 0.0000 0.0000 0.0000 0.0000 0.0000 0.0000 0.0000 0.0000 46 19022013 08:48:38 0.000 50 M-Ref 0968 6742983.101 627081.518 262.806 44 0.0000 0.0000 0.0000 0.0000 0.0000 0.0000 0.0000 0.0000 0.0000 46 19022013 08:49:56 0.000 50 LOTEN3 6742981.950 627082.067 262.813 44 0.0176 0.0146 0.0228 0.0000 0.0000 0.0000 0.0000 0.0000 0.0000 46 19022013 08:51:15 1.7 0.000 50 M-Ref 0343 6742984.848 627080.672 263.325 44 0.0000 0.0000 0.0000 0.0000 0.0000 0.0000 0.0000 0.0000 0.0000 46 19022013 08:52:31 0.000 50 LOTENNY1 6742981.923 627082.096 262.836 44 0.0120 0.0111 0.0242 0.0000 0.0000 0.0000 0.0000 0.0000 0.0000 46 19022013 08:53:60 1.8 0.000 50 M-Ref 0351 6742981.917 627082.110 262.818 44 0.0000 0.0000 0.0000 0.0000 0.0000 0.0000 0.0000 0.0000 0.0000 46 19022013 08:54:21 0.000 50 LOTENNY2 6742981.923 627082.091 262.846 44 0.0113 0.0114 0.0220 0.0000 0.0000 0.0000 0.0000 0.0000 0.0000 46 19022013 08:55:05 1.4 0.000 50 LOTENNY3 6742981.921 627082.087 262.861  $0.0172$  0.0000 0.0000 0.0000 0.0000 0.0000 0.0000 46 19022013 08:56:03 1.2 0.000 50 M-Ref 0979 6744858.093 615112.664 192.319 44 0.0000 0.0000 0.0000 0.0000 0.0000 0.0000 0.0000 0.0000 0.0000 46 19022013 09:21:34 0.000 50 VANG1 6744857.957 615111.923 193.683 44 0.0058 0.0063 0.0165 0.0000 0.0000 0.0000 0.0000 0.0000 0.0000

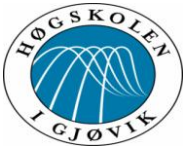

Test av ny/forbedret CPOS tjeneste<br> $1.3 \quad 0.000$ 46 19022013 09:22:10 50 M-Ref 0981 6744857.962 615111.941 193.696 44 0.0000 0.0000 0.0000 0.0000 0.0000 0.0000 0.0000 0.0000 0.0000 46 19022013 09:22:36 0.000 50 VANG2 6744857.958 615111.920 193.678 44 0.0058 0.0058 0.0157 0.0000 0.0000 0.0000 0.0000 0.0000 0.0000 46 19022013 09:23:13 1.4 0.000 50 VANG3 6744857.956 615111.923 193.673 44 0.0055 0.0058 0.0150 0.0000 0.0000 0.0000 0.0000 0.0000 0.0000 46 19022013 09:24:18 1.4 0.000 50 ef 0481(1) 6744857.020 615112.630 188.487 44 0.0000 0.0000 0.0000 0.0000 0.0000 0.0000 0.0000 0.0000 0.0000 46 19022013 09:25:41 0.000 50 VANGNY1 6744857.949 615111.930 193.649 44 0.0056 0.0058 0.0164 0.0000 0.0000 0.0000 0.0000 0.0000 0.0000 46 19022013 09:26:19 1.4 0.000 50 VANGNY2 6744857.951 615111.933 193.653 44 0.0053 0.0056 0.0137 0.0000 0.0000 0.0000 0.0000 0.0000 0.0000 46 19022013 09:27:13 1.4 0.000 50 VANGNY3 6744857.949 615111.932 193.649 44 0.0052 0.0054 0.0153 0.0000 0.0000 0.0000 0.0000 0.0000 0.0000 46 19022013 09:28:10 1.4 0.000 50 M-Ref 0550 6741026.860 612898.806 164.172 44 0.0000 0.0000 0.0000 0.0000 0.0000 0.0000 0.0000 0.0000 0.0000 46 19022013 09:42:60 0.000 50 M-Ref 0542 6740997.246 612969.010 161.897 44 0.0000 0.0000 0.0000 0.0000 0.0000 0.0000 0.0000 0.0000 0.0000 46 19022013 09:45:59 0.000 50 HAMAR1 6740996.569 612967.366 162.124 44 0.0064 0.0063 0.0137 0.0000 0.0000 0.0000 0.0000 0.0000 0.0000 46 19022013 09:46:37 1.5 0.000 50 HAMAR2 6740996.569 612967.365 162.112 44 0.0059 0.0056 0.0136 0.0000 0.0000 0.0000 0.0000 0.0000 0.0000 46 19022013 09:47:38 1.5 0.000 50 HAMAR3 6740996.574 612967.364 162.114 44 0.0064 0.0060 0.0138 0.0000 0.0000 0.0000 0.0000 0.0000 0.0000 46 19022013 09:48:34 1.2 0.000 50 M-Ref 0580 6740997.757 612969.341 162.594 44 0.0000 0.0000 0.0000 0.0000 0.0000 0.0000 0.0000 0.0000 0.0000 46 19022013 09:49:59 0.000 50 HAMARNY1 6740996.566 612967.366 162.089 44 0.0070 0.0059 0.0152 0.0000 0.0000 0.0000 0.0000 0.0000 0.0000 46 19022013 09:50:36 1.3 0.000 50 HAMARNY2 6740996.572 612967.365 162.099

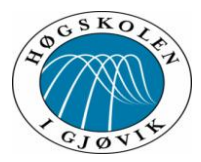

0.0000 46 19022013 09:51:28 1.3 0.000 0.0000 46 19022013 09:52:18 1.3 0.000 0.0000 46 19022013 10:38:42 0.000 0.0000 46 19022013 10:39:21 1.3 0.000 0.0000 46 19022013 10:40:23 1.3 0.000 0.0000 46 19022013 10:40:35 0.000 0.0000 46 19022013 10:41:11 1.5 0.000<br>50 M-Ref 0762 6748175.377 0.0000 46 19022013 10:42:25 0.000 0.0000 46 19022013 10:43:05 1.5 0.000 0.0000 46 19022013 10:43:58 1.5 0.000 0.0000 46 19022013 10:44:46 1.5 0.000 0.0000 46 19022013 11:15:17 0.000 0.0000 46 19022013 11:16:28 1.3 0.000 0.0000 46 19022013 11:17:20 1.3 0.000 0.0000 46 19022013 11:18:14 1.4 0.000

## Test av ny/forbedret CPOS tjeneste 44 0.0066 0.0056 0.0128 0.0000 0.0000 0.0000 0.0000 0.0000 50 HAMARNY3 6740996.565 612967.365 162.098 44 0.0061 0.0056 0.0138 0.0000 0.0000 0.0000 0.0000 0.0000 50 M-Ref 0002 6748174.716 607997.876 268.684 44 0.0000 0.0000 0.0000 0.0000 0.0000 0.0000 0.0000 0.0000 50 BRUM1 6748173.795 607996.723 270.054 44 0.0098 0.0050 0.0139 0.0000 0.0000 0.0000 0.0000 0.0000 50 BRUM2 6748173.798 607996.722 270.054 44 0.0100 0.0045 0.0126 0.0000 0.0000 0.0000 0.0000 0.0000 50 M-Ref 0588 6748173.795 607996.719 270.053 44 0.0000 0.0000 0.0000 0.0000 0.0000 0.0000 0.0000 0.0000 50 BRUM3 6748173.794 607996.721 270.042 44 0.0098 0.0043 0.0127 0.0000 0.0000 0.0000 0.0000 0.0000 50 M-Ref 0762 6748175.377 607997.927 267.864 44 0.0000 0.0000 0.0000 0.0000 0.0000 0.0000 0.0000 0.0000 50 BRUMNY1 6748173.798 607996.727 270.001 44 0.0109 0.0047 0.0142 0.0000 0.0000 0.0000 0.0000 0.0000 50 BRUMNY2 6748173.795 607996.724 270.008 44 0.0139 0.0053 0.0174 0.0000 -0.0000 0.0000 0.0000 -0.0000 50 BRUMNY3 6748173.796 607996.721 270.007 44 0.0151 0.0053 0.0176 0.0000 -0.0000 0.0000 0.0000 -0.0000 50 M-Ref 0609 6755103.025 592048.919 174.988 44 0.0000 0.0000 0.0000 0.0000 0.0000 0.0000 0.0000 0.0000 50 MOELV1 6755101.409 592047.897 177.913 44 0.0107 0.0057 0.0200 0.0000 0.0000 0.0000 0.0000 -0.0000 50 MOELV2 6755101.414 592047.900 177.908 44 0.0116 0.0066 0.0199 0.0000 0.0000 0.0000 0.0000 -0.0000 50 MOELV3 6755101.418 592047.896 177.917 44 0.0105 0.0060 0.0194 0.0000 0.0000 0.0000 0.0000 -0.0000

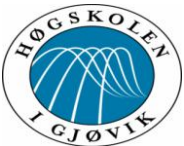

Test av ny/forbedret CPOS tjeneste 50 M-Ref 0892 6755102.854 592049.003 176.223 44 0.0000 0.0000 0.0000 0.0000 0.0000 0.0000 0.0000 0.0000 0.0000 46 19022013 11:19:30 0.000 50 MOELVNY1 6755101.415 592047.893 177.911 44 0.0095 0.0052 0.0180 0.0000 0.0000 0.0000 0.0000 -0.0000 0.0000 46 19022013 11:20:12 1.4 0.000 50 MOELVNY2 6755101.411 592047.894 177.907 44 0.0095 0.0051 0.0171 0.0000 0.0000 0.0000 0.0000 -0.0000 0.0000 46 19022013 11:21:08 1.4 0.000 50 MOELVNY3 6755101.411 592047.892 177.900 44 0.0097 0.0054 0.0166 0.0000 0.0000 0.0000 0.0000 -0.0000 0.0000 46 19022013 11:22:06 1.4 0.000 50 M-Ref 0117 6742982.678 627083.084 264.575 44 0.0000 0.0000 0.0000 0.0000 0.0000 0.0000 0.0000 0.0000 0.0000 46 20022013 08:33:60 0.000 50 LOTENNY4 6742981.937 627082.080 262.828 44 0.0143 0.0119 0.0196 0.0000 0.0000 0.0000 0.0000 0.0000 0.0000 46 20022013 08:34:38 1.5 0.000 50 LOTENNY5 6742981.930 627082.092 262.825 44 0.0123 0.0109 0.0187 0.0000 0.0000 0.0000 0.0000 0.0000 0.0000 46 20022013 08:35:28 1.4 0.000 50 LOTENNY6 6742981.927 627082.094 262.819 44 0.0099 0.0075 0.0154 0.0000 0.0000 0.0000 0.0000 0.0000 0.0000 46 20022013 08:36:30 1.4 0.000 50 M-Ref 0305 6742982.411 627083.083 265.001 44 0.0000 0.0000 0.0000 0.0000 0.0000 0.0000 0.0000 0.0000 0.0000 46 20022013 08:39:19 0.000 50 LOTEN4 6742981.932 627082.090 262.851 44 0.0157 0.0126 0.0260 0.0000 0.0000 0.0000 0.0000 0.0000 0.0000 46 20022013 08:40:05 1.5 0.000 50 M-Ref 0308 6742981.915 627082.102 262.862 44 0.0000 0.0000 0.0000 0.0000 0.0000 0.0000 0.0000 0.0000 0.0000 46 20022013 08:40:18 0.000 50 M-Ref 0309 6742981.345 627082.537 264.223 44 0.0000 0.0000 0.0000 0.0000 0.0000 0.0000 0.0000 0.0000 0.0000 46 20022013 08:42:13 0.000 50 M-Ref 0311 6742981.838 627082.239 263.729 44 0.0000 0.0000 0.0000 0.0000 0.0000 0.0000 0.0000 0.0000 0.0000 46 20022013 08:43:44 0.000 50 LOTEN5 6742981.652 627082.251 264.084 44 0.2853 0.2633 0.5700 0.0211 0.0088 0.0139 0.0180 0.0065 0.0843 46 20022013 08:44:51 1.3 0.000 50 M-Ref 0313 6742981.598 627082.274 263.760 44 0.0000 0.0000 0.0000 0.0000 0.0000 0.0000 0.0000 0.0000 0.0000

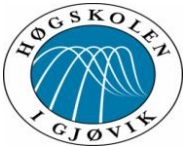

Test av ny/forbedret CPOS tjeneste 46 20022013 08:45:09 50 LOTEN6 6742981.400 627082.288 262.023 44 0.2561 0.2408 0.5526 0.0187 0.0077 0.0116 0.0165 0.0052 0.0870 46 20022013 08:46:06 1.3 0.000 50 M-Ref 0310 6744860.821 615112.261 196.427 44 0.0000 0.0000 0.0000 0.0000 0.0000 0.0000 0.0000 0.0000 0.0000 46 20022013 09:13:06 0.000 50 VANGNY4 6744857.955 615111.928 193.662 44 0.0051 0.0053 0.0152 0.0000 0.0000 0.0000 0.0000 -0.0000 0.0000 46 20022013 09:14:17 1.2 0.000 50 VANGNY5 6744857.954 615111.928 193.657 44 0.0058 0.0058 0.0180 0.0000 0.0000 0.0000 0.0000 -0.0000 0.0000 46 20022013 09:15:14 1.4 0.000 50 VANGNY6 6744857.954 615111.928 193.657 44 0.0055 0.0057 0.0179 0.0000 0.0000 0.0000 0.0000 -0.0000 0.0000 46 20022013 09:16:04 1.2 0.000 50 M-Ref 0338 6744859.789 615112.540 194.097 44 0.0000 0.0000 0.0000 0.0000 0.0000 0.0000 0.0000 0.0000 0.0000 46 20022013 09:17:15 0.000 50 VANG4 6744857.956 615111.925 193.667 44 0.0066 0.0068 0.0226 0.0000 0.0000 0.0000 0.0000 0.0000 0.0000 46 20022013 09:17:56 1.2 0.000 50 M-Ref 0340 6744857.974 615111.933 193.681 44 0.0000 0.0000 0.0000 0.0000 0.0000 0.0000 0.0000 0.0000 0.0000 46 20022013 09:18:11 0.000 50 VANG5 6744857.954 615111.921 193.662 44 0.0071 0.0073 0.0258 0.0000 0.0000 0.0000 0.0000 -0.0000 0.0001 46 20022013 09:18:52 1.4 0.000 50 M-Ref 0342 6744857.960 615111.919 193.656 44 0.0000 0.0000 0.0000 0.0000 0.0000 0.0000 0.0000 0.0000 0.0000 46 20022013 09:19:11 0.000 50 VANG6 6744857.946 615111.920 193.651 44 0.0067 0.0071 0.0289 0.0000 0.0000 0.0000 0.0000 0.0000 0.0001 46 20022013 09:19:50 1.4 0.000 50 M-Ref 0404 6740996.534 612967.660 157.993 44 0.0000 0.0000 0.0000 0.0000 0.0000 0.0000 0.0000 0.0000 0.0000 46 20022013 09:36:29 0.000 50 M-Ref 0410 6740996.379 612966.923 161.459 44 0.0000 0.0000 0.0000 0.0000 0.0000 0.0000 0.0000 0.0000 0.0000 46 20022013 09:37:24 0.000 50 M-Ref 0416 6740996.358 612967.037 161.572 44 0.0000 0.0000 0.0000 0.0000 0.0000 0.0000 0.0000 0.0000 0.0000 46 20022013 09:38:45 0.000 50 M-Ref 0425 6740996.558 612967.979 158.322

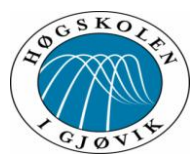

44 0.0000 0.0000 0.0000 0.0000 0.0000 0.0000 0.0000 0.0000 0.0000 46 20022013 09:40:45 0.000 50 HAMARNY4 6740996.561 612967.369 162.109 44 0.0077 0.0077 0.0173 0.0000 0.0000 0.0000 0.0000 0.0000 0.0000 46 20022013 09:41:23 1.3 0.000 50 HAMARNY5 6740996.562 612967.372 162.111 0.0000 46 20022013 09:42:21 1.3 0.000 50 HAMARNY6 6740996.559 612967.366 162.113 0.0000 46 20022013 09:43:12 1.3 0.000 50 M-Ref 0370 6740998.016 612969.100 161.045 0.0000 46 20022013 09:44:24 0.000 50 HAMAR4 6740996.566 612967.352 162.121 0.0000 46 20022013 09:45:01 1.2 0.000 50 HAMAR5 6740996.564 612967.354 162.120 0.0000 46 20022013 09:45:55 1.2 0.000 50 HAMAR6 6740996.565 612967.355 162.116 0.0000 46 20022013 09:46:53 1.3 0.000 50 M-Ref 0608 6748174.133 607997.777 268.864 0.0000 46 20022013 10:22:31 0.000 50 M-Ref 0611 6748173.678 607996.801 270.854 0.0000 46 20022013 10:23:07 0.000 50 BRDALNY4 6748173.783 607996.729 270.013 0.0000 46 20022013 10:23:57 1.6 0.000 50 BRDALNY5 6748173.799 607996.729 270.002 0.0000 46 20022013 10:24:53 1.6 0.000 50 BRDALNY6 6748173.801 607996.726 269.993 0.0000 46 20022013 10:25:53 1.3 0.000 50 M-Ref 0237 6748174.055 607997.834 268.758 0.0000 46 20022013 10:27:05 0.000 50 BRDAL4 6748173.813 607996.720 270.003 0.0000 46 20022013 10:28:22 1.3 0.000

# 44 0.0078 0.0083 0.0154 0.0000 0.0000 0.0000 0.0000 0.0000 44 0.0072 0.0080 0.0141 0.0000 0.0000 0.0000 0.0000 0.0000 44 0.0000 0.0000 0.0000 0.0000 0.0000 0.0000 0.0000 0.0000 44 0.0080 0.0064 0.0121 0.0000 -0.0000 0.0000 0.0000 0.0000 44 0.0083 0.0064 0.0126 0.0000 -0.0000 0.0000 0.0000 0.0000 44 0.0077 0.0060 0.0117 0.0000 -0.0000 0.0000 0.0000 0.0000 44 0.0000 0.0000 0.0000 0.0000 0.0000 0.0000 0.0000 0.0000 44 0.0000 0.0000 0.0000 0.0000 0.0000 0.0000 0.0000 0.0000 44 0.0133 0.0066 0.0143 0.0000 0.0000 0.0000 0.0000 0.0000 44 0.0117 0.0058 0.0135 0.0000 0.0000 0.0000 0.0000 0.0000 44 0.0093 0.0050 0.0127 0.0000 -0.0000 0.0000 0.0000 0.0000 44 0.0000 0.0000 0.0000 0.0000 0.0000 0.0000 0.0000 0.0000 44 0.0135 0.0087 0.0155 0.0000 0.0000 0.0000 0.0000 -0.0000

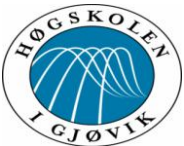

Test av ny/forbedret CPOS tjeneste 50 M-Ref 0238 6748173.807 607996.712 270.046 44 0.0000 0.0000 0.0000 0.0000 0.0000 0.0000 0.0000 0.0000 0.0000 46 20022013 10:28:41 0.000 50 BRDAL5 6748173.804 607996.721 269.992 44 0.0106 0.0077 0.0136 0.0000 0.0000 0.0000 0.0000 -0.0000 0.0000 46 20022013 10:29:26 1.3 0.000 50 M-Ref 0403 6748173.804 607996.705 270.025 44 0.0000 0.0000 0.0000 0.0000 0.0000 0.0000 0.0000 0.0000 0.0000 46 20022013 10:29:52 0.000 50 BRDAL6 6748173.791 607996.716 269.995 44 0.0125 0.0086 0.0155 0.0000 0.0000 0.0000 0.0000 0.0000 0.0000 46 20022013 10:30:33 1.3 0.000 50 M-Ref 0418 6751776.040 604392.071 185.523 44 0.0000 0.0000 0.0000 0.0000 0.0000 0.0000 0.0000 0.0000 0.0000 46 20022013 11:03:33 0.000 50 M-Ref 0801 6755103.789 592048.304 176.590 44 0.0000 0.0000 0.0000 0.0000 0.0000 0.0000 0.0000 0.0000 0.0000 46 20022013 11:13:50 0.000 50 MOELVNY4 6755101.422 592047.887 177.902 44 0.0110 0.0076 0.0185 0.0000 0.0000 0.0000 0.0000 -0.0000 0.0000 46 20022013 11:15:29 1.4 0.000 50 MOELVNY5 6755101.418 592047.890 177.897 44 0.0102 0.0061 0.0169 0.0000 0.0000 0.0000 0.0000 -0.0000 0.0000 46 20022013 11:17:40 1.4 0.000 50 M-Ref 0818 6755101.423 592047.885 177.935 44 0.0000 0.0000 0.0000 0.0000 0.0000 0.0000 0.0000 0.0000 0.0000 46 20022013 11:18:05 0.000 50 MOELVNY6 6755101.419 592047.896 177.902 44 0.0092 0.0059 0.0171 0.0000 -0.0000 0.0000 0.0000 -0.0000 0.0000 46 20022013 11:19:16 1.4 0.000 50 M-Ref 0432 6755104.083 592047.924 176.280 44 0.0000 0.0000 0.0000 0.0000 0.0000 0.0000 0.0000 0.0000 0.0000 46 20022013 11:20:38 0.000 50 M-Ref 0433 6755101.674 592047.861 178.140 44 0.0000 0.0000 0.0000 0.0000 0.0000 0.0000 0.0000 0.0000 0.0000 46 20022013 11:22:03 0.000 50 M-Ref 0434 6755101.676 592047.957 178.183 44 0.0000 0.0000 0.0000 0.0000 0.0000 0.0000 0.0000 0.0000 0.0000 46 20022013 11:23:38 0.000 50 MOELV4 6755101.376 592047.818 178.174 44 0.0292 0.0162 0.0431 0.0000 0.0000 0.0000 0.0000 -0.0000 0.0001 46 20022013 11:25:39 2.3 0.000 50 ef 0436(1) 6755101.356 592047.813 178.100 44 0.0000 0.0000 0.0000 0.0000 0.0000 0.0000 0.0000 0.0000 0.0000

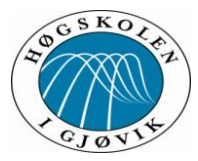

46 20022013 11:26:07 0.0000 46 20022013 11:27:42 1.3 0.000 0.0000 46 20022013 11:29:32 1.3 0.000 0.0000 46 25022013 08:58:16 0.000 0.0000 46 25022013 08:59:03 1.1 0.000 0.0000 46 25022013 09:00:15 1.1 0.000 0.0000 46 25022013 09:01:22 1.1 0.000 0.0000 46 25022013 09:03:08 0.000 0.0000 46 25022013 09:03:57 1.1 0.000 0.0000 46 25022013 09:05:10 1.1 0.000 0.0000 46 25022013 09:05:28 0.000 0.0000 46 25022013 09:06:19 1.1 0.000 0.0000 46 25022013 09:53:25 0.000 0.0000 46 25022013 09:56:12 1.4 0.000 0.0000 46 25022013 09:57:24 1.5 0.000

# Test av ny/forbedret CPOS tjeneste 50 MOELV5 6755101.413 592047.905 177.888 44 0.0137 0.0102 0.0175 0.0000 0.0000 0.0000 0.0000 -0.0000 50 MOELV6 6755101.406 592047.899 177.917 44 0.0129 0.0085 0.0171 0.0000 0.0000 0.0000 0.0000 -0.0000 50 M-Ref 0181 6755101.317 592047.627 174.901 44 0.0000 0.0000 0.0000 0.0000 0.0000 0.0000 0.0000 0.0000 50 MOELVgml7 6755101.420 592047.890 177.893 44 0.0060 0.0058 0.0157 0.0000 0.0000 0.0000 0.0000 -0.0000 50 MOELVgml8 6755101.419 592047.889 177.893 44 0.0054 0.0052 0.0148 0.0000 0.0000 0.0000 0.0000 -0.0000 50 MOELVgml9 6755101.414 592047.889 177.890 44 0.0055 0.0054 0.0164 0.0000 0.0000 0.0000 0.0000 0.0000 50 M-Ref 0999 6755101.402 592047.732 175.080 44 0.0000 0.0000 0.0000 0.0000 0.0000 0.0000 0.0000 0.0000 50 MOELVny7 6755101.416 592047.897 177.900 44 0.0067 0.0068 0.0148 0.0000 0.0000 0.0000 0.0000 -0.0000 50 MOELVny8 6755101.413 592047.896 177.890 44 0.0071 0.0075 0.0153 0.0000 0.0000 0.0000 0.0000 0.0000 50 M-Ref 1011 6755101.408 592047.894 177.827 44 0.0000 0.0000 0.0000 0.0000 0.0000 0.0000 0.0000 0.0000 50 MOELVny9 6755101.409 592047.903 177.890 44 0.0068 0.0060 0.0179 0.0000 0.0000 0.0000 0.0000 0.0000 50 M-Ref 0063 6748176.174 607996.581 267.923 44 0.0000 0.0000 0.0000 0.0000 0.0000 0.0000 0.0000 0.0000 50 BRUMgml7 6748173.809 607996.720 270.010 44 0.0107 0.0066 0.0138 0.0000 0.0000 0.0000 0.0000 0.0000 50 BRUMgml8 6748173.814 607996.720 270.009 44 0.0121 0.0079 0.0148 0.0000 0.0000 0.0000 0.0000 0.0000

50 BRUMgml9 6748173.811 607996.723 270.005

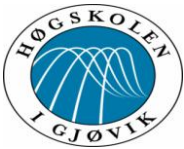

Test av ny/forbedret CPOS tjeneste 44 0.0113 0.0083 0.0142 0.0000 0.0000 0.0000 0.0000 0.0000 0.0000 46 25022013 09:58:33 1.5 0.000 50 M-Ref 0272 6748174.946 607997.223 269.088 44 0.0000 0.0000 0.0000 0.0000 0.0000 0.0000 0.0000 0.0000 0.0000 46 25022013 09:59:55 0.000 50 BRUMny7 6748173.798 607996.720 270.013 44 0.0109 0.0062 0.0136 0.0000 0.0000 0.0000 0.0000 0.0000 0.0000 46 25022013 10:00:44 1.5 0.000 50 BRUMny8 6748173.802 607996.726 270.009 44 0.0084 0.0050 0.0107 0.0000 0.0000 0.0000 0.0000 0.0000 0.0000 46 25022013 10:01:55 1.3 0.000 50 BRUMny9 6748173.796 607996.719 270.018 44 0.0096 0.0056 0.0125 0.0000 0.0000 0.0000 0.0000 0.0000 0.0000 46 25022013 10:03:13 1.4 0.000 50 M-Ref 0077 6744858.814 615113.205 193.305 44 0.0000 0.0000 0.0000 0.0000 0.0000 0.0000 0.0000 0.0000 0.0000 46 25022013 10:19:13 0.000 50 VANGgml7 6744857.951 615111.925 193.655 44 0.0086 0.0050 0.0141 0.0000 0.0000 0.0000 0.0000 0.0000 0.0000 46 25022013 10:20:02 1.2 0.000 50 M-Ref 0080 6744857.936 615111.902 193.656 44 0.0000 0.0000 0.0000 0.0000 0.0000 0.0000 0.0000 0.0000 0.0000 46 25022013 10:20:30 0.000 50 VANGgml8 6744857.953 615111.923 193.657 44 0.0088 0.0049 0.0139 0.0000 0.0000 0.0000 0.0000 0.0000 0.0000 46 25022013 10:21:16 1.2 0.000 50 VANGgml9 6744857.954 615111.923 193.677 44 0.0084 0.0044 0.0123 0.0000 0.0000 0.0000 0.0000 0.0000 0.0000 46 25022013 10:22:35 1.2 0.000 50 M-Ref 0389 6744858.755 615113.159 193.385 44 0.0000 0.0000 0.0000 0.0000 0.0000 0.0000 0.0000 0.0000 0.0000 46 25022013 10:23:56 0.000 50 VANGny7 6744857.952 615111.926 193.649 44 0.0077 0.0042 0.0118 0.0000 0.0000 0.0000 0.0000 0.0000 0.0000 46 25022013 10:24:44 1.3 0.000 6744857.953 615111.926 193.647<br>60.0042 0.0128 0.0000 0.0000 0.0000 0.000 44 0.0077 0.0042 0.0128 0.0000 0.0000 0.0000 0.0000 0.0000 0.0000 46 25022013 10:25:48 1.3 0.000 50 VANGny9 6744857.946 615111.926 193.643 44 0.0076 0.0040 0.0128 0.0000 0.0000 0.0000 0.0000 0.0000 0.0000 46 25022013 10:26:47 1.3 0.000 50 M-Ref 0251 6742982.987 627082.776 262.408 44 0.0000 0.0000 0.0000 0.0000 0.0000 0.0000 0.0000 0.0000 0.0000 46 25022013 10:48:53 0.000

## 89

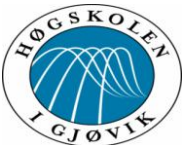

#### Test av ny/forbedret CPOS tjeneste 50 LOTENgml7 6742981.927 627082.077 262.827 44 0.0114 0.0066 0.0222 0.0000 0.0000 0.0000 0.0000 0.0000 0.0000 46 25022013 10:51:10 1.9 0.000 50 LOTENgml8 6742981.922 627082.081 262.809 44 0.0112 0.0063 0.0207 0.0000 0.0000 0.0000 0.0000 0.0000 0.0000 46 25022013 10:52:20 1.7 0.000 50 M-Ref 0256 6742982.845 627082.883 261.063 44 0.0000 0.0000 0.0000 0.0000 0.0000 0.0000 0.0000 0.0000 0.0000 46 25022013 10:53:38 0.000 50 LOTENgml9 6742981.934 627082.072 262.829 44 0.0119 0.0069 0.0254 0.0000 0.0000 0.0000 0.0000 0.0000 0.0000 46 25022013 10:54:24 1.5 0.000 50 M-Ref 0520 6742982.459 627082.936 261.666 44 0.0000 0.0000 0.0000 0.0000 0.0000 0.0000 0.0000 0.0000 0.0000 46 25022013 10:55:33 0.000 50 LOTENny7 6742981.931 627082.075 262.800 44 0.0142 0.0078 0.0235 0.0000 0.0000 0.0000 0.0000 0.0000 0.0000 46 25022013 10:57:54 1.8 0.000 50 LOTENny8 6742981.931 627082.075 262.793 44 0.0130 0.0080 0.0240 0.0000 0.0000 0.0000 0.0000 0.0000 0.0000 46 25022013 10:59:34 1.5 0.000 50 M-Ref 0539 6742981.929 627082.060 262.816 44 0.0000 0.0000 0.0000 0.0000 0.0000 0.0000 0.0000 0.0000 0.0000 46 25022013 10:59:54 0.000 50 LOTENny9 6742981.934 627082.078 262.831 44 0.0113 0.0062 0.0213 0.0000 0.0000 0.0000 0.0000 0.0000 0.0000 46 25022013 11:00:43 1.8 0.000 50 M-Ref 0114 6740997.022 612969.257 161.726 44 0.0000 0.0000 0.0000 0.0000 0.0000 0.0000 0.0000 0.0000 0.0000 46 25022013 11:33:27 0.000 50 HAMARgml7 6740996.576 612967.364 162.118 44 0.0068 0.0045 0.0118 0.0000 0.0000 0.0000 0.0000 0.0000 0.0000 46 25022013 11:34:14 1.3 0.000 50 M-Ref 0115 6740996.589 612967.362 162.116 44 0.0000 0.0000 0.0000 0.0000 0.0000 0.0000 0.0000 0.0000 0.0000 46 25022013 11:34:40 0.000 50 HAMARgml8 6740996.573 612967.365 162.122  $0.0136$  0.0000 0.0000 0.0000 0.0000 0.0000 0.0000 46 25022013 11:35:29 1.4 0.000 50 HAMARgml9 6740996.578 612967.366 162.123 44 0.0086 0.0052 0.0137 0.0000 0.0000 0.0000 0.0000 0.0000 0.0000 46 25022013 11:36:57 1.4 0.000 50 M-Ref 0663 6740995.495 612969.814 162.248 44 0.0000 0.0000 0.0000 0.0000 0.0000 0.0000 0.0000 0.0000

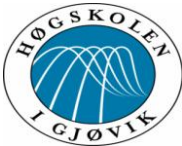

Test av ny/forbedret CPOS tjeneste 46 25022013 11:38:37 0.000 50 HAMARny7 6740996.562 612967.369 162.097 44 0.0074 0.0049 0.0129 0.0000 0.0000 0.0000 0.0000 0.0000 0.0000 46 25022013 11:39:24 1.4 0.000 50 HAMARny8 6740996.560 612967.366 162.084 44 0.0070 0.0044 0.0117 0.0000 0.0000 0.0000 0.0000 0.0000 0.0000 46 25022013 11:40:43 1.4 0.000 50 M-Ref 0673 6740996.556 612967.377 162.084 44 0.0000 0.0000 0.0000 0.0000 0.0000 0.0000 0.0000 0.0000 0.0000 46 25022013 11:41:11 0.000 50 HAMARny9 6740996.554 612967.367 162.095 44 0.0078 0.0054 0.0140 0.0000 0.0000 0.0000 0.0000 0.0000 0.0000 46 25022013 11:41:59 1.3 0.000 50 M-Ref 0863 6742982.544 627080.870 261.180 44 0.0000 0.0000 0.0000 0.0000 0.0000 0.0000 0.0000 0.0000 0.0000 46 26022013 08:43:33 0.000 50 LOTENGML10 6742981.904 627082.082 262.813 44 0.0091 0.0103 0.0289 0.0000 0.0000 0.0000 0.0000 0.0000 0.0001 46 26022013 08:44:11 1.3 0.000 50 LOTENGML11 6742981.907 627082.084 262.817 44 0.0082 0.0087 0.0249 0.0000 0.0000 0.0000 0.0000 0.0000 0.0000 46 26022013 08:45:12 1.4 0.000 50 LOTENGML12 6742981.913 627082.089 262.827 44 0.0099 0.0104 0.0236 0.0000 0.0000 0.0000 0.0000 0.0000 0.0000 46 26022013 08:46:00 1.4 0.000 50 M-Ref 0855 6742982.757 627081.053 261.030 44 0.0000 0.0000 0.0000 0.0000 0.0000 0.0000 0.0000 0.0000 0.0000 46 26022013 08:47:35 0.000 50 LOTENNY10 6742981.902 627082.091 262.798 44 0.0078 0.0076 0.0250 0.0000 0.0000 0.0000 0.0000 -0.0000 0.0000 46 26022013 08:48:19 1.4 0.000 50 LOTENNY11 6742981.904 627082.082 262.800 44 0.0072 0.0075 0.0260 0.0000 0.0000 0.0000 0.0000 0.0000 0.0001 46 26022013 08:49:18 1.4 0.000 50 M-Ref 0865 6742981.921 627082.068 262.836 44 0.0000 0.0000 0.0000 0.0000 0.0000 0.0000 0.0000 0.0000 0.0000 46 26022013 08:49:30 0.000<br>50 LOTENNY12 6742981.902 50 LOTENNY12 6742981.902 627082.084 262.803 44 0.0079 0.0084 0.0323 0.0000 0.0000 0.0000 0.0000 -0.0000 0.0001 46 26022013 08:50:11 1.4 0.000 50 M-Ref 0883 6744858.833 615112.134 192.443 44 0.0000 0.0000 0.0000 0.0000 0.0000 0.0000 0.0000 0.0000 0.0000 46 26022013 09:11:11 0.000 50 VANGGML10 6744857.948 615111.923 193.669

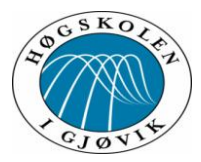

0.0000 46 26022013 09:11:49 1.4 0.000 0.0000 46 26022013 09:12:53 1.4 0.000 0.0000 46 26022013 09:13:44 1.4 0.000 0.0000 46 26022013 09:14:55 0.000 0.0000 46 26022013 09:15:31 1.4 0.000 0.0000 46 26022013 09:16:22 1.4 0.000 0.0000 46 26022013 09:16:35 0.000 0.0000 46 26022013 09:17:13 1.4 0.000 0.0000 46 26022013 09:30:29 0.000 0.0000 46 26022013 09:32:44 1.4 0.000 0.0000 46 26022013 09:33:02 0.000 0.0000 46 26022013 09:33:41 1.4 0.000 0.0000 46 26022013 09:34:35 1.4 0.000 0.0000 46 26022013 09:35:48 0.000 0.0000 46 26022013 09:36:25 1.4 0.000

# Test av ny/forbedret CPOS tjeneste 44 0.0054 0.0052 0.0122 0.0000 0.0000 0.0000 0.0000 0.0000 50 VANGGML11 6744857.945 615111.924 193.658 44 0.0056 0.0052 0.0129 0.0000 0.0000 0.0000 0.0000 0.0000 50 VANGGML12 6744857.944 615111.923 193.657 44 0.0061 0.0057 0.0141 0.0000 0.0000 0.0000 0.0000 0.0000 50 M-Ref 0967 6744858.852 615112.161 192.732 44 0.0000 0.0000 0.0000 0.0000 0.0000 0.0000 0.0000 0.0000

50 VANGNY10 6744857.936 615111.928 193.645 44 0.0062 0.0060 0.0134 0.0000 -0.0000 0.0000 0.0000 0.0000 50 VANGNY11 6744857.938 615111.929 193.644 44 0.0061 0.0058 0.0129 0.0000 0.0000 0.0000 0.0000 0.0000 50 M-Ref 0974 6744857.933 615111.937 193.666 44 0.0000 0.0000 0.0000 0.0000 0.0000 0.0000 0.0000 0.0000 50 VANGNY12 6744857.936 615111.934 193.645 44 0.0062 0.0057 0.0126 0.0000 0.0000 0.0000 0.0000 0.0000 50 M-Ref 0891 6740997.725 612968.421 162.595 44 0.0000 0.0000 0.0000 0.0000 0.0000 0.0000 0.0000 0.0000 50 HAMARGML10 6740996.571 612967.354 162.117 44 0.0059 0.0050 0.0103 0.0000 0.0000 0.0000 0.0000 0.0000 50 ef 0892(1) 6740996.582 612967.359 162.141 44 0.0000 0.0000 0.0000 0.0000 0.0000 0.0000 0.0000 0.0000 50 HAMARGML11 6740996.573 612967.350 162.108 44 0.0076 0.0075 0.0116 0.0000 0.0000 0.0000 0.0000 0.0000 50 HAMARGML12 6740996.570 612967.354 162.108 44 0.0073 0.0068 0.0110 0.0000 0.0000 0.0000 0.0000 0.0000 50 M-Ref 0069 6740997.875 612968.425 162.720

44 0.0000 0.0000 0.0000 0.0000 0.0000 0.0000 0.0000 0.0000 50 HAMARNY10 6740996.563 612967.359 162.086 44 0.0076 0.0070 0.0110 0.0000 0.0000 0.0000 0.0000 0.0000

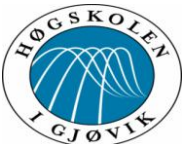

Test av ny/forbedret CPOS tjeneste 50 HAMARNY11 6740996.558 612967.358 162.093 44 0.0075 0.0060 0.0111 0.0000 0.0000 0.0000 0.0000 0.0000 0.0000 46 26022013 09:37:25 1.4 0.000 50 M-Ref 0086 6740996.576 612967.363 162.125 44 0.0000 0.0000 0.0000 0.0000 0.0000 0.0000 0.0000 0.0000 0.0000 46 26022013 09:37:43 0.000 50 HAMARNY12 6740996.558 612967.355 162.090 44 0.0081 0.0077 0.0115 0.0000 0.0000 0.0000 0.0000 0.0000 0.0000 46 26022013 09:38:19 1.5 0.000 50 M-Ref 0910 6748173.757 607997.946 270.947 44 0.0000 0.0000 0.0000 0.0000 0.0000 0.0000 0.0000 0.0000 0.0000 46 26022013 09:59:01 0.000 50 UMDALGML10 6748173.798 607996.727 270.019 44 0.0084 0.0045 0.0103 0.0000 0.0000 0.0000 0.0000 0.0000 0.0000 46 26022013 09:59:39 1.3 0.000 50 UMDALGML11 6748173.805 607996.726 270.021 44 0.0082 0.0045 0.0101 0.0000 0.0000 0.0000 0.0000 0.0000 0.0000 46 26022013 10:00:27 1.3 0.000 50 M-Ref 0913 6748173.806 607996.732 270.035 44 0.0000 0.0000 0.0000 0.0000 0.0000 0.0000 0.0000 0.0000 0.0000 46 26022013 10:00:45 0.000 50 UMDALGML12 6748173.803 607996.722 270.021 44 0.0089 0.0050 0.0113 0.0000 0.0000 0.0000 0.0000 0.0000 0.0000 46 26022013 10:01:32 1.3 0.000 50 M-Ref 0222 6748174.467 607997.871 270.080 44 0.0000 0.0000 0.0000 0.0000 0.0000 0.0000 0.0000 0.0000 0.0000 46 26022013 10:02:45 0.000 50 RUMDALNY10 6748173.797 607996.722 270.006 44 0.0086 0.0049 0.0116 0.0000 0.0000 0.0000 0.0000 0.0000 0.0000 46 26022013 10:03:24 1.3 0.000 50 RUMDALNY11 6748173.796 607996.726 270.005 44 0.0086 0.0047 0.0116 0.0000 0.0000 0.0000 0.0000 0.0000 0.0000 46 26022013 10:04:13 1.3 0.000 50 M-Ref 0230 6748173.802 607996.738 269.988 44 0.0000 0.0000 0.0000 0.0000 0.0000 0.0000 0.0000 0.0000 0.0000 46 26022013 10:04:29 0.000 50 RUMDALNY12 6748173.796 607996.726 270.010 44 0.0080 0.0044 0.0115 0.0000 0.0000 0.0000 0.0000 0.0000 0.0000 46 26022013 10:05:19 1.3 0.000 50 ef 0256(1) 6749039.501 607477.811 246.528 44 0.0000 0.0000 0.0000 0.0000 0.0000 0.0000 0.0000 0.0000 0.0000 46 26022013 10:11:05 0.000 50 M-Ref 0261 6749864.662 606815.876 227.998 44 0.0000 0.0000 0.0000 0.0000 0.0000 0.0000 0.0000 0.0000 0.0000

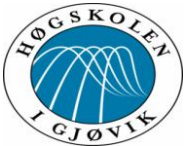

Test av ny/forbedret CPOS tjeneste 46 26022013 10:12:06 50 M-Ref 0264 6750826.436 606199.670 183.621 44 0.0000 0.0000 0.0000 0.0000 0.0000 0.0000 0.0000 0.0000 0.0000 46 26022013 10:13:25 0.000 50 M-Ref 0273 6751567.581 605489.443 188.487 44 0.0000 0.0000 0.0000 0.0000 0.0000 0.0000 0.0000 0.0000 0.0000 46 26022013 10:15:15 0.000 50 M-Ref 0280 6751290.200 604500.081 17.189 44 0.0000 0.0000 0.0000 0.0000 0.0000 0.0000 0.0000 0.0000 0.0000 46 26022013 10:17:40 0.000 50 M-Ref 0287 6751406.205 603482.770 177.635 44 0.0000 0.0000 0.0000 0.0000 0.0000 0.0000 0.0000 0.0000 0.0000 46 26022013 10:18:51 0.000 50 M-Ref 0291 6751775.413 602555.082 269.819 44 0.0000 0.0000 0.0000 0.0000 0.0000 0.0000 0.0000 0.0000 0.0000 46 26022013 10:19:35 0.000 50 M-Ref 0296 6752312.425 601708.040 167.982 44 0.0000 0.0000 0.0000 0.0000 0.0000 0.0000 0.0000 0.0000 0.0000 46 26022013 10:20:15 0.000<br>50 M-Ref 0301 6752395.606 6752395.606 600659.464 164.997 44 0.0000 0.0000 0.0000 0.0000 0.0000 0.0000 0.0000 0.0000 0.0000 46 26022013 10:20:60 0.000 50 ef 0305(1) 6752892.678 599723.718 221.124 44 0.0000 0.0000 0.0000 0.0000 0.0000 0.0000 0.0000 0.0000 0.0000 46 26022013 10:21:45 0.000 50 ef 0309(1) 6753652.113 599021.314 264.758 44 0.0000 0.0000 0.0000 0.0000 0.0000 0.0000 0.0000 0.0000 0.0000 46 26022013 10:22:30 0.000 50 ef 0313(1) 6754293.659 598223.909 286.725 44 0.0000 0.0000 0.0000 0.0000 0.0000 0.0000 0.0000 0.0000 0.0000 46 26022013 10:23:15 0.000 50 M-Ref 0317 6754684.615 597228.754 260.536 44 0.0000 0.0000 0.0000 0.0000 0.0000 0.0000 0.0000 0.0000 0.0000 46 26022013 10:23:60 0.000 50 M-Ref 0320 6754653.024 596163.355 253.984 44 0.0000 0.0000 0.0000 0.0000 0.0000 0.0000 0.0000 0.0000 0.0000 46 26022013 10:24:45 0.000 50 M-Ref 0328 6754083.700 594855.723 223.344 44 0.0000 0.0000 0.0000 0.0000 0.0000 0.0000 0.0000 0.0000 0.0000 46 26022013 10:25:45 0.000 50 M-Ref 0349 6755084.144 592066.117 175.111 44 0.0000 0.0000 0.0000 0.0000 0.0000 0.0000 0.0000 0.0000 0.0000 46 26022013 10:30:20 0.000 50 M-Ref 0932 6755102.225 592049.000 176.269

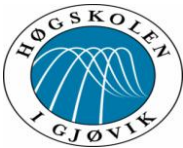

Test av ny/forbedret CPOS tjeneste 44 0.0000 0.0000 0.0000 0.0000 0.0000 0.0000 0.0000 0.0000 0.0000 46 26022013 10:33:06 0.000 50 MOELVgml10 6755101.412 592047.902 177.899 44 0.0097 0.0055 0.0144 0.0000 0.0000 0.0000 0.0000 -0.0000 0.0000 46 26022013 10:34:01 1.1 0.000 50 MOELVgml11 6755101.416 592047.902 177.899 44 0.0099 0.0056 0.0154 0.0000 0.0000 0.0000 0.0000 -0.0000 0.0000 46 26022013 10:35:12 1.2 0.000 50 M-Ref 0934 6755101.393 592047.901 177.883 44 0.0000 0.0000 0.0000 0.0000 0.0000 0.0000 0.0000 0.0000 0.0000 46 26022013 10:35:31 0.000 50 MOELVgml12 6755101.411 592047.897 177.917 44 0.0094 0.0054 0.0159 0.0000 -0.0000 0.0000 0.0000 -0.0000 0.0000 46 26022013 10:36:20 1.2 0.000 50 M-Ref 0377 6755102.314 592048.770 177.712 44 0.0000 0.0000 0.0000 0.0000 0.0000 0.0000 0.0000 0.0000 0.0000 46 26022013 10:37:37 0.000 50 MOELVny10 6755101.413 592047.893 177.919 44 0.0105 0.0059 0.0164 0.0000 0.0000 0.0000 0.0000 0.0000 0.0000 46 26022013 10:40:11 1.5 0.000 50 M-Ref 0391 6755101.406 592047.895 177.927 44 0.0000 0.0000 0.0000 0.0000 0.0000 0.0000 0.0000 0.0000 0.0000 46 26022013 10:40:32 0.000 50 MOELVny11 6755101.407 592047.897 177.889 44 0.0132 0.0077 0.0183 0.0000 0.0000 0.0000 0.0000 0.0000 0.0000 46 26022013 10:43:54 1.3 0.000 50 ef 0404(1) 6755101.401 592047.906 177.898 44 0.0000 0.0000 0.0000 0.0000 0.0000 0.0000 0.0000 0.0000 0.0000 46 26022013 10:44:12 0.000 50 MOELVny12 6755101.413 592047.897 177.917 44 0.0102 0.0061 0.0177 0.0000 0.0000 0.0000 0.0000 0.0000 0.0000 46 26022013 10:45:33 1.3 0.000 50 M-Ref 0248 6755103.815 592050.277 178.322 44 0.0000 0.0000 0.0000 0.0000 0.0000 0.0000 0.0000 0.0000 0.0000 46 27022013 09:16:25 0.000 50 MOELVgml13 6755101.417 592047.889 177.872 44 0.0073 0.0059 0.0136 0.0000 0.0000 0.0000 0.0000 0.0000 0.0000 46 27022013 09:17:10 1.2 0.000<br>50 MOELVaml14 6755101.417 6755101.417 592047.890 177.881 44 0.0060 0.0052 0.0119 0.0000 0.0000 0.0000 0.0000 0.0000 0.0000 46 27022013 09:18:16 1.2 0.000 50 ef 0251(1) 6755101.424 592047.872 177.867 44 0.0000 0.0000 0.0000 0.0000 0.0000 0.0000 0.0000 0.0000 0.0000 46 27022013 09:18:38 0.000

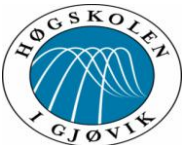

Test av ny/forbedret CPOS tjeneste 50 MOELVgml15 6755101.416 592047.893 177.892 44 0.0057 0.0051 0.0116 0.0000 0.0000 0.0000 0.0000 0.0000 0.0000 46 27022013 09:19:26 1.3 0.000 50 M-Ref 0190 6755103.437 592050.033 177.653 44 0.0000 0.0000 0.0000 0.0000 0.0000 0.0000 0.0000 0.0000 0.0000 46 27022013 09:20:51 0.000 50 MOELVny13 6755101.424 592047.886 177.900 44 0.0049 0.0044 0.0096 0.0000 0.0000 0.0000 0.0000 0.0000 0.0000 46 27022013 09:21:38 1.3 0.000 50 MOELVny14 6755101.422 592047.885 177.900 44 0.0047 0.0043 0.0096 0.0000 0.0000 0.0000 0.0000 0.0000 0.0000 46 27022013 09:22:49 1.3 0.000 50 M-Ref 0202 6755101.426 592047.880 177.894 44 0.0000 0.0000 0.0000 0.0000 0.0000 0.0000 0.0000 0.0000 0.0000 46 27022013 09:23:06 0.000 50 MOELVny15 6755101.424 592047.885 177.898 44 0.0054 0.0047 0.0097 0.0000 0.0000 0.0000 0.0000 0.0000 0.0000 46 27022013 09:23:54 1.3 0.000 50 ef 0391(1) 6748174.613 607998.637 269.058 44 0.0000 0.0000 0.0000 0.0000 0.0000 0.0000 0.0000 0.0000 0.0000 46 27022013 09:54:35 0.000 50 BRUMgml13 6748173.806 607996.712 270.006 44 0.0095 0.0066 0.0118 0.0000 0.0000 0.0000 0.0000 0.0000 0.0000 46 27022013 09:55:19 1.4 0.000 50 BRUMgml14 6748173.807 607996.717 270.017 44 0.0092 0.0053 0.0114 0.0000 0.0000 0.0000 0.0000 0.0000 0.0000 46 27022013 09:56:29 1.4 0.000 50 M-Ref 0394 6748173.810 607996.713 270.010 44 0.0000 0.0000 0.0000 0.0000 0.0000 0.0000 0.0000 0.0000 0.0000 46 27022013 09:56:49 0.000 50 BRUMgml15 6748173.798 607996.718 270.033 44 0.0094 0.0051 0.0118 0.0000 0.0000 0.0000 0.0000 0.0000 0.0000 46 27022013 09:57:34 1.6 0.000 50 ef 0340(1) 6748173.569 607999.075 270.663 44 0.0000 0.0000 0.0000 0.0000 0.0000 0.0000 0.0000 0.0000 0.0000 46 27022013 09:58:60 0.000 50 BRUMny13 6748173.792 607996.715 270.020 44 0.0108 0.0089 0.0134 0.0000 0.0000 0.0000 0.0000 -0.0000 0.0000 46 27022013 09:59:47 1.3 0.000 50 M-Ref 0345 6748173.781 607996.721 270.041 44 0.0000 0.0000 0.0000 0.0000 0.0000 0.0000 0.0000 0.0000 0.0000 46 27022013 10:00:15 0.000 50 BRUMny14 6748173.784 607996.725 270.027 44 0.0119 0.0093 0.0130 0.0000 0.0000 0.0000 0.0000 0.0000 0.0000

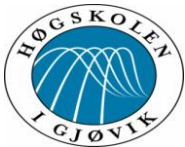

Test av ny/forbedret CPOS tjeneste<br> $1.4 \quad 0.000$ 46 27022013 10:01:03 50 M-Ref 0356 6748173.806 607996.722 270.004 44 0.0000 0.0000 0.0000 0.0000 0.0000 0.0000 0.0000 0.0000 0.0000 46 27022013 10:01:20 0.000 50 BRUMny15 6748173.782 607996.724 270.027 44 0.0114 0.0087 0.0133 0.0000 0.0000 0.0000 0.0000 0.0000 0.0000 46 27022013 10:02:07 1.4 0.000 50 ef 0309(2) 6744859.007 615113.372 193.033 44 0.0000 0.0000 0.0000 0.0000 0.0000 0.0000 0.0000 0.0000 0.0000 46 27022013 10:17:08 0.000 50 VANGGML13 6744857.957 615111.916 193.696 44 0.0082 0.0043 0.0145 0.0000 0.0000 0.0000 0.0000 -0.0000 0.0000 46 27022013 10:17:48 1.2 0.000 50 VANGGML14 6744857.948 615111.917 193.690 44 0.0077 0.0041 0.0129 0.0000 0.0000 0.0000 0.0000 0.0000 0.0000 46 27022013 10:18:53 1.2 0.000 50 M-Ref 0314 6744857.953 615111.915 193.699 44 0.0000 0.0000 0.0000 0.0000 0.0000 0.0000 0.0000 0.0000 0.0000 46 27022013 10:19:13 0.000 50 VANGGML15 6744857.950 615111.917 193.686 44 0.0084 0.0042 0.0141 0.0000 0.0000 0.0000 0.0000 0.0000 0.0000 46 27022013 10:20:01 1.3 0.000<br>50 M-Ref 0451 6744858.819 6744858.819 615113.366 192.746 44 0.0000 0.0000 0.0000 0.0000 0.0000 0.0000 0.0000 0.0000 0.0000 46 27022013 10:21:51 0.000 50 VANGNY13 6744857.946 615111.926 193.644 44 0.0089 0.0044 0.0144 0.0000 0.0000 0.0000 0.0000 -0.0000 0.0000 46 27022013 10:22:37 1.3 0.000 50 M-Ref 0457 6744857.954 615111.927 193.656 44 0.0000 0.0000 0.0000 0.0000 0.0000 0.0000 0.0000 0.0000 0.0000 46 27022013 10:22:51 0.000 50 VANGNY14 6744857.945 615111.926 193.645 44 0.0091 0.0045 0.0156 0.0000 0.0000 0.0000 0.0000 -0.0000 0.0000 46 27022013 10:23:32 1.3 0.000 50 M-Ref 0461 6744857.951 615111.918 193.676 44 0.0000 0.0000 0.0000 0.0000 0.0000 0.0000 0.0000 0.0000 0.0000 46 27022013 10:23:51 0.000 50 VANGNY15 6744857.945 615111.927 193.641 44 0.0094 0.0047 0.0160 0.0000 0.0000 0.0000 0.0000 0.0000 0.0000 46 27022013 10:24:30 1.3 0.000 50 M-Ref 0564 6742980.005 627085.388 261.495 44 0.0000 0.0000 0.0000 0.0000 0.0000 0.0000 0.0000 0.0000 0.0000 46 27022013 10:47:51 0.000 50 M-Ref 0411 6742982.990 627082.890 262.041

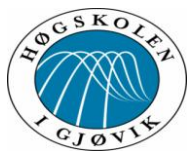

0.0000 46 27022013 10:49:09 0.000 50 LOTENGML13 6742981.937 627082.074 262.789 0.0000 46 27022013 10:49:47 1.8 0.000 50 M-Ref 0413 6742981.947 627082.074 262.790 0.0000 46 27022013 10:49:59 0.000 50 LOTENGML14 6742981.938 627082.074 262.800 0.0000 46 27022013 10:50:39 1.5 0.000 50 M-Ref 0414 6742981.929 627082.065 262.761 0.0000 46 27022013 10:50:59 0.000 50 LOTENGML15 6742981.934 627082.081 262.796 0.0000 46 27022013 10:51:43 1.8 0.000 50 M-Ref 0583 6742983.887 627083.066 260.610 0.0000 46 27022013 10:53:23 0.000 50 LOTENNY13 6742981.928 627082.077 262.820 0.0000 46 27022013 10:54:05 1.5 0.000 50 ef 0588(1) 6742981.918 627082.085 262.809 0.0000 46 27022013 10:54:18 0.000 50 LOTENNY14 6742981.928 627082.085 262.805 0.0000 46 27022013 10:54:56 1.4 0.000 50 M-Ref 0591 6742981.930 627082.091 262.850 0.0000 46 27022013 10:55:09 0.000 50 LOTENNY15 6742981.929 627082.081 262.801 0.0000 46 27022013 10:56:20 1.5 0.000 50 M-Ref 0365 6740997.055 612969.673 161.491 0.0000 46 27022013 11:21:48 0.000 50 HAMARgml13 6740996.567 612967.360 162.119 0.0000 46 27022013 11:22:51 1.3 0.000 50 M-Ref 0366 6740996.557 612967.359 162.127 44 0.0000 0.0000 0.0000 0.0000 0.0000 0.0000 0.0000 0.0000 0.0000 46 27022013 11:23:13 0.000

# Test av ny/forbedret CPOS tjeneste 44 0.0000 0.0000 0.0000 0.0000 0.0000 0.0000 0.0000 0.0000 44 0.0140 0.0074 0.0268 0.0000 0.0000 0.0000 0.0000 0.0000 44 0.0000 0.0000 0.0000 0.0000 0.0000 0.0000 0.0000 0.0000 44 0.0132 0.0085 0.0244 0.0000 0.0000 0.0000 0.0000 0.0000 44 0.0000 0.0000 0.0000 0.0000 0.0000 0.0000 0.0000 0.0000 44 0.0137 0.0075 0.0261 0.0000 0.0000 0.0000 0.0000 0.0000 44 0.0000 0.0000 0.0000 0.0000 0.0000 0.0000 0.0000 0.0000 44 0.0125 0.0064 0.0250 0.0000 0.0000 0.0000 0.0000 0.0000 44 0.0000 0.0000 0.0000 0.0000 0.0000 0.0000 0.0000 0.0000 44 0.0130 0.0073 0.0238 0.0000 0.0000 0.0000 0.0000 0.0000 44 0.0000 0.0000 0.0000 0.0000 0.0000 0.0000 0.0000 0.0000 44 0.0093 0.0059 0.0190 0.0000 0.0000 0.0000 0.0000 0.0000 44 0.0000 0.0000 0.0000 0.0000 0.0000 0.0000 0.0000 0.0000 44 0.0072 0.0046 0.0118 0.0000 0.0000 0.0000 0.0000 0.0000

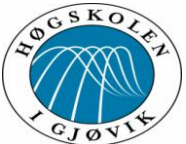

#### Test av ny/forbedret CPOS tjeneste 50 HAMARgml14 6740996.562 612967.359 162.125 44 0.0066 0.0043 0.0112 0.0000 0.0000 0.0000 0.0000 0.0000 0.0000 46 27022013 11:24:01 1.3 0.000 50 HAMARgml15 6740996.567 612967.359 162.122 44 0.0076 0.0049 0.0117 0.0000 0.0000 0.0000 0.0000 0.0000 0.0000 46 27022013 11:25:10 1.2 0.000 50 M-Ref 0699 6740996.839 612969.739 162.854 44 0.0000 0.0000 0.0000 0.0000 0.0000 0.0000 0.0000 0.0000 0.0000 46 27022013 11:26:30 0.000 50 HAMARny13 6740996.561 612967.365 162.098 44 0.0080 0.0051 0.0126 0.0000 0.0000 0.0000 0.0000 0.0000 0.0000 46 27022013 11:27:18 1.3 0.000 50 M-Ref 0706 6740996.541 612967.364 162.134 44 0.0000 0.0000 0.0000 0.0000 0.0000 0.0000 0.0000 0.0000 0.0000 46 27022013 11:27:39 0.000 50 HAMARny14 6740996.566 612967.366 162.099 44 0.0080 0.0052 0.0134 0.0000 0.0000 0.0000 0.0000 0.0000 0.0000 46 27022013 11:28:26 1.3 0.000 50 M-Ref 0709 6740996.560 612967.355 162.109 44 0.0000 0.0000 0.0000 0.0000 0.0000 0.0000 0.0000 0.0000 0.0000 46 27022013 11:28:44 0.000 50 HAMARny15 6740996.568 612967.366 162.090 44 0.0068 0.0046 0.0118 0.0000 0.0000 0.0000 0.0000 0.0000 0.0000 46 27022013 11:29:32 1.4 0.000

#### 15 mars 2013:

-00 Leica Geosystems v.1.1 (180507) -09\_Pi Sammenheng FFFFFFFFFFFFFFFFFFFFFFFFFFFFFFFFFFFFFFF MMMMMMM -44 MMM.xxxx MMM.yyyy MMM.zzzz RR.xxxx RR.xyxy RR.xzxz RR.yyyy RR.yzyz RR.zzzz -45 PPPPPPPPPP KKKKKKKK XXXXXXX.XXXX YYYYYYY.YYYY ZZZZZZZZ.ZZZZ SS.SSS Bk MMMMMMM -46 DDMMYYYY HH:MM:SS SV DD.DD II.III PPP MMM -50 PPPPPPPPPP KKKKKKKK XXXXXXXX.XXX YYYYYYY.YYY ELLH.HHH Bk MMMMMMM -51 MMM.xxxx MMM.yyyy MMM.hhhh RR.xxxx RR.xyxy RR.xhxh RR.yyyy RR.yhyh RR.hhhh 50 M-Ref 0298 6742984.112 627083.228 262.422 44 0.0000 0.0000 0.0000 0.0000 0.0000 0.0000 0.0000 0.0000 0.0000 46 15032013 09:57:40 0.000 50 LOTGML1 6742981.927 627082.079 262.818 44 0.0143 0.0086 0.0231 0.0000 0.0000 0.0000 0.0000 0.0000 0.0000 46 15032013 09:58:18 2.1 0.000 50 M-Ref 0301 6742981.961 627082.075 262.777 44 0.0000 0.0000 0.0000 0.0000 0.0000 0.0000 0.0000 0.0000 0.0000 46 15032013 09:59:13 0.000 50 LOTGML2 6742981.935 627082.075 262.821

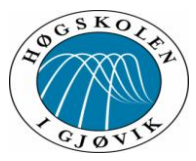

44 0.0125 0.0086 0.0250 0.0000 0.0000 0.0000 0.0000 0.0000 0.0000 46 15032013 10:00:04 1.9 0.000 0.0000 46 15032013 10:00:48 0.000 0.0000 46 15032013 10:01:25 1.9 0.000 0.0000 46 15032013 10:02:45 0.000 0.0000 46 15032013 10:03:26 1.6 0.000 0.0000 46 15032013 10:04:32 1.5 0.000 0.0000 46 15032013 10:04:60 0.000 0.0000 46 15032013 10:05:37 1.4 0.000 0.0000 46 15032013 10:40:27 0.000 0.0000 46 15032013 10:41:04 1.7 0.000 0.0000 46 15032013 10:44:42 1.7 0.000 0.0000 46 15032013 10:45:09 0.000 0.0001 46 15032013 10:45:48 2.5 0.000 0.0000 46 15032013 10:46:54 0.000 0.0000 46 15032013 10:47:32 1.7 0.000

## Test av ny/forbedret CPOS tjeneste

50 M-Ref 0303 6742981.961 627082.096 262.796 44 0.0000 0.0000 0.0000 0.0000 0.0000 0.0000 0.0000 0.0000 50 LOTGML3 6742981.937 627082.073 262.827 44 0.0093 0.0052 0.0179 0.0000 0.0000 0.0000 0.0000 0.0000 50 M-Ref 0748 6742984.109 627083.302 262.363 44 0.0000 0.0000 0.0000 0.0000 0.0000 0.0000 0.0000 0.0000 50 LOTGNY1 6742981.933 627082.067 262.811 44 0.0114 0.0090 0.0237 0.0000 0.0000 0.0000 0.0000 0.0000 50 LOTGNY2 6742981.926 627082.078 262.824 44 0.0103 0.0090 0.0216 0.0000 0.0000 0.0000 0.0000 -0.0000 50 M-Ref 0758 6742981.933 627082.109 262.864 44 0.0000 0.0000 0.0000 0.0000 0.0000 0.0000 0.0000 0.0000 50 LOTGNY3 6742981.920 627082.085 262.819 44 0.0100 0.0077 0.0186 0.0000 0.0000 0.0000 0.0000 0.0000 50 M-Ref 0310 6742983.075 627084.661 263.825 44 0.0000 0.0000 0.0000 0.0000 0.0000 0.0000 0.0000 0.0000 50 LOTGML4 6742981.929 627082.081 262.838 44 0.0104 0.0068 0.0217 0.0000 -0.0000 0.0000 0.0000 -0.0000 50 LOTGML5 6742981.921 627082.090 262.835 44 0.0078 0.0055 0.0188 0.0000 0.0000 0.0000 0.0000 -0.0000 50 M-Ref 0312 6742981.919 627082.106 262.818 44 0.0000 0.0000 0.0000 0.0000 0.0000 0.0000 0.0000 0.0000 50 LOTGML6 6742981.931 627082.099 262.823 44 0.0118 0.0098 0.0362 0.0000 -0.0000 -0.0000 0.0000 -0.0000 50 M-Ref 0941 6742982.602 627084.467 262.081 44 0.0000 0.0000 0.0000 0.0000 0.0000 0.0000 0.0000 0.0000 50 LOTNY4 6742981.929 627082.090 262.817 44 0.0099 0.0065 0.0230 0.0000 0.0000 0.0000 0.0000 -0.0000

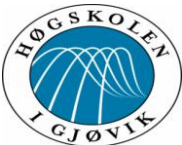

Test av ny/forbedret CPOS tjeneste 50 LOTNY5 6742981.931 627082.100 262.814 44 0.0095 0.0080 0.0363 0.0000 -0.0000 0.0000 0.0000 -0.0000 0.0001 46 15032013 10:48:38 2.4 0.000 50 LOTNY6 6742981.927 627082.089 262.817 44 0.0122 0.0080 0.0341 0.0000 -0.0000 0.0000 0.0000 -0.0000 0.0001 46 15032013 10:49:43 1.7 0.000 50 M-Ref 0744 6742980.798 627083.918 259.598 44 0.0000 0.0000 0.0000 0.0000 0.0000 0.0000 0.0000 0.0000 0.0000 46 15032013 11:28:04 0.000 50 LOTGML7 6742981.946 627082.075 262.838 44 0.0088 0.0051 0.0194 0.0000 0.0000 0.0000 0.0000 -0.0000 0.0000 46 15032013 11:28:40 1.3 0.000 50 M-Ref 0745 6742981.963 627082.074 262.891 44 0.0000 0.0000 0.0000 0.0000 0.0000 0.0000 0.0000 0.0000 0.0000 46 15032013 11:29:07 0.000 50 LOTGML8 6742981.926 627082.076 262.814 44 0.0115 0.0054 0.0193 0.0000 -0.0000 0.0000 0.0000 -0.0000 0.0000 46 15032013 11:30:17 1.3 0.000 50 M-Ref 0746 6742981.910 627082.114 262.768 44 0.0000 0.0000 0.0000 0.0000 0.0000 0.0000 0.0000 0.0000 0.0000 46 15032013 11:30:47 0.000 50 LOTGML9 6742981.942 627082.082 262.823 44 0.0173 0.0089 0.0477 0.0000 -0.0000 0.0000 0.0000 -0.0000 0.0001 46 15032013 11:32:09 1.9 0.000 50 M-Ref 0199 6742982.320 627083.762 262.622 44 0.0000 0.0000 0.0000 0.0000 0.0000 0.0000 0.0000 0.0000 0.0000 46 15032013 11:34:22 0.000 50 LOTNY7 6742981.939 627082.092 262.817 44 0.0100 0.0050 0.0154 0.0000 -0.0000 0.0000 0.0000 -0.0000 0.0000 46 15032013 11:34:58 1.2 0.000 50 LOTNY8 6742981.951 627082.089 262.816 44 0.0114 0.0054 0.0176 0.0000 -0.0000 0.0000 0.0000 -0.0000 0.0000 46 15032013 11:36:14 1.3 0.000 50 M-Ref 0208 6742981.969 627082.107 262.903 44 0.0000 0.0000 0.0000 0.0000 0.0000 0.0000 0.0000 0.0000 0.0000 46 15032013 11:36:42 0.000 50 LOTNY9 6742981.954 627082.090 262.804 44 0.0169 0.0061 0.0195 0.0000 -0.0000 0.0000 0.0000 -0.0000 0.0000 46 15032013 11:37:21 1.3 0.000 50 M-Ref 0342 6742981.016 627085.769 259.447 44 0.0000 0.0000 0.0000 0.0000 0.0000 0.0000 0.0000 0.0000 0.0000 46 15032013 12:18:56 0.000 50 LOTGML10 6742981.938 627082.078 262.814 44 0.0151 0.0075 0.0221 0.0000 0.0000 0.0000 0.0000 -0.0000 0.0000

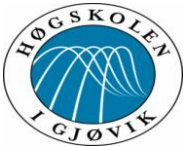

Test av ny/forbedret CPOS tjeneste<br> $2.0 \quad 0.000$ 46 15032013 12:19:32 50 M-Ref 0344 6742981.948 627082.096 262.832 44 0.0000 0.0000 0.0000 0.0000 0.0000 0.0000 0.0000 0.0000 0.0000 46 15032013 12:20:01 0.000 50 LOTGML11 6742981.942 627082.075 262.826 44 0.0172 0.0075 0.0198 0.0000 0.0000 0.0000 0.0000 0.0000 0.0000 46 15032013 12:21:08 1.8 0.000 50 M-Ref 0345 6742981.898 627082.080 262.840 44 0.0000 0.0000 0.0000 0.0000 0.0000 0.0000 0.0000 0.0000 0.0000 46 15032013 12:21:36 0.000 50 LOTGML12 6742981.954 627082.080 262.807 44 0.0167 0.0108 0.0211 0.0000 0.0000 0.0000 0.0000 0.0000 0.0000 46 15032013 12:22:47 1.7 0.000 50 M-Ref 0426 6742980.916 627085.344 261.159 44 0.0000 0.0000 0.0000 0.0000 0.0000 0.0000 0.0000 0.0000 0.0000 46 15032013 12:23:60 0.000 50 LOTNY10 6742981.928 627082.092 262.812 44 0.0170 0.0108 0.0239 0.0000 0.0000 0.0000 0.0000 0.0000 0.0000 46 15032013 12:24:39 1.7 0.000 50 M-Ref 0434 6742981.885 627082.130 262.788 44 0.0000 0.0000 0.0000 0.0000 0.0000 0.0000 0.0000 0.0000 0.0000 46 15032013 12:25:05 0.000 50 LOTNY11 6742981.938 627082.097 262.789 44 0.0210 0.0106 0.0234 0.0000 0.0000 0.0000 0.0000 0.0000 0.0000 46 15032013 12:26:18 2.1 0.000 50 M-Ref 0443 6742981.932 627082.119 262.841 44 0.0000 0.0000 0.0000 0.0000 0.0000 0.0000 0.0000 0.0000 0.0000 46 15032013 12:26:45 0.000 50 LOTNY12 6742981.917 627082.093 262.796 44 0.0123 0.0073 0.0185 0.0000 0.0000 0.0000 0.0000 -0.0000 0.0000 46 15032013 12:27:28 1.9 0.000 50 M-Ref 0361 6742983.439 627085.134 259.874 44 0.0000 0.0000 0.0000 0.0000 0.0000 0.0000 0.0000 0.0000 0.0000 46 15032013 12:59:06 0.000 50 LOTGML13 6742981.941 627082.085 262.801 44 0.0167 0.0107 0.0322 0.0000 0.0000 0.0000 0.0000 -0.0000 0.0000 46 15032013 12:59:43 1.3 0.000 50 M-Ref 0362 6742981.900 627082.088 262.759 44 0.0000 0.0000 0.0000 0.0000 0.0000 0.0000 0.0000 0.0000 0.0000 46 15032013 13:00:11 0.000 50 LOTGML14 6742981.931 627082.076 262.800 44 0.0109 0.0095 0.0281 0.0000 0.0000 0.0000 0.0000 -0.0000 0.0000 46 15032013 13:02:25 1.3 0.000 50 M-Ref 0363 6742981.906 627082.093 262.769

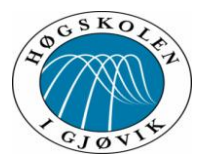

44 0.0000 0.0000 0.0000 0.0000 0.0000 0.0000 0.0000 0.0000 0.0000 46 15032013 13:02:55 0.000 0.0000 46 15032013 13:04:05 1.3 0.000 0.0000 46 15032013 13:05:15 0.000 0.0000 46 15032013 13:05:51 1.6 0.000 0.0000 46 15032013 13:06:25 0.000 0.0000 46 15032013 13:07:01 1.6 0.000 0.0000 46 15032013 13:07:29 0.000 0.0000 46 15032013 13:08:06 1.5 0.000 0.0000 46 15032013 13:42:23 0.000 0.0000 46 15032013 13:43:04 2.1 0.000 0.0000 46 15032013 13:43:33 0.000 0.0001 46 15032013 13:44:14 3.3 0.000 0.0000 46 15032013 13:44:48 0.000 0.0001 46 15032013 13:46:06 3.2 0.000 0.0000

#### Test av ny/forbedret CPOS tjeneste

50 LOTGML15 6742981.948 627082.072 262.831 44 0.0108 0.0077 0.0187 0.0000 0.0000 0.0000 0.0000 0.0000 50 M-Ref 0662 6742982.808 627085.027 259.491 44 0.0000 0.0000 0.0000 0.0000 0.0000 0.0000 0.0000 0.0000 50 LOTNY13 6742981.938 627082.081 262.812 44 0.0083 0.0058 0.0159 0.0000 0.0000 0.0000 0.0000 0.0000 50 M-Ref 0667 6742981.930 627082.096 262.789 44 0.0000 0.0000 0.0000 0.0000 0.0000 0.0000 0.0000 0.0000 50 LOTNY14 6742981.928 627082.077 262.801 44 0.0090 0.0066 0.0188 0.0000 0.0000 0.0000 0.0000 0.0000 50 M-Ref 0676 6742981.939 627082.099 262.774 44 0.0000 0.0000 0.0000 0.0000 0.0000 0.0000 0.0000 0.0000 50 LOTNY15 6742981.932 627082.078 262.790 44 0.0090 0.0072 0.0178 0.0000 0.0000 0.0000 0.0000 0.0000 50 M-Ref 0366 6742984.287 627085.215 262.975 44 0.0000 0.0000 0.0000 0.0000 0.0000 0.0000 0.0000 0.0000 50 LOTGML16 6742981.933 627082.071 262.759 44 0.0145 0.0082 0.0241 0.0000 0.0000 0.0000 0.0000 0.0000 50 M-Ref 0367 6742981.929 627082.070 262.864 44 0.0000 0.0000 0.0000 0.0000 0.0000 0.0000 0.0000 0.0000 50 LOTGML17 6742981.933 627082.068 262.680 44 0.0188 0.0078 0.0282 0.0000 0.0000 0.0000 0.0000 0.0000 50 M-Ref 0368 6742981.979 627082.077 262.700 44 0.0000 0.0000 0.0000 0.0000 0.0000 0.0000 0.0000 0.0000 50 LOTGML18 6742981.931 627082.067 262.689 44 0.0180 0.0082 0.0288 0.0000 0.0000 0.0000 0.0000 0.0000 50 M-Ref 0864 6742985.810 627085.195 263.701 44 0.0000 0.0000 0.0000 0.0000 0.0000 0.0000 0.0000 0.0000 46 15032013 13:47:34 0.000

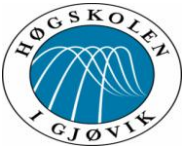

#### Test av ny/forbedret CPOS tjeneste 50 LOTNY16 6742981.918 627082.079 262.776 44 0.0189 0.0096 0.0268 0.0000 -0.0000 0.0000 0.0000 -0.0000 0.0000 46 15032013 13:48:12 2.0 0.000 50 M-Ref 0866 6742981.868 627082.094 262.904 44 0.0000 0.0000 0.0000 0.0000 0.0000 0.0000 0.0000 0.0000 0.0000 46 15032013 13:48:39 0.000 50 LOTNY17 6742981.913 627082.075 262.788 44 0.0203 0.0106 0.0281 0.0000 -0.0000 0.0000 0.0000 -0.0000 0.0001 46 15032013 13:49:17 2.0 0.000 50 M-Ref 0873 6742981.928 627082.082 262.812 44 0.0000 0.0000 0.0000 0.0000 0.0000 0.0000 0.0000 0.0000 0.0000 46 15032013 13:49:45 0.000 50 LOTNY18 6742981.911 627082.076 262.819 44 0.0220 0.0129 0.0300 0.0000 -0.0000 0.0000 0.0000 -0.0000 0.0001 46 15032013 13:50:23 1.9 0.000

## **Vedlegg 5.**

#### **Dok -fil fra Gisline analysen.**

DOKUMENTASJON UTJEVNINGSBEREGNINGER \*\*\*\*\*\*\*\*\*\*\*\*\*\*\*\*\*\*\*\*\*\*\*\*\*\*\*\*\*\*\*\*\*\*\*

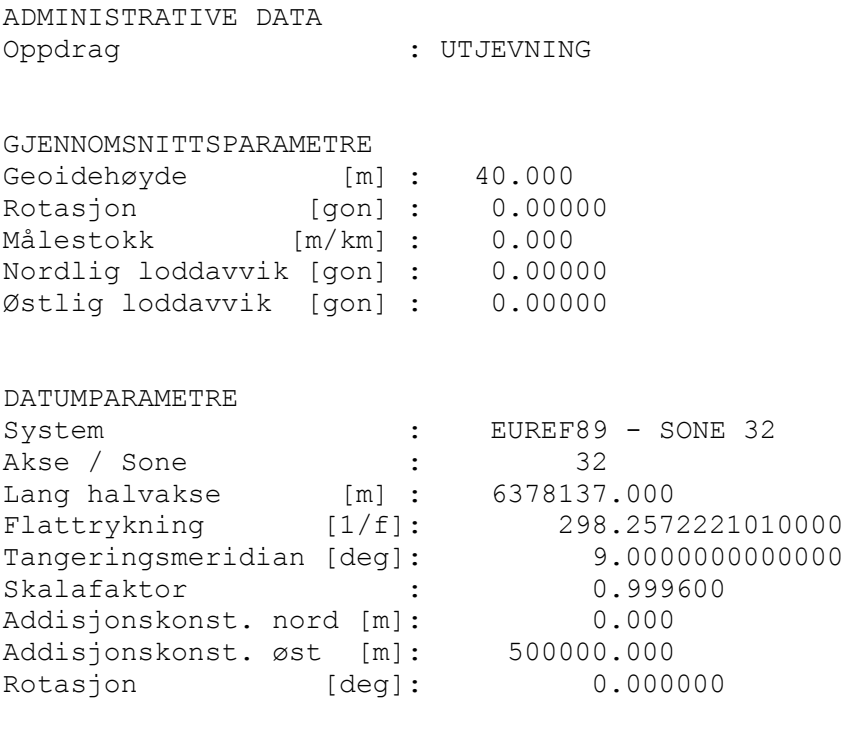

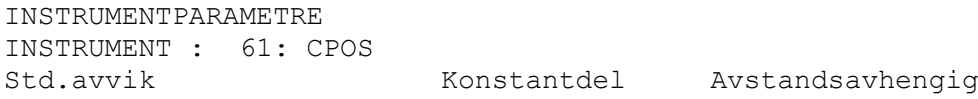

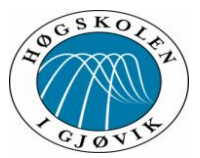

Standardavvik grunnriss: 0.0070 m Standardavvik høyde : 0.0120 m Sentrering Grunnriss : 0.0001 m Sentrering Høyde : 0.0001 m Ingen kovariansfunksjon, punktobs er ukorrelert med hverandre

#### DATUM: EUREF89 - SONE 32

UTJEVNING I 3-D

TVUNGEN UTJEVNING

GITTE KOORDINATER [meter]

PUNKT N N E H ------------------------------------------------

#### NYBESTEMTE KOORDINATER MED MIDLERE FEIL [meter]

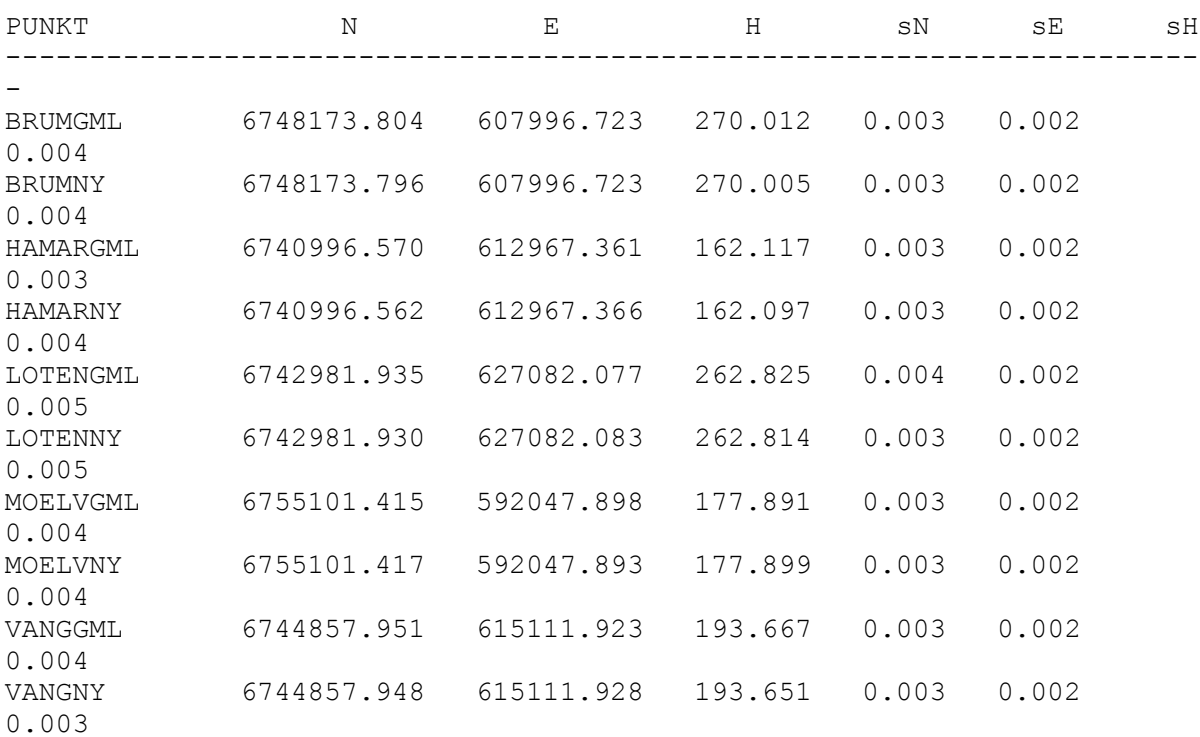

KORRIGERTE OBSERVASJONER, ANTATT MIDLERE FEIL OG RESTFEIL [meter / gon]

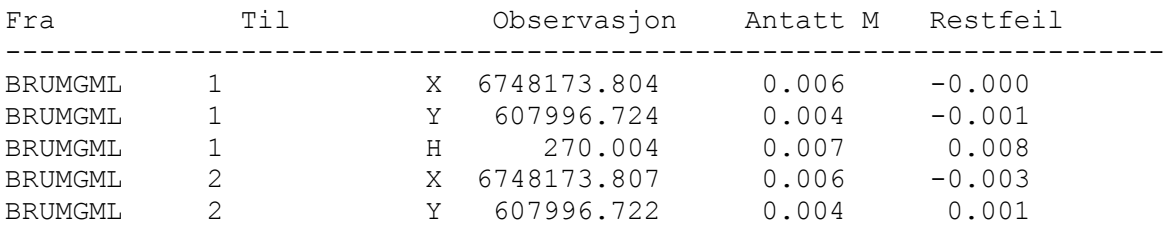

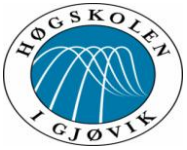

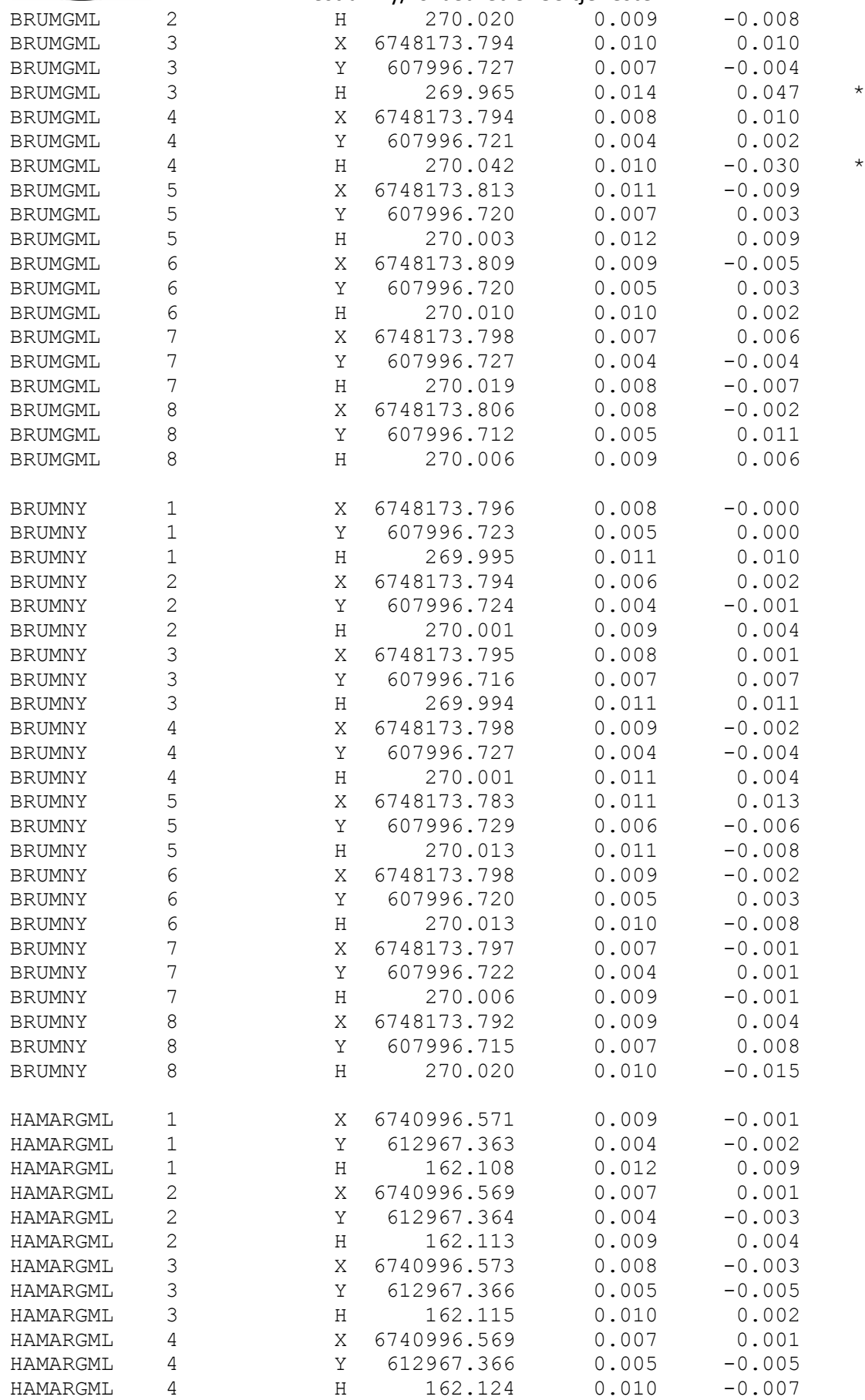

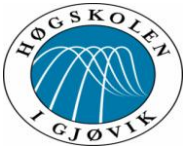

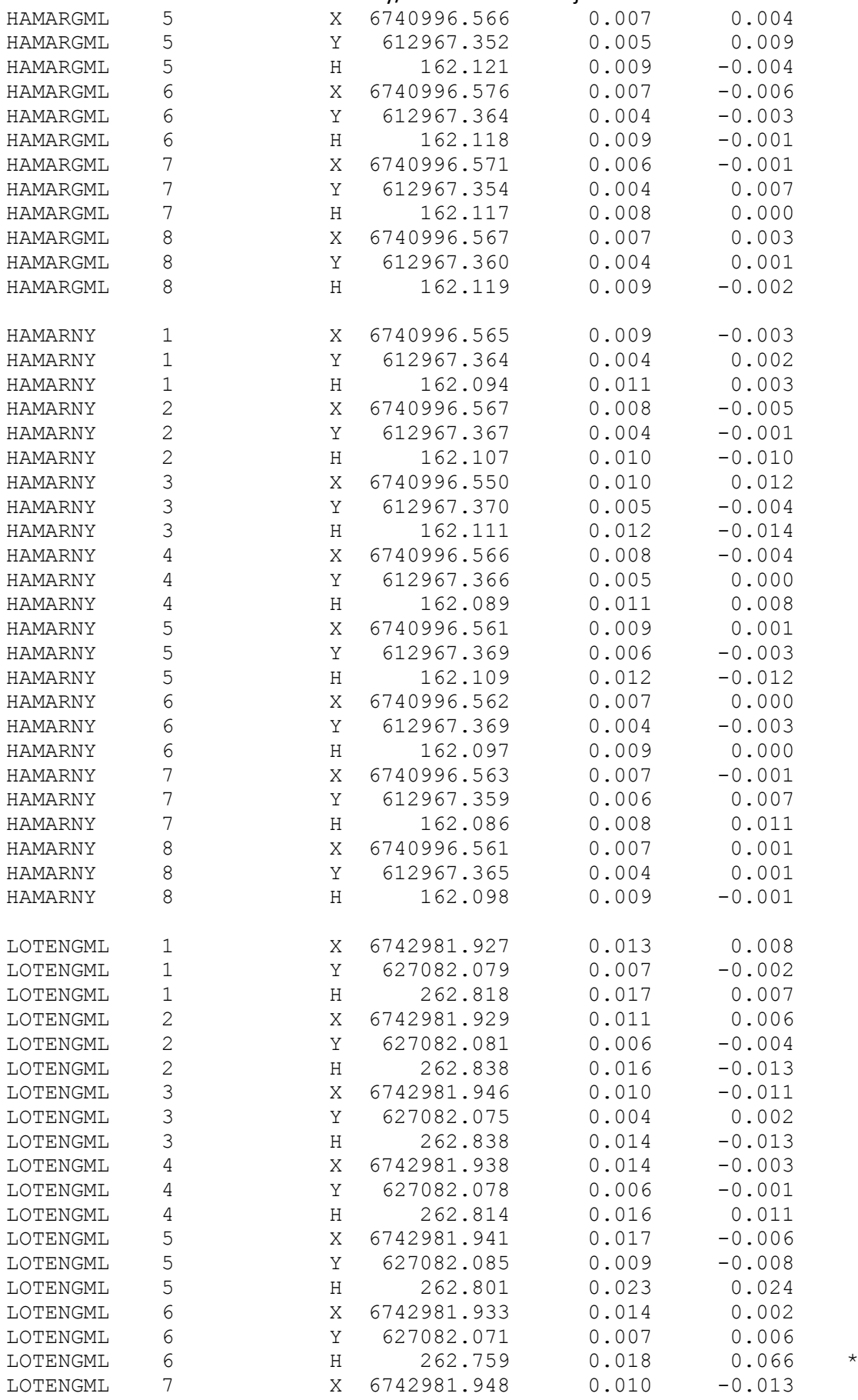

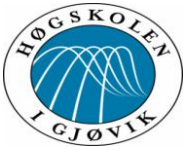

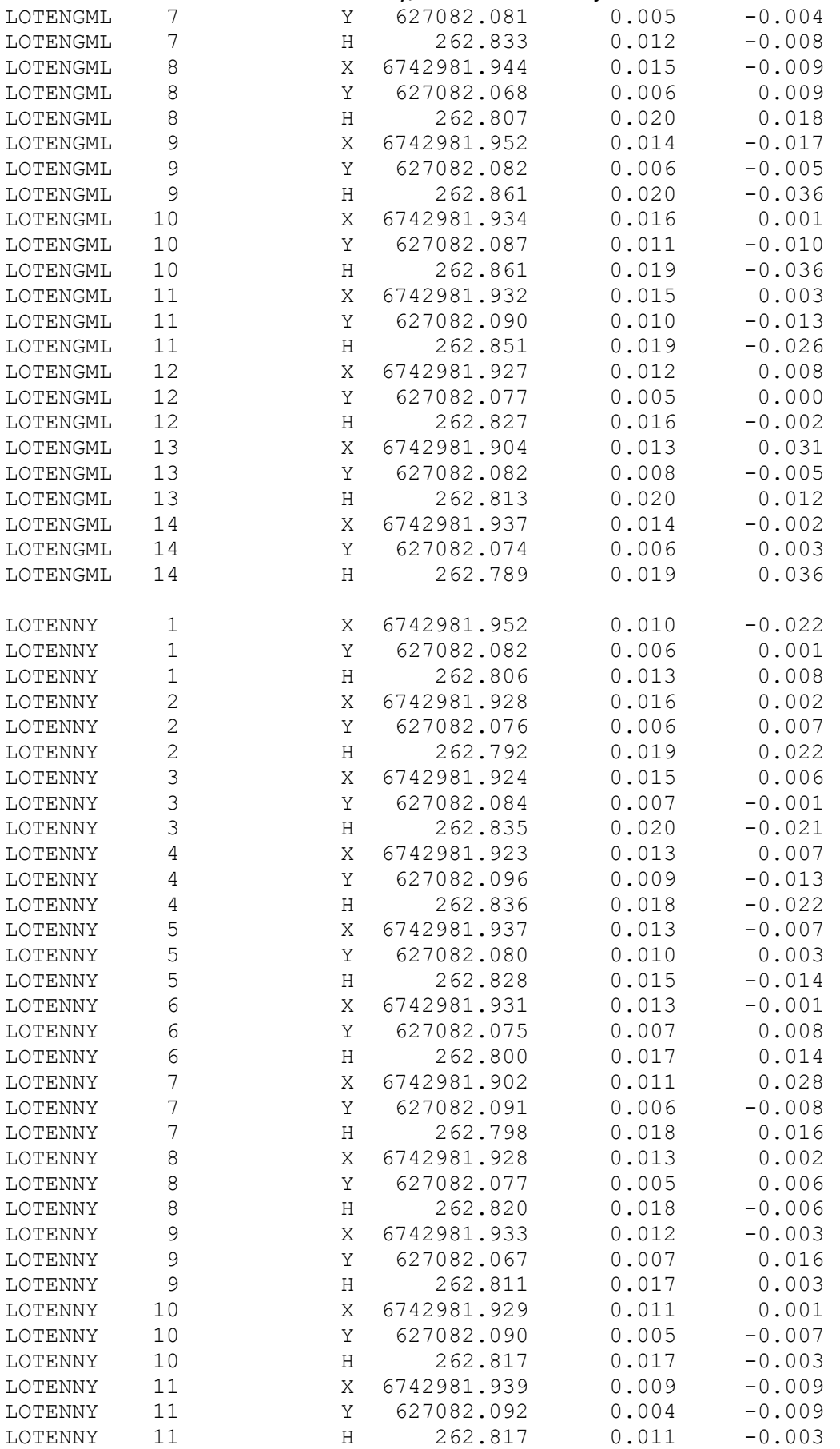
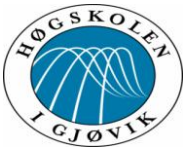

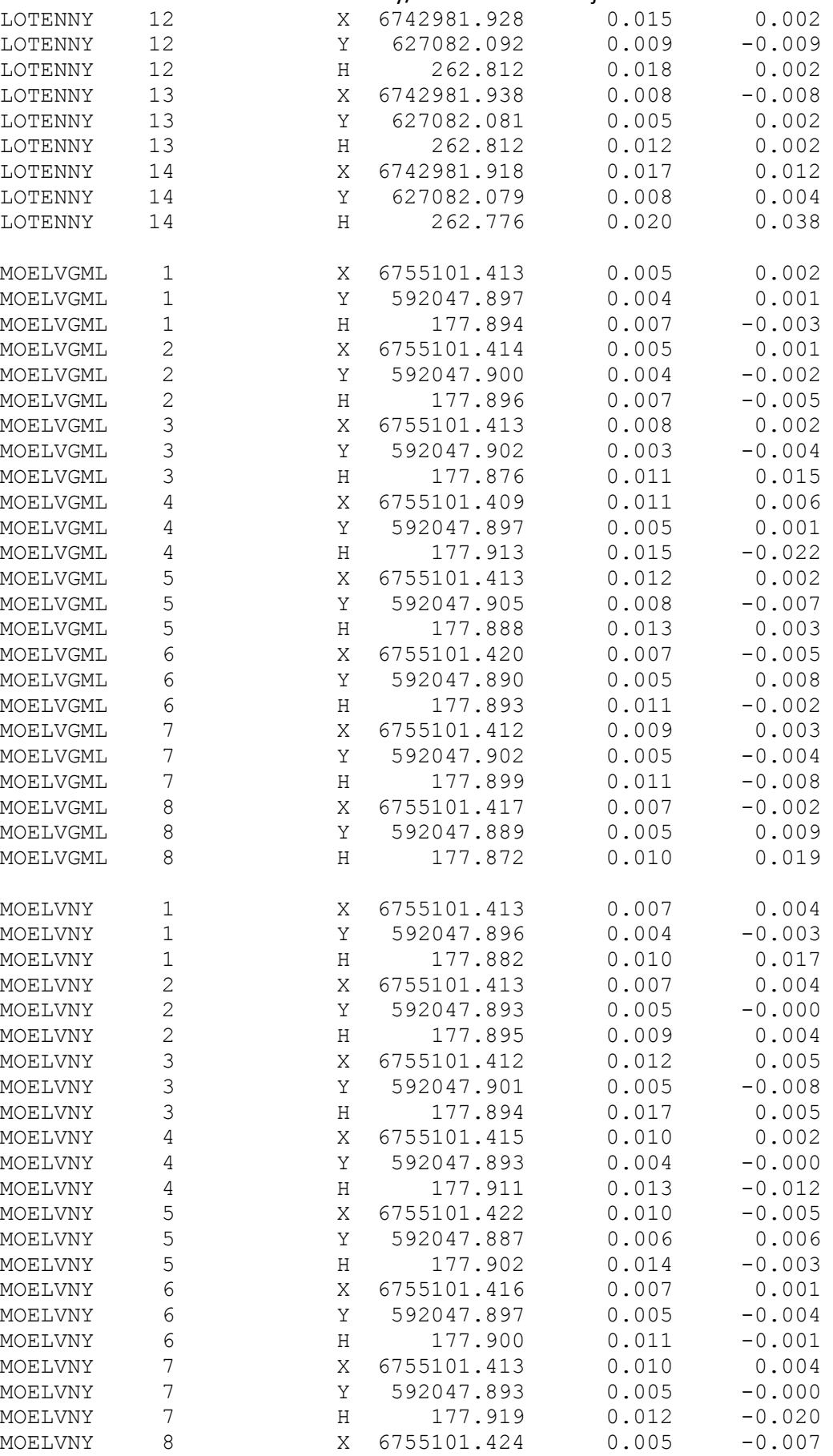

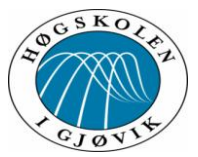

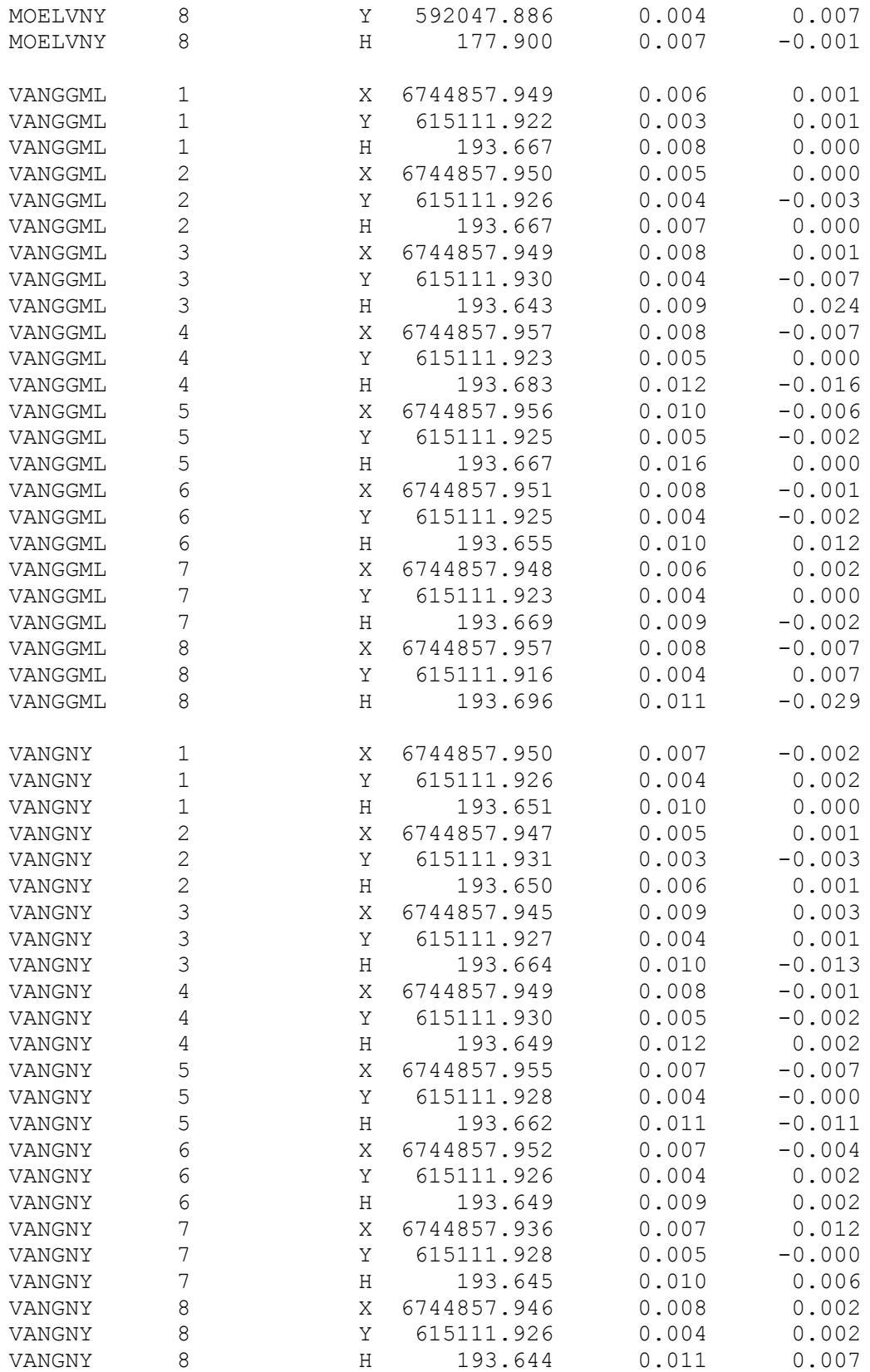

STATISTIKK

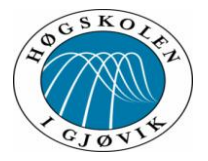

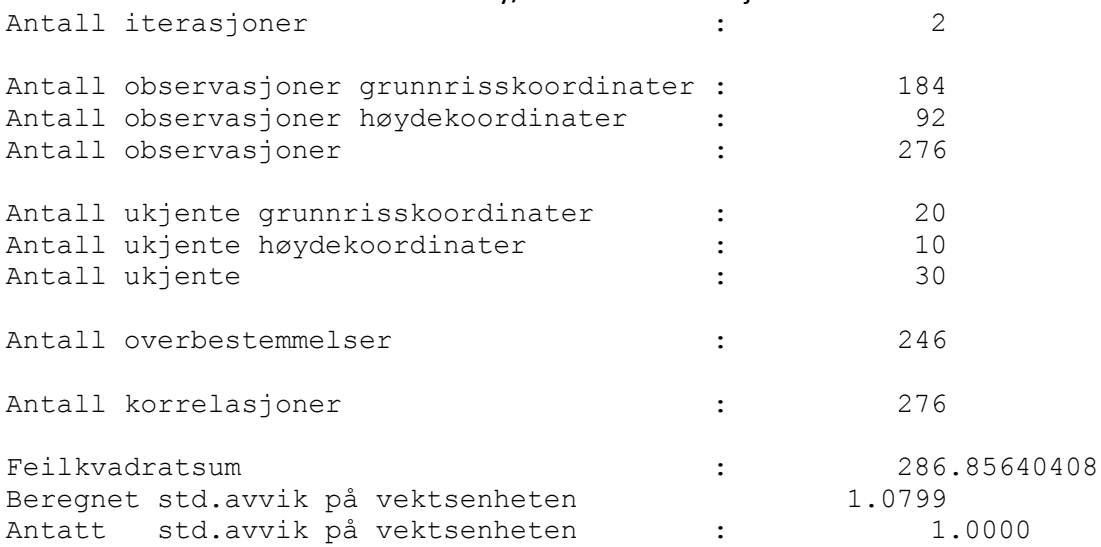

TEST AV M0

Tabellverdi =  $283.59$  (Kjikvadrat, f=246, alfa=0.0500) Beregnet verdi =  $286.86 *$ DOKUMENTASJON UTJEVNINGSBEREGNINGER \*\*\*\*\*\*\*\*\*\*\*\*\*\*\*\*\*\*\*\*\*\*\*\*\*\*\*\*\*\*\*\*\*\*\*

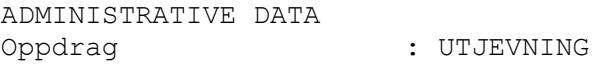

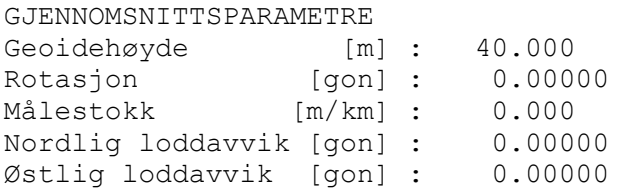

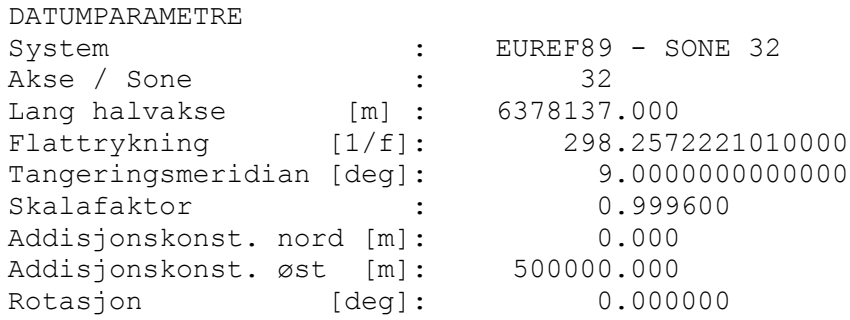

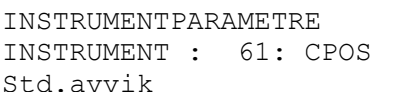

Konstantdel Avstandsavhengig

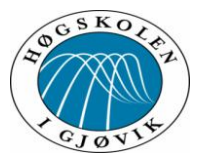

Standardavvik grunnriss: 0.0070 m<br>Standardavvik høyde : 0.0120 m Standardavvik høyde : Sentrering Grunnriss : 0.0001 m Sentrering Høyde : 0.0001 m Ingen kovariansfunksjon, punktobs er ukorrelert med hverandre

#### TEST AV OBSERVASJONER

DATUM: EUREF89 - SONE 32

UTJEVNING I 3-D

FRI UTJEVNING

TEST AV OBSERVASJONER - MULTIPPEL T-TEST

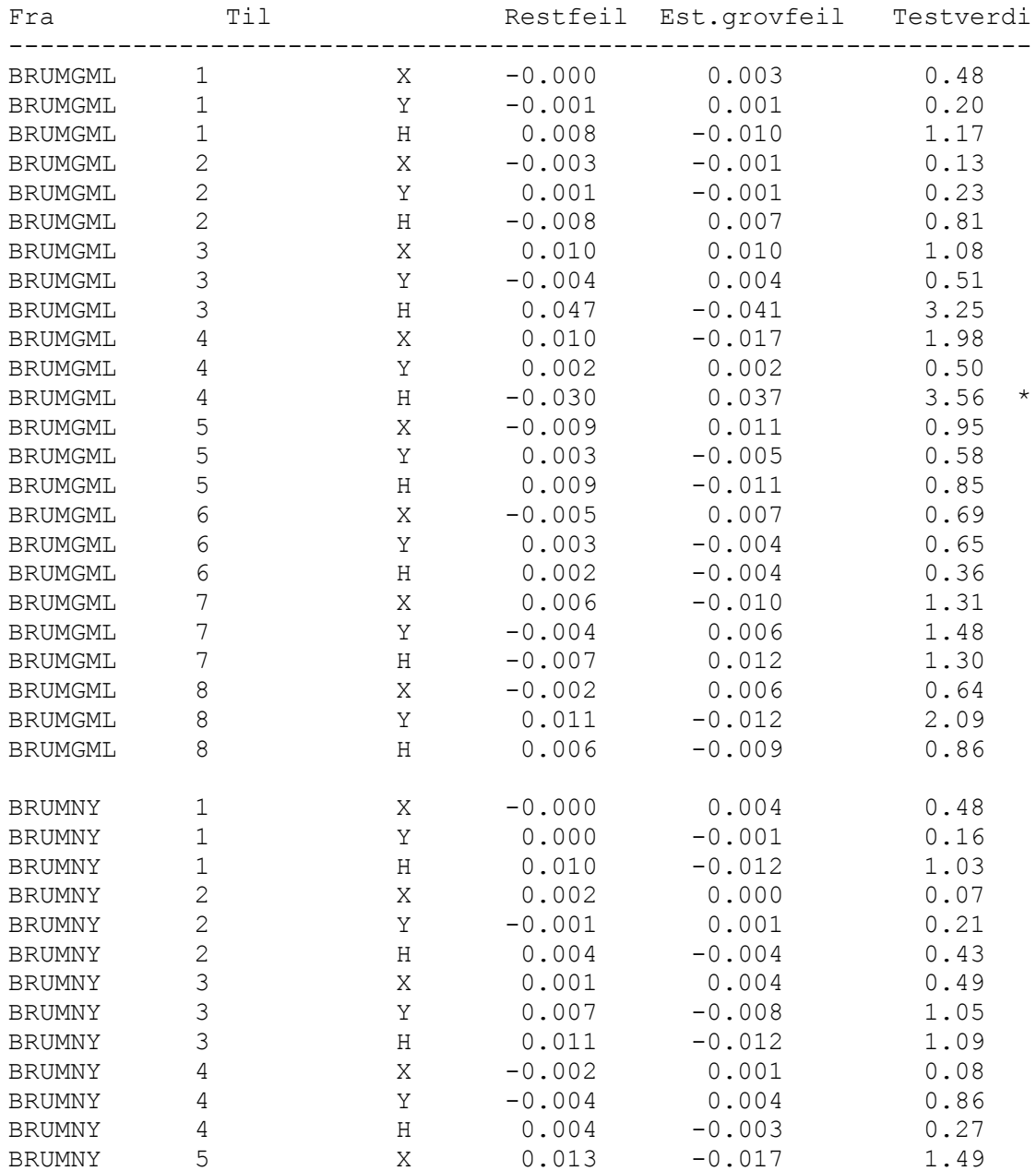

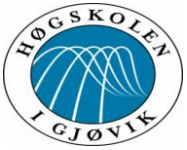

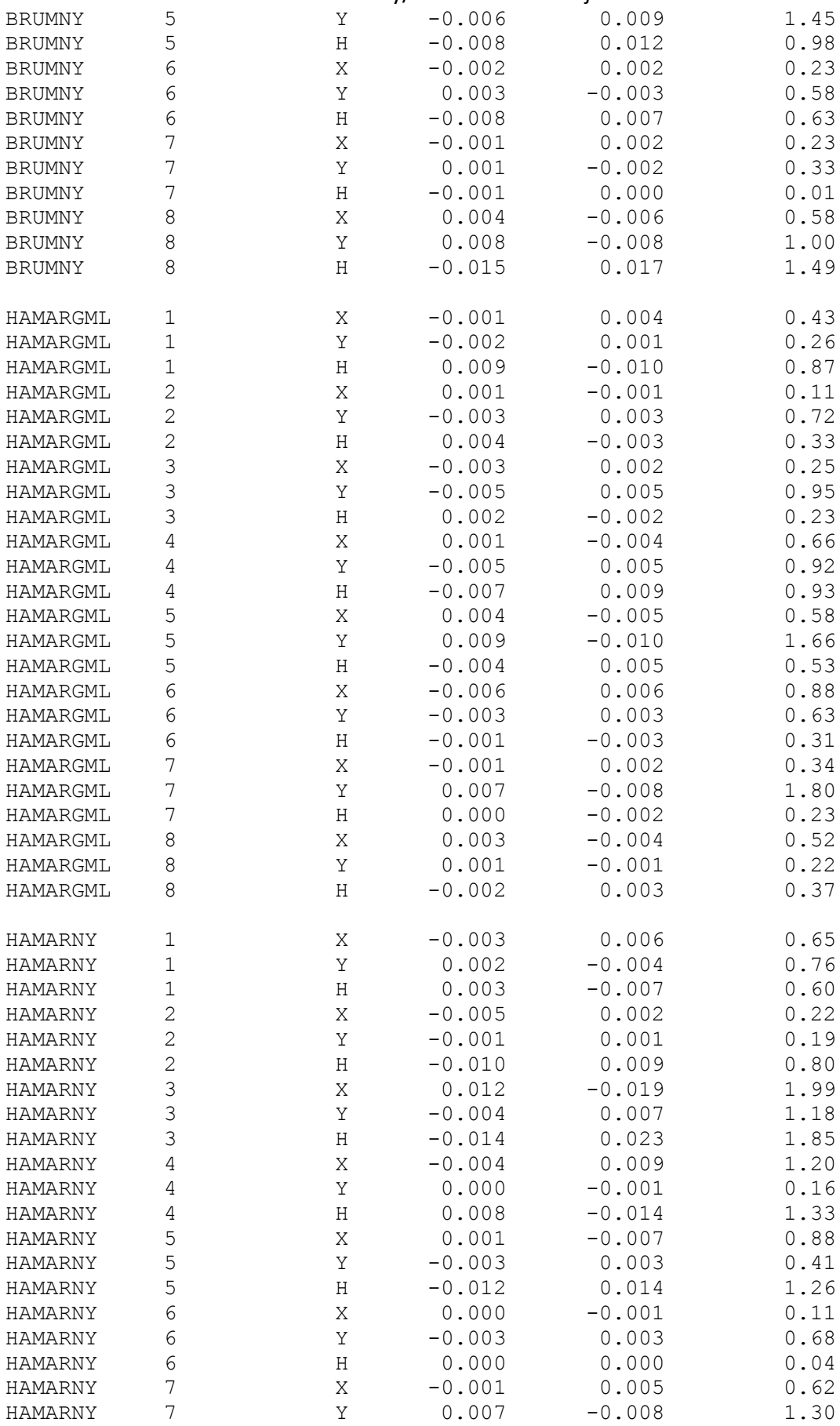

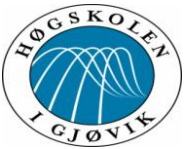

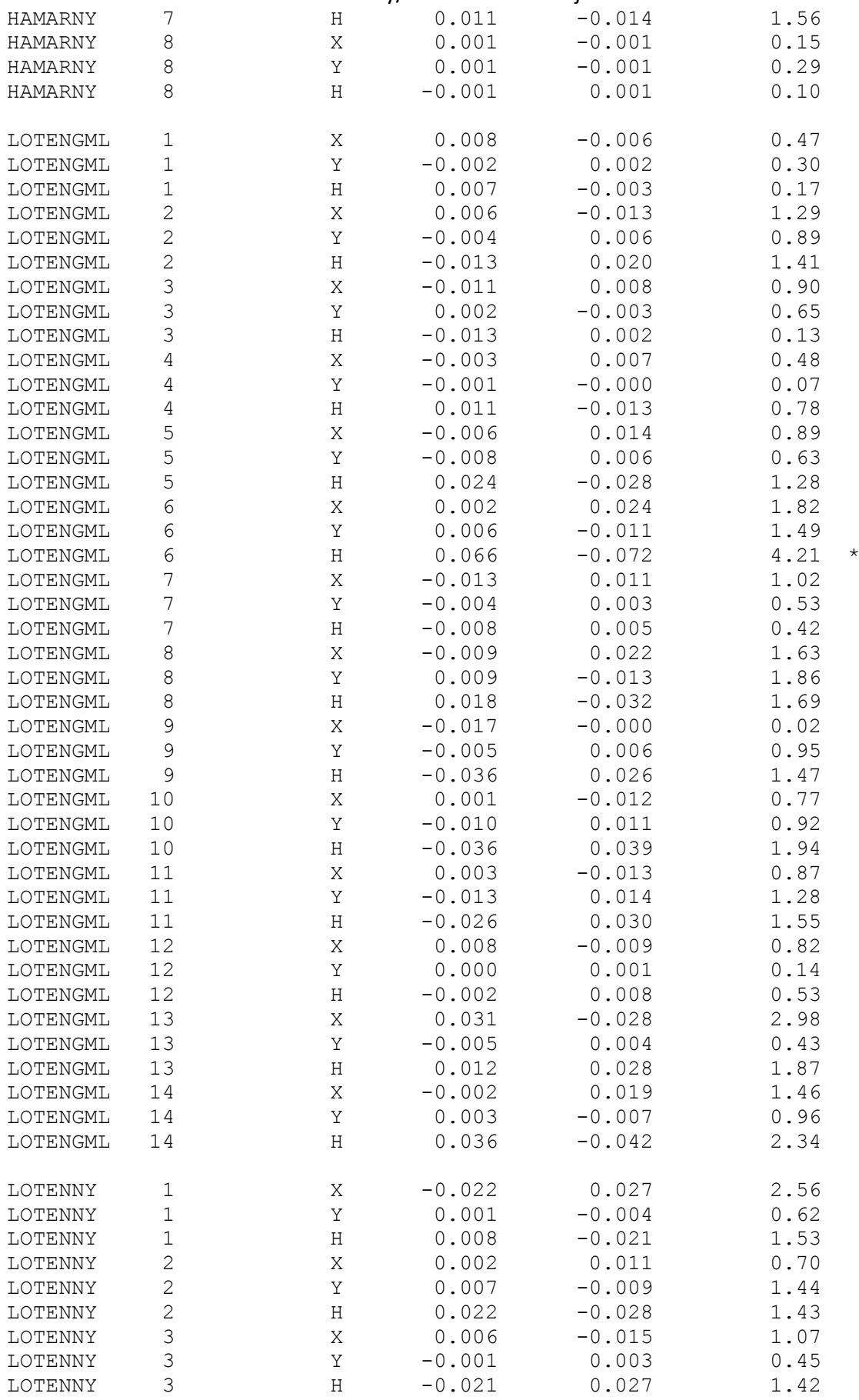

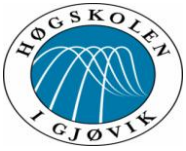

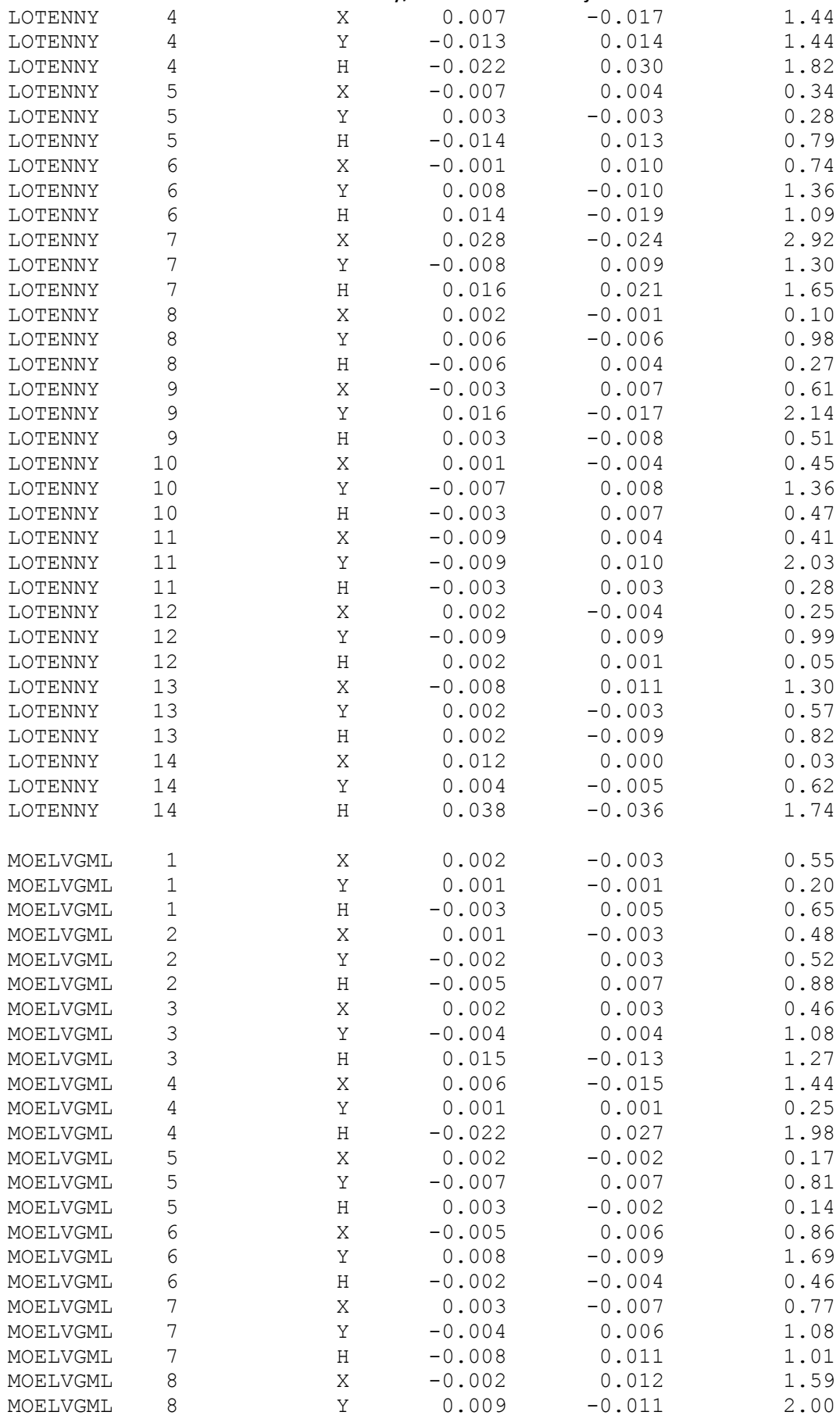

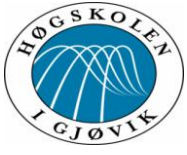

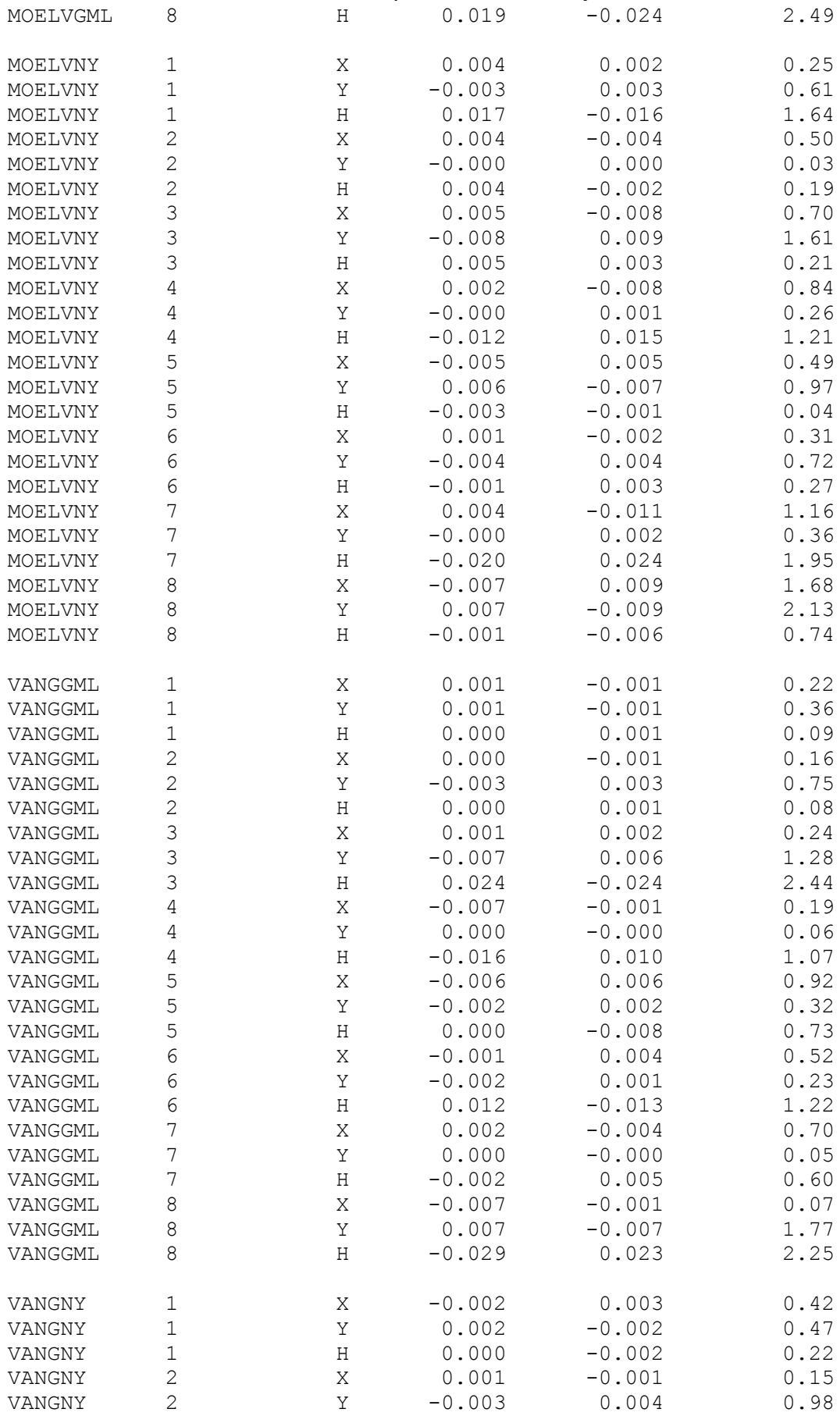

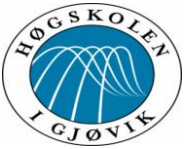

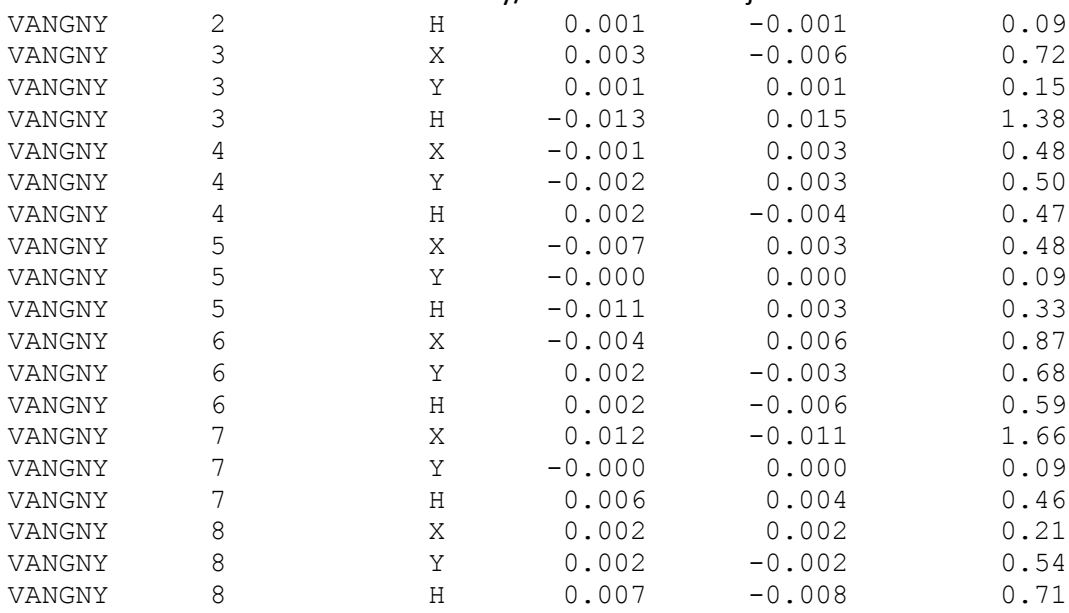

Tabellverdi=3.33 (Student-t, f=245, alfa=0.0005)

OPPSUMERING ETTER TEST AV OBSERVASJONER:

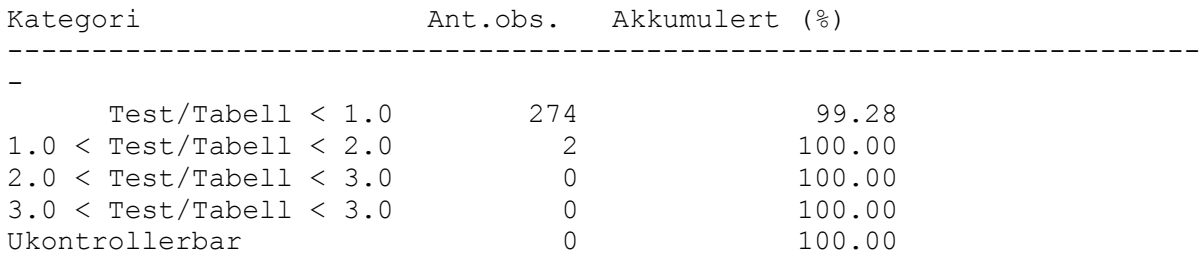

#### STATISTIKK

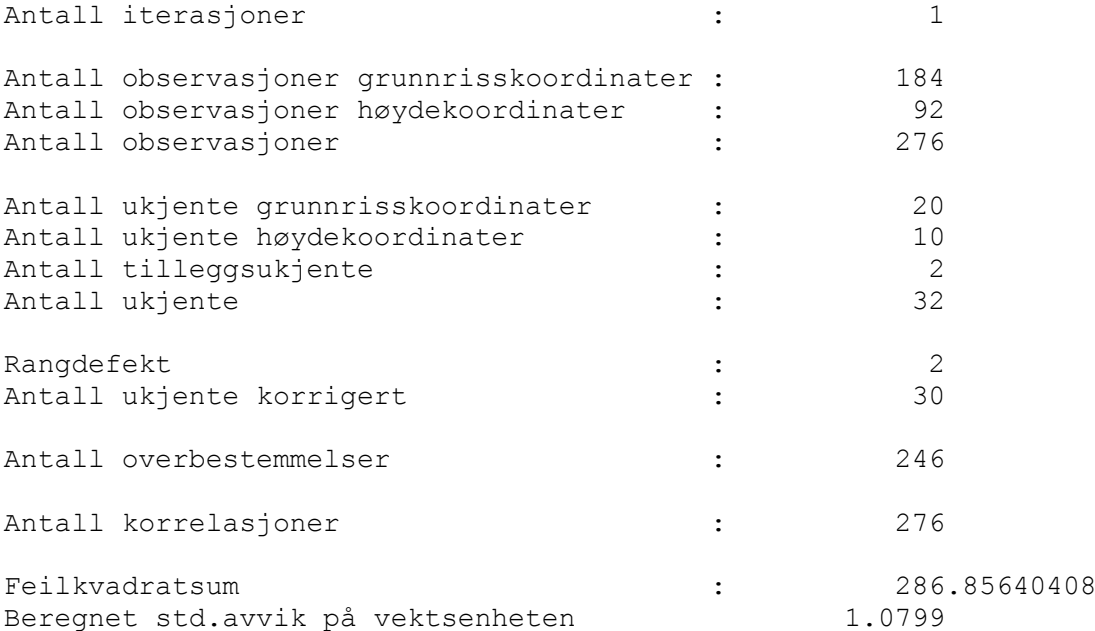

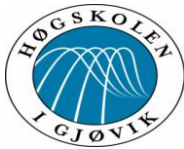

Test av ny/forbedret CPOS tjeneste Antatt std.avvik på vektsenheten : 1.0000 TEST AV M0 Tabellverdi =  $283.59$  (Kjikvadrat, f=246, alfa=0.0500) Beregnet verdi =  $286.86 *$ DOKUMENTASJON UTJEVNINGSBEREGNINGER \*\*\*\*\*\*\*\*\*\*\*\*\*\*\*\*\*\*\*\*\*\*\*\*\*\*\*\*\*\*\*\*\*\*\* ADMINISTRATIVE DATA Oppdrag : UTJEVNING GJENNOMSNITTSPARAMETRE Geoidehøyde [m] : 40.000 Rotasjon [gon] : 0.00000 Målestokk [m/km] : 0.000 Nordlig loddavvik [gon] : 0.00000 Østlig loddavvik [gon] : 0.00000 DATUMPARAMETRE System : EUREF89 - SONE 32<br>Akse / Sone : 32<br>32 Akse / Sone : 32 Lang halvakse [m] : 6378137.000 Flattrykning [1/f]: 298.2572221010000 Tangeringsmeridian [deg]: 9.0000000000000 Skalafaktor : 0.999600 Addisjonskonst. nord [m]: 0.000 Addisjonskonst. øst [m]: 500000.000 Rotasjon [deg]: 0.000000 INSTRUMENTPARAMETRE INSTRUMENT : 61: CPOS Std.avvik Konstantdel Avstandsavhengig Standardavvik grunnriss: 0.0070 m Standardavvik høyde : 0.0120 m Sentrering Grunnriss : 0.0001 m Sentrering Høyde : 0.0001 m Ingen kovariansfunksjon, punktobs er ukorrelert med hverandre TEST AV OBSERVASJONER DATUM: EUREF89 - SONE 32 UTJEVNING I 3-D FRI UTJEVNING

TEST AV OBSERVASJONER - MULTIPPEL T-TEST

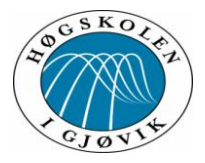

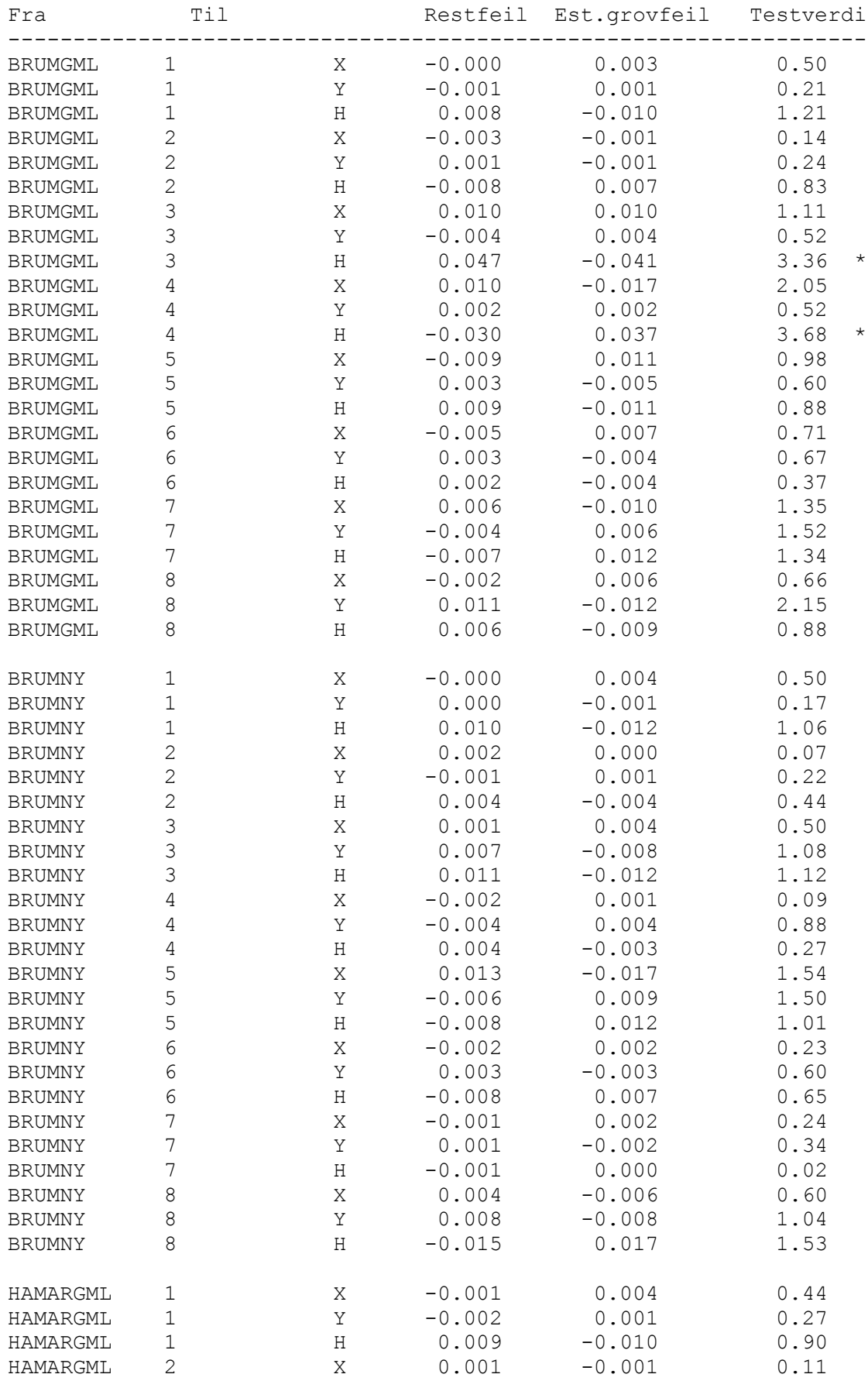

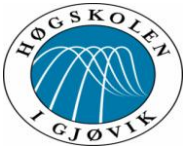

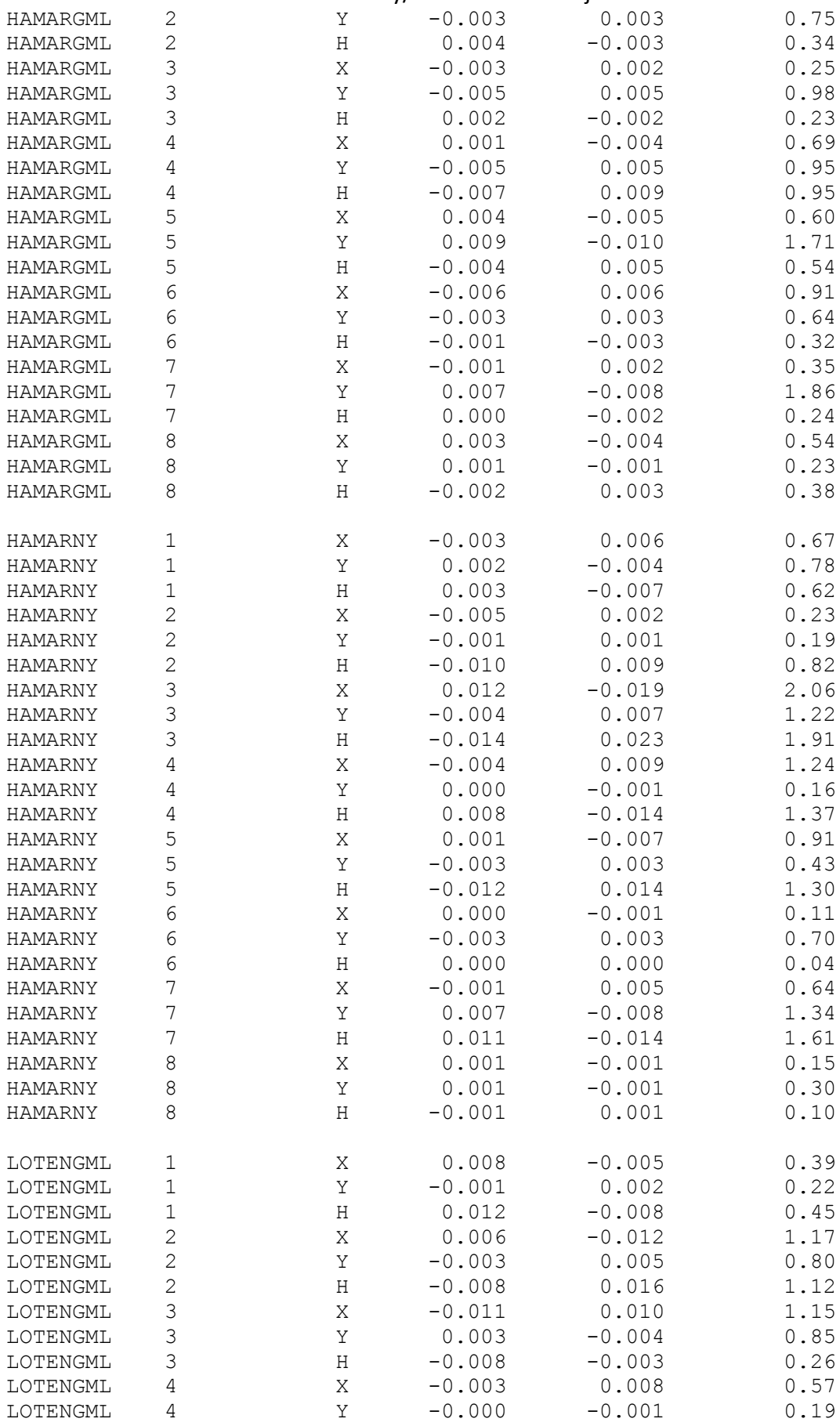

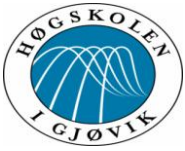

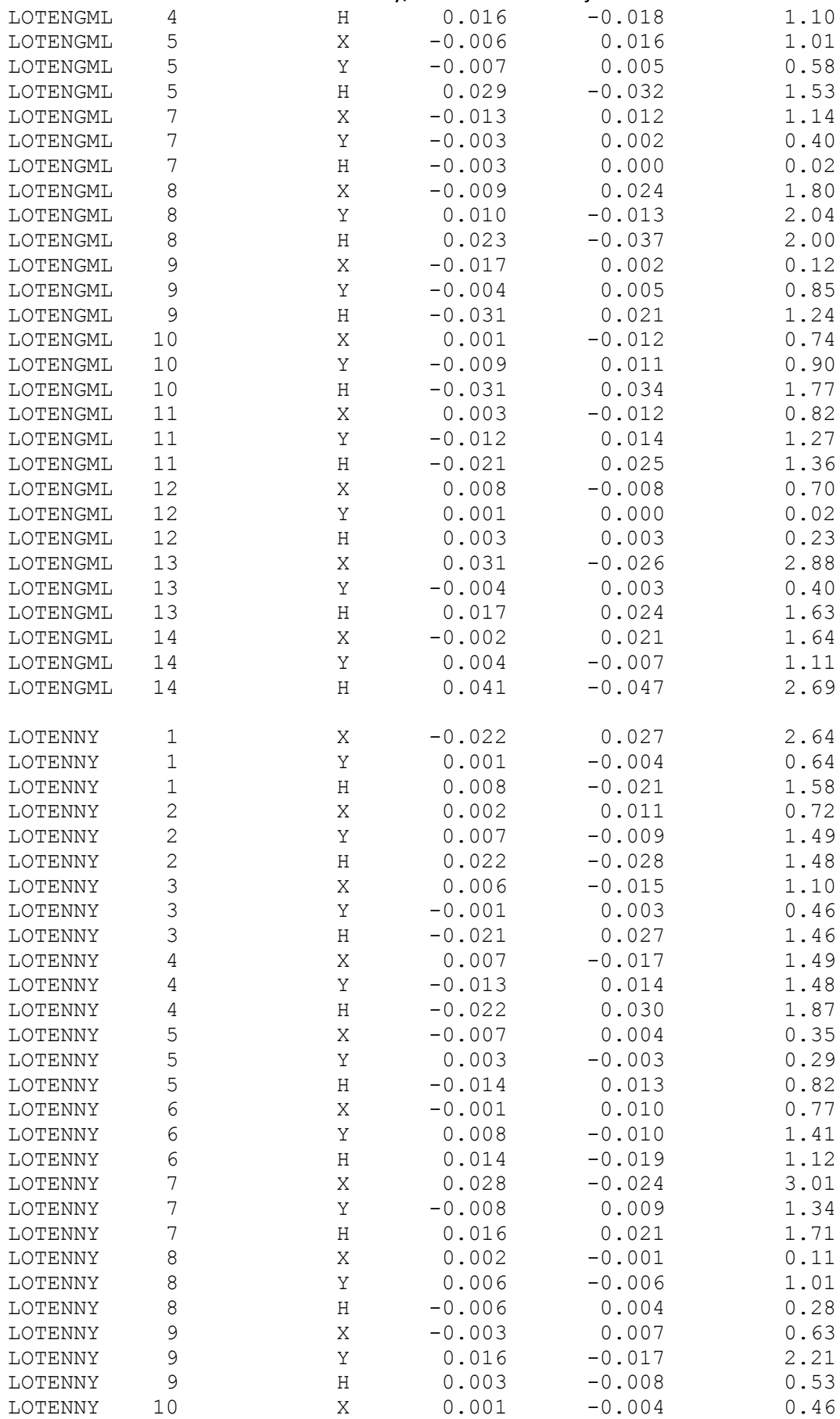

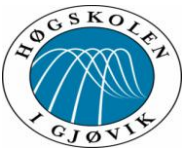

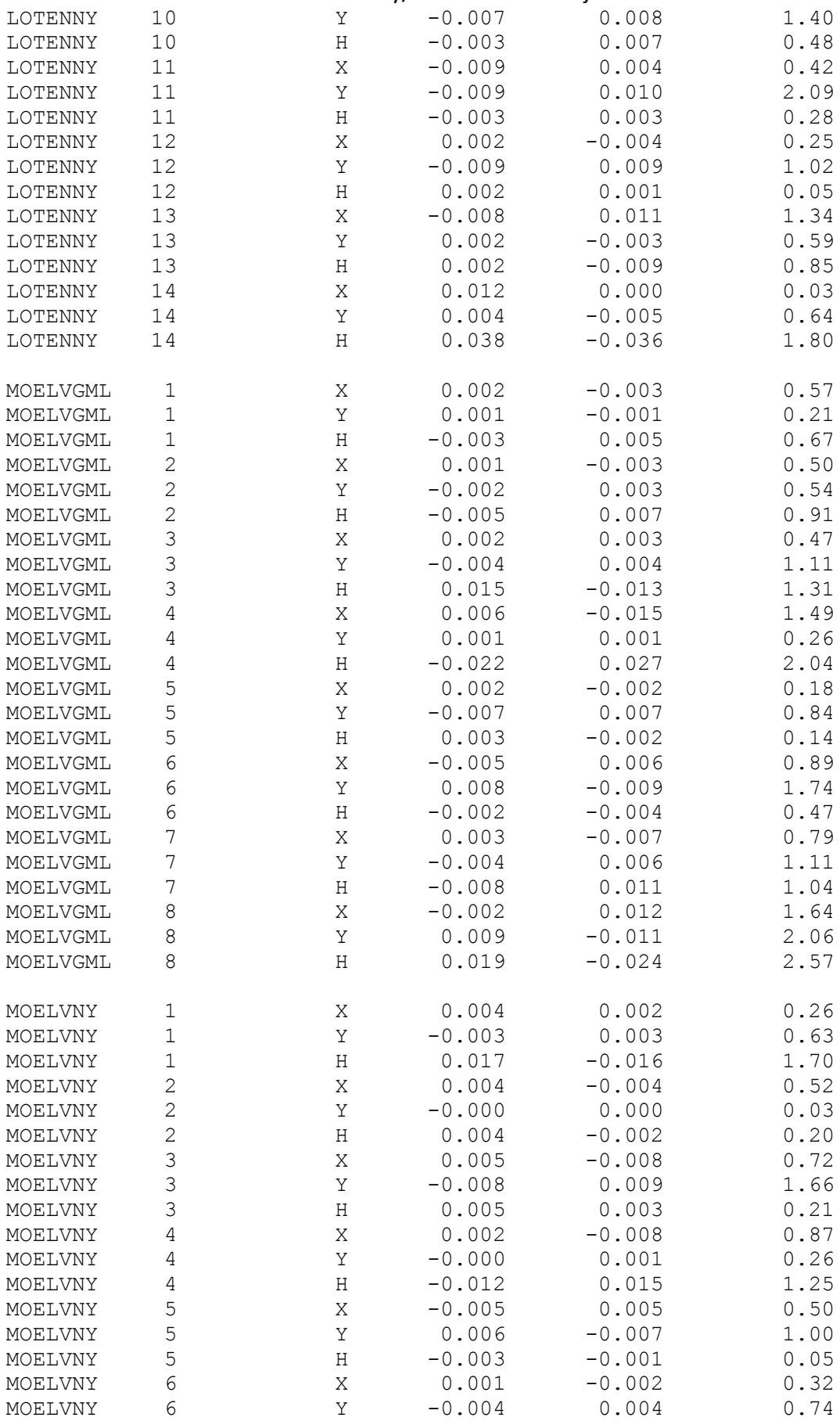

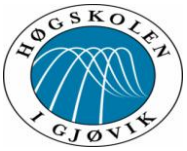

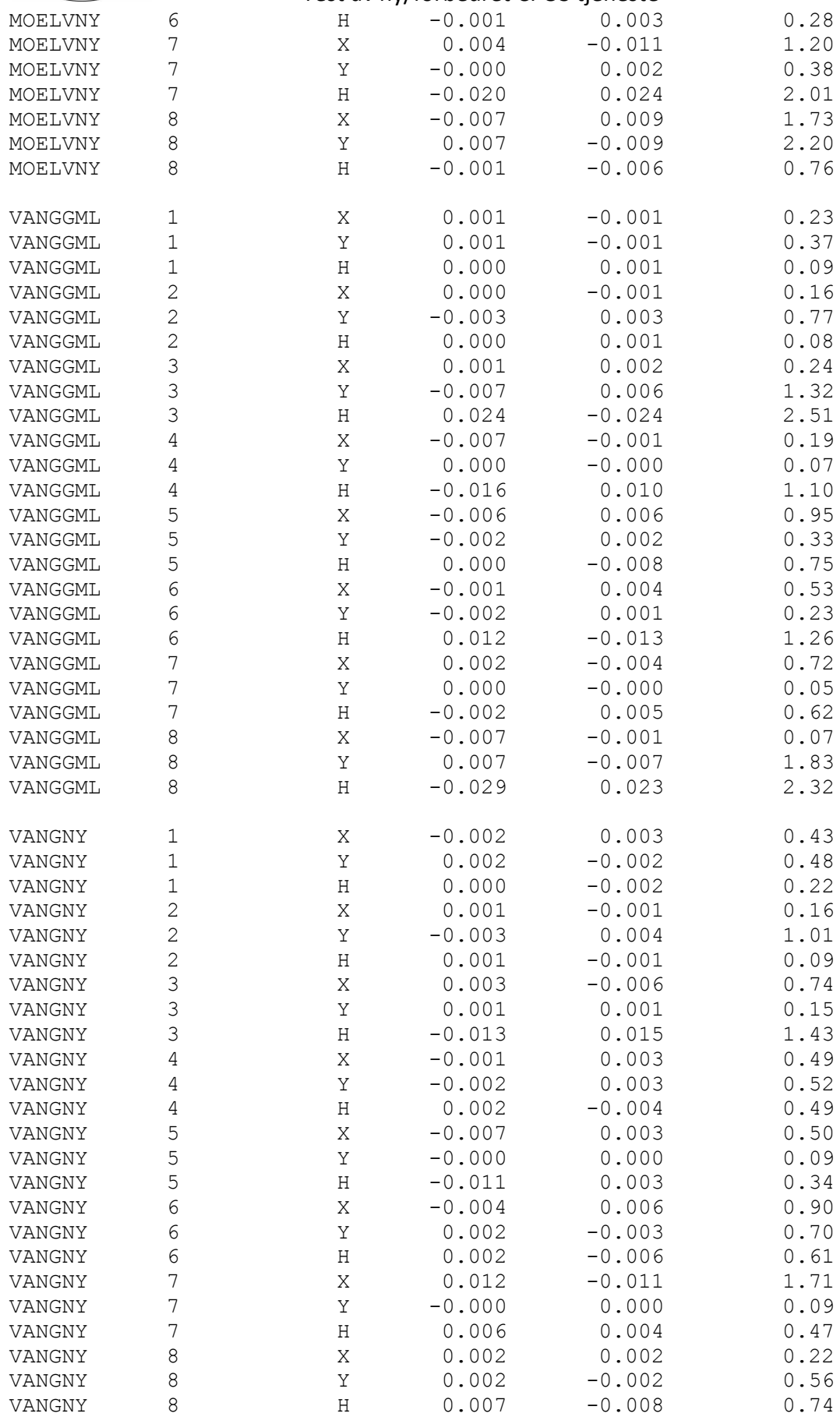

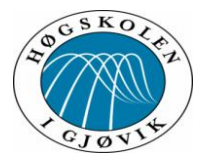

Tabellverdi=3.33 (Student-t, f=242, alfa=0.0005)

OPPSUMERING ETTER TEST AV OBSERVASJONER:

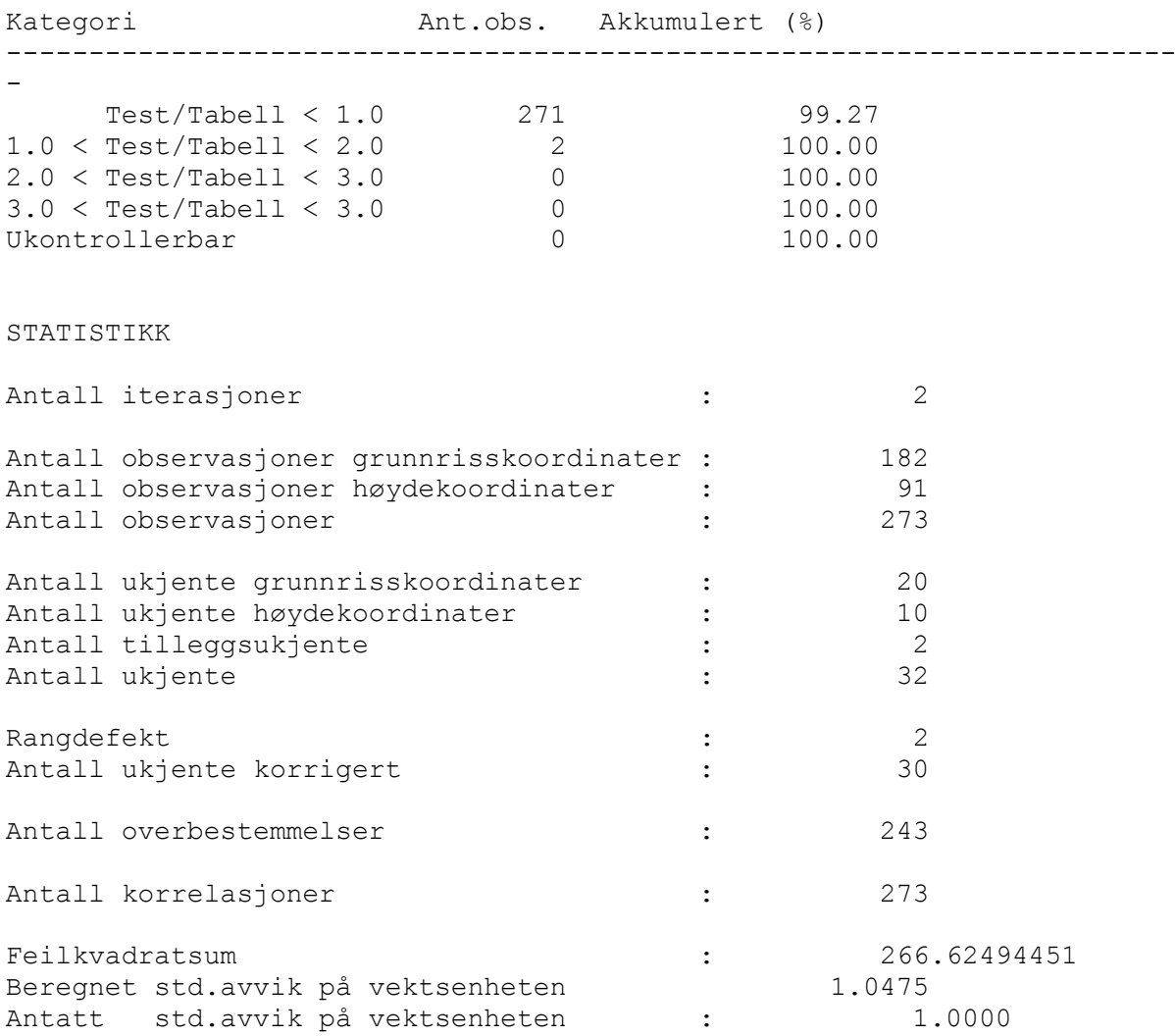

TEST AV M0

Tabellverdi =  $280.37$  (Kjikvadrat, f=243, alfa=0.0500) Beregnet verdi = 266.62 DOKUMENTASJON UTJEVNINGSBEREGNINGER \*\*\*\*\*\*\*\*\*\*\*\*\*\*\*\*\*\*\*\*\*\*\*\*\*\*\*\*\*\*\*\*\*\*\*

ADMINISTRATIVE DATA Oppdrag : UTJEVNING

GJENNOMSNITTSPARAMETRE

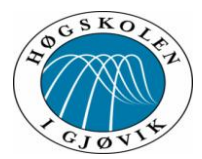

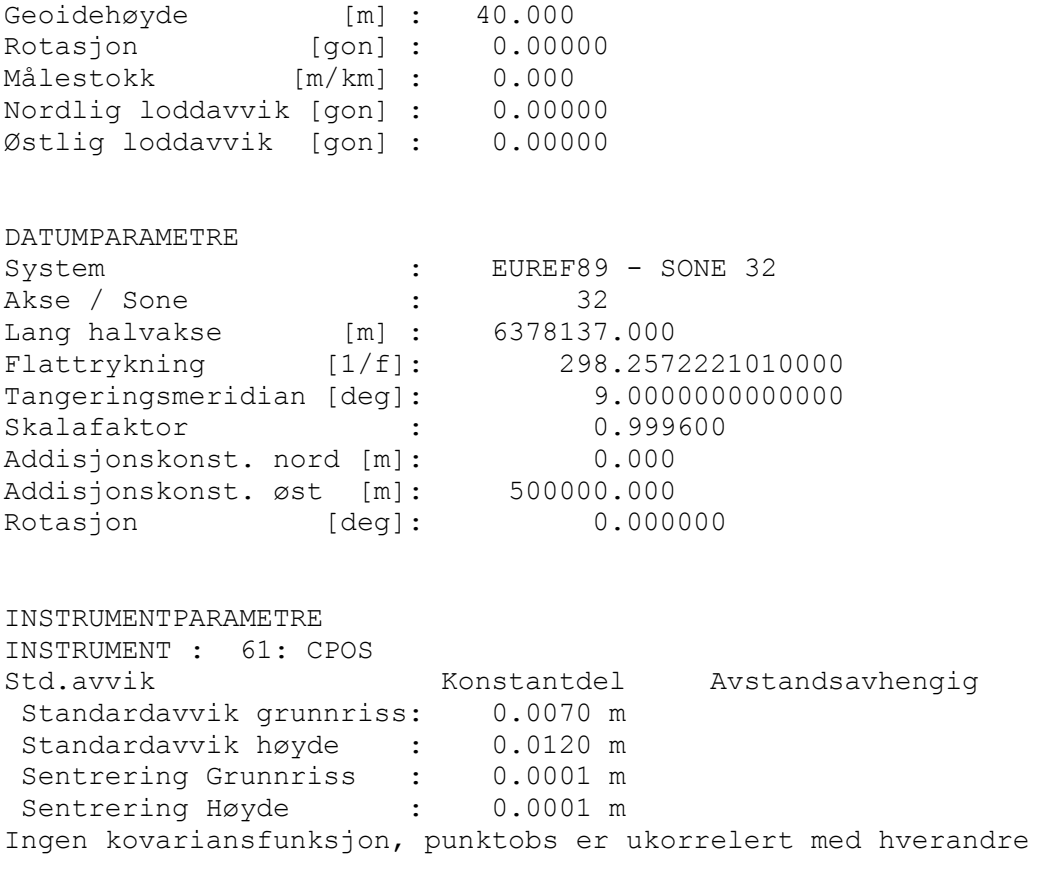

TEST AV OBSERVASJONER

DATUM: EUREF89 - SONE 32

UTJEVNING I 3-D

FRI UTJEVNING

TEST AV OBSERVASJONER - MULTIPPEL T-TEST

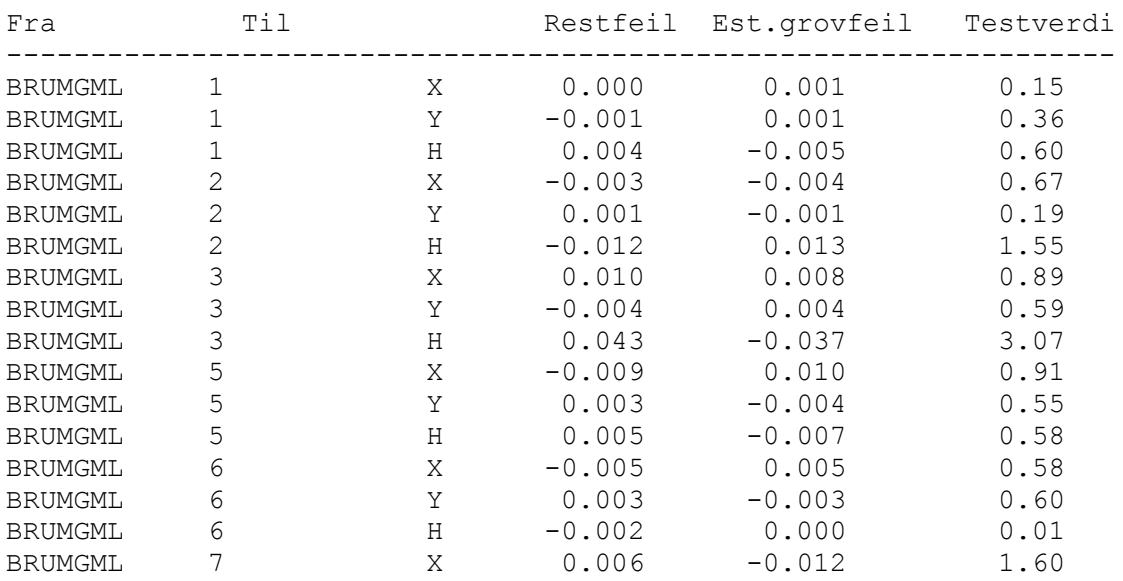

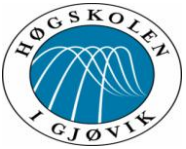

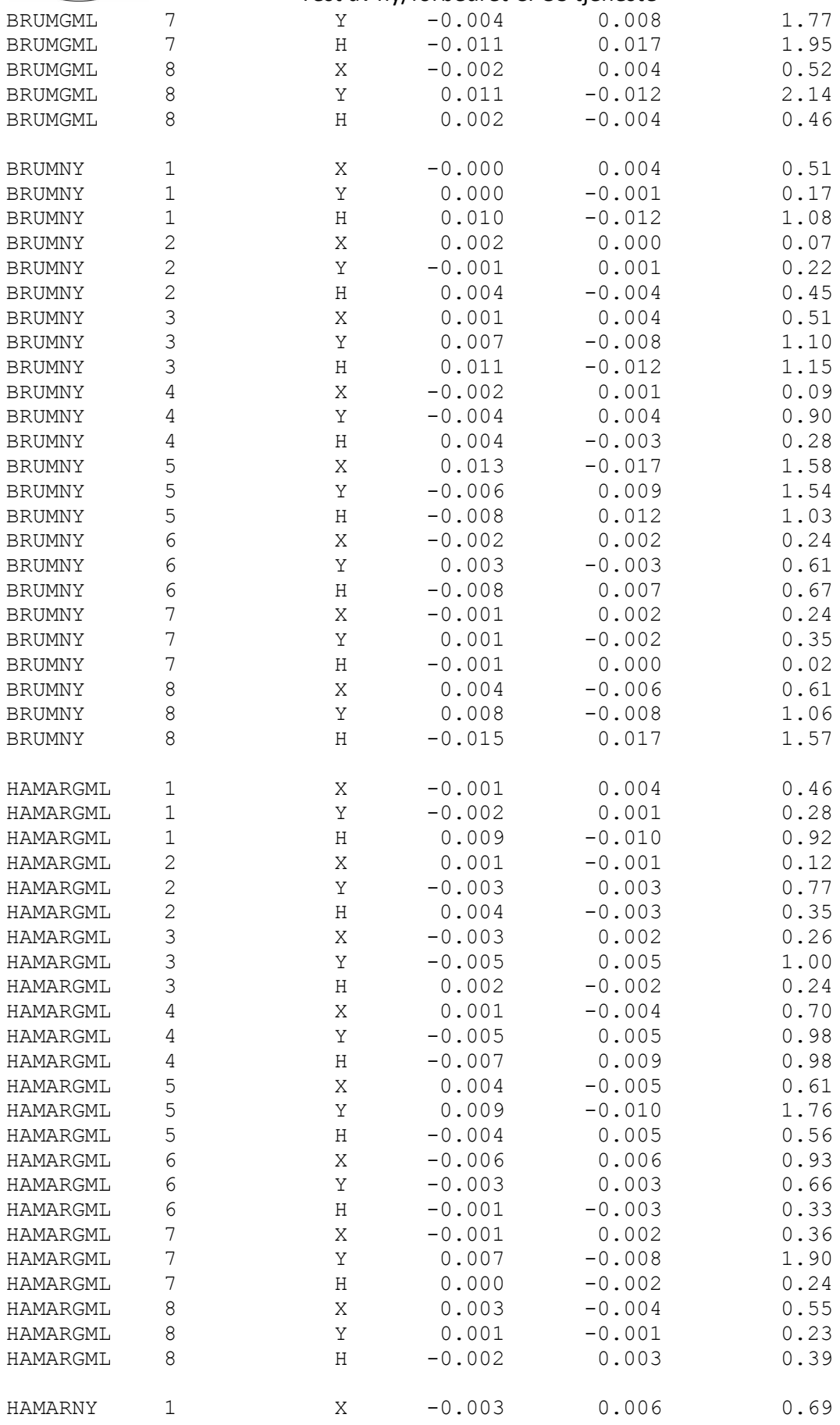

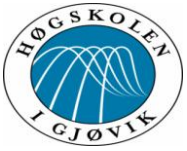

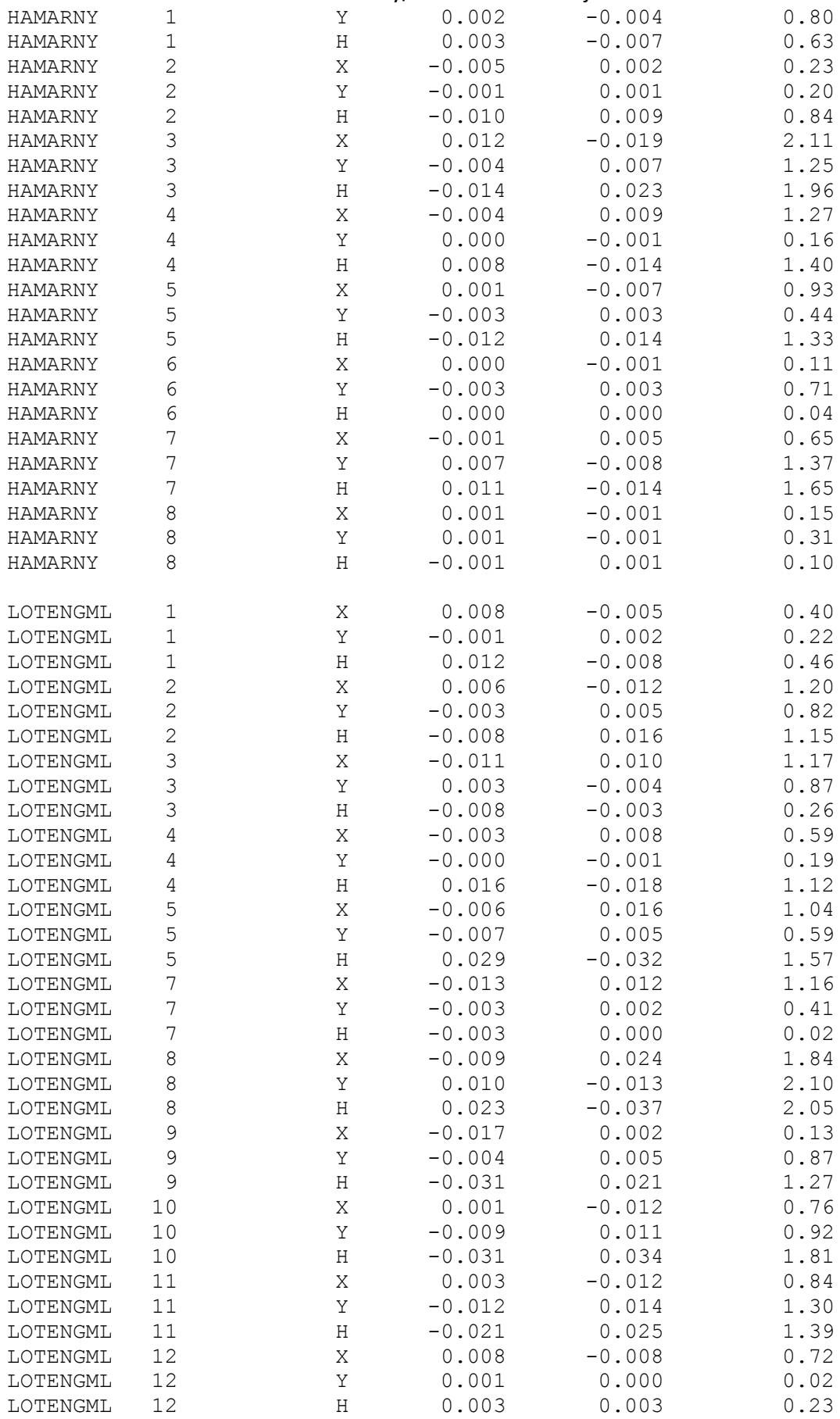

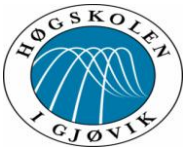

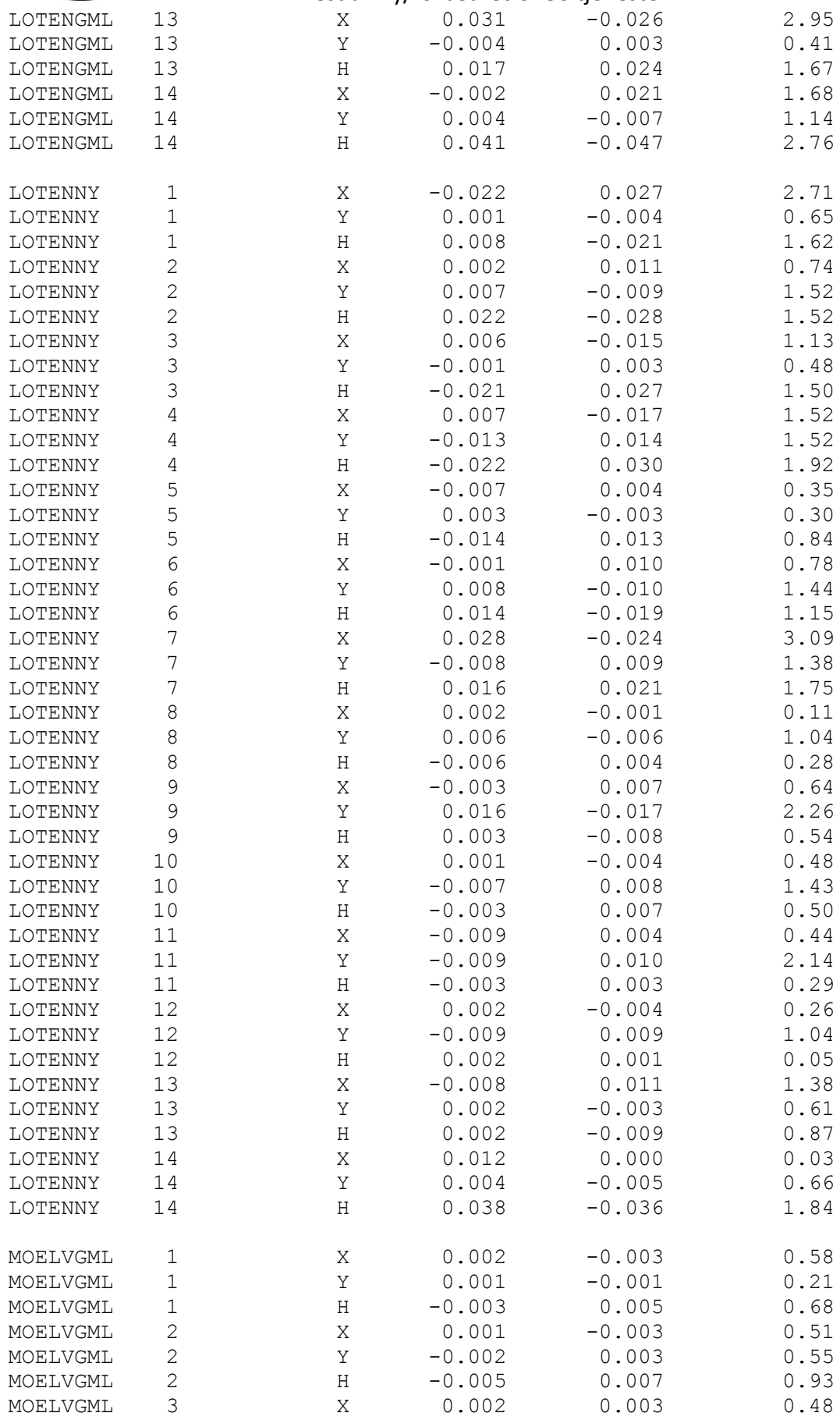

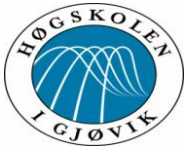

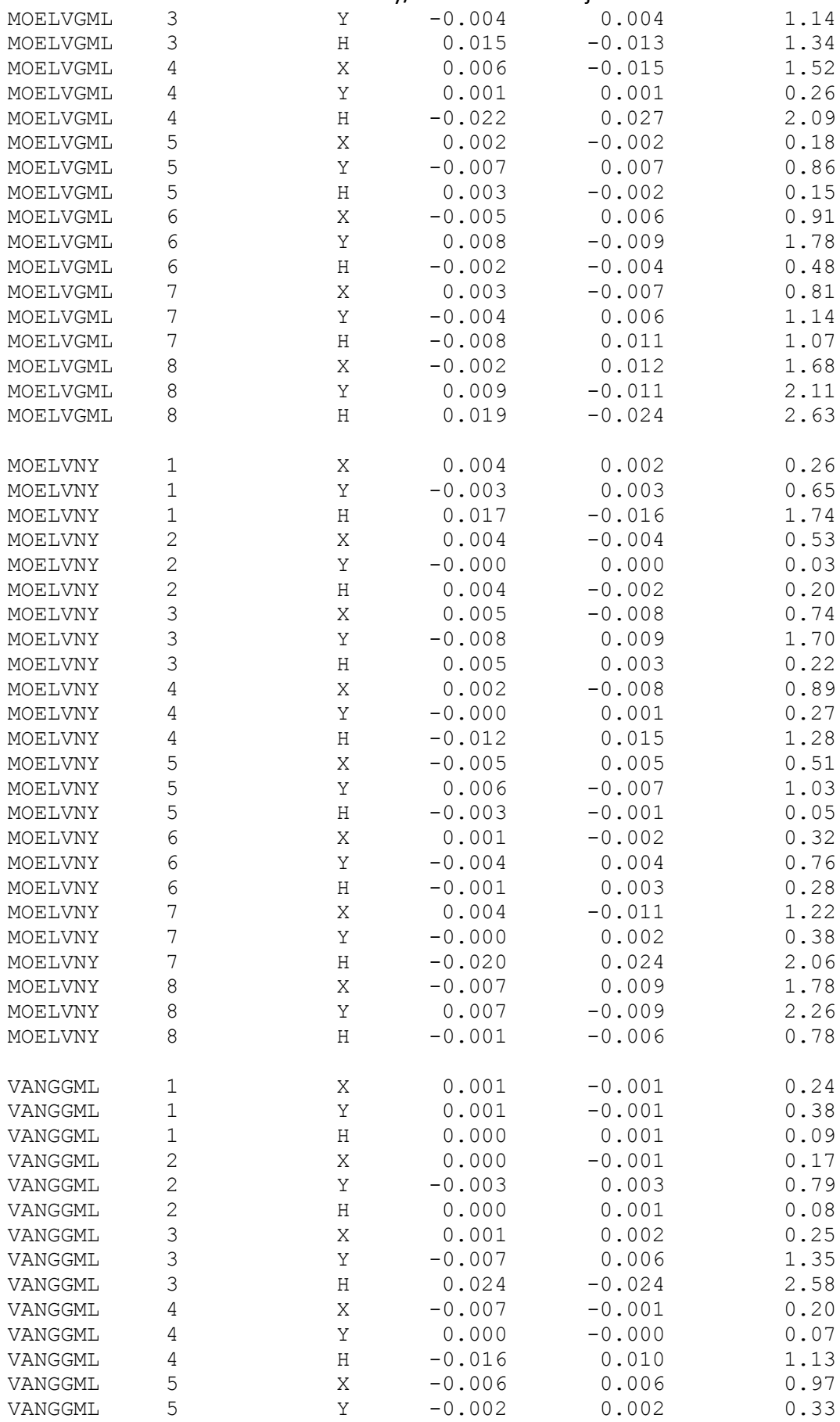

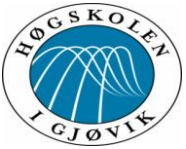

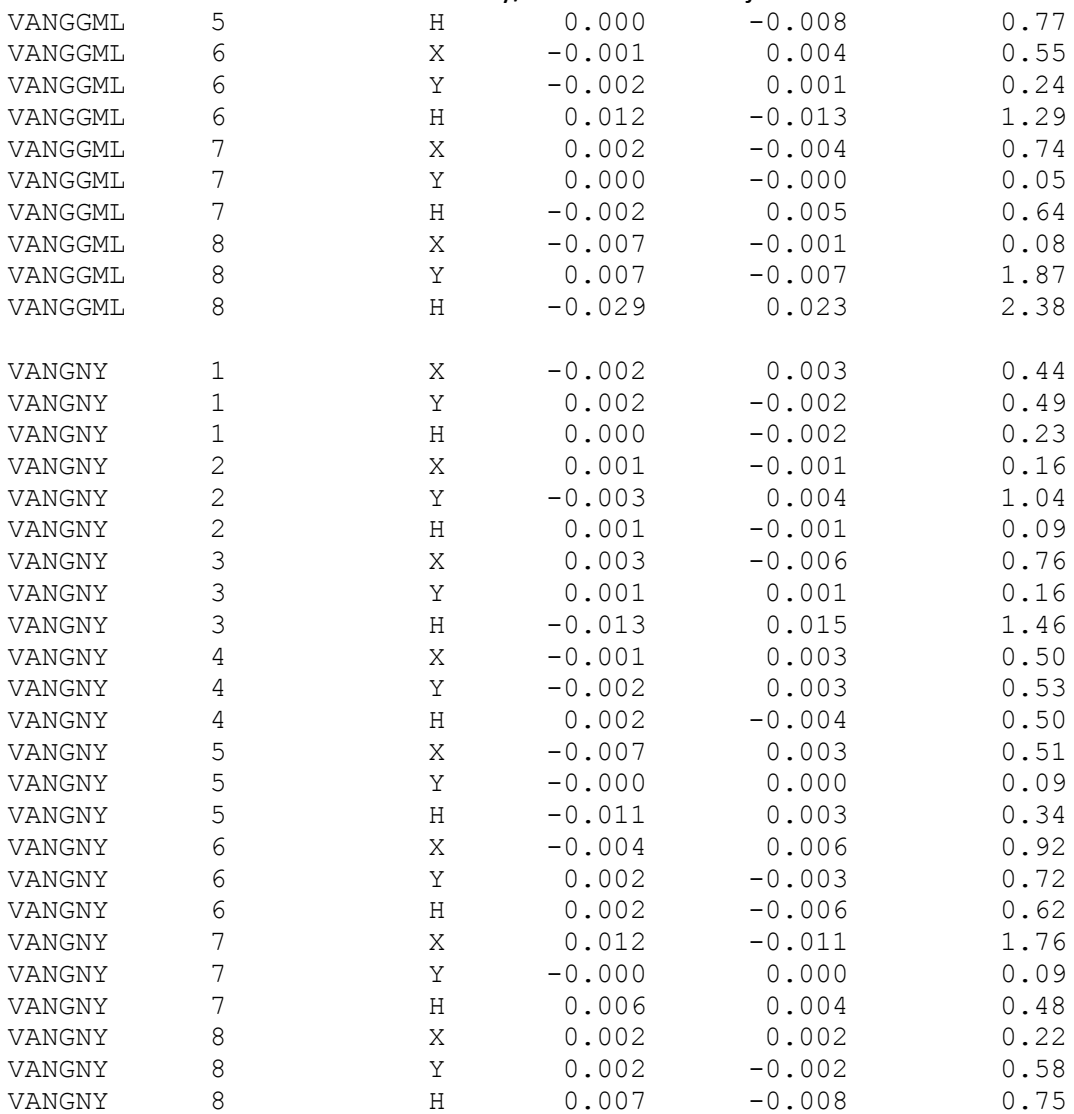

Tabellverdi=3.33 (Student-t, f=239, alfa=0.0005)

OPPSUMERING ETTER TEST AV OBSERVASJONER:

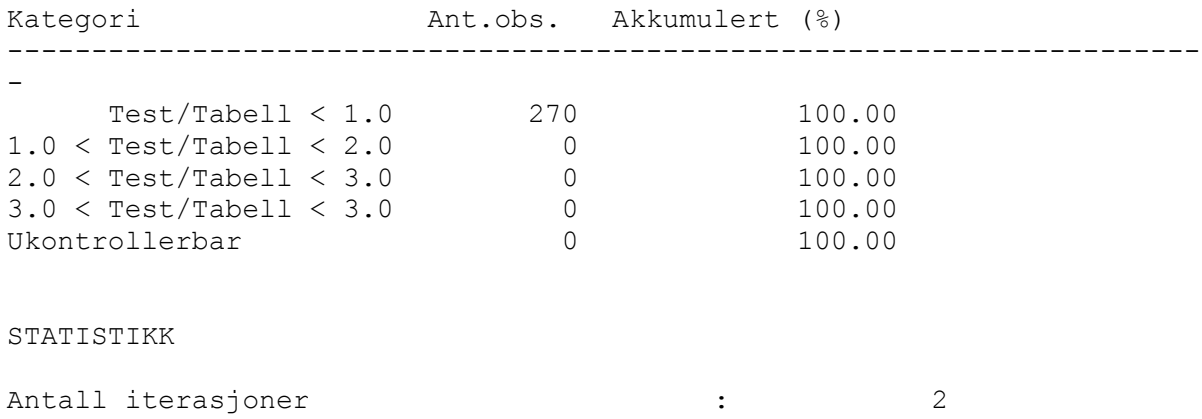

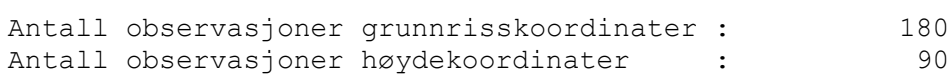

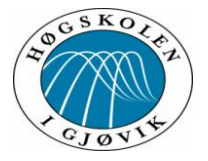

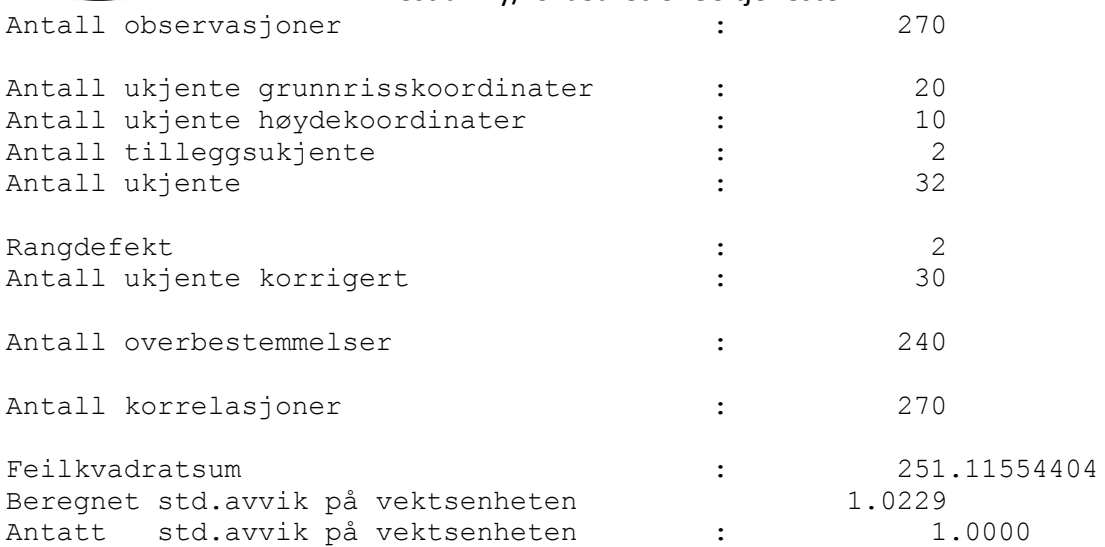

#### TEST AV M0

Tabellverdi =  $277.14$  (Kjikvadrat, f=240, alfa=0.0500) Beregnet verdi = 251.12

Ingen feil i observasjonsmatrialet er funnet DOKUMENTASJON UTJEVNINGSBEREGNINGER \*\*\*\*\*\*\*\*\*\*\*\*\*\*\*\*\*\*\*\*\*\*\*\*\*\*\*\*\*\*\*\*\*\*\*

ADMINISTRATIVE DATA Oppdrag : UTJEVNING

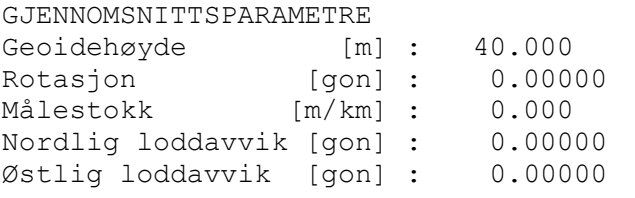

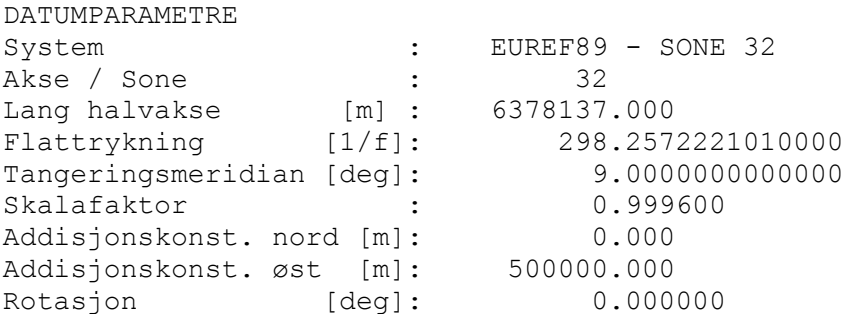

INSTRUMENTPARAMETRE

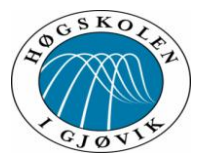

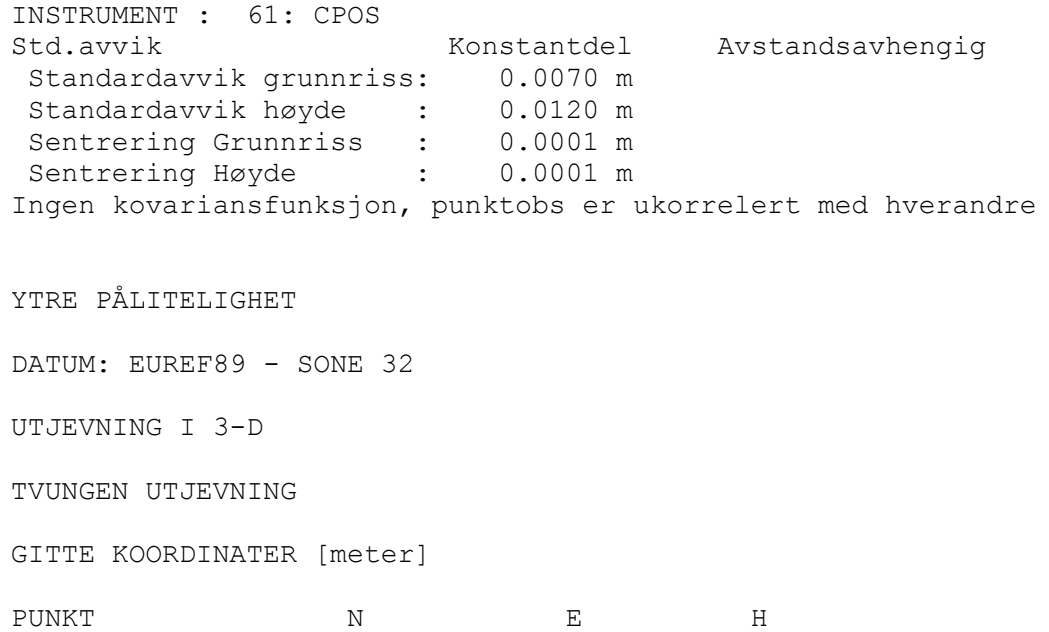

NYBESTEMTE KOORDINATER MED MIDLERE FEIL [meter]

------------------------------------------------

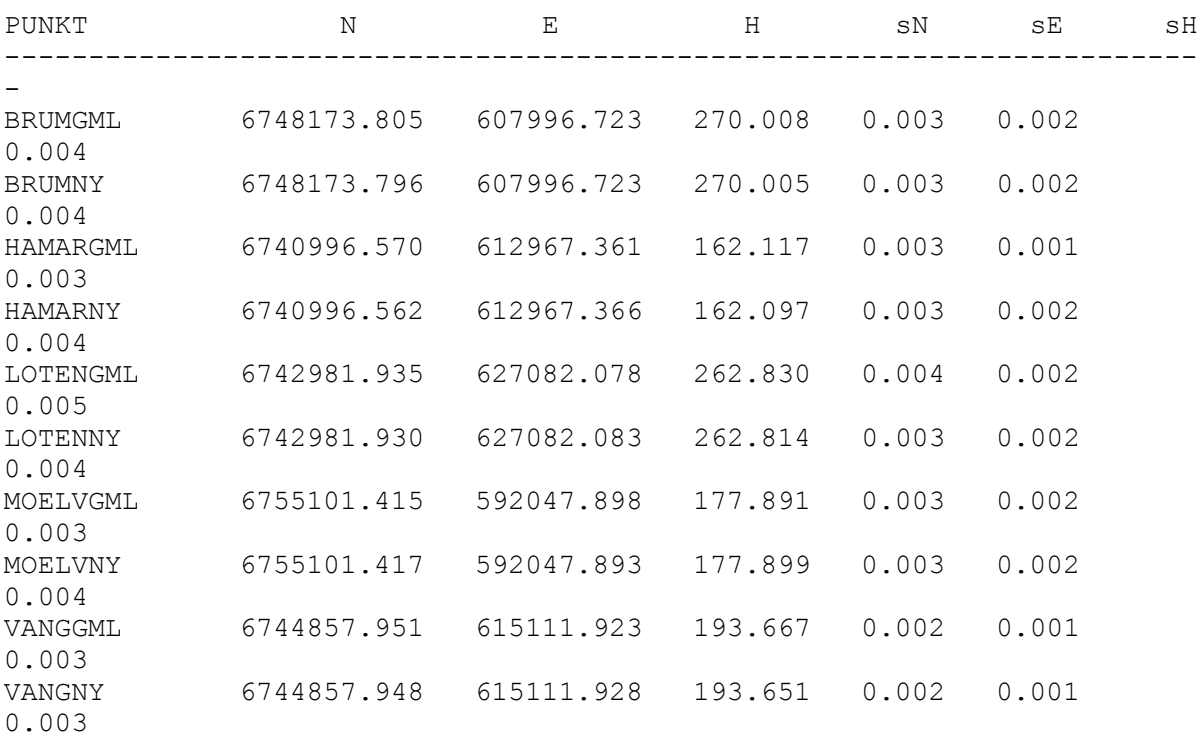

YTRE PÅLITELIGHET - KOORDINATER [meter]

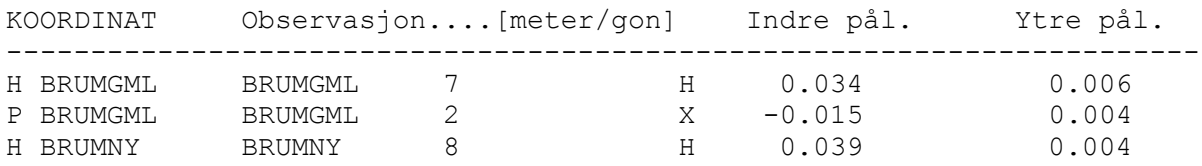

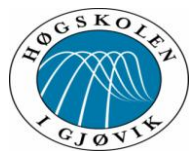

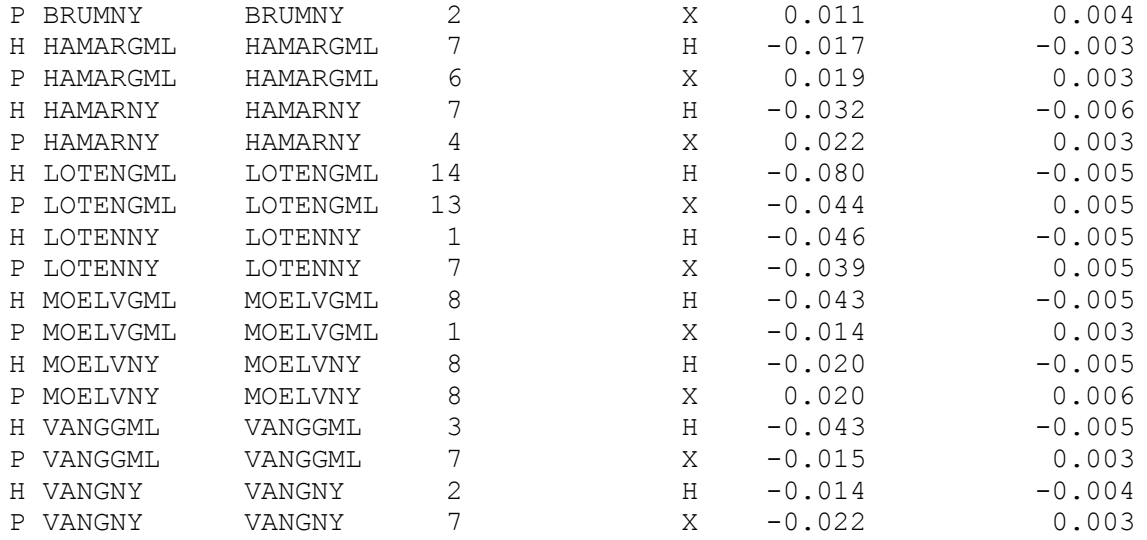

Normparametre:

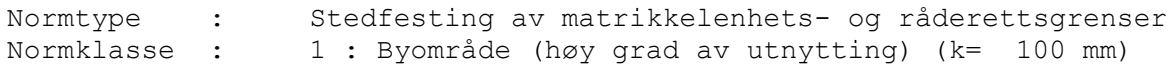

Tabellverdi=1.97 (Student-t, f=239, alfa=0.0250)

#### STATISTIKK

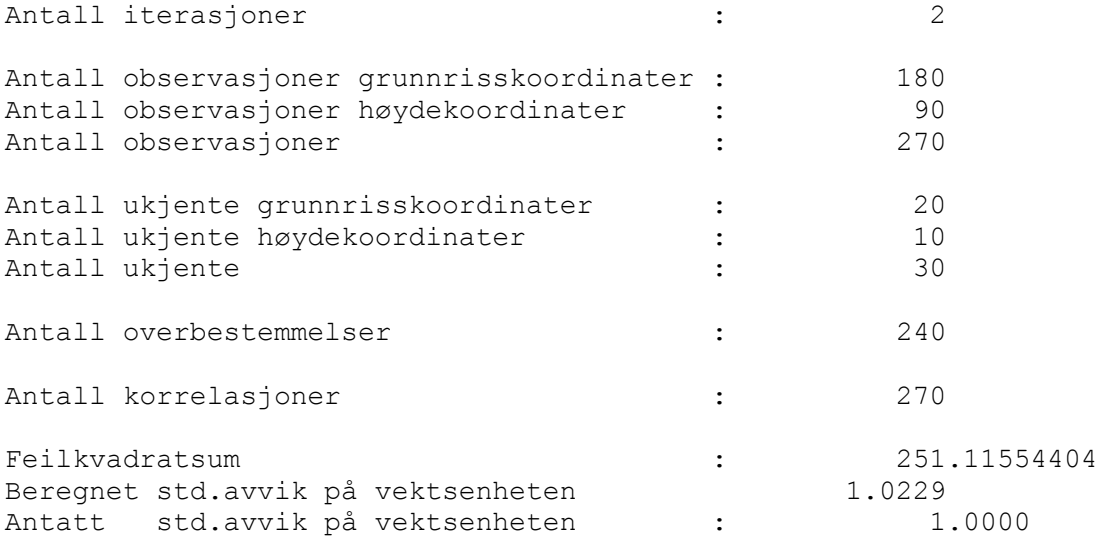

TEST AV M0

Tabellverdi =  $277.14$  (Kjikvadrat, f=240, alfa=0.0500) Beregnet verdi = 251.12

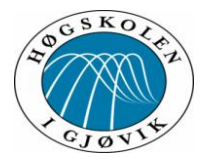

GRATULERER, Alle punkt godtas av eiendomsnormen !

# **Vedlegg 5.**

#### **Mail fra Kjell Vidar Høgetveit 23. april 2013 :**

*Høgetveit Kjell Vidar [<kjell.hogetveit@vegvesen.no>](mailto:kjell.hogetveit@vegvesen.no)*

*12:07 23. april 2013 Til: "rune svarva (runesvarva@gmail.com)" [<runesvarva@gmail.com>](mailto:runesvarva@gmail.com) Hei igjen*

Nå har jeg nymålt D40T0661. Denne gangen fikk jeg et awik på kun 3 mm i

sydvestlig retning. Det kan jo indikere at koordinatene på basestasjonene er

marginalt endret.

Men dette går jo dere nærmere inn på.

Med vennelig hilsen Kjell Vidar

Seksjon: Eiendom **Postadresse:** Statens vegvesen Region sør, Postboks 723 Stoa, 4808 ARENDAL **Besøksadresse:** Rigedalen 5, KRISTIANSAND S **Telefon:** +47 38121536 **Mobil:** +47 90502571 **e-post:** [kjell.hogetveit@vegvesen.no](mailto:kjell.hogetveit@vegvesen.no) w w w [.vegvesen.no](mailto:kjell.hogetveit@vegvesen.no) **e-post:** [f](mailto:firmapost-sor@vegvesen.no) [irmapost-sor@vegvesen.no](mailto:firmapost-sor@vegvesen.no)

# **Vedlegg 6.**

**Mail fra Kjell Vidar Høgetveit 11. april 2013: Høgetveit Kjell Vidar** [<kjell.hogetveit@vegvesen.no>](mailto:kjell.hogetveit@vegvesen.no)

13:05 11. april 2013

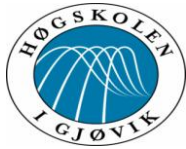

Test av ny/forbedret CPOS tjeneste Til: "rune svarva (runesvarva@gmail.com)" [<runesvarva@gmail.com>](mailto:runesvarva@gmail.com) Dette er andre

tilbakemelding til Satref

Med hilsen Kjell Vidar Høgetveit

Seksjon: Eiendom **Postadresse:** Statens vegvesen Region sør, Postboks 723 Stoa, 4808 ARENDAL **Besøksadresse:** Rigedalen 5, KRISTIANSAND S **Telefon:** +47 38121536 **Mobil:** +47 90502571 **e-post:** [kjell.hogetveit@vegvesen.no w](mailto:kjell.hogetveit@vegvesen.no) w w [.vegvesen.no](mailto:kjell.hogetveit@vegvesen.no) **e-post:** [firmapost-sor@vegvesen.no](mailto:firmapost-sor@vegvesen.no)

Tenk miljø - spar papir. Trenger du å skrive ut denne e-posten?

**Fra:** Høgetveit Kjell Vidar **Sendt:** 22. januar 2013 09:38 **Til:** [gro.grinde@kartverket.no](mailto:gro.grinde@kartverket.no) **Emne:** NyeCPOS

Hei igjen Gro

Torsdag 17. og fredag 18. januar hadde jeg besøk av Rune Svarva og Bjørn Inge Holter som er studenter ved Høgskolen på Gjøvik.

De skriver bacheloroppgave om nyeCPOS, og jeg (Statens vegvesen Region sør) bistår

dem med oppgaven. På torsdagen kjørte vi en test på målevillighet og robusthet. Vi målte

nye grenser langs en vei.

Målingen startet i helt åpent terreng og vi bevegde oss inn i et område med

stadig tettere skog. Det siste punktet var i mere åpent terreng.

Vi målte samme punktene med tre mottakere. Jeg målte med min Trimble R8 med ny programvare, mens studentene målte med Leica Viva mottakere. En brukte ny programvare og en brukte gammel programvare.

Trimblemottakeren fikk jevnt over raskere fix, men brukte litt lengre tid på å koble seg opp mot CPOS. (Ca. 30 sekunder for Trimble og ca. 7-10 sekunder for Leica). Vi målte alle punktene to ganger med alle mottakerne med ca. tre kvarters tidsdifferanse.

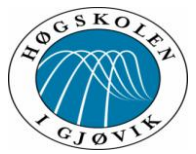

Ved første gangs måling virket det som Leica-mottakeren med ny programvare fikk raskere fix, enn den med gammel programvare. Men ved andre gangs måling ble det nesten motsatt. Så det var ikke noen tydelig tendens med hensyn på dette.

Punktene GPS1-GPS14 er målt med Trimble R8 med ny

CPOSprogramvare. Punktene GPS01-GPS014 er målt med

Leica Viva med ny CPOSprogramvare.

Punktene GPS0001-GPS0014 er målt med Leica Viva med gammel CPOSprogramvare.

#### **Konklusjon: Ingen tydelig forskjell på ny og gammel programvare ned hensyn på målevillighet og nøyaktighet.**

**En skal normalt unngå å måle med GNSS i såpass tett skog.**

#### **Totalstasjon gir bedre nøyaktighet. Men med tre målinger vil normalt geodatastandardens krav oppnås på alle punktene i grunnriss.**

På fredagen målte vi på **D40T0661** som er landsnettpunkt med skrubolt. (Samme som i forrige epost).

Vi målte to ganger med alle tre mottakerne. Første gangen målte vi 3 minutter og andre gang 5 minutter.

Alle de tre nymålte koordinatene ligger 1,0 til 1,2 cm i sydøstlig retning i forhold til punktets koordinater. Det vil si ca. samme posisjon som forrige gang jeg målte punktet.

Se vedlagt plott i målestokk 1:1.

#### **Konklusjon : Nøyaktigheten på CPOS er god med både ny og gammel programvare.**

Studentene vil fortsette med feltmålinger i tida framover for i avdekke om det er signifikante forskjeller på programversjonene.

Resultatene skal brukes i bacheloroppgaven.

Med hilsen Kjell Vidar Høgetveit

**Seksjon:** Eiendom **Postadresse:** Statens vegvesen Region sør, Postboks 723 Stoa, 4808 ARENDAL

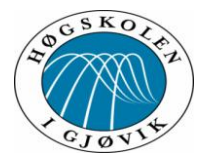

**Besøksadresse:** Rigedalen 5, KRISTIANSAND S **Telefon:** +47 38121536 **Mobil:** +47 90502571 **e-post:** [kjell.hogetveit@vegvesen.no w](mailto:kjell.hogetveit@vegvesen.no) w w [.vegvesen.no](mailto:kjell.hogetveit@vegvesen.no) **e-post:** [f](mailto:firmapost-sor@vegvesen.no) [irmapost-sor@vegvesen.no](mailto:firmapost-sor@vegvesen.no)

# **Vedlegg 7.**

#### **Mail fra Kjell Vidar Høgetveit 11. april 2013:**

Høgetveit Kjell Vidar <kjell.hogetveit@vegvesen.no> 13:04 11. april 2013 Til: "rune svarva (runesvarva@gmail.com)" <runesvarva@gmail.com>

Her er første tilbakemelding til Satref

Med hilsen Kjell Vidar Høgetveit

**Seksjon:** Eiendom **Postadresse:** Statens vegvesen Region sør, Postboks 723 Stoa, 4808 ARENDAL **Besøksadresse:** Rigedalen 5, KRISTIANSAND S **Telefon:** +47 38121536 **Mobil:** +47 90502571 **e-post:** [kjell.hogetveit@vegvesen.no w](mailto:kjell.hogetveit@vegvesen.no) w w [.vegvesen.no](mailto:kjell.hogetveit@vegvesen.no) **e-post:** [f](mailto:firmapost-sor@vegvesen.no) [irmapost-sor@vegvesen.no](mailto:firmapost-sor@vegvesen.no)

Fra: Høgetveit Kjell Vidar

Sendt: 11. januar 2013 10:00

Til: 'gro.grinde@kartverket.no'

Emne: Pilottesting av nyeCPOS

Hei

På grunn av mye snø er det begrenset hvor mye det er mulig å måle, men litt har jeg brukt den nye programvaren og kan jo derfor gi en rapport så langt.

Jeg bruker Trimble R8 og feltminneTSC2.

Jeg har ikke hatt noen problemer ved bruk av den nye programvaren de gangene jeg har brukt den. Jeg merker vel egentlig liten/ingen forskjell så langt.

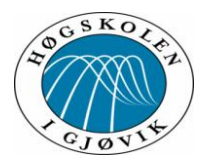

Oppkoblingstida er på ca.30-35 sekunder fra jeg starter oppkoblingen til jeg har fått fix. Men da er det ingen trær eller andre hindringer i veien. Den gamle programvaren bruker ca. 45- 60 sekunder. Den er satt opp litt annerledes ved at en må velge GPS/Glonass oppkobling manuelt.

Antallet brukere er selvfølgelig mye mindre på NyeCPOS.

Jeg har også testet utstyret på de to beste fastmerkene i Kristiansand kommune, både for å teste mottakeren min og nye/gamle CPOS.

D40T0647 (kalt3D) er et 3D-punkt ved Kjevik Flyplass som har skrubolt. Dette punktet er i høyeste orden i landsnettet. Det andre punktet er D40T0661 (kalt VA2). Dette tilhører også landsnettet og har skrubolt. Høyden på punktet refererer seg til fotplata. Mottakeren ble skrudd direkte på bolten med ei 0.250 m lang stang. (Se vedlagt foto). Feilkilder ved sentrering og måling av instrumenthøyde er derfor eliminert.

Jeg har målt punktene med ny og gammel programvare og med forskjellige måletider fra 6 sekunder til 10 minutter.

Det var forbausende liten forskjell på nøyaktigheten på målingene. Ingen av målingene var lengre enn 3 cm fra koordinatene på punktene i grunnriss.

I høyde varierte det litt mere.

#### **Punktnummeret beskriver målemetode:**

F.eks: **Va2NYE8S** betyr at Va2 er målt med ny programvare med

måletid på 8 sekunder. og **3D\_GML3M** er punkt 3D målt med

gammel programvare med måletid på 3 minutter.

Med vennlig hilsen Kjell Vidar Høgetveit

**Seksjon:** Eiendom **Postadresse:** Statens vegvesen Region sør, Postboks 723 Stoa, 4808 ARENDAL **Besøksadresse:** Rigedalen 5, KRISTIANSAND S **Telefon:** +47 38121536 **Mobil:** +47 90502571 **e-post:** [kjell.hogetveit@vegvesen.no w](mailto:kjell.hogetveit@vegvesen.no) w w [.vegvesen.no](mailto:kjell.hogetveit@vegvesen.no) **e-post:** [f](mailto:firmapost-sor@vegvesen.no) [irmapost-sor@vegvesen.no](mailto:firmapost-sor@vegvesen.no)